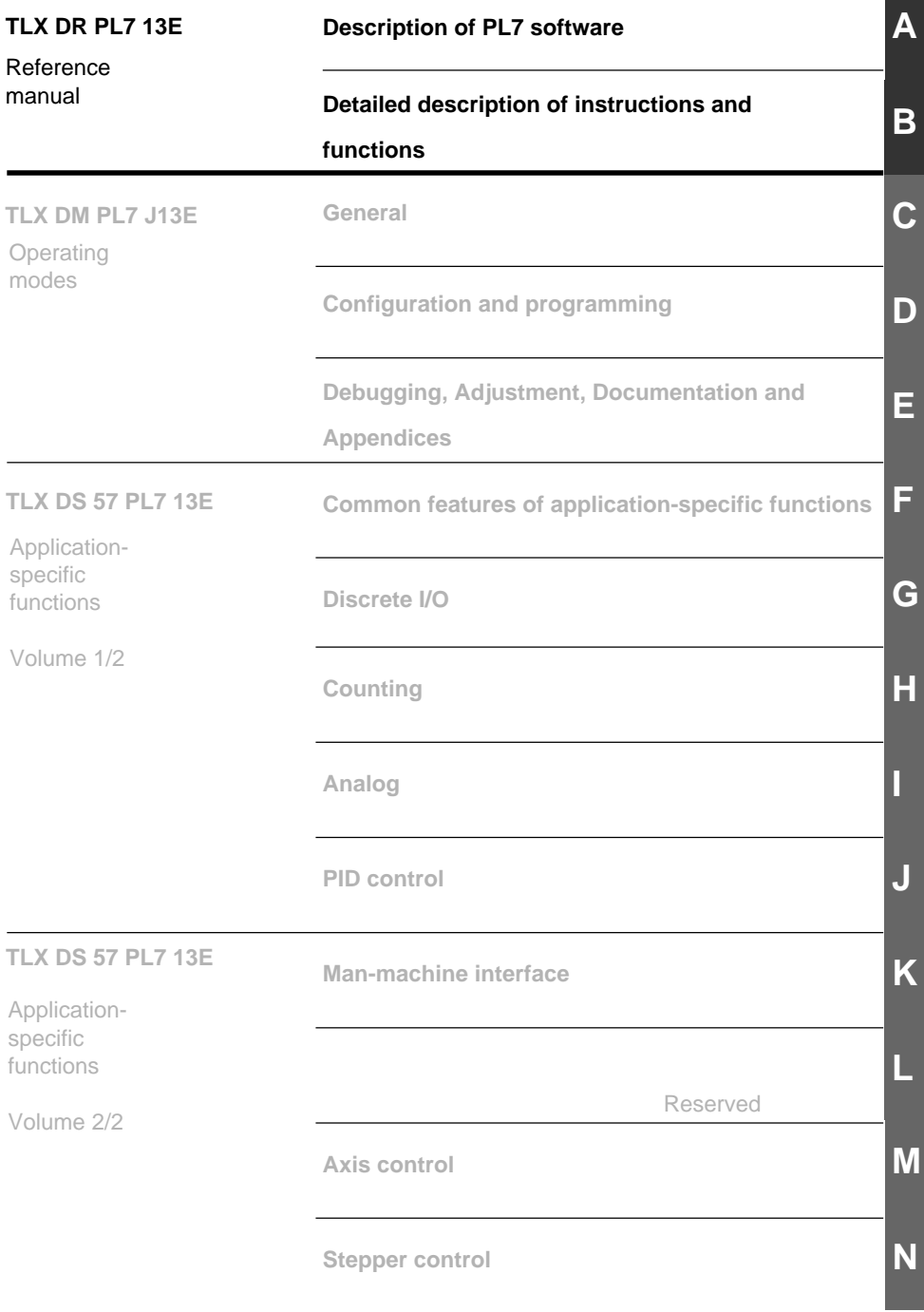

**Communication : see TLX DS COM PL713E manual**

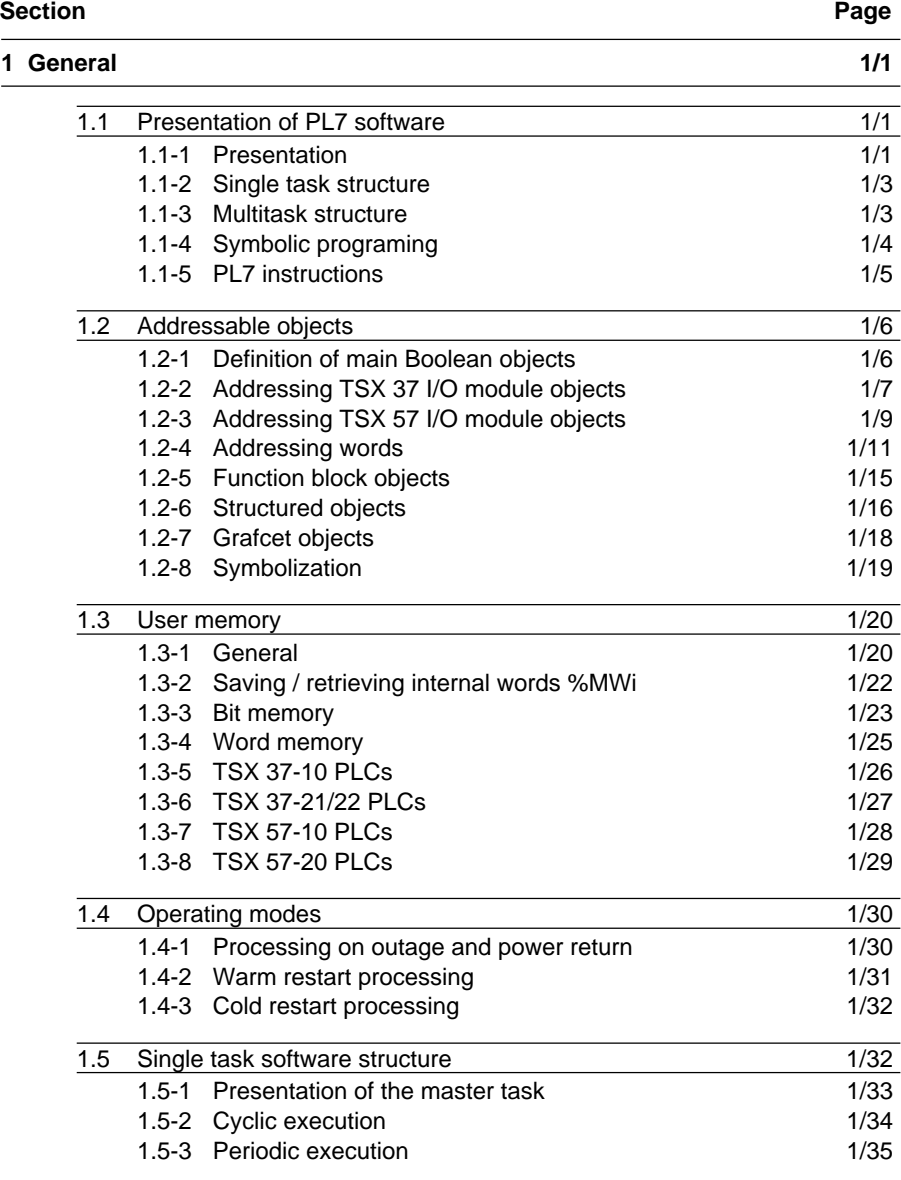

#### \_\_\_\_\_\_\_\_\_\_\_\_\_\_\_\_\_\_\_\_\_\_\_\_\_\_\_\_\_\_\_\_\_\_\_\_\_\_\_\_\_\_\_\_\_\_\_\_\_\_\_\_\_\_\_\_\_\_\_\_\_\_\_\_\_\_\_\_\_\_\_\_\_\_\_ **Description of PL7 Contents software Part A**

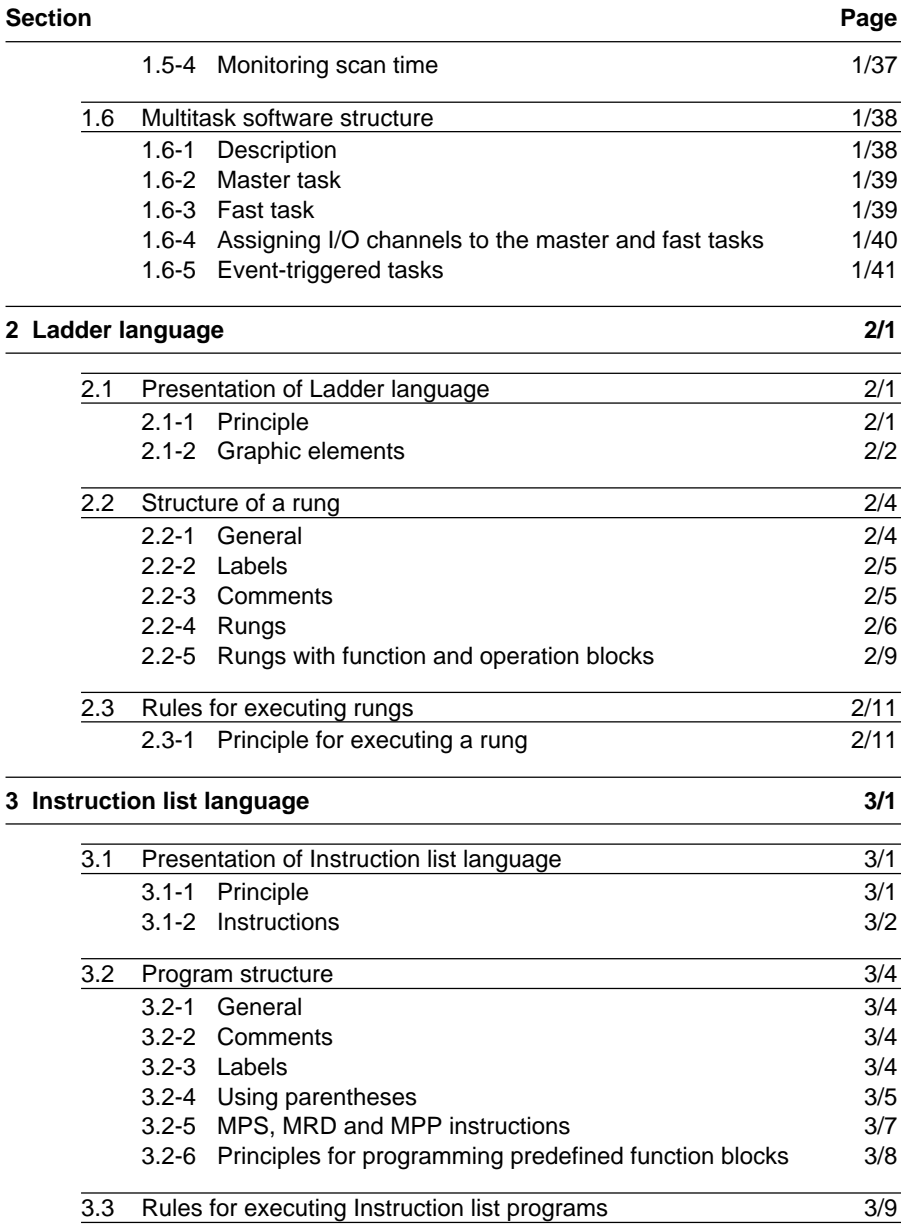

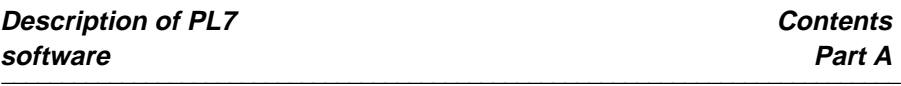

**Section Page**

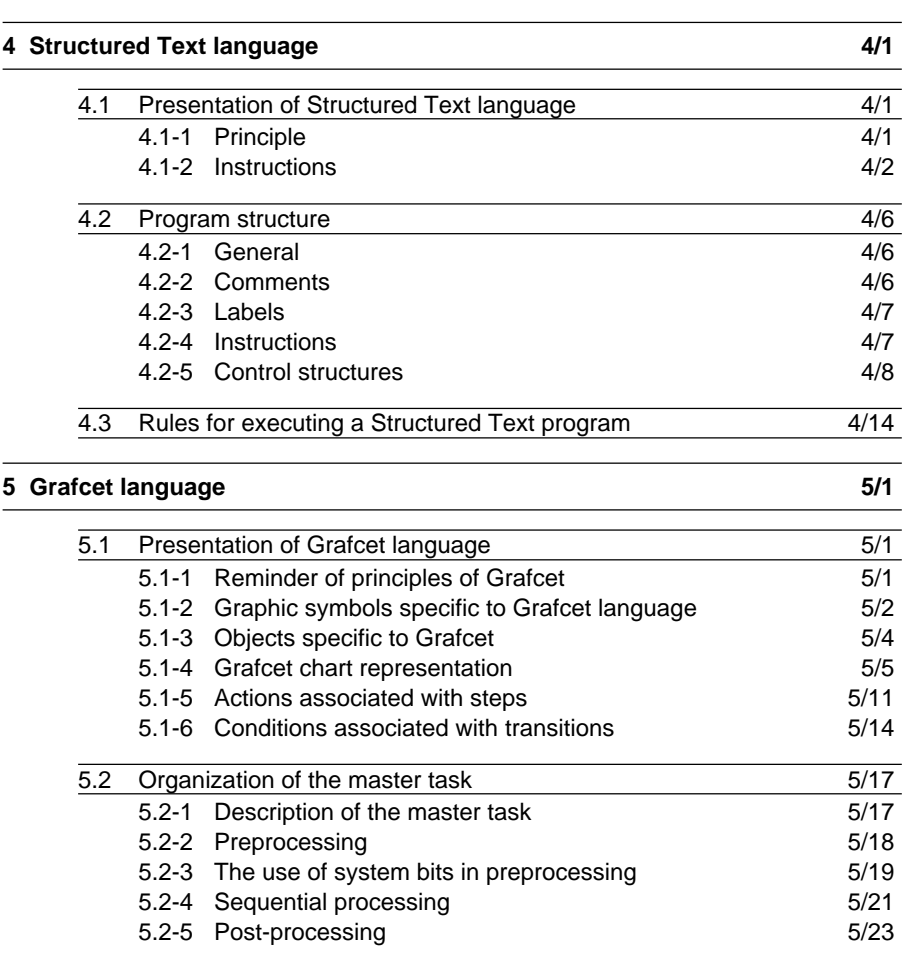

**Description of PL7** software

**PLAN Section 1** 

# **1.1 Presentation of PL7 software**

# **1.1-1 Presentation**

PL7 Junior software is the programming software for TSX 37 and TSX 57 PLCs operating under Windows. PL7 Micro software can only be used to program TSX 37 PLCs.

PL7 software offers :

• A graphic language, Ladder language, for transcribing relay diagrams, which is especially suitable for combinational processing and offers basic graphic elements, that is, contacts and coils. Numeric calculations can be written within operation blocks.

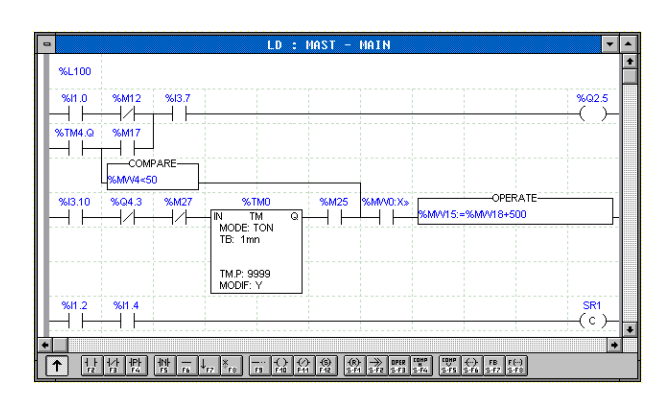

• A Boolean language, Instruction list language, which is a "machine" language for writing logical and numerical processing operations.

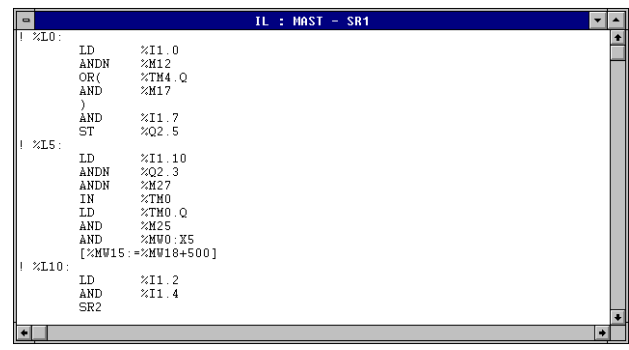

• A Structured text language which is a "data processing" type language enabling the structured writing of logical and numerical processing.

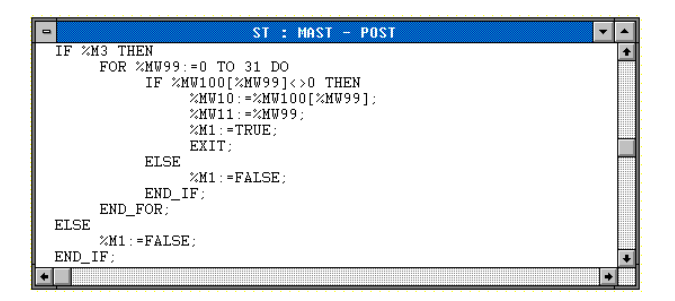

• A Grafcet language which is used to represent the operation of a sequential control system in a graphic and structured way.

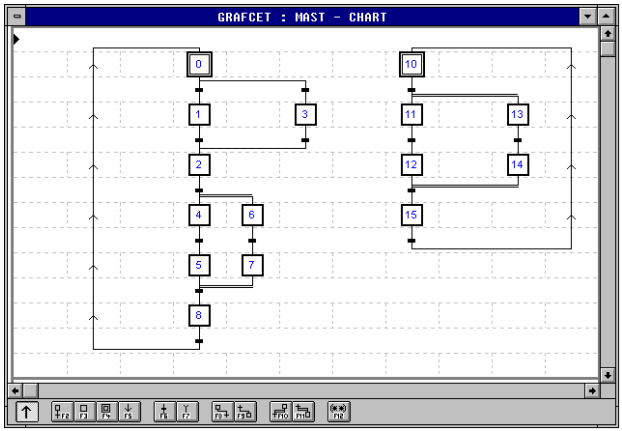

These languages include predefined function blocks (timers, counters, etc), which can be supplemented by application-specific functions (analog, communication, counting, etc) and specific functions (time management, character strings, etc).

The language objects can be symbolized.

PL7 software conforms to standard IEC 1131-3. The tables of conformity are provided in the Appendix : part B section 6.

**A**

#### **1.1-2 Single task structure**

This is the default structure of the software. It comprises a single task, the master task.

#### **Master task**

This task can either be a periodic, said to be cyclic (the default choice), or periodic. For cyclic operation, the tasks are linked one to the other, without pausing. For periodic operation, tasks are linked at a period fixed by the user.

#### **1.1-3 Multitask structure**

The multitask structure of TSX 37 and TSX 57 PLCs enables better use which gives high-performance real-time applications by associating a specific program with each application. Each of these programs is controlled by a task.

These tasks are independent and executed in "parallel" by the main processor which manages their priority as well as their execution.

The aim of this type of structure is to :

- Optimize use of processing power.
- Simplify design and debugging. Each task is written and debugged independently of the others.
- Structure the application. Each task has a unique function.
- Optimize availability.

The multitask system offers a master task, a fast task and from 8 to 64 event-triggered tasks depending on the processor.

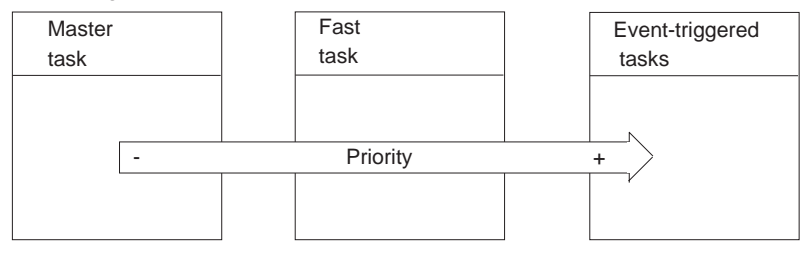

#### **Fast task**

The fast task (optional), which is periodic, is used to perform short processing operations with a higher priority than in the master task. When it is programmed, it is automatically launched by the system during start-up. It can also be stopped and then restarted by activating a system bit.

## **Event-triggered tasks**

Unlike the tasks described above, these tasks are not linked to a period. They are triggered by calls originating from certain modules. These tasks have the highest priority. The processing they perform is deliberately short so that they do not interfere with the execution of other tasks.

#### **1.1-4 Symbolic programing**

Using PL7 software, the user can choose to enter or display objects :

- either by their address (for example : %Q2.5),
- or by a character string (32 characters max) known as a symbol (for example Fc\_door).

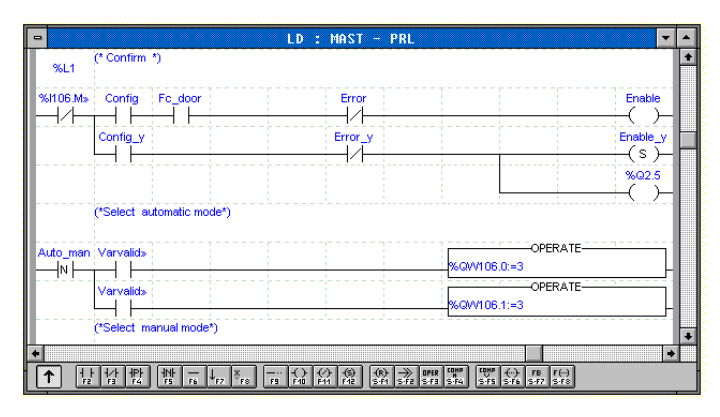

#### **Note**

Addresses and symbols can be displayed simultaneously in Ladder language.

Symbols used can be entered beforehand or while editing the program.

This symbol database, which is managed by the software VARIABLES editor, is global to the PLC station.

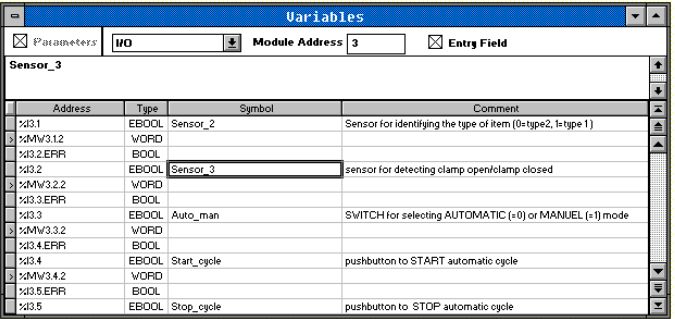

#### **1.1-5 PL7 instructions**

All PL7 languages use the same instruction set.

Part B of this document describes all the instructions in detail. For simplicity's sake, these have been classified in 2 sets : basic instructions and advanced instructions.

#### **Basic instructions**

They include basic Boolean instructions, predefined function blocks and arithmetic and logic instructions on integers.

#### **Advanced instructions**

These include instructions which meet the needs of advanced programming.

They are of 2 types :

- PL7 language : these increase language processing performance through specific functions (manipulation of character strings, time management, etc),
- Applications : these offer functions which are specific to the application to be processed. For example, functions for the communication application :
	- PRINT to send a standard character string message to a terminal or printer.
	- SEND to send a message to an application.
	- PID : PID control function.

#### **Function entry help**

An entry help screen gives access to all the language functions. This screen is accessible at all times, including during programming.

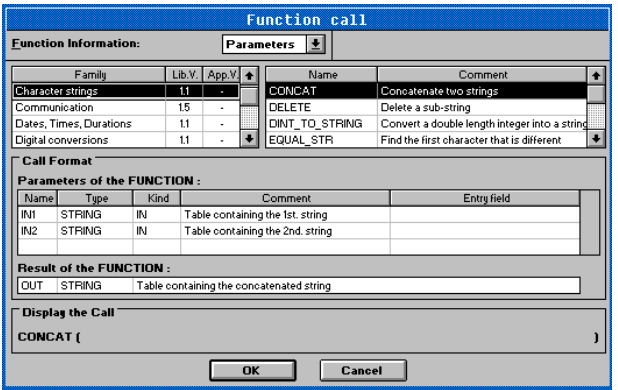

# **1.2 Addressable objects**

#### **1.2-1 Definition of main Boolean objects**

#### **Input/output bits**

These bits are the "logical images" of the electrical state of the I/O. They are stored in the data memory and are updated on each scan of the task in which they are configured.

#### **Internal bits**

Internal bits %Mi are used to store intermediate states during execution of the program.

**Note** : Unused I/O bits cannot be used as internal bits.

#### **System bits**

System bits %S0 to %S127 monitor correct operation of the PLC as well as progression of the application program. The role and use of these bits are described in detail in section 3.1 of part B.

#### **Function block bits :**

Function block bits correspond to the outputs of blocks. These outputs can be either wired directly, or used as objects.

#### **Word extract bits :**

Using PL7 software it is possible to extract one of the 16 bits from a word object.

#### **Grafcet step status bits**

Grafcet step status bits %Xi are used to identify the status of Grafcet step i.

#### **List of bit operands**

The following table gives a list of all types of Boolean operands.

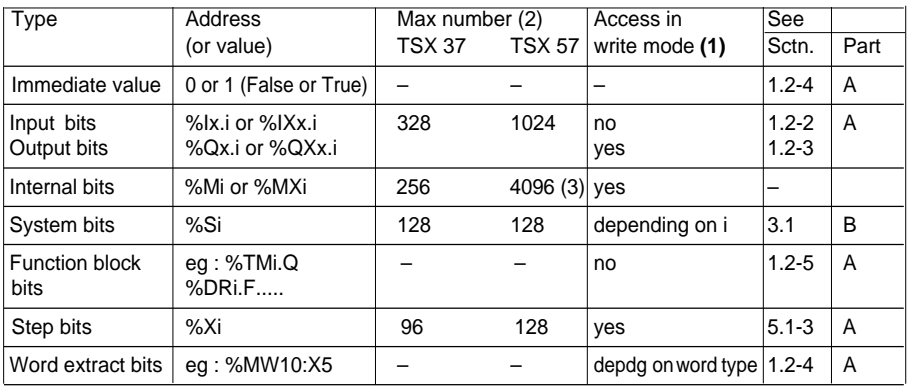

\_\_\_\_\_\_\_\_\_\_\_\_\_\_\_\_\_\_\_\_\_\_\_\_\_\_\_\_\_\_\_\_\_\_\_\_\_\_\_\_\_\_\_\_\_\_\_\_\_\_\_\_\_\_\_\_\_\_\_\_\_\_\_\_\_\_\_\_\_\_\_\_\_\_\_

(1) Written via the program or in adjust mode via the terminal

(2) Depends on the processor being used.

(3) The maximum total of the bits  $(I/O + internal + system)$  is 4096.

**A**

# **1.2-2 Addressing TSX 37 I/O module objects**

Addressing of the main word and bit objects in I/O modules is defined by the following characters :

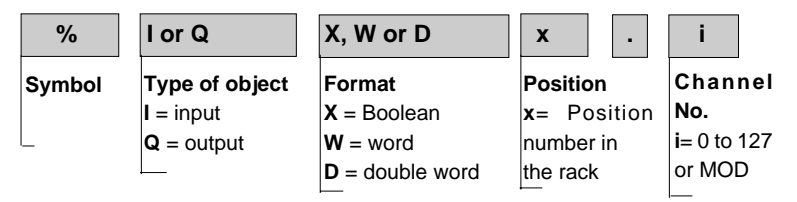

# **• Type of object**

**I** and **Q** : the physical inputs and outputs of modules exchange this information implicitly on each scan of the task to which they are attached.

**Note :** Other types of data (status, command words, etc) can also be exchanged if requested by the application (see application-specific functions : part F).

# **• Format** (Size)

For objects in Boolean format, the X can be omitted. Other types of format such as byte, word and double word are defined in section 1.2-4.

# **• Channel position and number**

The base modularity of the TSX 37 is 1/2 format. The positions for each type of TSX 37 PLC (base and extension) are shown in the diagrams below.

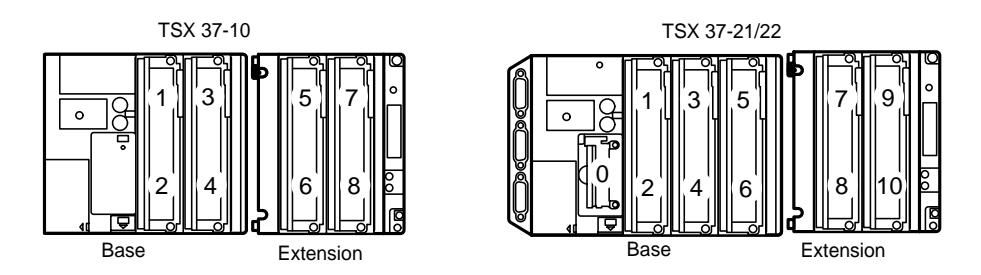

Standard format modules are addressed as two superposed 1/2 format modules (see table below).

For example, a 64 I/O module is viewed as two 1/2 format modules : a 32 input 1/2 module located in position 5, and a 32 output 1/2 module located in slot 6.

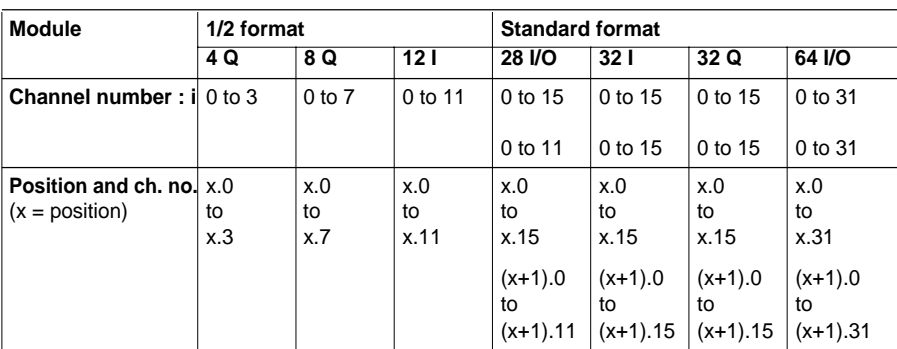

#### **Note :**

The channel number can be replaced by "MOD" to access data which is general to the module.

• **Suffix :** an optional suffix can be added after the channel number. It is used to distinguish different objects of the same type associated with the same channel (see applications, part F).

**ERR** : indicates a module or channel fault.

**Examples** :%I4.MOD.ERR : information on fault in module 4

%I4.3.ERR : information on fault in channel 3 of module 4.

#### **Note :**

For an addressing operation across the network or remote I/O, the full access path to the station is added to the position number in the rack.

\_\_\_\_\_\_\_\_\_\_\_\_\_\_\_\_\_\_\_\_\_\_\_\_\_\_\_\_\_\_\_\_\_\_\_\_\_\_\_\_\_\_\_\_\_\_\_\_\_\_\_\_\_\_\_\_\_\_\_\_\_\_\_\_\_\_\_\_\_\_\_\_\_\_\_

# **Examples**

- **%I1.5** input channel no. 5 of the module located at position no. 1.
- **%I3.8** input channel no. 8 of the normal format module located in position no. 3 and 4.
- **%Q4.5** output channel no. 5 of the standard format module located in position no. 3 and 4.
- **%I5.MOD.ERR** Information on module fault, of the module located in position no. 5.
- **%IW8.0** input channel no. 0 of the 1/2 format module located in position no. 8.

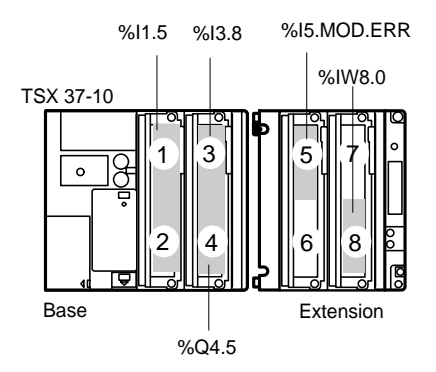

# **1.2-3 Addressing TSX 57 I/O module objects**

Addressing of the main word and bit objects in I/O modules is defined as follows :

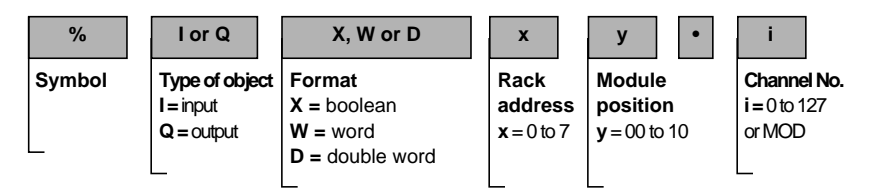

# **• Type of object**

**I** and **Q** : the physical inputs and outputs of modules exchange this information implicitly on each scan of the task to which they are attached.

**Note :** Other types of data (status, command words, etc) can also be exchanged if requested by the application (see application-specific functions : part F).

# **• Format** (Size)

For objects in Boolean format, the X can be omitted. Other types of format such as byte, word and double word are defined in section 1.2-4.

#### **• Channel addressing**

Channel addressing depends on the rack address, the physical location of the module in the rack and the channel number.

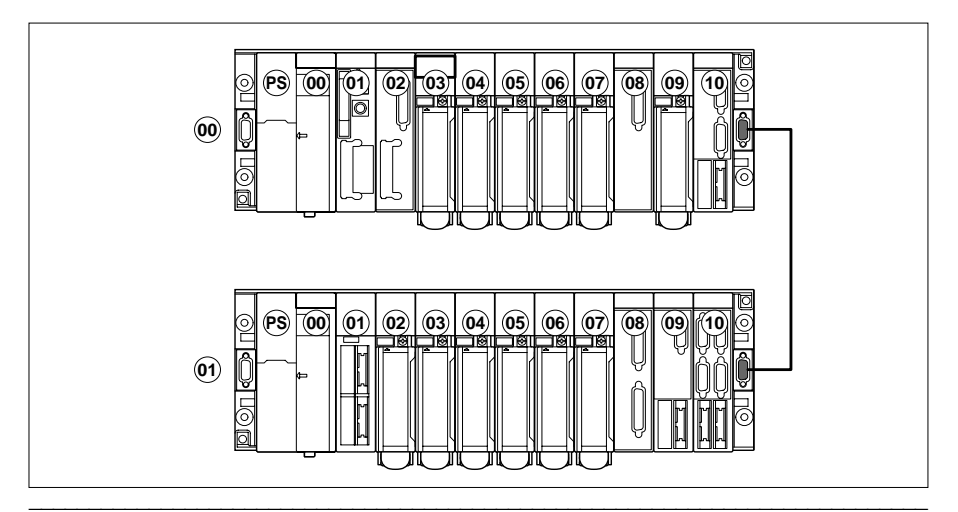

# **Rack addresses (x) and module positions (y)**

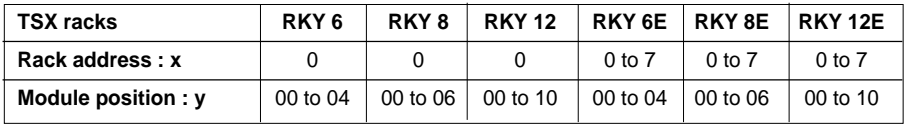

#### **Note :**

The address of the rack supporting the processor is always 0.

#### **Channel number (i)**

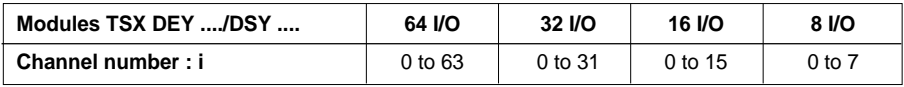

#### **Note :**

The channel number can be replaced by "MOD" to access general module information.

• **Suffix** : an optional suffix can be added after the channel number. It is used to distinguish between different objects of the same type which are associated with a single channel (see application-specific functions, part F).

**ERR** : indicates a module or a channel fault.

#### **Examples** :

- %I104.MOD.ERR : information on fault in the module in position 4 in rack at address 1.
- %I104.3.ERR : information on fault in channel 3 of the module in position 4 in rack at address 1.

#### **Note :**

For an addressing operation across the network or addressing remote I/O, the full access path to the station is added to the channel address.

#### **Examples** :

- **%I102.5** : input channel 5 of the module located in position 2 in rack at address 1.
- **%Q307.2** : output channel 2 of the module located in position 7 in rack at address 3.
- **%I102.MOD.ERR** : information on module fault, of the module located in position 2 in rack at address 1.

# **1.2-4 Addressing words**

Addressing I/O module words is defined in section 1.2-2 or 1.2-3. Other words used in PL7 language (except network words and function block words) are addressed in the following way :

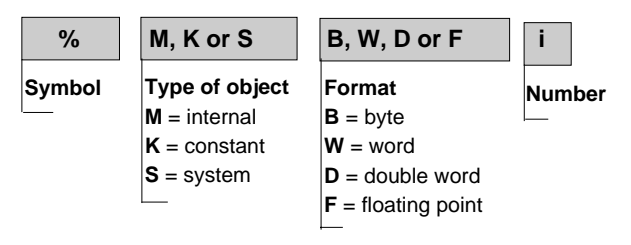

#### • **Type of object**

- **M** internal words which store values during execution of the program. They are stored in the data zone within a single memory zone.
- **K** constant words which store constant values or alphanumeric messages. Their content can only be written or modified by the terminal. They are stored in the same place as the program. They can therefore use the FLASH EPROM memory as their support.
- **S** system words. These words perform several functions :
	- some provide information on the status of the system by reading %SWi words (system and application operating time, etc).
	- others are used to perform operations on the application (operating mode, etc). System words are described in section 3, part B.

#### • **Format**

Word objects can be addressed by PL7 software using four different formats :

- **B** byte : this format is used exclusively for operations on character strings.
- Bit position **W** single length : these 16-bit words can contain an algebraic value between -32 768 and 32 767.

\_\_\_\_\_\_\_\_\_\_\_\_\_\_\_\_\_\_\_\_\_\_\_\_\_\_\_\_\_\_\_\_\_\_\_\_\_\_\_\_\_\_\_\_\_\_\_\_\_\_\_\_\_\_\_\_\_\_\_\_\_\_\_\_\_\_\_\_\_\_\_\_\_\_\_

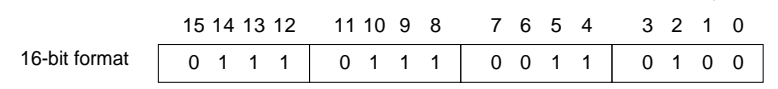

Most Significant **Contract Contract Contract Contract Contract Contract Contract Contract Contract Contract Contract Contract Contract Contract Contract Contract Contract Contract Contract Contract Contract Contract Contra** 

**D** double length : these 32-bit words can contain an algebraic value between - 2 147 483 648 and 2 147 483 647. These words are stored in the memory on two consecutive single length words.

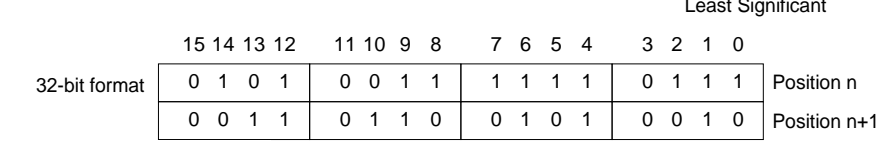

Most Significant

**F** floating point : the floating point format used is that of IEEE Std 754-1985 (equivalent to IEC 559). Words are 32 bits long, which corresponds to single length floating point numbers.

\_\_\_\_\_\_\_\_\_\_\_\_\_\_\_\_\_\_\_\_\_\_\_\_\_\_\_\_\_\_\_\_\_\_\_\_\_\_\_\_\_\_\_\_\_\_\_\_\_\_\_\_\_\_\_\_\_\_\_\_\_\_\_\_\_\_\_\_\_\_\_\_\_\_\_

Example of floating point values : 1285.28 12.8528E2

# **Overlay between objects** :

Bytes, single, double length and floating point words are stored within the data area in the same memory zone.

Thus, there is overlay between :

- Double length word %MDi and single length words %MWi and %MWi+1 (word %MWi containing the least significant bits and word %MWi+1 containing the most significant bits of word %MDi).
- Single length word %MWi and bytes %MBj and %MBj  $+1$  (where  $j=2.1$ ).
- Between the floating point %MFk and single length words %MWk and %MWk+1.

# **Examples** :

%MD0 corresponds to %MW0 and %MW1. %MW3 corresponds to %MB7 and %MB6. %KD543 corresponds to %KW543 and %KW544.

%MF10 corresponds to %MW10 and %MW11.

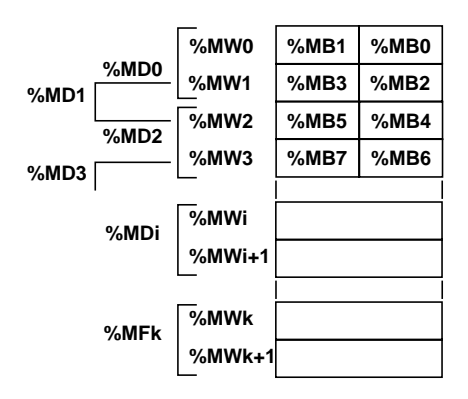

Least Significant

#### **Immediate values**

These are algebraic values whose format is similar to that of single and double length words (16 or 32 bits), which allow assignment of values to these words. They are stored in the program memory and can take the following syntax :

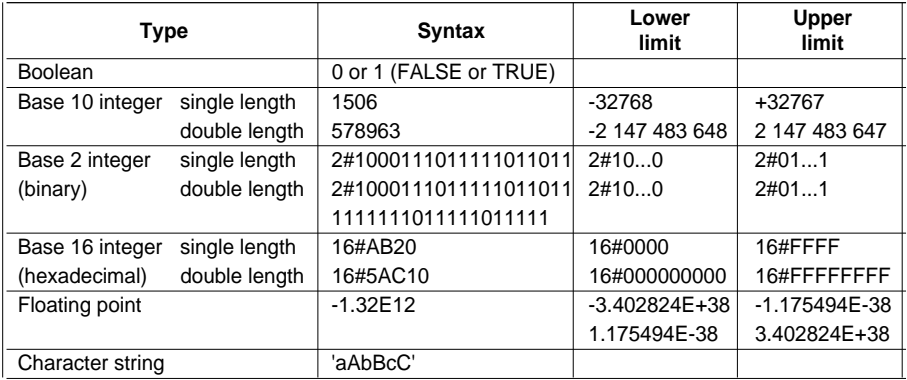

#### **Addressing common words on the network**

These are single length word objects (16 bits) common to all stations connected to the communication network.

Addressing :

• on network n° 0 : %NW{i}k

where :

- $i = 0$  to 31 station n°
- $-k= 0$  to 3 word n<sup>o</sup>

# **Word extract bits**

PL7 software can be used to extract one of the 16 bits from single length words. The number of the bit extracted is then added to the word address, following the syntax below :

\_\_\_\_\_\_\_\_\_\_\_\_\_\_\_\_\_\_\_\_\_\_\_\_\_\_\_\_\_\_\_\_\_\_\_\_\_\_\_\_\_\_\_\_\_\_\_\_\_\_\_\_\_\_\_\_\_\_\_\_\_\_\_\_\_\_\_\_\_\_\_\_\_\_\_

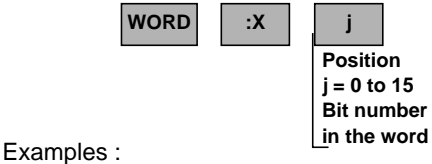

%MW10: $X4 = bit n<sup>°</sup> 4 of internal word %MW10$ %QW5.1: $X10 = bit n<sup>°</sup> 10 of output word %QW5.1$ 

#### **Summary list of main word objects and associated bits**

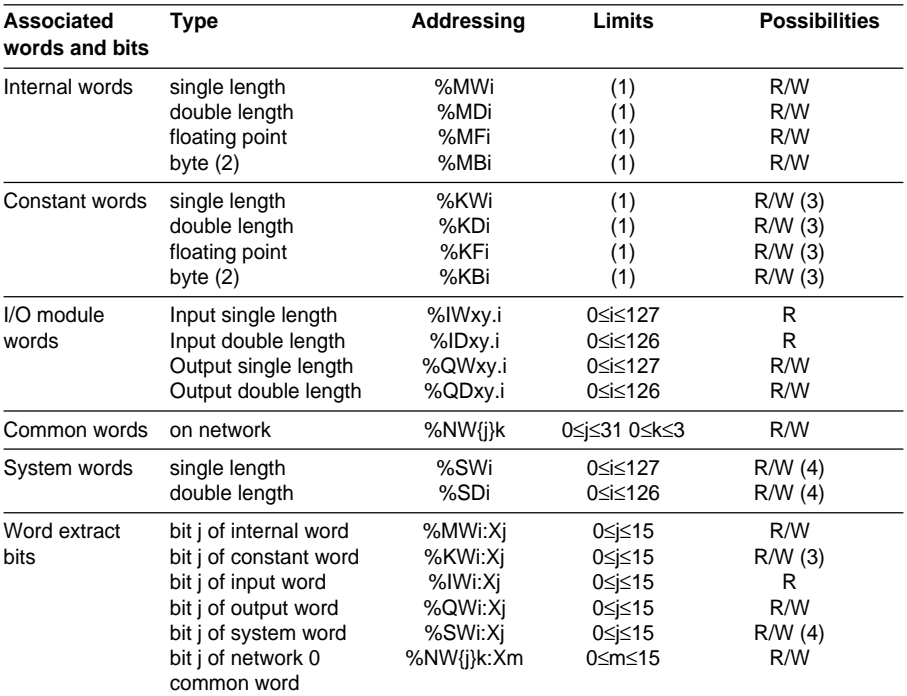

The notations used are R for read, and W for write.

(1) The maximum limit depends on the memory size available and the number of words declared during software configuration.

(2) This object only exists in the start address of a character string %MBi:L or %KBi:L (see section 2.8-1, part B).

\_\_\_\_\_\_\_\_\_\_\_\_\_\_\_\_\_\_\_\_\_\_\_\_\_\_\_\_\_\_\_\_\_\_\_\_\_\_\_\_\_\_\_\_\_\_\_\_\_\_\_\_\_\_\_\_\_\_\_\_\_\_\_\_\_\_\_\_\_\_\_\_\_\_\_

(3) Write by terminal only.

(4) Write depending on i.

#### **1.2-5 Function block objects**

Function blocks use specific bit and word objects.

#### • **Bit objects :**

These correspond to the outputs of blocks. These bits are accessible using Boolean test instructions.

#### • **Word objects :**

These correspond :

- to the configuration parameters of the block. The program may (eg : preset parameter) or may not (eg : time base) be used to access these parameters,
- to the current values (eg : %Ci.V current counter value).

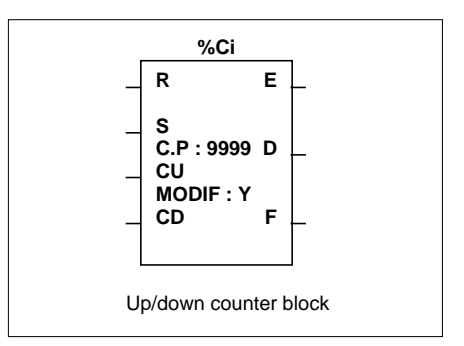

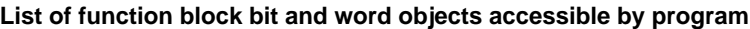

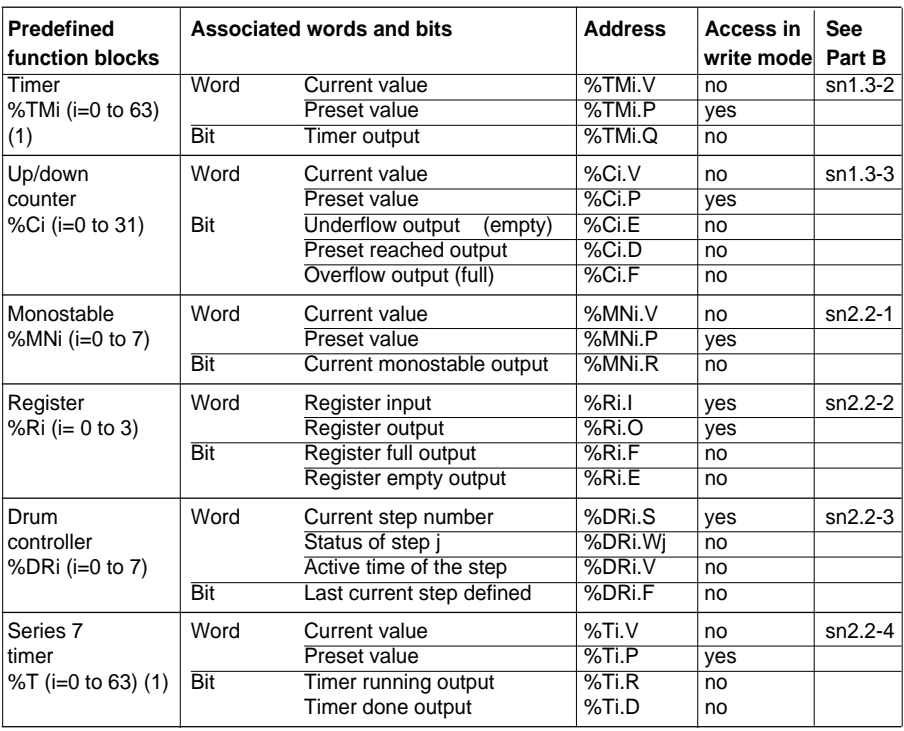

(1) The total number of timers %TMi and %Ti is limited to 64 for a TSX 37, 255 for a TSX 57. (2) The maximum number is given for a TSX 37, for a TSX 57  $i = 0$  to 254 for all function blocks.

#### **1.2-6 Structured objects**

#### **Bit tables**

Bit tables are sequences of adjacent bit objects of the same type and of a defined length, L.

Example of bit tables : %M10:6

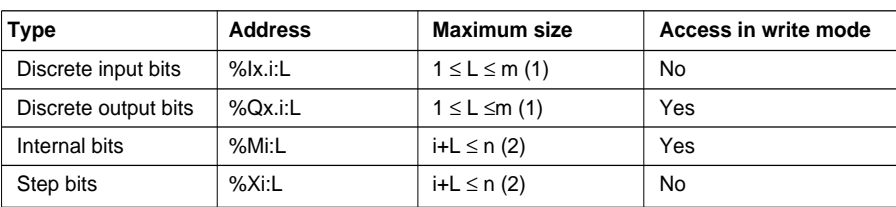

(1)  $m =$  modularity of the module (eg : 8 for an 8 input or 8 output module),

(2) n varies according to the size defined during configuration.

#### **Word tables**

Word tables are sequences of adjacent words of the same type and of a defined length, L.

Example of word tables : %KW10:5

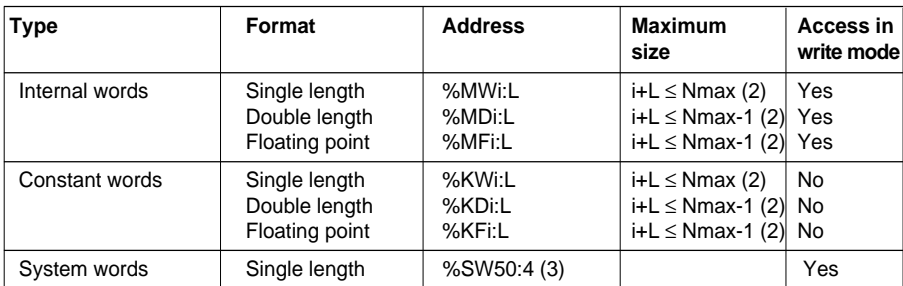

# **Character strings**

Character strings are sequences of adjacent bytes of the same type and of a defined length, L.

Example of character string : %MB10:5

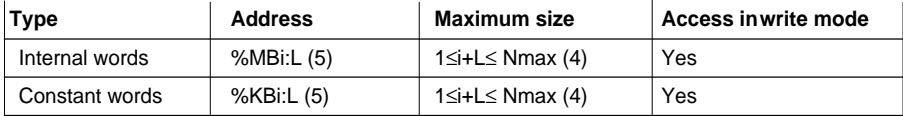

(3) Only words %SW50 to %SW53 can be addressed in table form.

(4) Nmax = maximum number defined during software configuration.

\_\_\_\_\_\_\_\_\_\_\_\_\_\_\_\_\_\_\_\_\_\_\_\_\_\_\_\_\_\_\_\_\_\_\_\_\_\_\_\_\_\_\_\_\_\_\_\_\_\_\_\_\_\_\_\_\_\_\_\_\_\_\_\_\_\_\_\_\_\_\_\_\_\_\_ (5) i must be even.

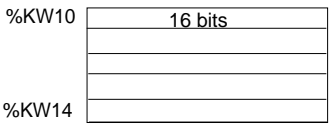

%M10 %M11 %M12 %M13 %M14 %M15

%MB10  $\overline{\qquad}$  8 bits %MB14

**A**

#### **Indexed objects**

#### • **Direct addressing**

Addressing of objects is said to be direct when the address of these objects is fixed and defined when the program is written.

Example : %MW26 (internal word at address 26)

#### • **Indexed addressing**

In indexed addressing, an index is added to the direct address of the object : the content of the index is added to the address of the object. The index is defined by an internal word %MWi. The number of "index words" is unlimited.

### Example : %MW108[%MW2] : direct address word 108 + content of word %MW2. If the content of word %MW2 is the value 12, writing %MW108[%MW2] is therefore equivalent to writing %MW120.

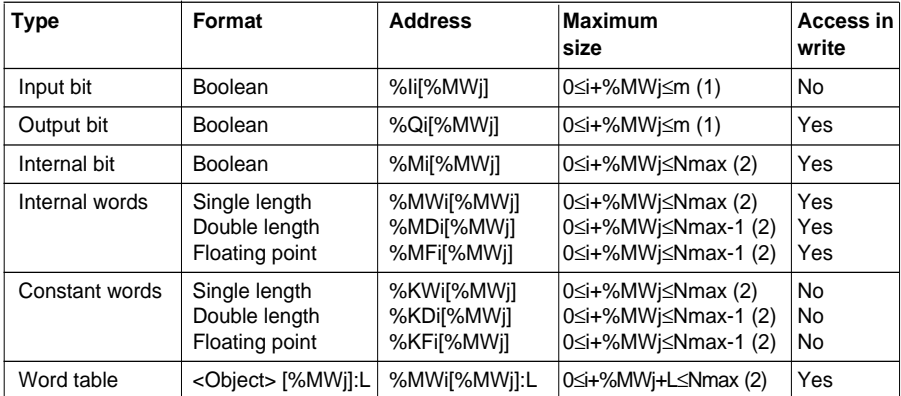

(1)  $m =$  modularity of the I/O module (eg : 8 for an 8 input or 8 output module). Indexation is only possible for discrete I/O modules.

(2) Nmax = maximum number defined during software configuration.

This type of addressing is used to run through a series of objects of the same type (internal words, constant words etc) in succession. The content of the index is added to the object address.

#### **Note :**

Indexing double words (or floating points).

Example : %MD6[%MW100] direct address double word 6 + 2 times the content of word %MW100. If %MW100=10, the word addressed will be  $6 + 2 \times 10$  -- $>$ %MD26.

#### • **Index overrun, system bit %S20**

Index overrun occurs as soon as the address of an indexed object exceeds the limits of the zone including this same type of object, that is, when :

- object address + index content is lower than the value zero.
- object address + index content is higher than the maximum limit configured (see table on the previous page).

In the event of index overrun, the system sets system bit %S20 to 1 and the object is assigned an index value of 0.

Monitoring of overrun is the responsibility of the user : bit %S20 must be read by the user program for any processing. Resetting it is the responsibility of the user.

%S20 (initial state  $= 0$ ) :

- on index overrun : set to 1 by the system,
- overrun acknowledgment : set to 0 by the user after modification of the index.

# **1.2-7 Grafcet objects**

#### **Bit objects**

The user has bit objects %Xi associated with the steps which enable him to identify the status of Grafcet step i. This bit is set to 1 when the step is active, and 0 when it is inactive.

#### **Word objects**

One word is associated with each step : %Xi.T. It indicates the activity time of Grafcet step i. It is incremented every 100ms and takes a value between 0 and 9999.

# **1.2-8 Symbolization**

# **Symbols**

A symbol is a string of up to 32 alphanumeric characters, of which the first character is alphabetical. A symbol starts with a capital letter, followed by letters in lower case (for example : the symbol Burner\_1). When it is entered, the symbol can be written in upper or lower case (for example : BURNER\_1). The software automatically puts the symbol into its correct format.

The following characters can therefore be used :

- upper case alphabetical :
	- "A to Z" and accented letters "ÀÁÂÃÄÅÆÇÈÉÊËÌÍÎÏDÑÒÓÓÕÖØÙÚÛÜYp" or lower case alphabetical :
	- " a to z", and accented letters : àáâãäåæçèéêëìíîï∂ñòóôõöØùúûüypßÿ
- numerical : digits 0 to 9 (they cannot be placed at the start of the symbol).
- the character "\_" (this cannot be placed either at the beginning or end of the symbol).

A number of words are reserved by the language and cannot be used as symbols. See full list in section 5 part B.

The symbols are defined and associated with language objects by the variables editor (see section 5, part D). A comment of 508 characters can be associated with each symbol. The symbols and their comments are saved to the terminal disk and not in the PLC.

# **Objects which can be symbolized**

All PL7 objects can be symbolized except table type structured objects and indexed objects, but if the base object or the index is symbolized, the symbol is used in the structured object.

Examples :

- if word %MW0 has "Temperature" as its symbol, the word table %MW0:12 is symbolized by "Temperature:12"
- if word %MW10 has "Oven\_1" as its symbol, the indexed word %MW0[%MW10] is symbolized by "Temperature[oven\_1]".

Word extract bit objects and function block bits or words can be symbolized, but if they are not symbolized, they can take on the symbol of the base object. Examples :

- if word %MW0 has " Pump status" as its symbol and if the word extract bit %MW0:X1 is not symbolized, it takes on the symbol of the word. %MW0:X1 has as its symbol, "Pump\_status:X1".
- if function block %TM0 has "Oven1\_timer" as its symbol and if output %TM0.D is not symbolized, it takes on a symbol of the block. %TM0.D has as its symbol, "Oven\_timer.D".

# **1.3 User memory**

#### **1.3-1 General**

The memory space of **TSX 37 PLCs**, which is accessible to the user, is divided into two distinct units :

#### • **Bit memory :**

RAM integrated in the processor module containing the image of 1280 bit objects.

## • **Word memory :**

16-bit words (program, data and constants) supported by a RAM memory in the processor module. This memory can be extended by a 32 or 64 K word RAM or FLASH EPROM user memory card (on TSX 37-21/22).

A 16 K word FLASH EPROM memory integrated in the processor module can be used to back up the application program (15 Kwords) and 1000 internal words (1 Kword) (see paragraph 1.3-2).

A 32 K word FLASH EPROM backup card can also be used to update an application in the internal RAM of the processor. This card contains the program part and the constants but not the data.

The word memory can be organized in 2 different ways depending on whether or not a memory card (PCMCIA) is used :

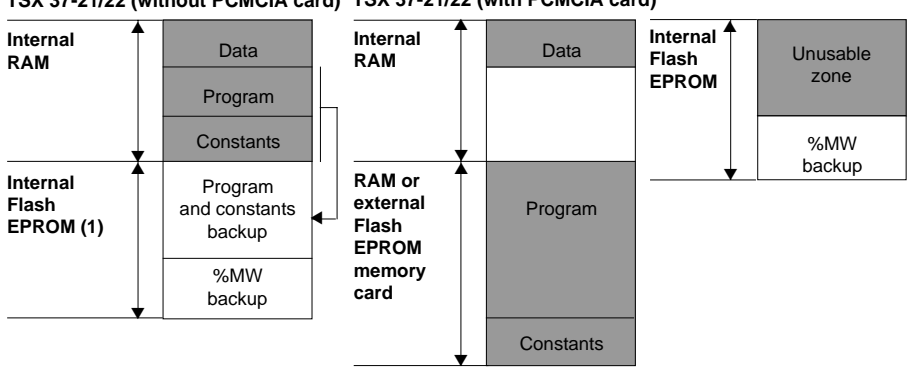

#### **TSX 37-10 or TSX 37-21/22 (without PCMCIA card) TSX 37-21/22 (with PCMCIA card)**

**Data** : application and system dynamic data. **Program** : descriptors and executable code of tasks. **Constants** : constant words, initial values and I/O configuration.

## **Note**

RAM memories can be protected by Cadmium-nickel batteries, supported by the processor module for the bit and internal RAM memory.

\_\_\_\_\_\_\_\_\_\_\_\_\_\_\_\_\_\_\_\_\_\_\_\_\_\_\_\_\_\_\_\_\_\_\_\_\_\_\_\_\_\_\_\_\_\_\_\_\_\_\_\_\_\_\_\_\_\_\_\_\_\_\_\_\_\_\_\_\_\_\_\_\_\_\_ transfer can also be requested, via a programming terminal. (1) The application is transferred automatically from the FLASH EPROM memory to the RAM memory if the application in the RAM is lost (backup fault or absence of battery). A manual

The memory space of **TSX 57 PLCs** only has one single unit. The bit memory, which is separate on the TSX 37, is integrated into the word memory (in the data zone). It is limited to 4096 bits.

# • **Word memory :**

16-bit words (program, data and constants) supported by a RAM memory in the processor module. This memory can be extended by a 32 or 64 K word (on TSX 57-10) and by a 32, 64 or 128 K word (on TSX 57-20) RAM or FLASH EPROM user memory card.

A 32 K word FLASH EPROM backup card can also be used for updating an application in the internal RAM of the processor. This card contains the program part and the constants but not the data.

The memory can be organized in 2 different ways depending on whether or not a memory card (PCMCIA) is present and how it is used :

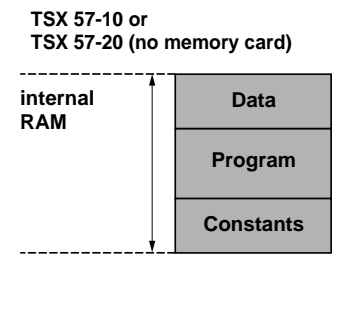

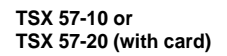

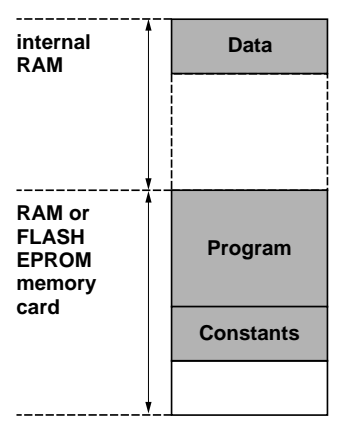

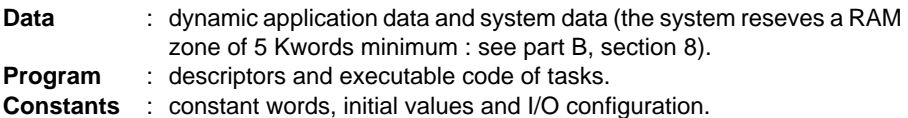

There is no possibility either of data overflow on the memory card or of having a program on the internal RAM and on the cartridge at the same time.

\_\_\_\_\_\_\_\_\_\_\_\_\_\_\_\_\_\_\_\_\_\_\_\_\_\_\_\_\_\_\_\_\_\_\_\_\_\_\_\_\_\_\_\_\_\_\_\_\_\_\_\_\_\_\_\_\_\_\_\_\_\_\_\_\_\_\_\_\_\_\_\_\_\_\_

#### **Note**

RAM memories can be protected by nickel-cadmium batteries.

# **1.3-2 Saving / retrieving internal words %MWi**

# **Saving internal words %MWi**

In order to save adjustment data in the event of a power outage, when the processor battery is faulty or missing, TSX 37 PLCs can copy 1000 internal words (%MW) maximum to the internal Flash EPROM memory. This backup zone can be used at all times, even if the PLC is fitted with a PCMCIA memory card (TSX 37-21/22).

To save internal words to the Flash EPROM, **the application must be stopped**. It is triggered according to the choice made during configuration :

- by setting the discrete input %I1.9 to 1,
- from an adjustment panel, by setting bit 0 of %SW96 to 1.

The value of system word %SW97 defines the number of %MWi to be saved (1000 maximum).

At the end of the backup, the display block displays OK or NOK depending on the result of the operation.

## **The internal words %MWi are always saved when the application program is saved**.

If system word %SW97 is initialized to 0, only the application program contained in the internal RAM is transferred to the Flash EPROM (equivalent to a Backup program). **Warning : any saved %MWi are still erased.**

# **Retrieving internal words %MWi**

Saved %MWi are transferred from the internal Flash EPROM memory to the RAM memory on a **cold restart** caused by :

- loss of the internal RAM contents. In this case, if the application program backup is valid, this is also transferred to the internal RAM (TSX 37-10 or TSX 37-20 without PCMCIA application cartridge),
- pressing the RESET button, on the front panel of the PLC,
- setting bit %S0 to 1, in adjust mode,
- clicking on the "Cold restart" button of the PL7 processor debug screen,
- transferring a program to the PLC (via terminal port, FIPWAY, etc),
- plugging in a PCMCIA application cartridge.

For the saved %MW to be retrieved to the internal RAM, the "Reset %MWi on cold restart" check box must not be checked in the processor configuration screen. For further information, refer to part A of the TSX Micro installation manual.

**A**

# **1.3-3 Bit memory**

# **Composition**

This memory contains 1280 bit objects, for all types of TSX 37 PLC. For the TSX 57, this bit memory does not exist and its contents are found in the word memory in the application data zone.

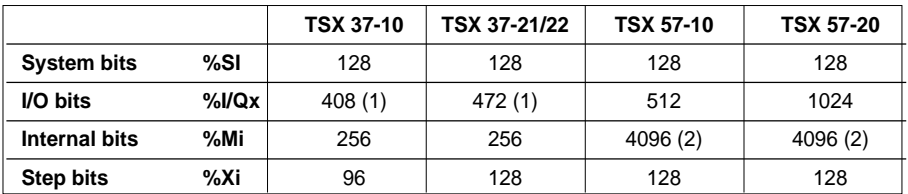

(1) With AS-i bus

(2) The number of internal bits can be set in the configuration. The default value (256 to 2048) varies depending on the processor being used and on the presence of a memory cartridge. The rest of the memory is available for application-specific functions. The total number of bits (system bits + I/O bits + internal bits) must not exceed 4096.

# **Structure**

Each bit object contained in the bit memory is stored using 3 bits assigned in the following way :

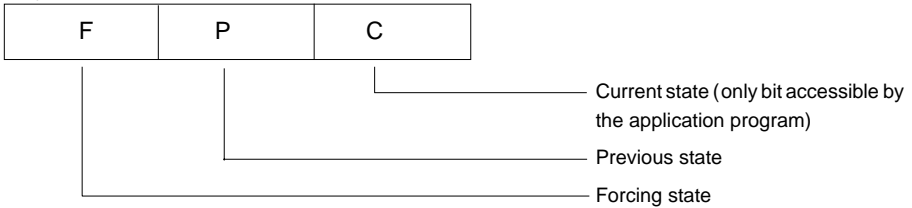

When the bit memory is updated, the system performs the following :

- the transfer of the image of the current state to the previous state,
- the updating of the current state via the program, the system or the terminal (when a bit is forced).

# **Rising or falling edge**

This structure of the bit memory is used to test for a rising or falling edge on :

- I/O bits.
- internal bits.

# **Recommendations for the use of rising or falling edges**

The rising or falling edge contact instructions only operate correctly in the following conditions :

- in all cases, for a single object :
	- input bit : process the edge contact in the task to which the input module has been assigned,
- \_\_\_\_\_\_\_\_\_\_\_\_\_\_\_\_\_\_\_\_\_\_\_\_\_\_\_\_\_\_\_\_\_\_\_\_\_\_\_\_\_\_\_\_\_\_\_\_\_\_\_\_\_\_\_\_\_\_\_\_\_\_\_\_\_\_\_\_\_\_\_\_\_\_\_ output or internal bit : process reading and writing of it within the **same task**.
- Write the coil of an object **once only** when an edge contact of this object is used in a program.
- Do not perform a SET or RESET on an object where the edge is tested, because even if the result of the equation conditioning the SET/RESET equals 0, the SET/RESET action is not performed, but the object log is updated (loss of the edge).
- Do not test the edge of an I/O used in a event-triggered task, in a master or fast task.
- For internal bits : the detection of an edge is separate from the task scan. An edge on internal bit %Mi is detected when it changes state between 2 read operations. **This front remains detected as long as this internal bit has not been scanned in the action zone.**

Thus, in the example opposite, if bit %M0 is forced to 1 in an animation table, the edge is permanently on.

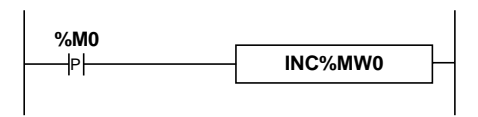

In order that the edge is only detected once, an intermediate internal bit must be used.

In this case the %M1 log is updated, therefore the edge only occurs once.

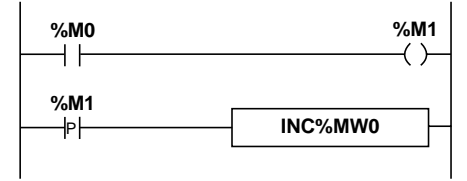

#### **Forcing states**

When there is a forcing request via the terminal :

- forcing state F is set to 1
- current state C is set to :
	- 1 if forcing to 1 is requested
	- 0 if forcing to 0 is requested.

These states remain unchanged until :

- forcing is deactivated and the bit in question updated,
- inverse forcing is requested, in which case only the current state is modified.

#### **1.3-4 Word memory**

This 16-bit word memory is structured into 3 logical areas :

- Data
- Program
- Constants

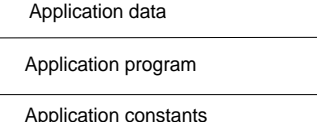

of which the size is defined by configuration.

#### **Application data memory**

The data memory contains the following zones :

- **System words** : fixed number
- **Function blocks** : correspond to the words and I/O of these blocks (current, adiustment values, etc).

The number of each type of function block is fixed during configuration.

- **Internal words** : size defined by the number declared during configuration.
- **I/O** : correspond to the words associated with each module. Their number depends on the modules configured.
- **Network common words** : 4 common words per PLC station (only available if communication module present and configured for exchange of common words).

In the case of the TSX 57, the data memory also includes the information bits detailed in the preceding paragraph.

#### **Application program memory**

This zone contains the executable program code, graphic data (Ladder language rungs) and program comments.

#### **Application constant memory**

This zone contains the parameters of the function blocks and I/O modules defined during configuration, and constant words %KW.

#### **Note :**

The symbols and comments associated with objects are not recorded in the PLC memory but stored in the local application (hard disk on the terminal).

#### **1.3-5 TSX 37-10 PLCs**

#### **Structure of the bit memory**

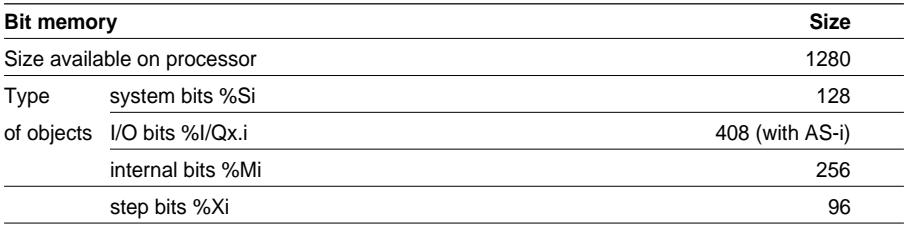

#### **Structure of the word memory**

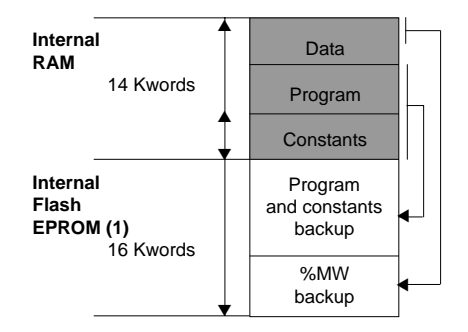

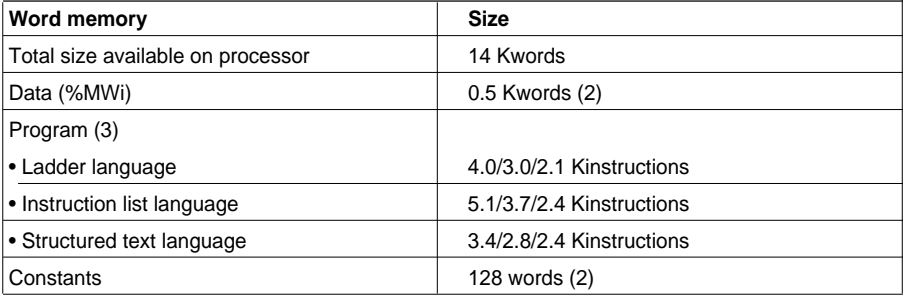

(1) Of which 15K words are available for the program and the application constants and 1 Kword is reserved for the %MWi backup.

- (2) Default size can be extended. However, this will affect the size of the application program.
- (3) Sizes are given in Kinstructions for applications which are 100% Boolean, 90% Boolean, 65% Boolean respectively.

**Note** : the **PLC/Memory Usage** command in PL7 software provides the memory mapping of the application in the PLC memory.

# **1.3-6 TSX 37-21/22 PLCs**

#### **Structure of the bit memory**

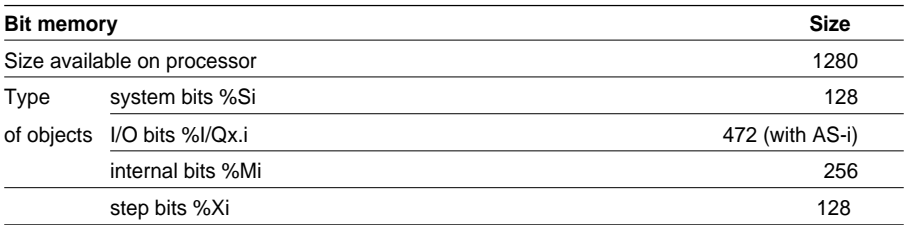

#### **Structure of the word memory**

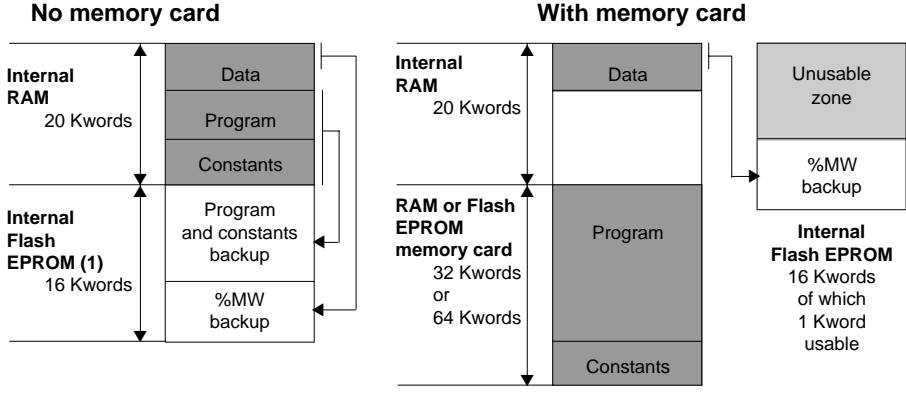

(1) Can be used if the Program/Constants together are less than 15 K words

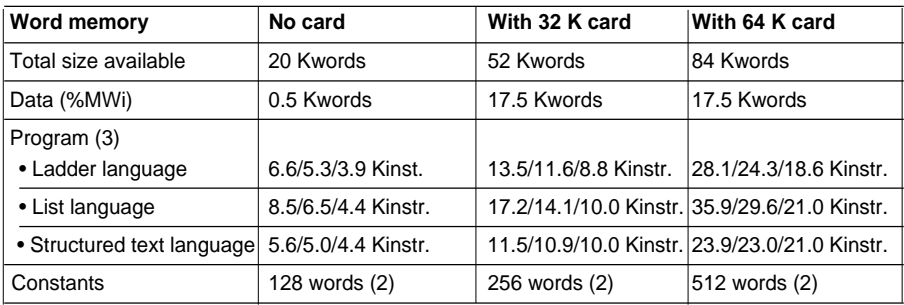

(1) Of which 15K words are available for the program and the application constants and 1 Kword is reserved for the %MWi backup.

- (2) Default size can be extended. However, this will affect the size of the application program.
- (3) Sizes are given in Kinstructions for applications which are 100% Boolean, 90% Boolean, 65% Boolean respectively.

mapping of the application in the PLC memory.<br>
<u>Examples the application in the PLC memory.</u> **Note** : the **PLC/Memory Usage** command in PL7 software provides the memory

# **Structure of the word memory**

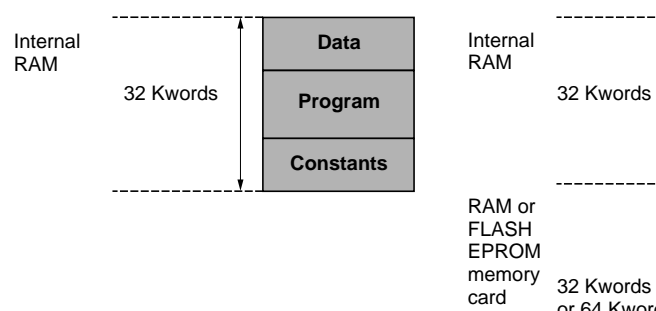

#### **No memory card With memory card**

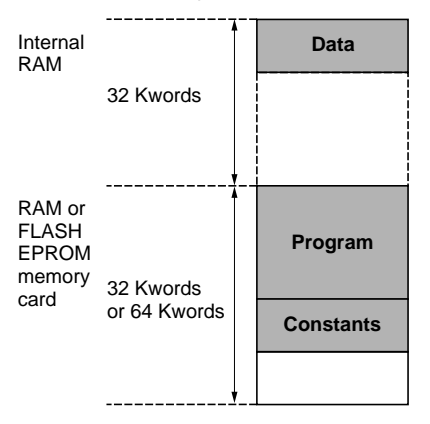

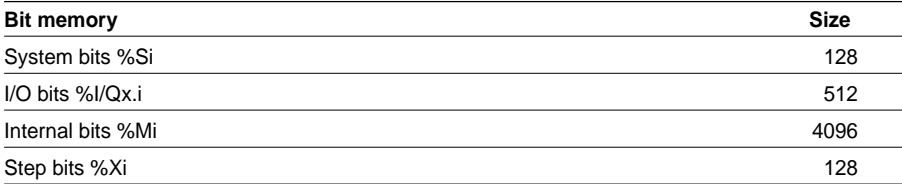

The number of internal bits can be set in the configuration. The values indicated are maximum values and they depend on the presence of a memory card.

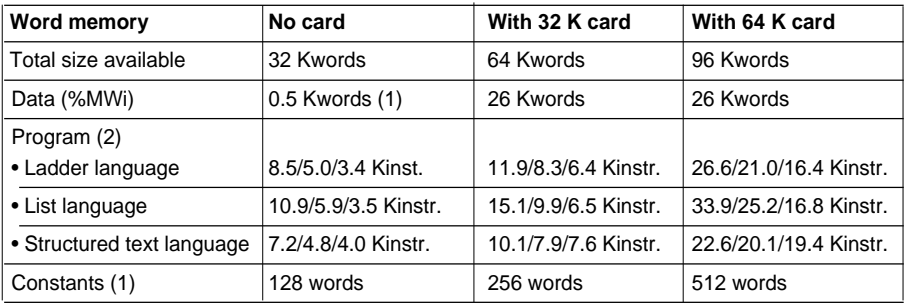

(1) Default size can be extended. However, this will affect the size of the application program.

(2) Sizes are given in Kinstructions for applications which are 100% Boolean, 90% Boolean, 65% Boolean respectively.

**Note :** the **PLC/Memory usage** command in PL7 software provides the memory mapping of the application in the PLC memory.

# **1.3-8 TSX 57-20 PLCs**

#### **Structure of the word memory**

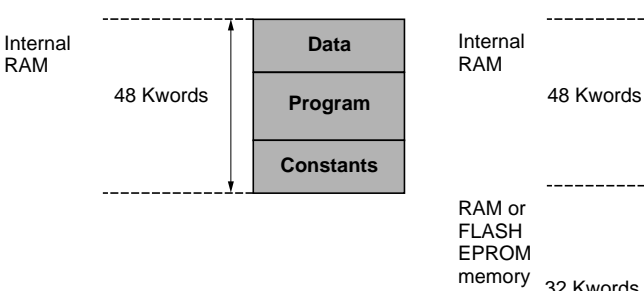

#### **No memory card With memory card**

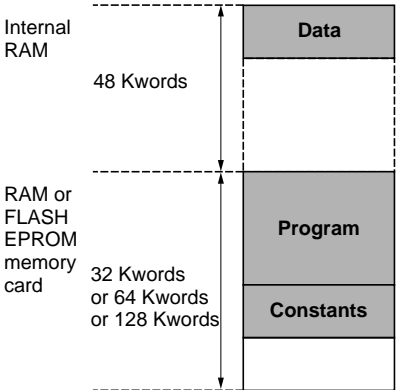

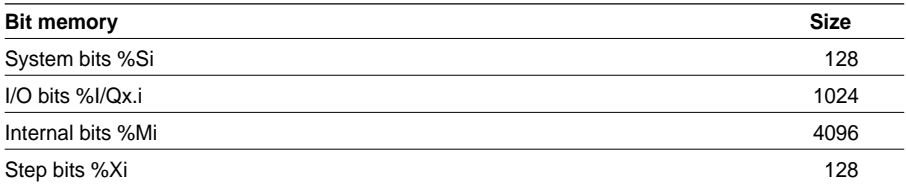

The number of internal bits can be set in the configuration. The values indicated are maximum values and depend on the presence of a memory card.

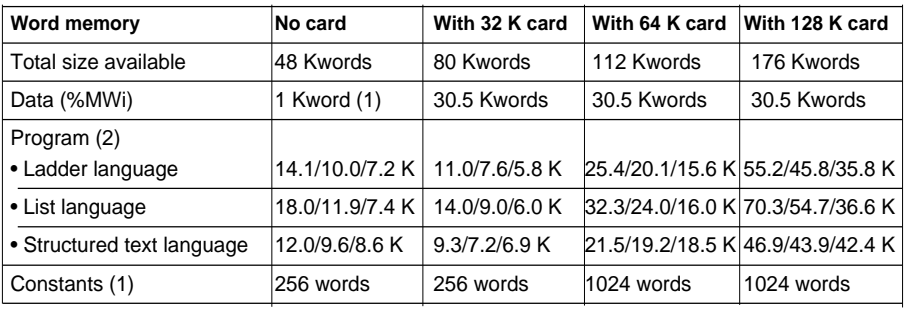

(1) Default size can be extended. However, this will affect the size of the application program.

(2) Sizes are given in Kinstructions for applications which are 100% Boolean, 90% Boolean, 65% Boolean respectively.

**Note :** the **PLC/Memory Usage** command in PL7 software provides the memory mapping of the application in the PLC memory.

# **1.4 Operating modes**

# **1.4-1 Processing on outage and power return**

When power outage occurs, the system saves the application context and time of the outage and then sets all outputs to fallback state (state defined by configuration). On power return, the context saved is compared to the current one. This defines the type of restart to be performed :

- If the application context has changed (loss of the system context or new application), the PLC initializes the application, that is, performs a cold restart.
- If the application context is identical, the PLC performs a restart without data initialization, that is, a warm restart.

If the period of the outage is shorter than the supply filter time (approximately 10 ms for an AC power supply or 1 ms for DC power supply), it is not seen by the program, which proceeds normally.

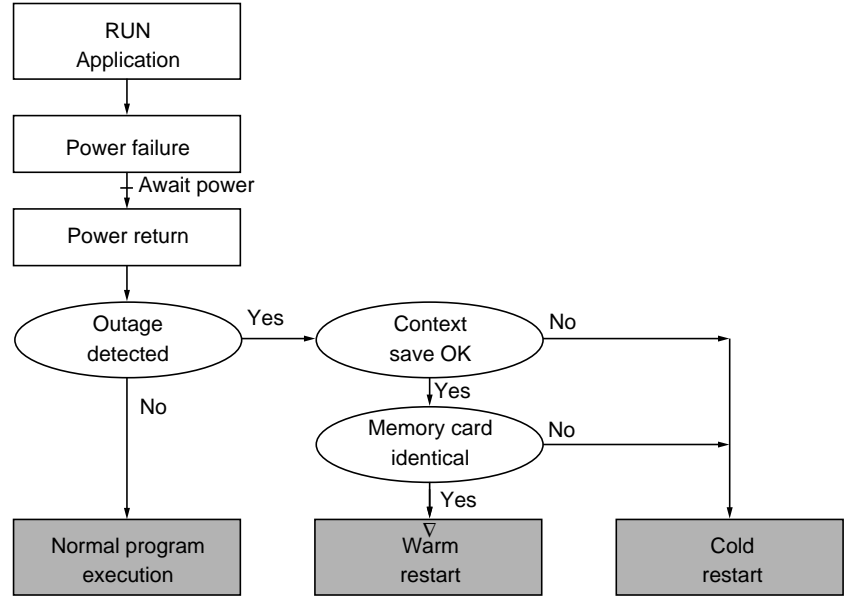

#### **Note :**

A cold restart can be activated :

- On power return with loss of context (example : processor backup battery not operating).
- During the first execution of an application.
- By pressing the RESET button on the processor.
- By the program setting system bit %S0 to 1.
- Through initialization from PL7 by the terminal.
- Then the PCMCIA memory card is inserted in its slot (or when the handle is manipulated).

A warm restart can be activated :

- On power return without loss of context.
- By the program setting system bit %S1 to 1,
- $\blacksquare$   $\blacksquare$   $\blacks$ • From PL7 by the terminal.

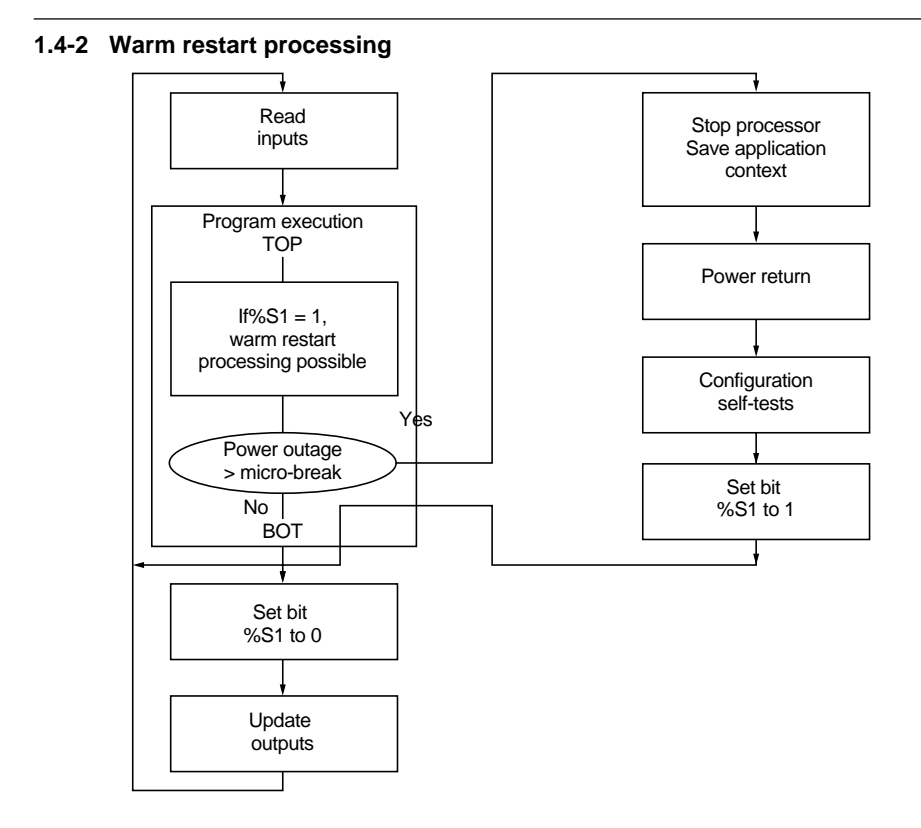

#### **Restart program execution**

Program execution restarts from the element at which power outage took place, without updating outputs. The system then performs a restart cycle in which it takes into account again all the input modules, relaunches the master task with bit %S1 set to 1 during one scan of the task, and updates the outputs.

The system deactivates the fast and event-triggered tasks until the end of the first scan of the master task.

#### **Warm restart processing**

In the event of warm restarts users who require a particular processing operation in relation to the application must write the corresponding program by testing for %S1 at 1 at the beginning of the program of the master task.

#### **Change in outputs**

• As soon as power outage is detected, the outputs are set to fallback state : either set to fallback value or retain their current value, depending on the choice made during configuration.

\_\_\_\_\_\_\_\_\_\_\_\_\_\_\_\_\_\_\_\_\_\_\_\_\_\_\_\_\_\_\_\_\_\_\_\_\_\_\_\_\_\_\_\_\_\_\_\_\_\_\_\_\_\_\_\_\_\_\_\_\_\_\_\_\_\_\_\_\_\_\_\_\_\_\_

• On power return, the outputs remain at zero until they are updated by the task.
**1.4-3 Cold restart processing**

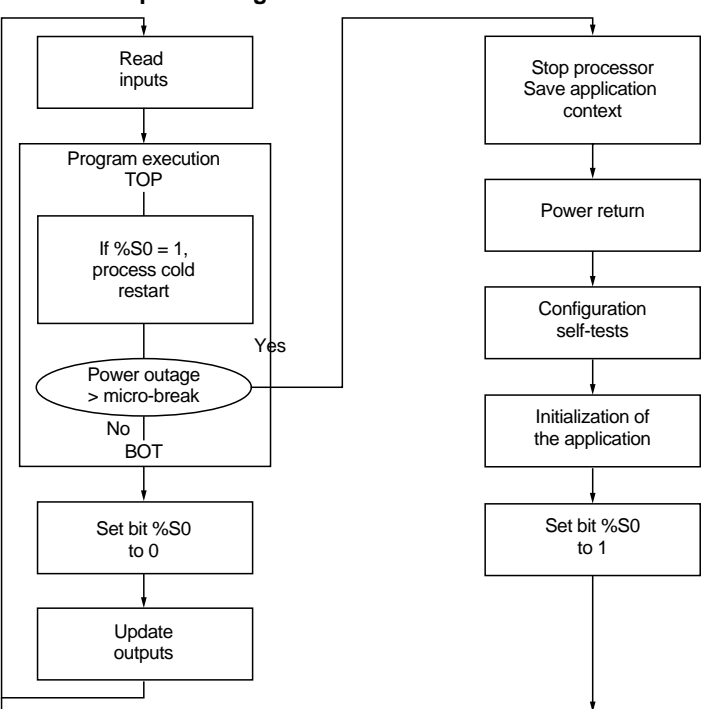

# **Initialization of the data and the system,** which corresponds to :

- Resetting the bits, the image of the I/O and the internal words (if the option to reset internal words on a cold restart is selected in the PLC Configuration screen, see section 1.3, part D). If the Reset option for %MW is not active and the %MWi are saved in the Flash EPROM internal memory (TSX37), they are retrieved on a cold restart.
- Initialization of system bits and words.
- Initialization of function blocks based on configuration data.
- The tasks, other than the master task, are deactivated until the end of the first scan of the master task.
- Positioning of the Grafcet on the initial steps.

#### **Cold restart processing**

In the event of a cold restart, if the user requires a particular processing operation in relation to the application, bit %S0 can be tested (if %S0 = 1, then cold restart processing occurs). On a cold restart, **the PLC either does or does not continue execution**, depending on the choice of the user defined during configuration (RUN AUTO parameter).

# **Change in outputs**

- As soon as a power outage is detected, the outputs are set to fallback state. They are either set to fallback value, or the current value is maintained, depending on the choice made during configuration.
- On power return, the outputs remain at zero until they are updated by the task.

# **1.5 Single task software structure**

#### **1.5-1 Presentation of the master task**

The program of a single task application is associated with a single user task : the master task, MAST.

The program associated with the master task is structured into several program modules. Depending on whether or not Grafcet is used, there are two alternatives :

#### **No Grafcet:**

- main processing (MAIN)
- subroutine SRi (i=0 to 253) The subroutine modules are programmed as separate entities, calls to subroutines being performed during main processing or from other subroutines (8 levels of subroutines are possible).

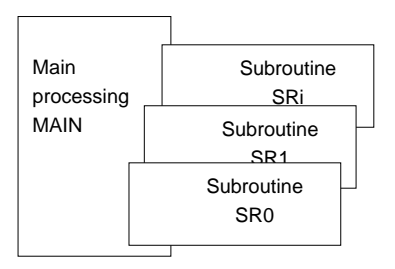

Either cyclic or periodic execution of the master task can be chosen (during configuration).

### **With Grafcet :**

- preprocessing (PRL). This is executed before the Grafcet chart,
- Grafcet (CHART) : transition conditions associated with the transitions and actions associated with the steps are programmed in the Grafcet pages,
- post-processing (POST). This is executed after the Grafcet chart,
- subroutine SRi  $(i = 0$  to 253). The subroutine modules are programmed separately, calls to subroutines being made during preprocessing or postprocessing, in the actions associated with the steps or from other subroutines (8 levels maximum).

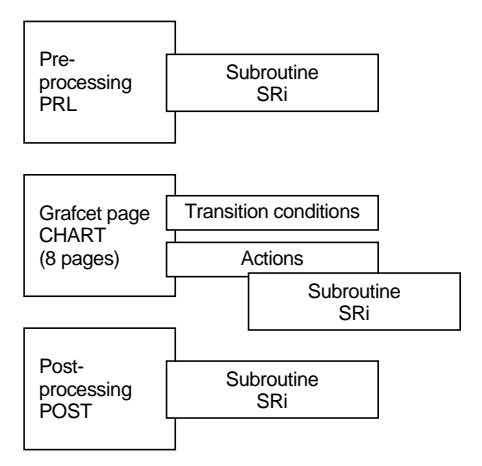

Either cyclic or periodic execution of the master task can be selected (during configuration).

# **1.5-2 Cyclic execution**

This type of operation corresponds to normal execution of the PLC scan (default option). It consists of consecutively linking the cycles of the master task (MAST). After updating the outputs, the system performs its specific processing operations and then links to another task scan.

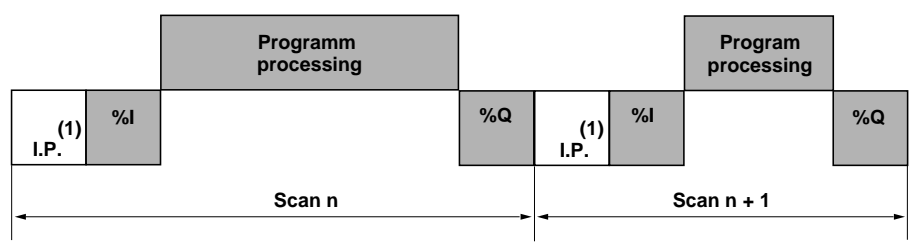

- I.P. **Internal processing** : the system implicitly monitors the PLC (management of system bits and words, updating current values of the real-time clock, updating status indicator lamps, detection of RUN/STOP changes, etc) and processes requests from the terminal (modifications and animation),
- %I **Read inputs** : writes to memory the status of the information on the inputs of discrete and application-specific modules associated with the task,

**Program processing**: execution of the application program, written by the user.

%Q **Update outputs** : writes output bits or words associated with discrete and application-specific modules associated with the task depending on the status defined by the application program.

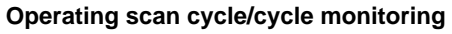

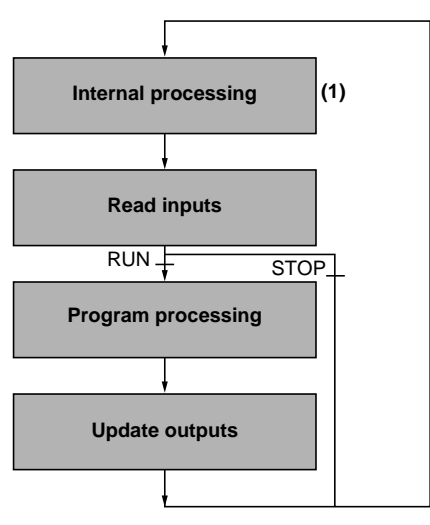

**PLC in RUN** : the processor performs, in order, internal processing, reads the inputs, processes the application program and updates the outputs.

**PLC in STOP** : the processor performs

- internal processing,
- reads the inputs,
- and depending on the configuration chosen :
	- **fallback mode :** the outputs are set to "fallback" position,
	- **maintain mode :** the outputs maintain their current values.

**Cycle monitoring** : the cycle is monitored by a watchdog. See section 1.5-4.

(1) In the case of the TSX 57, internal processing is carried out in parallel with I/O processing.

#### **1.5-3 Periodic execution**

In this operating mode, reading inputs, application program processing and updating output is performed periodically according to a period of time defined during configuration (from 1 to 255 ms).

At the start of the PLC scan, a timer, whose current value is initialized to the period defined during configuration, starts to count down. The PLC scan must finish before expiry of this timer, which then launches a new scan.

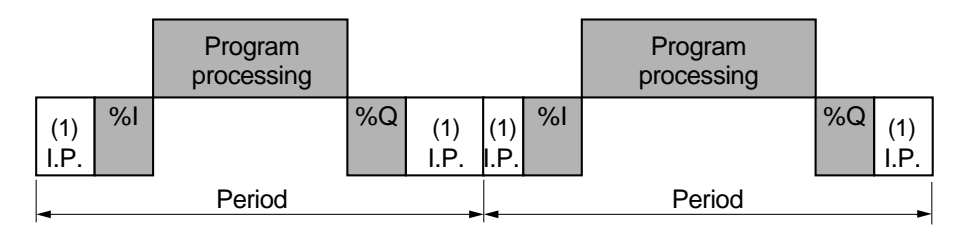

- I.P. **Internal processing** : the system implicitly monitors the PLC (management of system bits and words, updating current values of the real-time clock, updating status indicator lamps, detection of RUN/STOP changes, etc) and processes requests from the terminal (modifications and animation).
- %I **Read inputs** : writes to memory the status of the information on the inputs of discrete and application modules associated with the task.

**Program processing** : execution of the application program, written by the user.

- %Q **Update outputs** : writes output bits or words associated with discrete and application-specific modules, according to the status defined by the application program.
- (1) In the case of the TSX 57, internal processing is carried out in parallel with I/O processing.

# **Operating scan cycle/monitoring**

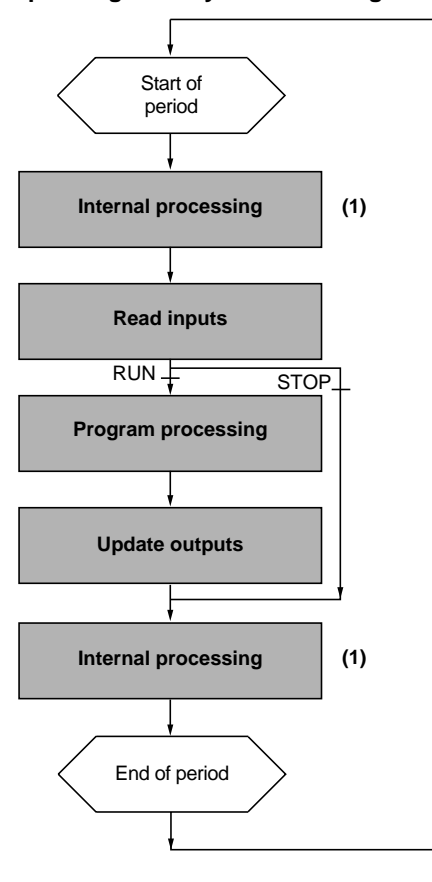

**PLC in RUN** : the processor performs, in order, internal processing, reads inputs, processes the application program and updates outputs.

If the period is not yet over, the processor completes its operating cycle until the end of the period, via internal processing.

If the operating time becomes longer than that assigned to the period, the PLC indicates a period overrun by setting system bit %S19 of the task to 1, processing continues and is fully executed (it must not, however, exceed the time limit of the watchdog). The following scan cycle is linked, after implicit writing of the outputs in the current cycle.

#### **PLC in STOP** : the processor performs

- internal processing,
- reads inputs,
- and depending on the configuration chosen :

**- fallback mode :** the outputs are set to "fallback" position,

**- maintain mode :** the outputs maintain their current values.

#### **Cycle monitoring** :

2 controls are performed :

- period overrun,
- via the watchdog, (see section 1.5-4).

(1) In the case of the TSX 57, internal processing is carried out in parallel with I/O processing.

**A**

#### **1.5-4 Monitoring scan time**

#### **Software watchdog (periodic or cyclic operation)**

The execution time of the master task, whether in cyclic or periodic operation, is controlled by the PLC (watchdog) and should not exceed the value Tmax defined during configuration (250 ms default, 500 ms maximum).

In the event of overrun, the application is declared faulty, which stops the PLC immediately (on the TSX 37 the alarm output %Q2.0 is set to 0 if it has been configured, on the TSX 57, the alarm relay on the supply is set to 0).

Bit %S11 is used to monitor execution of this task.

 It indicates a watchdog overrun. It is set to 1 by the system when the scan time becomes longer than the watchdog.

On the TSX 57, the watchdog value must be longer than the period.

In periodic operation, an additional control is used to detect period overrun :

- %S19 : indicates a period overrun. It is set to 1 by the system when the scan time becomes longer than the task period.
- %SW0 : this word contains the value of the period (in ms). It is initialized at a cold restart by the value defined during configuration. It can be modified by the user.

\_\_\_\_\_\_\_\_\_\_\_\_\_\_\_\_\_\_\_\_\_\_\_\_\_\_\_\_\_\_\_\_\_\_\_\_\_\_\_\_\_\_\_\_\_\_\_\_\_\_\_\_\_\_\_\_\_\_\_\_\_\_\_\_\_\_\_\_\_\_\_\_\_\_\_

#### **Using the execution time of the master task**

The following system words provide data on the scan time :

- %SW30 contains the execution time of the last scan.
- %SW31 contains the execution time of the longest scan.
- %SW32 contains the execution time of the shortest scan.

#### **Note :**

This data can also be accessed from the configuration editor if requested.

# **1.6 Multitask software structure**

# **1.6-1 Description**

The structure in tasks of such an application is as follows :

- The master task, MAST, which is always present and can be cyclic or periodic.
- The fast task, FAST, which is optional and always periodic.
- Event-triggered processing operations EVTi, called up by the system when an event appears on an I/O module. This processing is optional and is used by applications requiring short response times to perform operations on I/O.

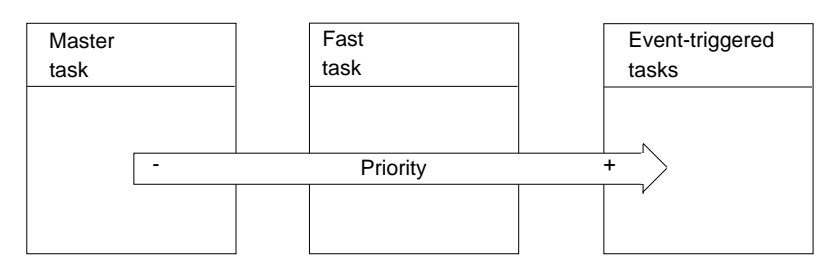

#### **Management of tasks :**

The master task is active by default. The fast task is active by default if it is programmed. The event-triggered task is activated on appearance of the event with which it has been associated.

If an event occurs, or at the start of the fast task cycle, the task stops current execution of lower priority tasks in order to execute its own processing. The interrupted task takes over when processing of the priority task is completed.

The execution of fast and event-triggered tasks can be controlled by the program using system bits :

- %S30 is used to activate or deactivate the master task, MAST.
- %S31 is used to activate or deactivate the fast task, FAST.
- %S38 is used to activate or deactivate event-triggered tasks EVTi.

Example of multitask processing

- cyclic master task
- fast task with 20 ms period
- event-triggered task.

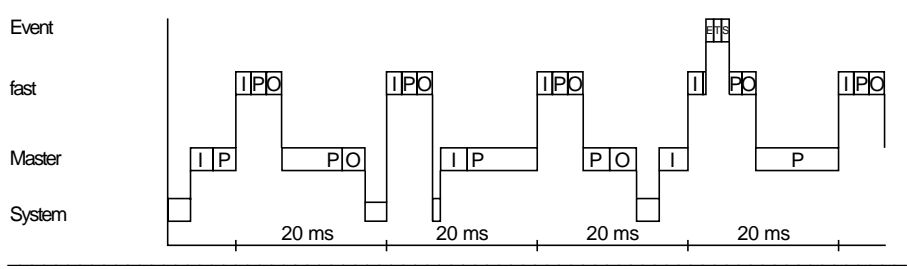

#### **1.6-2 Master task**

This task, which has the lowest priority, manages the majority of the application program.

The MAST task is organized according to the model described in the previous section : implicit reading of inputs, execution of the application program and implicit writing of outputs.

Whether the operating mode is periodic or cyclic, the task is monitored by a watchdog which is used to detect an abnormal duration of the application program. In the event of an overrun, system bit %S11 is set to 1 and the application is declared as faulty, which stops the PLC.

The system bit %S30 enables or inhibits the master task.

#### **1.6-3 Fast task**

This task, which is higher priority than the master task MAST, is periodic in order to leave time for execution of the lower priority task.

In addition, the processing operations which are associated with it should therefore be short, to avoid adversely affecting the master task. Like the master task, the associated program consists of a main module and subroutines.

The period of the fast task, FAST, is set during configuration, from 1 to 255 ms. This can be defined as longer than that of the master task, MAST, in order to adapt it to periodic processing operations which are slow but have higher priority. The program executed should however remain short to avoid overrun of lower priority tasks.

The fast task is monitored by a watchdog which is used to detect an abnormal duration of the application program. In the event of an overrun, system bit %S11 is set to 1 and the application is declared as faulty, which stops the PLC.

#### **Control of the fast task**

System word %SW1 contains the value of the period. It is initialized at a cold restart by the value defined during configuration and can be modified by the user via the program or the terminal.

System bits and words are used to monitor execution of this task :

- %S19 : indicates a period overrun. It is set to 1 by the system when the scan time becomes longer than the task period.
- %S31 : is used to enable or inhibit the fast task. It is set to 0 by the system at a cold restart of the application, at the end of the first scan of the master task. It is set to 1 or 0 to enable or inhibit the fast task.

#### **Display of the fast task execution times**

The following system words provide data on scan times :

- %SW33 contains the execution time of the last scan.
- %SW34 contains the execution time of the longest scan.
- %SW35 contains the execution time of the shortest scan.

**A**

#### **1.6-4 Assigning I/O channels to the master and fast tasks**

In addition to the application program, the MAST and FAST tasks execute system functions linked to the management of implicit I/O which are associated with them.

Associating a channel or a group of channels with a task is defined in the configuration screen for the corresponding module. The default associated task is the MAST task.

Since the modularity of discrete modules is 8 consecutive channels (channels 0 to 7, channels 8 to 15, etc), I/O can be assigned in groups of 8 channels, either to the MAST or FAST task. For example, it is possible to assign the channels of a 28 I/O module in the following way :

- Inputs 0 to 7 assigned to the MAST task.
- Inputs 8 to 15 assigned to the FAST task.
- Outputs 0 to 7 assigned to the MAST task.
- Outputs 8 to 11 assigned to the FAST task.

Each channel of a counter module can be assigned either to the MAST or FAST task. For example, for a 2 channel counter module, it is possible to assign :

- channel 0 to the MAST task and,
- channel 1 to the FAST task.

The channels of TSX 37 analog input modules must be assigned to the MAST task. However, it is possible to assign analog output channels to either the MAST or FAST task, with 2 channel modularity. For example, for a module with 4 analog outputs, it is possible to assign :

- channels 0 and 1 to the MAST task and,
- channels 2 and 3 to the FAST task.

The channels of TSX 57 analog I/O modules can be assigned to the MAST or FAST task. Each channel of the isolated analog I/O modules (4 isolated channels) is assigned on an individual basis. A 4-channel modularity is used for other modules.

#### **1.6-5 Event-triggered tasks**

Event-triggered processing is used to reduce the response time of the software on command events.

# **Command events**

These are **external events** associated with applications. The appearance of such an event diverts the application program to the processing operation associated with the I/O channel which caused the event. The inputs (%I, %IW, %ID) associated with the I/O channel which triggered the event are updated by the system before calling up event processing. It is possible to configure :

- 8 events in a TSX 37-10 PLC (EVT0 to EVT7).
- 16 events in a TSX 37-21/22 PLC (EVT0 to EVT15).
- 32 events in a TSX 57-10 PLC (EVT0 to EVT31).
- 64 events in a TSX 57-20 PLC (EVT0 to EVT63).

The association between a channel and an event number is created in the channel configuration screen.

On the TSX 37, event processing can be triggered by :

- Inputs 0 to 3 of module in position 1, on a rising or falling edge.
- The counter channel(s) of counter modules.
- The counter channels of module 1 (if this is configured as a counter).
- Reception of a telegram in a TSX 37-21/22 fitted with a TSX FPP20 module.

On the TSX 57, event processing can be triggered by :

- The 16 inputs of DEY 16 FK modules.
- The counter channels.
- The channels of CAY axis control modules.
- The channels of CFY stepper axis control modules.
- Communication channels "FPP20".

#### **Management of event-triggered tasks**

Event-triggered processing can be globally enabled or inhibited by the application program, using system bit %S38. If one or more events occur while they are inhibited, the associated processing operations are lost.

Two PL7 language instructions MASKEVT() and UNMASKEVT(), used in the application program, also allow masking or unmasking of event-triggered processing. If one or more events occur while they are masked, they are saved by the system and the associated processing will only be carried out after unmasking.

The 8 possible command events with a TSX 37-10 PLC all have the same level of priority. Thus, one event processing operation cannot be interrupted by another. In a TSX 37-21/22 or a TSX 57 PLC, there are 2 levels of priority for command events : event 0 (EVT0) is higher priority than the other events.

#### **I/O exchanges in event-triggered tasks**

With each event-triggered task it is possible to use I/O channels other than those relating to the event. Exchanges are then performed implicitly by the system before (%I) and after (%Q) application processing. These exchanges can relate to a single channel (example of counter module) or to a group of channels (discrete module). In the second case, if the processing modifies, for example, outputs 2 and 3 of a discrete module, it is the image of outputs 0 to 7 which will be transferred to the module.

\_\_\_\_\_\_\_\_\_\_\_\_\_\_\_\_\_\_\_\_\_\_\_\_\_\_\_\_\_\_\_\_\_\_\_\_\_\_\_\_\_\_\_\_\_\_\_\_\_\_\_\_\_\_\_\_\_\_\_\_\_\_\_\_\_\_\_\_\_\_\_\_\_\_\_

#### **Summary of exchanges and processing operations**

IT

Event processing (EVTi task)

r

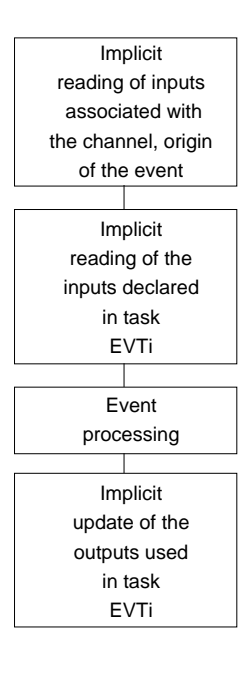

The appearance of such an event diverts the application program towards the processing operation which is associated with the I/O channel which caused the event :

- All the inputs associated with the channel which caused the event are read automatically.
- All the inputs declared by the user in task EVTi are read.
- Processing should be as short as possible.
- All the outputs used by the user in task EVTi are updated. The outputs associated with the channel which caused the event should also be declared so they can be updated.

#### **Notes**

On the TSX 37, analog input modules, which can only be used in the MAST task, should not be exchanged in event processing.

The exchange of I/O, associated with the EVTi task and used by the program, is performed channel by channel (for counter modules) or in groups of channels (for discrete modules). For this reason, if processing modifies, for example, outputs 2 and 3 of a discrete module, it is the image of outputs 0 to 7 which will be transferred to the module.

On the TSX 37, for each event-triggered processing operation, it is possible to declare a maximum of exchanges for 2 input modules (before processing of the event) and 2 output modules (after processing of the event).

The inputs exchanged (and the group of associated channels) during event-triggered processing are updated (loss of log values and, consequently, edges). Thus, edges should not be tested on these inputs in the master (MAST) or fast (FAST) tasks.

On the TSX 57, depending on the processor used, the number of exchanges used is limited :

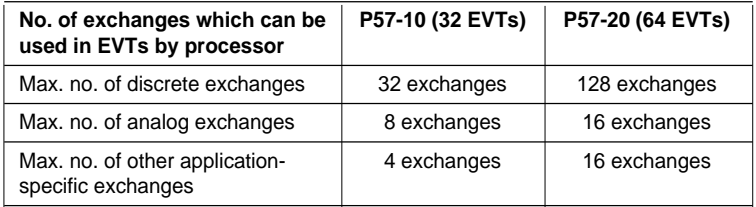

For discrete I/O, an exchange involves a group of 8 channels. It is generated when the inputs of a group of 8 channels are used (other than the group of channels which generate the event) and when writing the outputs of a group of 8 channels.

For analog or other application-specific I/O, an exchange is generated when the inputs of a channel are used (other than the channel which generates the event) and when writing the outputs of a channel.

#### **Display of the number of events processed**

Word %SW48 shows the number of events processed. This word is initialized to 0 at a cold restart, then incremented by the system when an event is launched. This word can be modified by the user.

%S39 indicates loss of event.

#### **Note :**

 $\frac{1}{2}$ A summary of the operations to be performed to program events is given in part F, section 5.2.

# **2.1 Presentation of Ladder language**

# **2.1-1 Principle**

Programs written in Ladder language consist of a series of rungs which are executed sequentially by the PLC.

A rung consists of a set of graphic elements bounded on the left and right by power rails. They represent :

- The PLC I/O (pushbuttons, sensors, relays, indicator lamps, etc).
- Standard control system functions (timers, counters, etc).
- Arithmetic, logic and specific operations.
- The internal variables of the PLC.

The graphic elements are interconnected by horizontal and vertical links.

Each rung consists of a maximum of 7 lines and 11 columns, which are divided into 2 zones :

- The test zone which contains the conditions necessary to execute the actions.
- The action zone which contains the actions to be executed according to the results of the test zone.

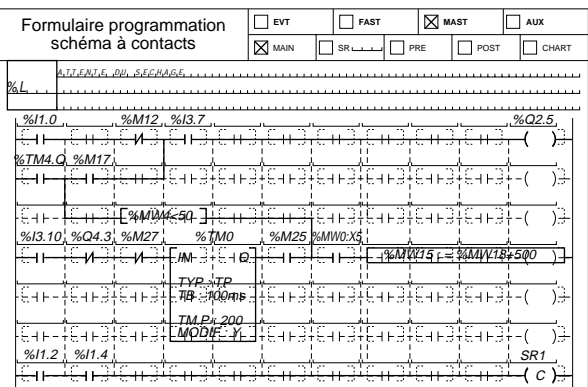

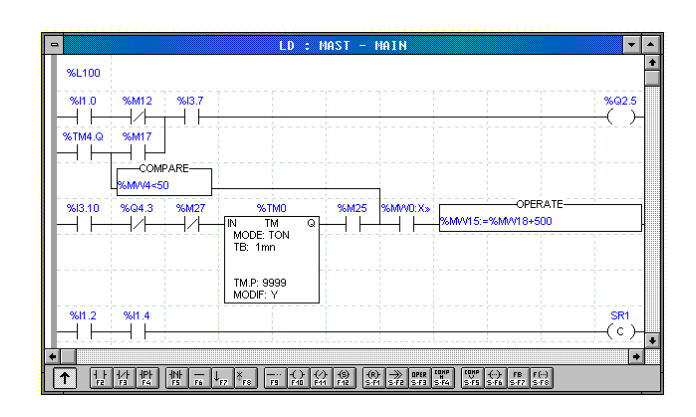

# **2.1-2 Graphic elements**

# **Basic elements**

They all occupy a single cell (1 line high, 1 column wide).

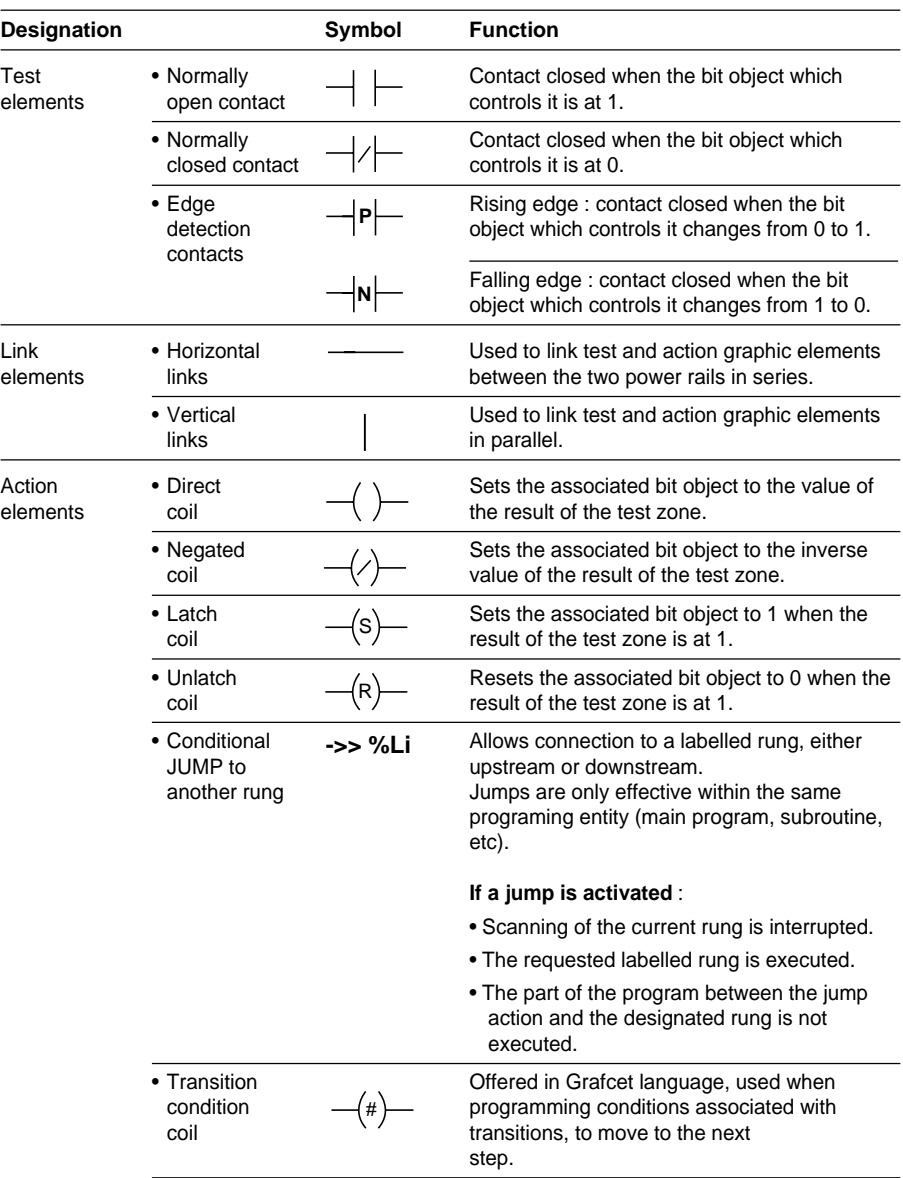

**A**

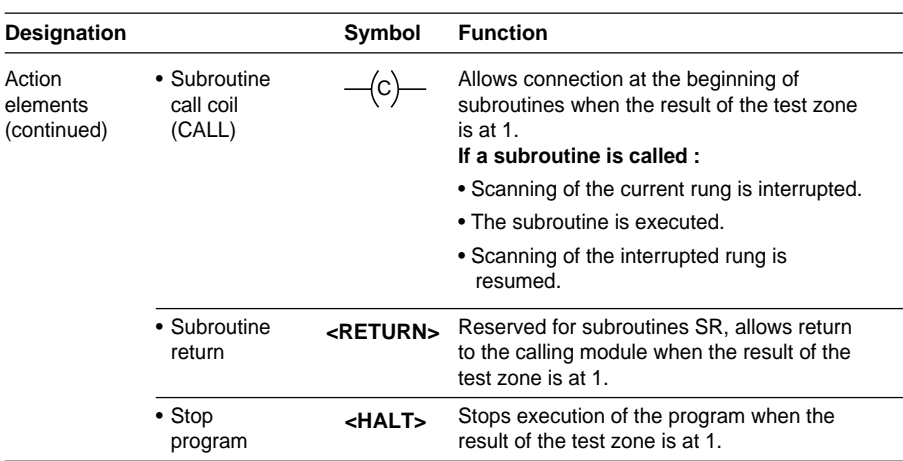

# **Function blocks**

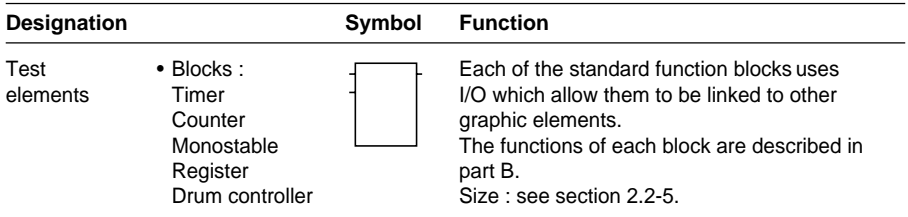

# **Operation blocks**

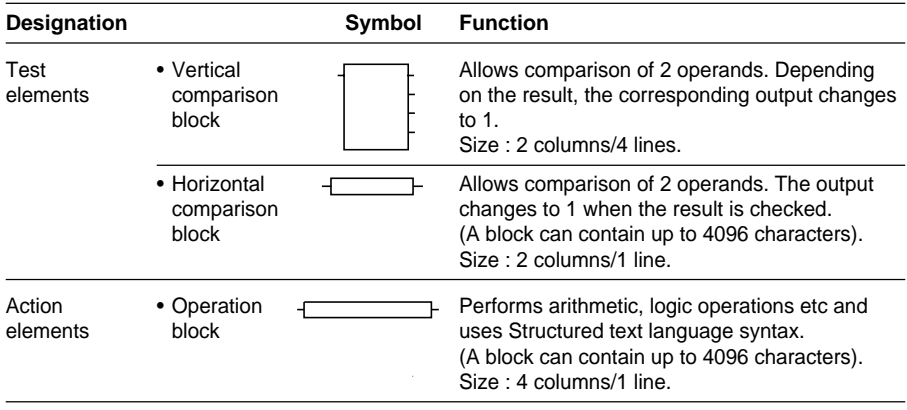

# **2.2 Structure of a rung**

# **2.2-1 General**

A rung is located between two power rails and consists of a set of graphic elements which are interconnected by horizontal or vertical links.

A rung contains up to 7 lines and 11 columns divided into two zones, the test zone and the action zone.

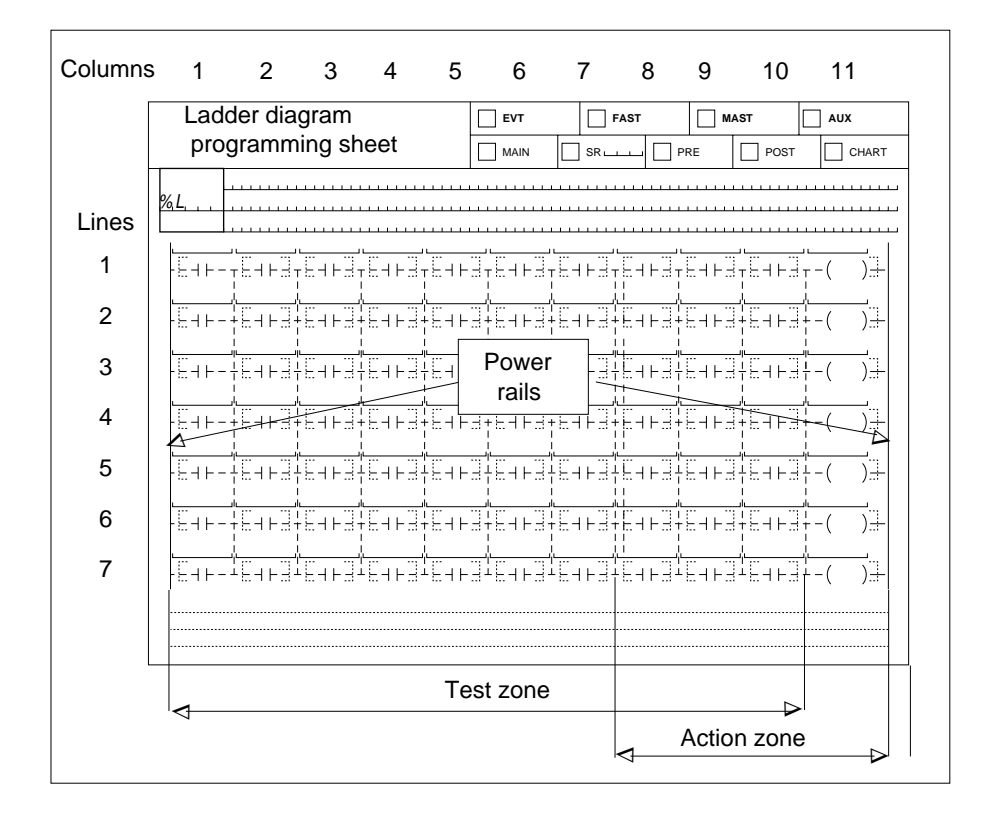

\_\_\_\_\_\_\_\_\_\_\_\_\_\_\_\_\_\_\_\_\_\_\_\_\_\_\_\_\_\_\_\_\_\_\_\_\_\_\_\_\_\_\_\_\_\_\_\_\_\_\_\_\_\_\_\_\_\_\_\_\_\_\_\_\_\_\_\_\_\_\_\_\_\_\_

Each rung can be identified by a label and headed by a comment.

## **2.2-2 Labels**

Labels are used to identify a rung within a program entity (main program, subroutine, etc), but are not compulsory.

Labels take the syntax %Li (i being 0 to 999) and are located at the top left before the power rail.

Each label can only be assigned to one rung within the same program entity.

However, a rung must be labelled to allow connection after a program jump.

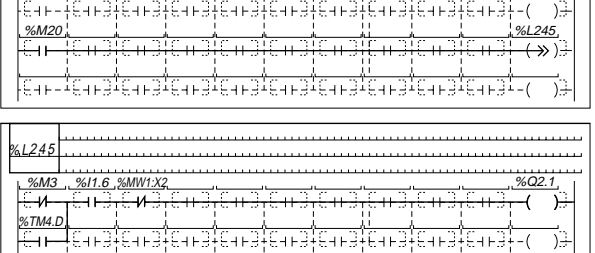

The system scans the rungs in the order in which they were entered, irrespective of the order of the label numbers.

# **2.2-3 Comments**

The comment is integrated into the rung and contains up to 222 alphanumeric characters, framed at either end by the characters **(**\* and \***)**. It facilitates interpretation of the rung to which it is assigned, but is not compulsory.

Comments are displayed in the reserved zone in the upper part of the rung.

If a rung is deleted, the comment associated with it is also deleted.

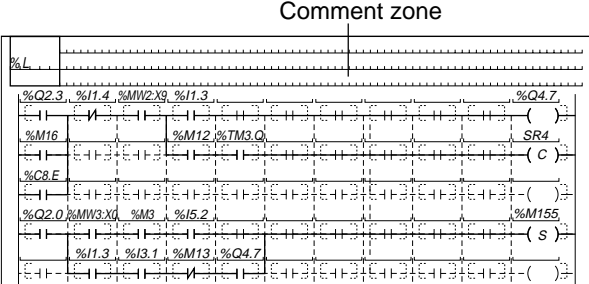

Comments are stored in the PLC and can be accessed at all times by the user. They therefore use program memory.

#### **2.2-4 Rungs**

The representation of a rung is similar to that of a relay diagram.

Simple test and action graphic elements each occupy a single line and column within a rung.

All lines of contacts start on the left power rail and must finish on the right power rail.

Tests are always located on columns 1 to 10. Actions are always located on column 11.

The direction of current is the following :

- for horizontal links, from **left to right**,
- for vertical links, in both directions.

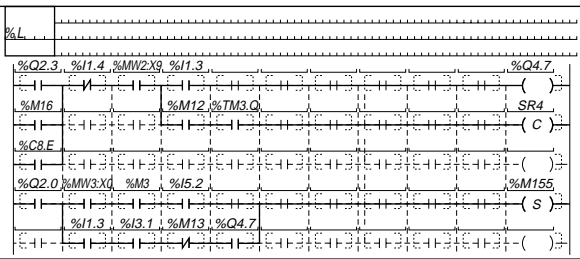

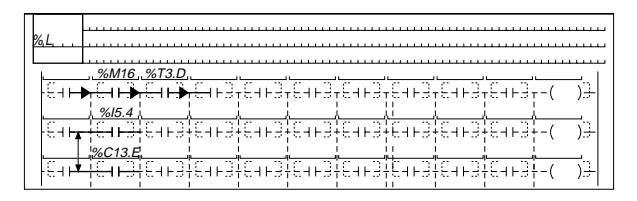

#### **Test zone**

This zone contains :

- contacts, to which all the bit objects defined above can be assigned,
- function blocks,
- comparison blocks.

Rising and falling edges can only be associated with I/O bit objects and internal bits.

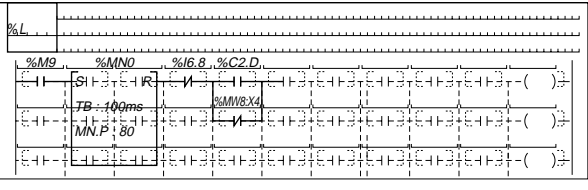

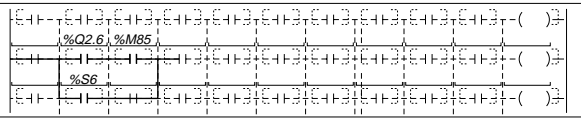

#### **Action zone**

This zone contains :

- direct, negated, latch and unlatch coils, which can be assigned to any bit object which can be written by the user.
- operation blocks.
- the other "coils" : Call, Jump, Halt, Return.

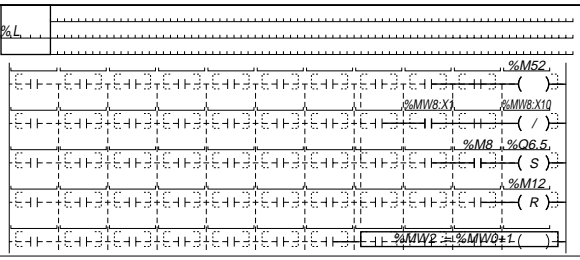

# **Simple rungs**

Control of a coil conditioned by the state of a contact.

Use of up to 10 contacts in series on one line.

A maximum of 7 contacts can be tested in parallel on one column, and 7 coils placed in parallel.

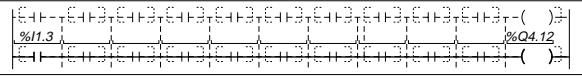

-)3 %M1 %I3.2 %MW18:X4%Q4.2 %M15 %TM2.Q %I3.4 %MW1:X5 %M5 %C0.D %Q6.3 Eμ 9⊟ ਸ਼ਿਸ ਦਿਸਤੋ G⊢ ≁⊢ ਚਿ⊢ ਚਿ⊢ /

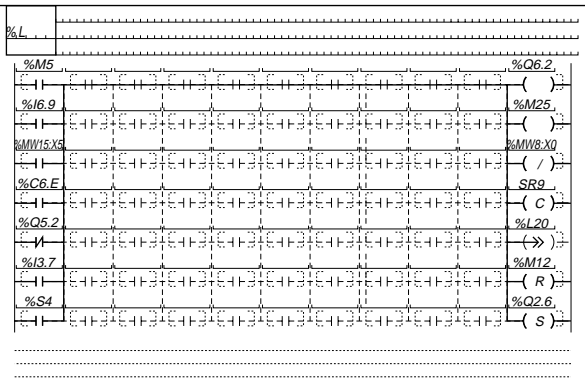

# **Rung using several lines of contacts**

A rung can be divided into several independent lines of contacts controlling independent coils.

7 independent lines of contacts.

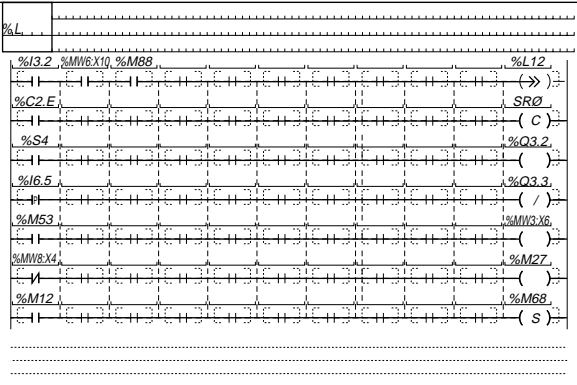

Rungs using the various principles which have been described.

Symbols at logic state 1 are circled. The current can pass from symbols A and C to coil F. It cannot pass from symbol C to symbols D and E. Coil G is therefore not activated.

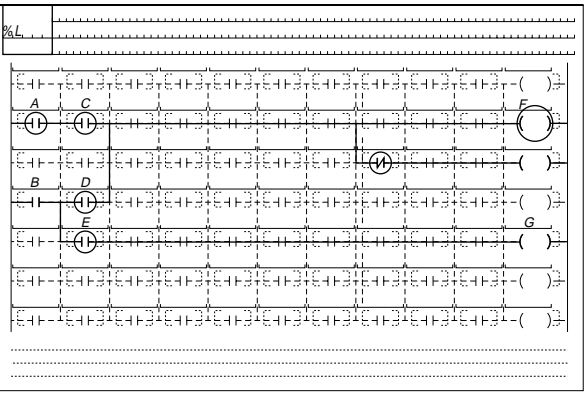

 $F = 0.967 + F$ 

**A**

# **2.2-5 Rungs with function and operation blocks**

• Function blocks are located in the test zone and are inserted in a rung. Four sizes of graphic are used to represent all the other function blocks of the PL7 Micro language.

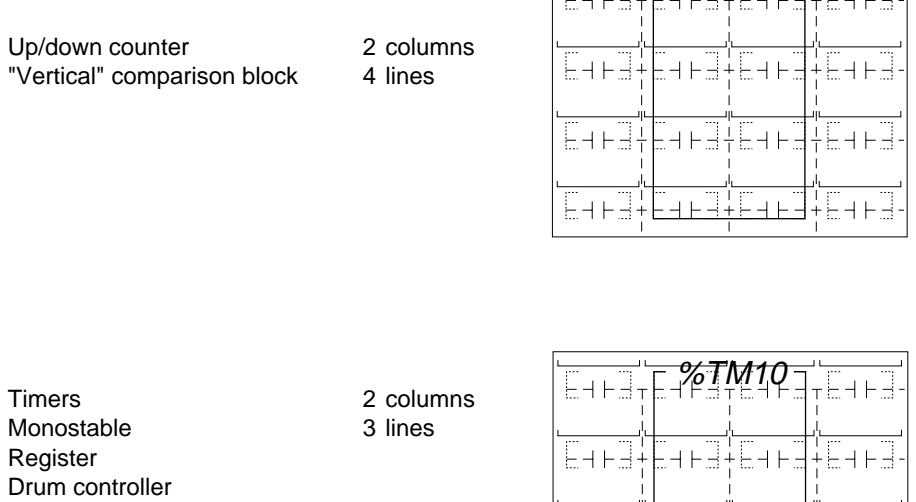

"Horizontal" comparison block 2 columns

1 line

COMPARE

│Eqe3∔E<u>qe3‡Eqe3</u>∔Eqe3

• Operation blocks are always located in the action zone. They are 1 line deep and 4 columns wide, are written in Structured text language and are always directly linked to the right power rail.

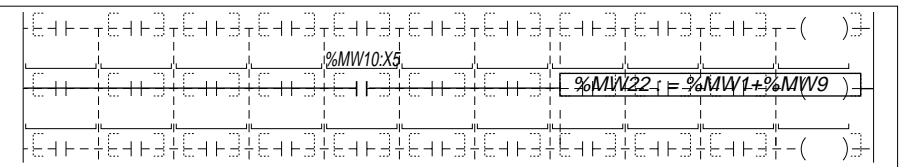

# **Function blocks can be "cascaded"**

Like the contact type graphic elements, it is possible to combine function blocks.

Connecting function blocks in series :

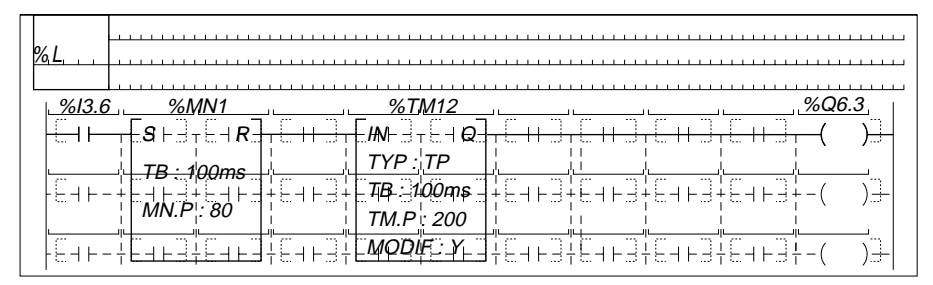

# **Function blocks and operation blocks can be mixed**

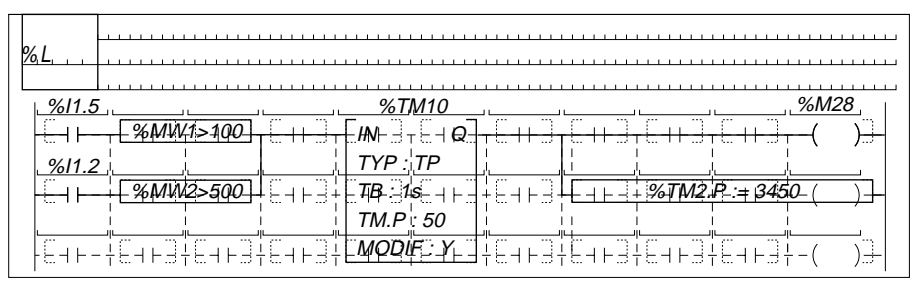

# **Others possible uses of function blocks**

Irrespective of the type of function block used, its input must be linked to the left power rail, either directly or via other graphic elements.

- **Outputs left open** : it is not necessary to link the outputs of function blocks to other graphic elements.
- **Testable outputs** : the outputs of function blocks are accessible to the user in the form of bit objects :

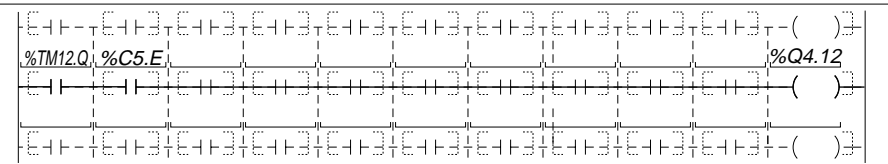

Internal variables of blocks and graphic outputs can be used remotely from another part of the program.

# **2.3 Rules for executing rungs**

#### **2.3-1 Principle for executing a rung**

Rungs are executed rung by rung, and each rung is executed from left to right.

A rung contains graphic elements which are interconnected by horizontal and vertical links (apart from the power rail), but are independent from other graphic elements in the rung (no vertical links to the top or bottom edges of the rung).

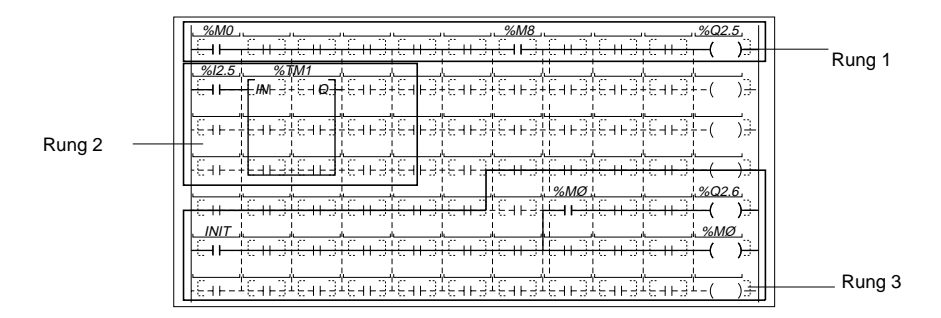

The rung in the top left-hand corner is the first rung to be evaluated.

A rung is evaluated following the direction of the equation : evaluation of the rung from top to bottom, line by line, and in each line from left to right.

In cases where a vertical convergence link is found, the sub-rung associated with it is evaluated (following the same logic) before continuing evaluation of the rung in which it is included.

Following this order of execution, the system :

- Evaluates the logic state of each contact, according to the current value of the internal objects of the application or of the state of the inputs of the I/O modules read at the beginning of the scan.
- Executes the processing operations associated with the functions, function blocks and subroutines.
- Updates the bit objects associated with coils, (outputs of I/O modules are updated at the end of the scan).
- Goes to another labelled rung in the same program module (jumps to another rung ->>%Li), returns to the calling module <RETURN>, or stops the program <HALT>.

\_\_\_\_\_\_\_\_\_\_\_\_\_\_\_\_\_\_\_\_\_\_\_\_\_\_\_\_\_\_\_\_\_\_\_\_\_\_\_\_\_\_\_\_\_\_\_\_\_\_\_\_\_\_\_\_\_\_\_\_\_\_\_\_\_\_\_\_\_\_\_\_\_\_\_

#### **Note :**

A rung must not contain nested rungs.

Elements in this rung are executed in the following order :

- evaluation of the rung until the 1<sup>st</sup> vertical convergence link is found, contacts A, B and C,
- evaluation of the 1st sub-rung, contact D,
- continued evaluation of the rung until the 2<sup>nd</sup> vertical convergence link is found, contact E,
- evaluation of the 2<sup>nd</sup> sub-rung, contacts F and G,
- evaluation of coil H.

#### **Example of a "Boolean" rung**

Order of evaluation :

- coil 1 : INIT, %M5, %M7, %Q2.1,
- coil 2 : %M4, %MW2:X1,AUTO, UP\_1,
- coil 3 : INIT, DOWN 1.

# % L All. B. C.I. E. I. I. H D F G

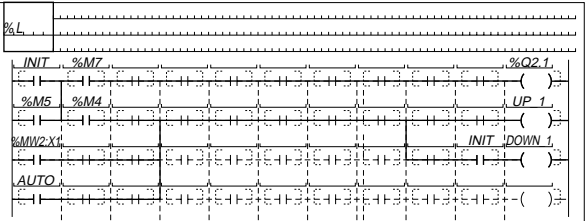

# **Example of rung containing blocks**

Order of evaluation :

- coil 1 : %M0, %M8, %M2, %T1, %Q2.9,
- coil 2 : %T1.R, %T2, %M9,
- operation block.

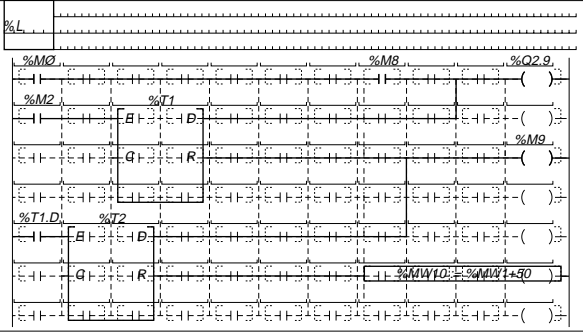

**Instruction 3** 

# **3.1 Presentation of Instruction list language**

### **3.1-1 Principle**

A program written in Instruction list language is composed of a series of instructions executed sequentially by the PLC.

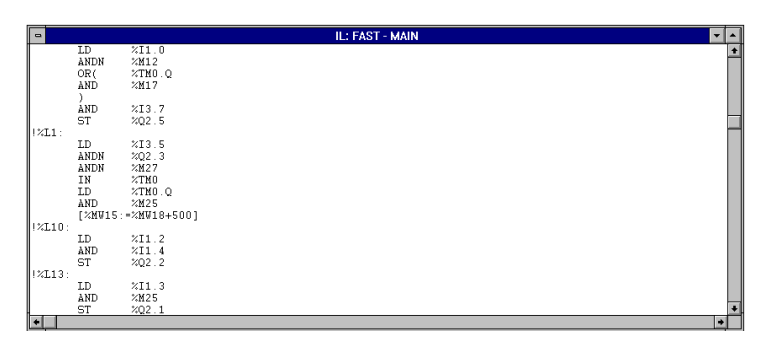

Example of an instruction : LD %I1.0

 $\top$ т Instruction code Operand

Each instruction is composed of an instruction code and an operand.

These instructions act on :

- The I/O of the PLC (pushbuttons, detectors, relays, indicator lights etc).
- Standard control system functions (timers, counters etc).
- Arithmetic and logic operations and transfer operations.
- The internal variables of the PLC.

There are two types of instruction :

• Test instructions which contain the conditions necessary to execute an action, eg : LD, AND, OR etc.

\_\_\_\_\_\_\_\_\_\_\_\_\_\_\_\_\_\_\_\_\_\_\_\_\_\_\_\_\_\_\_\_\_\_\_\_\_\_\_\_\_\_\_\_\_\_\_\_\_\_\_\_\_\_\_\_\_\_\_\_\_\_\_\_\_\_\_\_\_\_\_\_\_\_\_

• Action instructions which validate the result following a test sequence, eg : ST, STN, R, etc.

# **3.1-2 Instructions**

# **Basic instructions**

(For further information on each instruction, see part B).

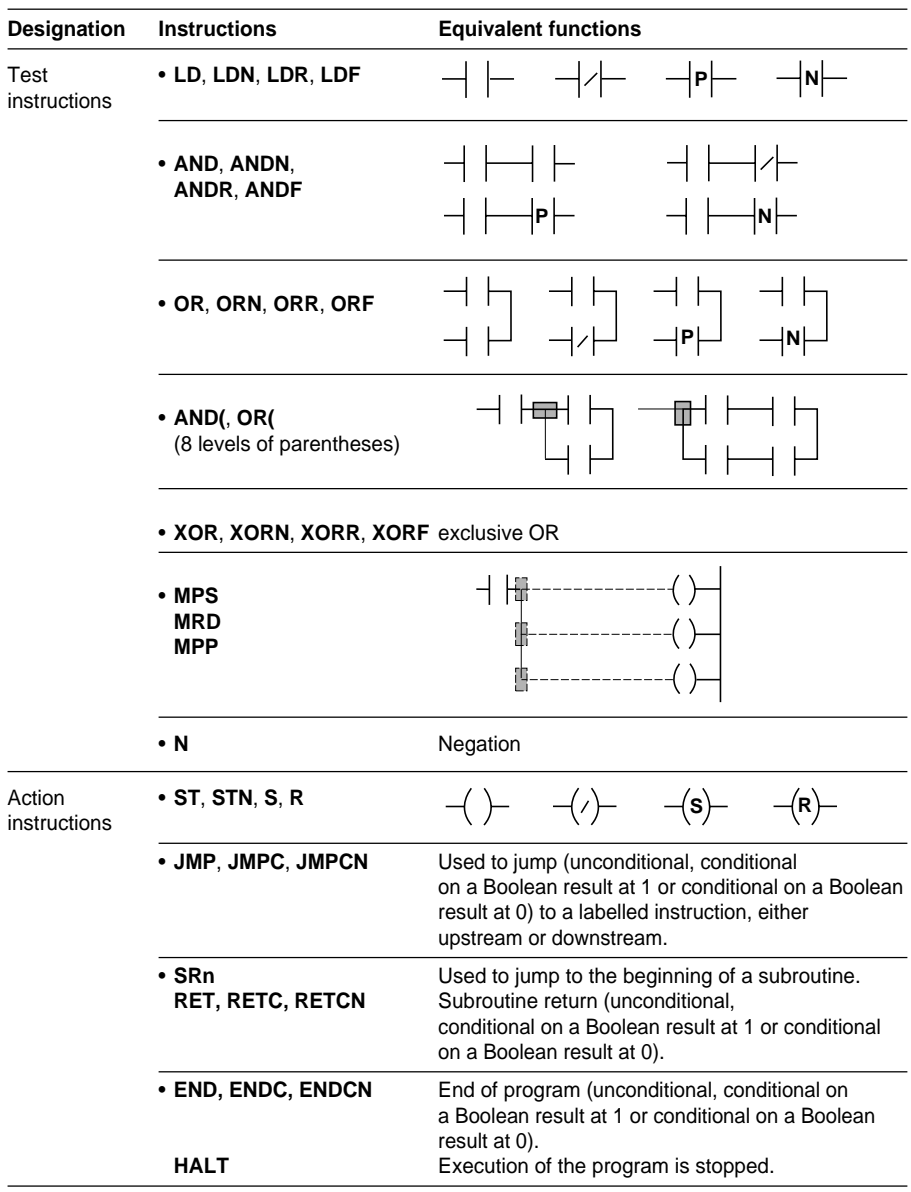

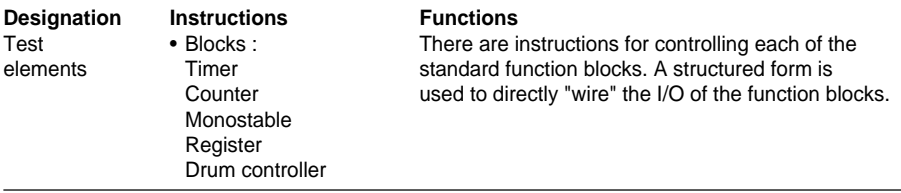

# **Instructions on function blocks** (see part B, section 1.3)

# **Numeric instructions** (see part B)

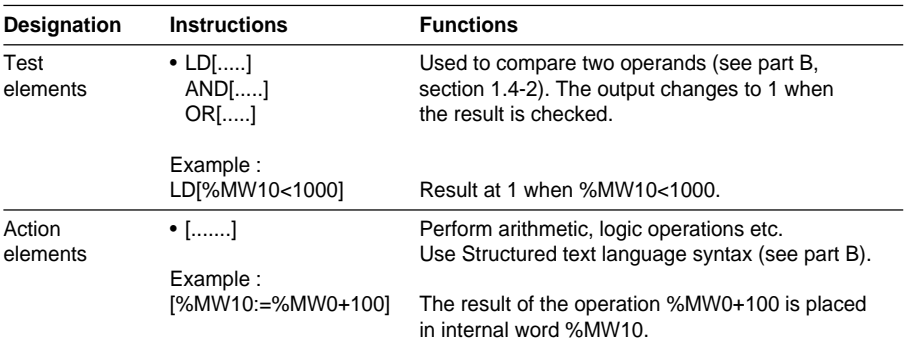

# **3.2 Program structure**

### **3.2-1 General**

Like Ladder language, instructions are organized into sequences of instructions (equivalent to a rung), called a sequence. Each sequence is composed of one or more test instructions. The result of these instructions is applied to one or more action instructions.

An instruction occupies up to one line.

Each sequence starts with an exclamation mark (generated automatically). It can include a comment and be identified by a label.

! (\*Waiting for drying\*)  $9/12$ LD %I0.1 AND %M10 ST %Q2.5

# **3.2-2 Comments**

Comments can be integrated at the beginning of a sequence and can occupy up to 3 lines (ie. 222 alphanumeric characters), framed at either end by the characters **(**\* and \***)**. They facilitate interpretation of the sequence to which they are assigned but are not compulsory.

Comments are displayed only from the first line of the sequence.

If a sequence is deleted, its associated comment is also deleted.

Comments are stored in the PLC and can be accessed at all times by the user. They therefore use program memory.

### **3.2-3 Labels**

Labels are used to identify a sequence in a program entity (main program, subroutine, etc) but are not compulsory.

Labels take the syntax %Li (where i is 0 to 999) and are located at the beginning of a sequence.

A label can only be assigned to a single sequence within the same program entity.

However, a sequence must be labelled to achieve a connection following a program jump.

The system scans the sequences in the order in which they were entered, irrespective of the order of the label numbers.

**A**

# **3.2-4 Using parentheses**

It is possible to use parentheses with the instructions AND and OR. These parentheses are used for simple creation of Ladder diagrams. An opening parenthesis is associated with the instruction AND or OR. A closing parenthesis represents an instruction and is compulsory for each opening parenthesis.

Example : AND(

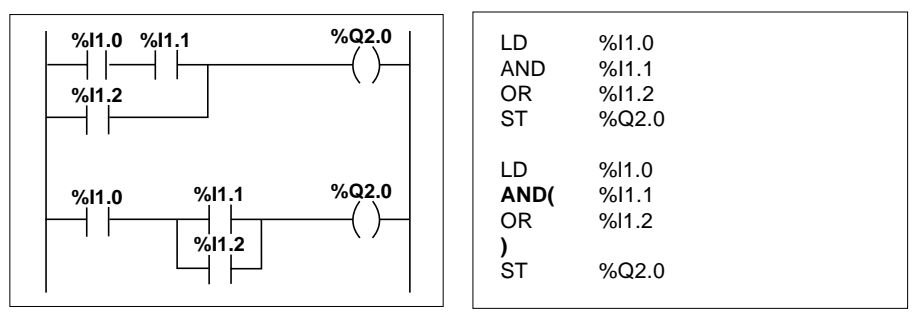

Example : OR(

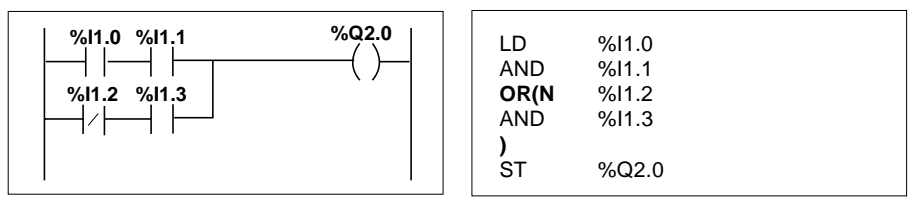

\_\_\_\_\_\_\_\_\_\_\_\_\_\_\_\_\_\_\_\_\_\_\_\_\_\_\_\_\_\_\_\_\_\_\_\_\_\_\_\_\_\_\_\_\_\_\_\_\_\_\_\_\_\_\_\_\_\_\_\_\_\_\_\_\_\_\_\_\_\_\_\_\_\_\_

The following modifiers can be associated with parentheses :

- N negation, eg : AND(N or OR(N
- F **F**alling edge, eg : AND(F or OR(F
- R **R**ising edge, eg : AND (R or OR (R
- [ comparison

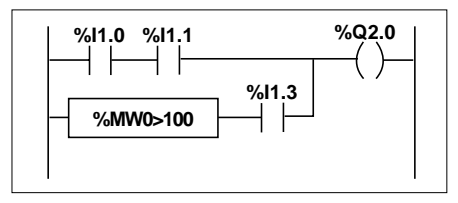

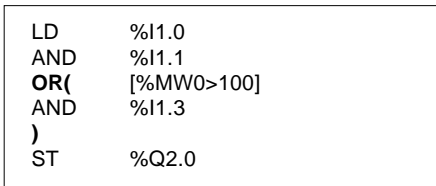

#### **Nesting parentheses**

Up to eight levels of parentheses can be nested.

#### Example

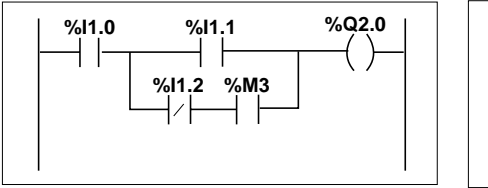

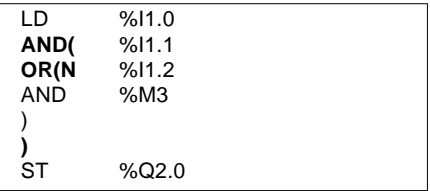

Example

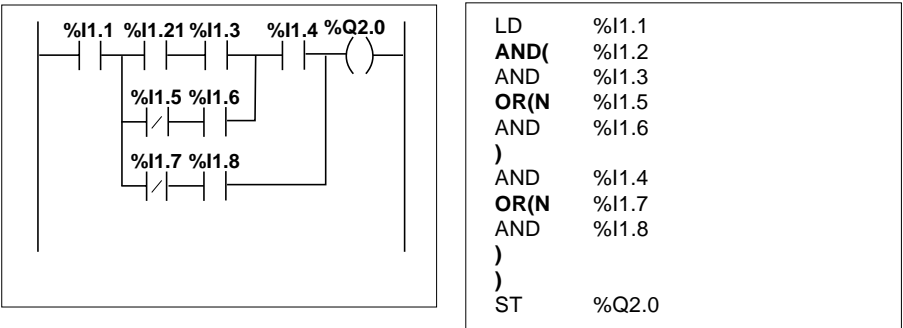

Note :

• Each opening parenthesis **must** be followed by a closing parenthesis.

• The labels %Li: must not be placed in expressions between parentheses. This also applies to jump instructions, JMP, and call subroutine instructions, SRi.

• Assignment instructions, ST, STN, S and R must not be programmed between parentheses.

**A**

# **3.2-5 MPS, MRD and MPP instructions**

These three types of instruction are used to process the routing to the coils. They use a buffer known as a stack which is capable of storing up to 3 Boolean data bits.

The instruction MPS (Memory PuSh) stores the result of the last test instruction at the top of the stack and shifts the other values towards the bottom of the stack.

The instruction MRD (Memory ReaD) reads the top of the stack.

The instruction MPP (Memory PoP) reads and retrieves the top of the stack, and shifts the other values towards the top of the stack.

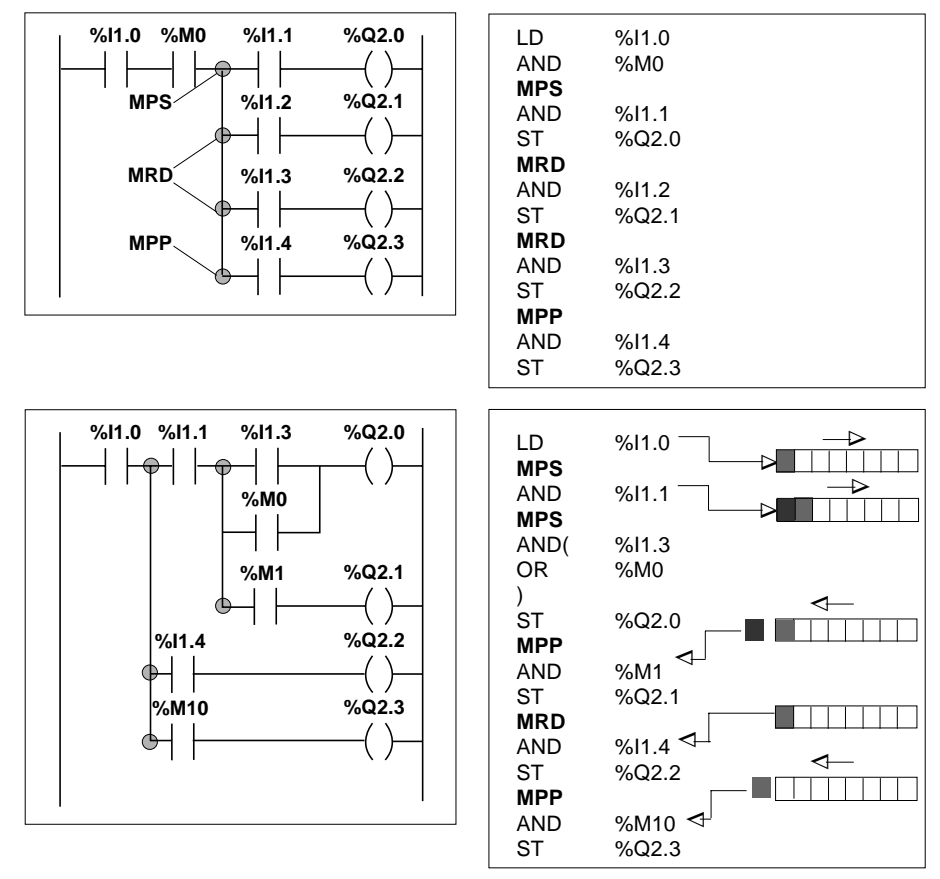

Examples :

#### Note :

\_\_\_\_\_\_\_\_\_\_\_\_\_\_\_\_\_\_\_\_\_\_\_\_\_\_\_\_\_\_\_\_\_\_\_\_\_\_\_\_\_\_\_\_\_\_\_\_\_\_\_\_\_\_\_\_\_\_\_\_\_\_\_\_\_\_\_\_\_\_\_\_\_\_\_ These instructions cannot be used in an expression between parentheses.

# **3.2-6 Principles for programming predefined function blocks**

Control system function blocks can be programmed in two different ways :

- with instructions specific to each function block (eg : CU %Ci). This is the simplest and most direct way.
- with block structure instructions BLK,OUT\_BLK and END\_BLK.

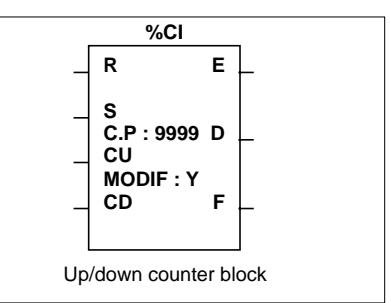

# **Principle of direct programming**

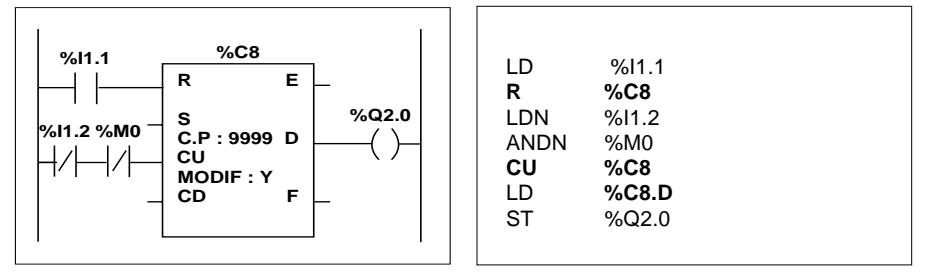

The instructions control the inputs of the blocks (eg : CU).

The outputs can be accessed in the form of bits (eg : %C8.D).

# **Principle of structured programming**

This type of programming uses a sequence of instructions framed by the following instructions :

- **BLK** indicates the start of the block.
- OUT BLK is used to directly wire the outputs of the block.
- **END\_BLK** indicates the end of the block.

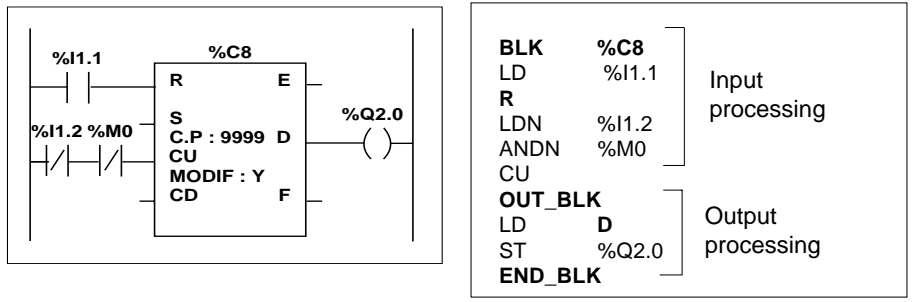

\_\_\_\_\_\_\_\_\_\_\_\_\_\_\_\_\_\_\_\_\_\_\_\_\_\_\_\_\_\_\_\_\_\_\_\_\_\_\_\_\_\_\_\_\_\_\_\_\_\_\_\_\_\_\_\_\_\_\_\_\_\_\_\_\_\_\_\_\_\_\_\_\_\_\_ Structured programming requires the additional instructions BLK, OUT\_BLK and END\_BLK, and therefore needs more memory compared with direct programming. It should, however, be used if similarity with reversible programs for TSX 07 nano PLCs is required.

**A**

# **3.3 Rules for executing Instruction list programs**

Instruction list programs are executed sequentially instruction by instruction.

The first instruction in a series of instructions must always be either an LD instruction or an unconditional instruction (eg : JMP).

All instructions (except LD and the unconditional instructions) use the Boolean result of the preceding instruction.

Example :

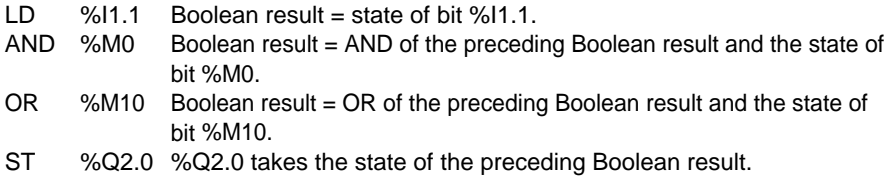

Parentheses can be used to modify the order in which Boolean results are taken into account :

Example :

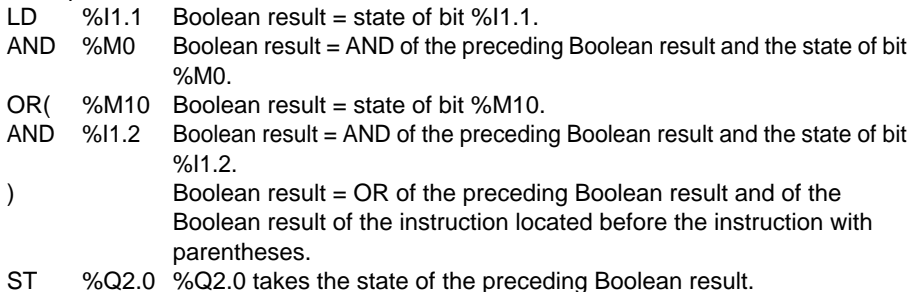

Sequencing of instructions can be modified by the jump (JMP) and call subroutine instructions.

\_\_\_\_\_\_\_\_\_\_\_\_\_\_\_\_\_\_\_\_\_\_\_\_\_\_\_\_\_\_\_\_\_\_\_\_\_\_\_\_\_\_\_\_\_\_\_\_\_\_\_\_\_\_\_\_\_\_\_\_\_\_\_\_\_\_\_\_\_\_\_\_\_\_\_

Example :

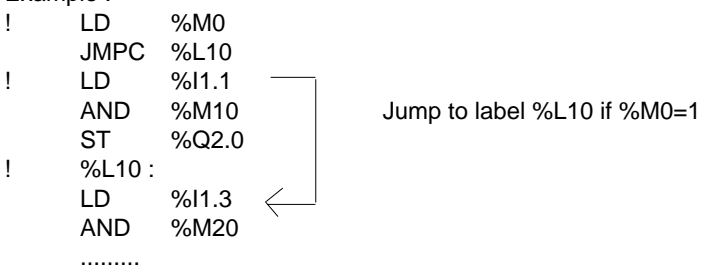

# **4.1 Presentation of Structured Text language**

# **4.1-1 Principle**

Structured Text language is used to create programs by writing programming lines made up of alphanumeric characters. This language can only be used by **PL7 Junior** software on TSX 57 PLCs.

The ST statement constitutes the basic unit of Structured Text language, and a series of statements is used to define a program.

The main instructions in Structured Text language are as follows :

- bit instructions.
- arithmetic and logic instructions on words and double words,
- arithmetic instructions on floating points,
- numerical comparisons on words, double words and floating points,
- numerical conversions,
- instructions on bit, word, double word and floating point tables,
- character string instructions,
- alphanumerical comparisons,
- time management instructions,
- program instructions,
- control instructions,
- standard function block instructions.
- explicit exchange instructions.
- application-specific instructions (communication, PID control, etc).

Example :

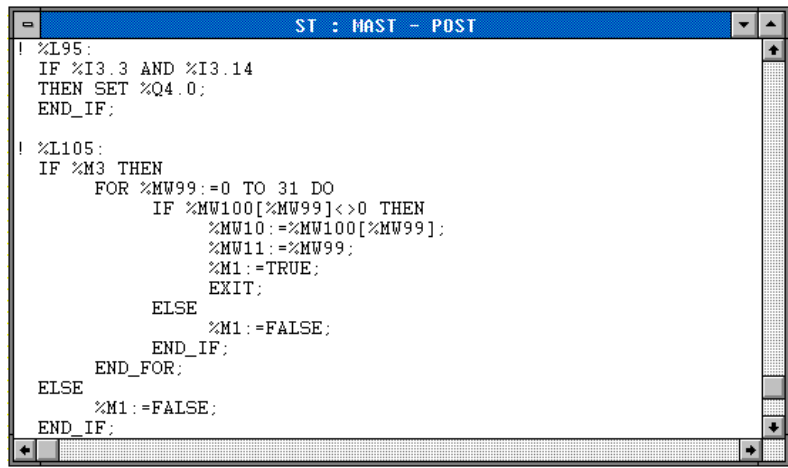

# **4.1-2 Instructions Bit instructions**

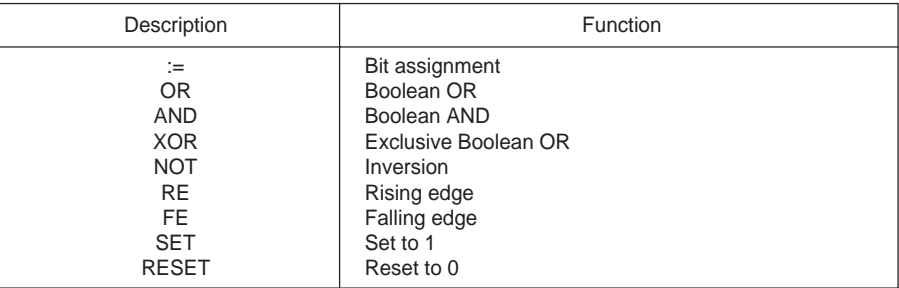

# **Numerical comparisons on words, double words and floating points**

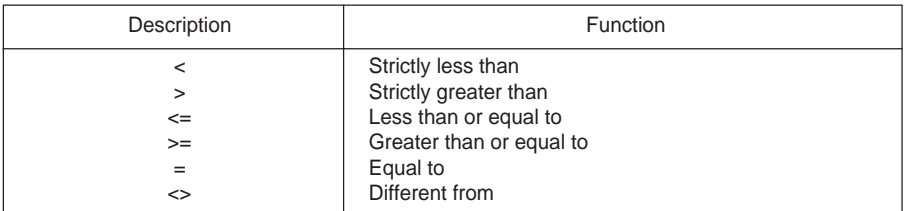

#### **Bit tables**

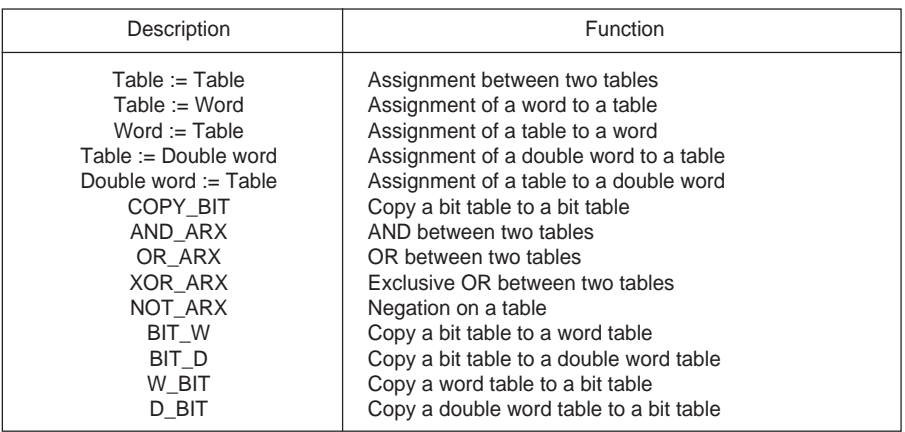
# Description and the property of the Function + Addition -<br>
Subtraction<br>
Multiplication **Multiplication** / Integer division<br>REM Remainder of th REM Remainder of the integer division<br>SQRT Integer square root Integer square root ABS Absolute value INC Incrementation<br>DEC Decrementation

# **Integer arithmetic on words and double words**

### **Arithmetic on floating points**

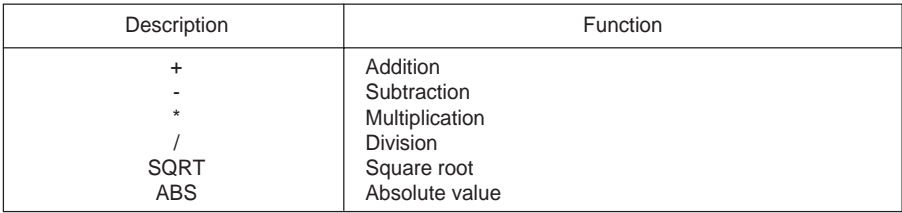

**Decrementation** 

#### **Logic instructions on words and double words**

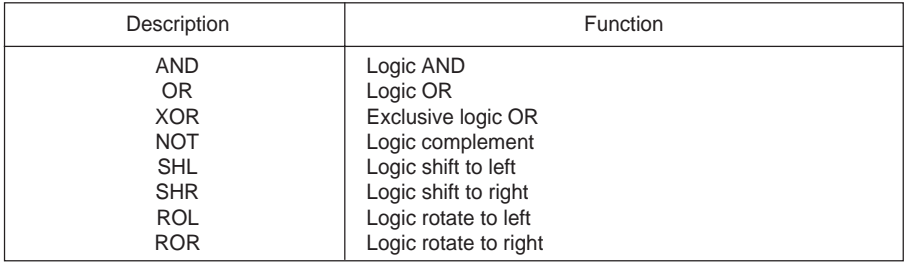

#### **Numerical conversion instructions**

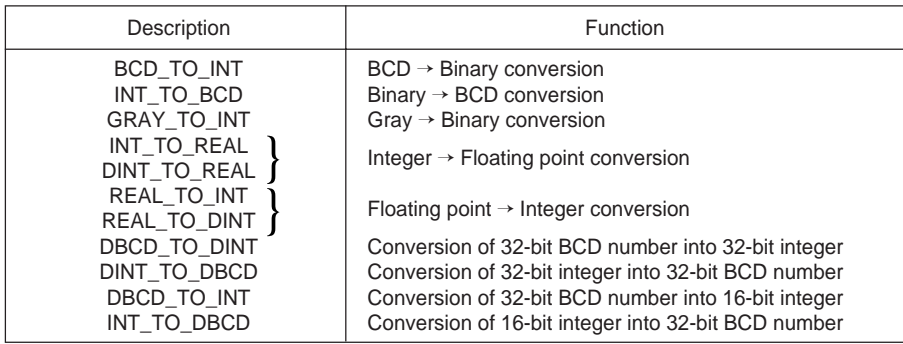

# **Instructions on word and double word tables**

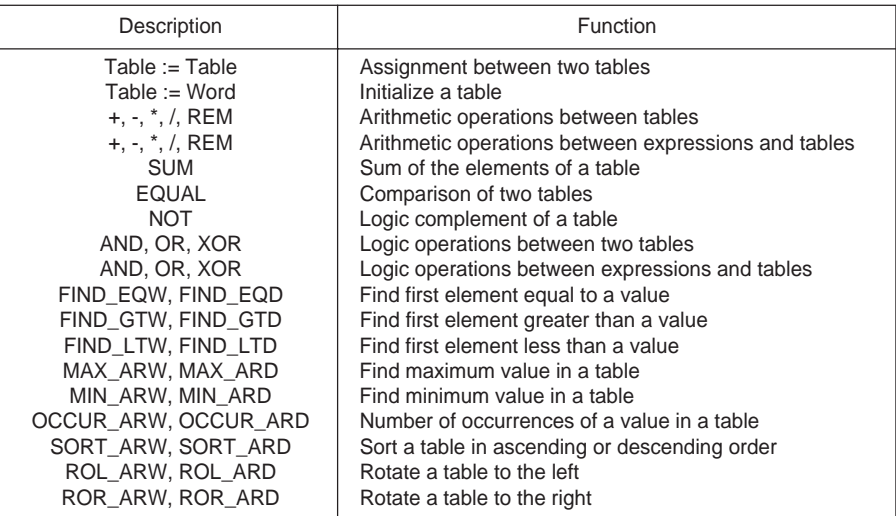

# **Instructions on floating point tables**

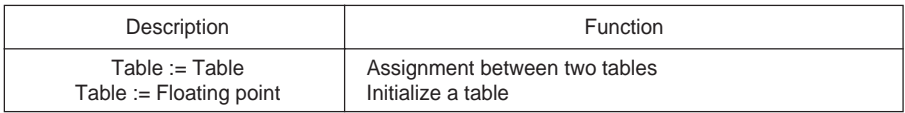

# **Instruction on character string**

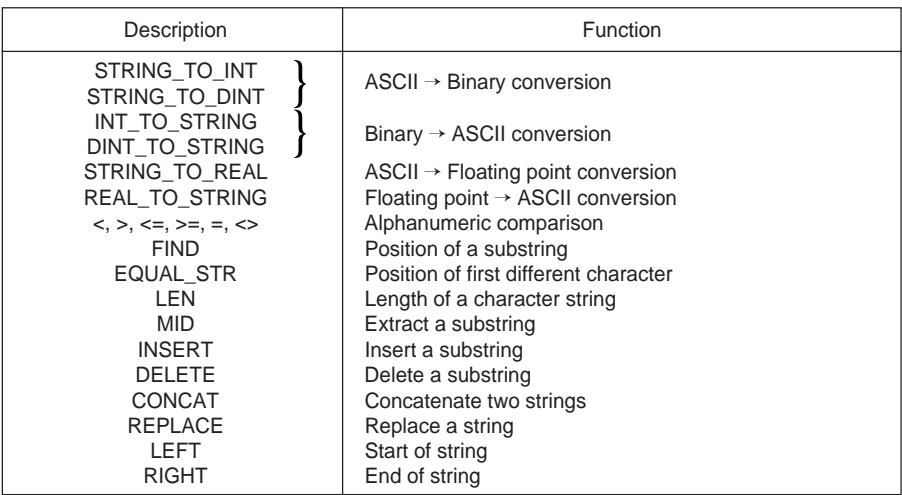

#### **Time management instructions**

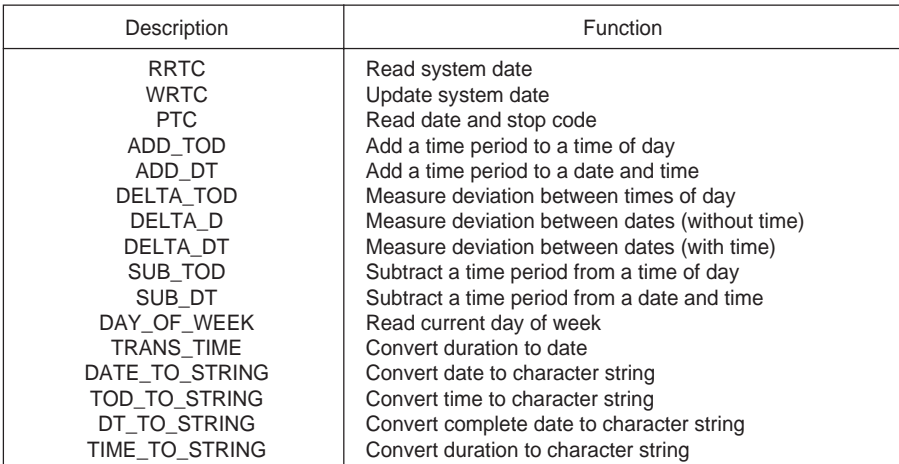

# **"Orphee" instructions**

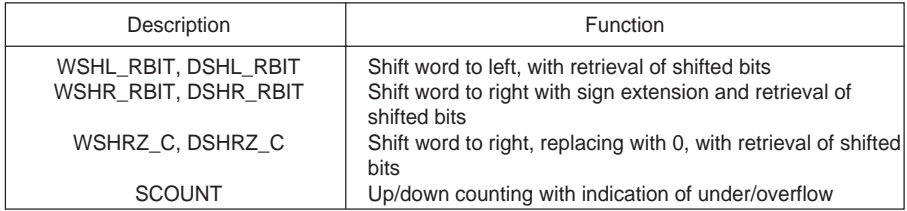

#### **Program instructions**

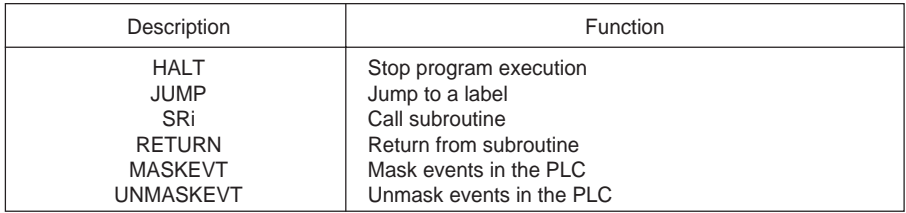

All these functions and instructions are described in part B of this reference manual, as well as instructions relating to standard function blocks.

Instructions and functions relating to explicit exchanges and the various applications are described in the "Application-specific functions installation manual".

\_\_\_\_\_\_\_\_\_\_\_\_\_\_\_\_\_\_\_\_\_\_\_\_\_\_\_\_\_\_\_\_\_\_\_\_\_\_\_\_\_\_\_\_\_\_\_\_\_\_\_\_\_\_\_\_\_\_\_\_\_\_\_\_\_\_\_\_\_\_\_\_\_\_\_

The control structures are described in section 4.2.-5 of this part.

4/5

# **4.2 Program structure**

## **4.2-1 General**

A Structured Text program is organized into statements. Each ST statement consists of the following elements :

- label,
- comments,
- instructions.

Each of these elements is optional, ie. it is possible to have an empty statement, a statement consisting only of comments or consisting only of a label. Each statement begins with an exclamation mark (which is generated automatically).

Example :

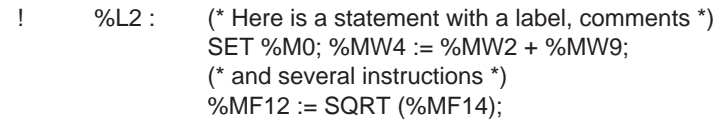

## **4.2-2 Comment**

A comment is enclosed at either end by the characters (\* and \*), it can be placed at any point in a statement and there is no restriction on the number of comments per statement. Its role is to facilitate the interpretation of the statement to which it is assigned, but it is not compulsory.

- Any characters can be used in a comment.
- The number of characters is restricted to 256 per comment.
- Nested comments are not permitted.
- A comment may be several lines in length.

Comments are stored in the PLC and can be accessed at any moment by the user. Because of this, **they consume program memory**.

# **4.2-3 Label**

A label is used to reference a statement in a program entity (main program, subroutine, etc) but is not compulsory.

This label has the following syntax : %Li where i is between 0 and 999 and is located at the beginning of the statement. A label reference can only be assigned to a single statement within the same program entity (SR, Main, Program module).

On the other hand, a statement must be refenced in order to allow connection after a program jump.

The label references can be in any order; it is the order in which the statements are entered which is taken into account by the system during the scan.

# **4.2-4 Instructions**

The program is made up of instructions. An ST statement can contain several instructions. Each instruction must end with the character ';'.

#### **4.2-5 Control structures**

There are four control structures :

- the conditional action IF,
- the conditional iterative actions WHILE and REPEAT,
- the repetitive action FOR.

Each control structure is enclosed between key words, and it begins and ends in the same statement. It is possible to nest control structures one inside the other, regardless of their type. Control structures can be preceded or followed by any other language **instruction** 

## **The conditional action IF ... END\_IF;**

Simple form (the instruction performs an action if a condition is true).

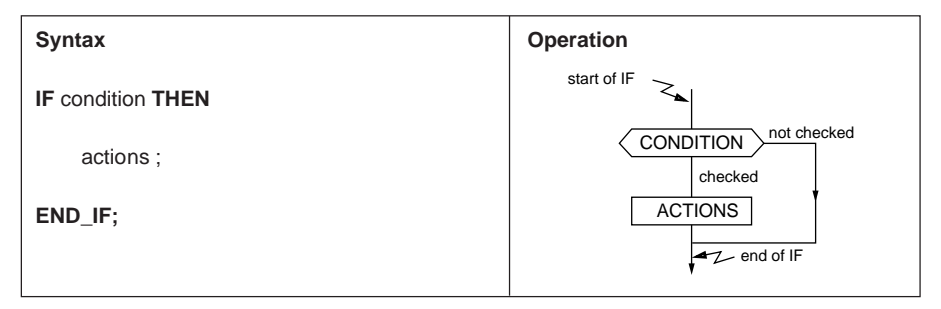

Example :

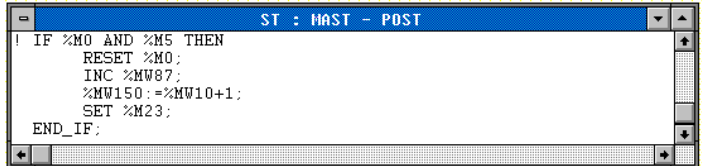

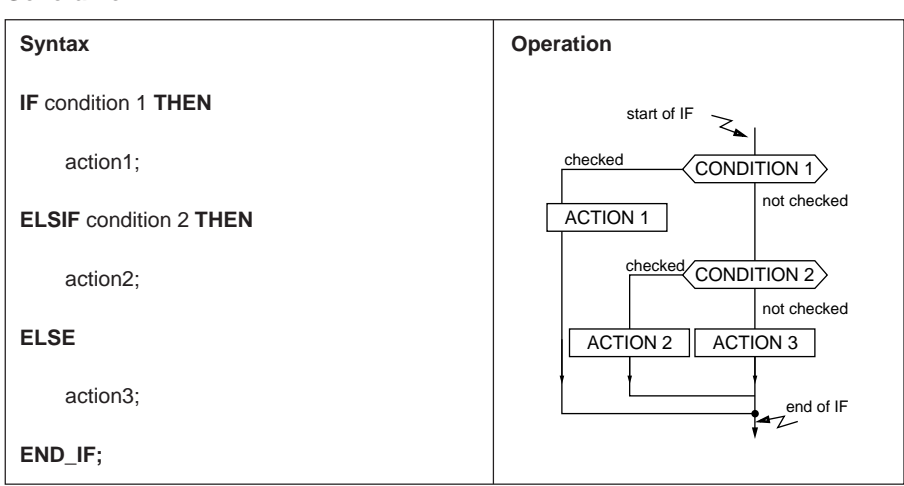

#### **General form**

Example :

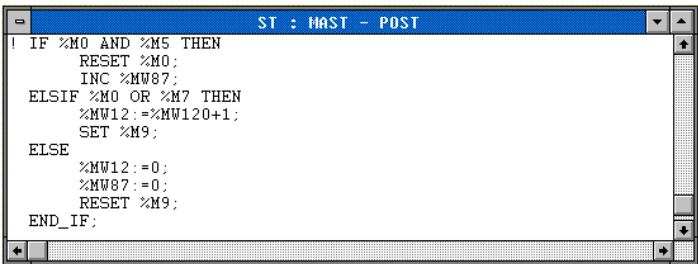

- Conditions can be multiple.
- Each action represents a list of instructions.
- Several "IF" control structures can be nested.
- There is no restriction on the number of ELSIF instructions.
- There is a maximum of one ELSE part.

# **The conditional iterative action WHILE ... END\_WHILE;**

The instruction performs a repetitive action as long as a condition is checked.

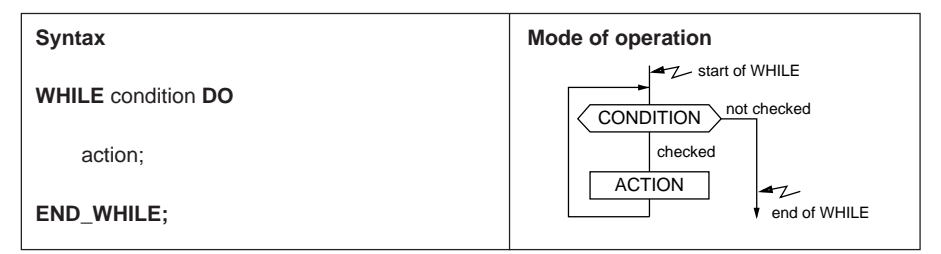

Example :

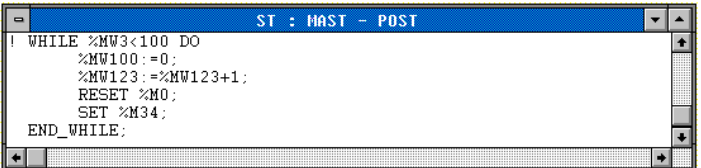

- The condition can be multiple.
- The action represents a list of instructions.
- The condition is tested before executing the action. If, when the condition is first evaluated, its value is false, the action is not executed.

\_\_\_\_\_\_\_\_\_\_\_\_\_\_\_\_\_\_\_\_\_\_\_\_\_\_\_\_\_\_\_\_\_\_\_\_\_\_\_\_\_\_\_\_\_\_\_\_\_\_\_\_\_\_\_\_\_\_\_\_\_\_\_\_\_\_\_\_\_\_\_\_\_\_\_

• Several WHILE control structures can be nested.

# **The conditional iterative action REPEAT ... END\_REPEAT;**

The instruction performs a repetitive action until a condition is checked.

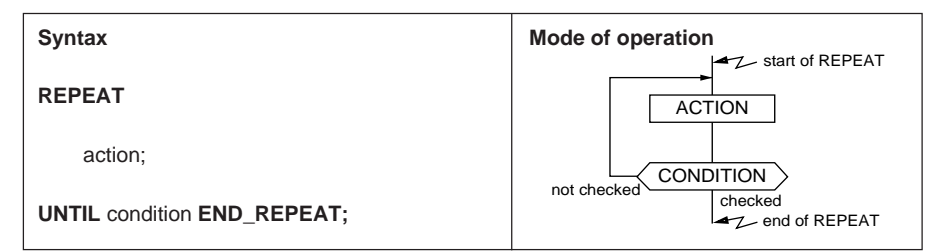

Example :

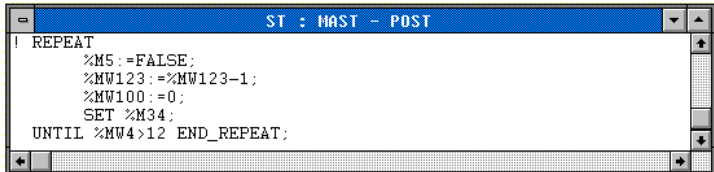

- The condition can be multiple.
- The action represents a list of instructions.
- The condition is tested once the action has been executed. If, when the condition is first evaluated, its value is false, the action is executed once again.

\_\_\_\_\_\_\_\_\_\_\_\_\_\_\_\_\_\_\_\_\_\_\_\_\_\_\_\_\_\_\_\_\_\_\_\_\_\_\_\_\_\_\_\_\_\_\_\_\_\_\_\_\_\_\_\_\_\_\_\_\_\_\_\_\_\_\_\_\_\_\_\_\_\_\_

• Several REPEAT control structures can be nested.

## **The repetitive action FOR ... END\_FOR;**

The instruction performs a processing operation a certain number of times, incrementing an index by 1 on each loop.

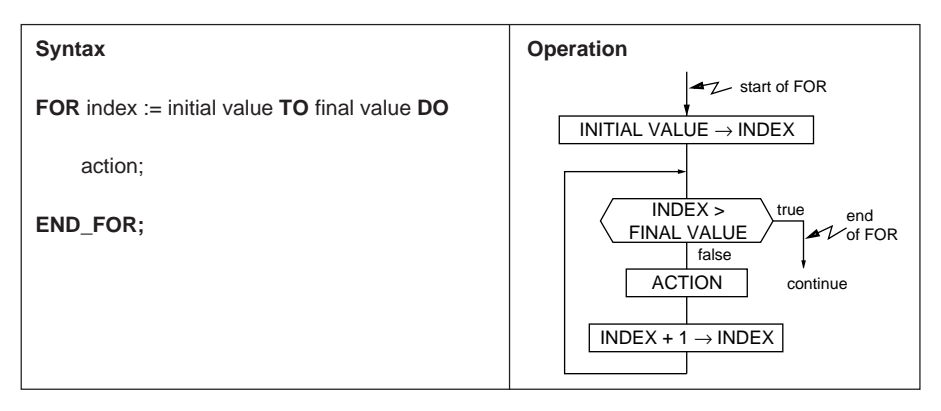

Example :

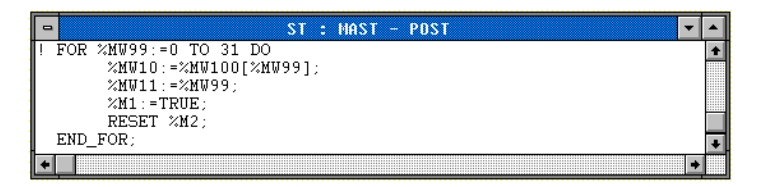

- When the index is strictly greater than the final value, execution is continued at the instruction following the END\_FOR key word.
- The index is incremented automatically and is therefore not the responsibility of the user.

- The action represents a list of instructions.
- The initial value and the final value must be word-type numerical expressions.
- The index must be a word-type object which is accessible in read mode.
- Several FOR control structures can be nested.

# **Loop exit instruction EXIT**

- The EXIT key word is used to stop execution of the loop and continue at the instruction following the key word at the end of the loop.
- It can be used only in the actions of one of the three WHILE, REPEAT or FOR loops.
- It is assigned to the closest enclosing loop, ie. it does not stop the execution of all the loops which surround it.

Example :

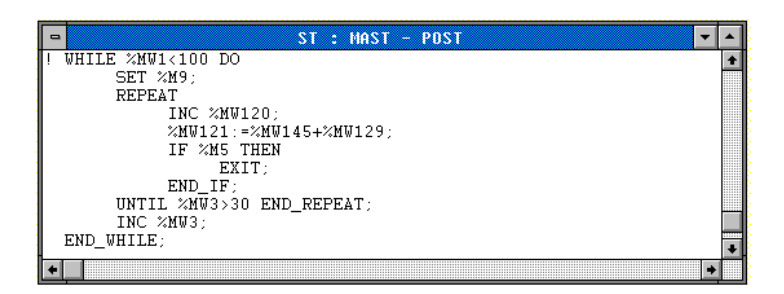

In this example, the EXIT key word is used to stop the REPEAT loop but not the WHILE loop.

# **4.3 Rules for executing a Structured Text program**

A Structured Text program is executed sequentially, instruction by instruction, while respecting the control structures.

In the case of arithmetic or Boolean expressions consisting of several operators, rules of priority have been defined between the various operators.

#### **Operator priority rules**

The table below gives the priority for evaluating a higher or lower priority expression.

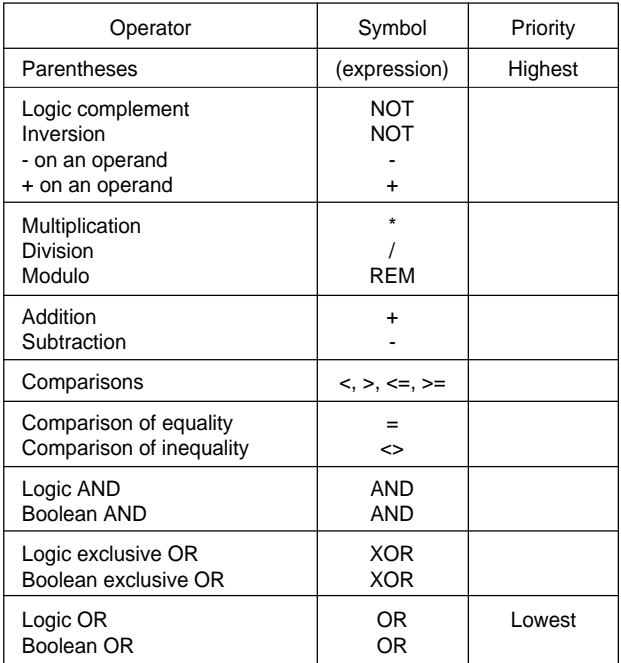

Example :

NOT %MW3 \* 25 AND %MW10 + %MW12

In this example, the NOT is performed on %MW3, then the result is multiplied by 25. The sum of %MW10 and %MW12 is calculated, then a logic AND is performed between the result of the multiplication and the addition.

When there is conflict between two operators of the same priority, the first operator will take precedence (evaluation is performed from left to right).

Example :

%MW34 \* 2 REM 6

In this example, %MW34 is first multiplied by 2, then the result is used to perform the modulo.

# **Use of parentheses**

Parentheses are used to modify the order in which operators are evaluated, for example to give an addition higher priority than a multiplication.

Example :

(%MW10 + %MW11) \* %MW12

In this example, the addition will be performed before the multiplication.

Parentheses can be nested; there is no limit to the levels of nesting.

Parentheses can also be used to avoid incorrect interpretation of the program.

Example :

NOT %MW2 <> %MW4 + %MW6

By using operator priority rules, the following interpretation is obtained :

 $((NOT %MW2) <>(%MW4 + %MW6))$ 

The user might well try to perform the following operation :

NOT (%MW2 <> (%MW4 + %MW6))

This example shows that parentheses can be used to clarify the program.

#### **Implicit conversions**

Implicit conversions relate to words and double words. The operators which are used in arithmetic expressions and comparisons and the assignment operator perform these implicit conversions (which are therefore not the responsibility of the user).

For an instruction of the form : <operand 1> <operator> <operand 2>, the possible conversions are as follows :

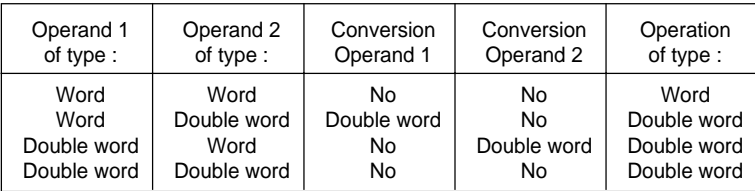

For an assignment of the form < left operand> := < right operand>, the left operand imposes the type of operand which is expected in order to perform the operation, which means that the right operand must be converted if necessary, according to the table :

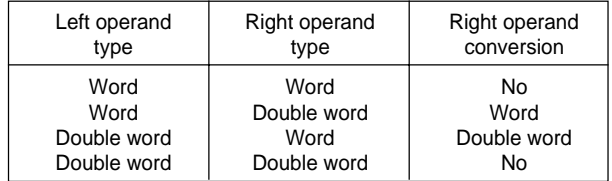

\_\_\_\_\_\_\_\_\_\_\_\_\_\_\_\_\_\_\_\_\_\_\_\_\_\_\_\_\_\_\_\_\_\_\_\_\_\_\_\_\_\_\_\_\_\_\_\_\_\_\_\_\_\_\_\_\_\_\_\_\_\_\_\_\_\_\_\_\_\_\_\_\_\_\_

#### **Note :**

Any operation between two immediately adjacent values is performed in double length.

# **5.1 Presentation of Grafcet language**

# **5.1-1 Reminder of principles of Grafcet**

Grafcet language complies with "Sequential Function Chart" (SFC) language found in IEC 1131-3 standard.

Grafcet is used to represent the operation of a sequential control system in a graphic and structured way.

This graphic description of the sequential operation of the control system, and the various situations which occur, is performed using simple graphic symbols :

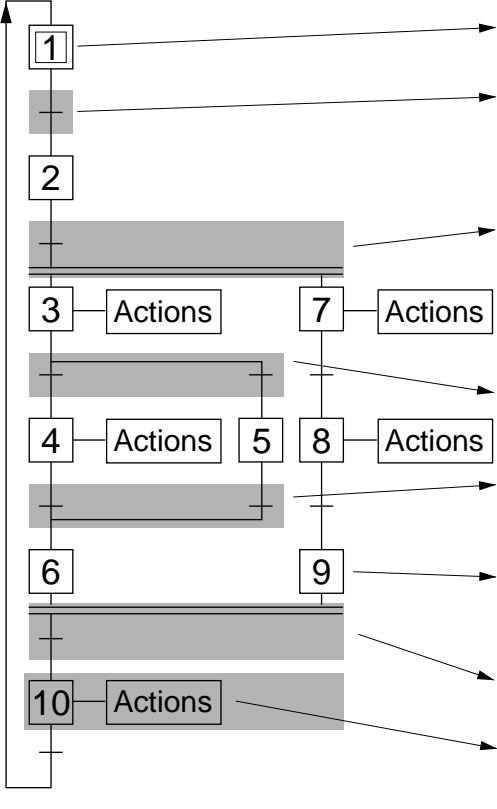

- **Initial step**: defines the initial situation of the PLC.
- **Transition** : the associated **transition conditions** indicate the logic conditions necessary for clearing this transition.
	- **Simultaneous activation of steps 3 and 7 (AND divergence)**. The step sequences 3, 4, 5, 6 and 7, 8, 9 constitute two sequences known as simultaneous.
	- **Sequence selection (OR divergence)** from step 3 to step 4 or step 5.
	- **End of sequence selection (OR convergence)** from step 4 or step 5 to step 6.
- **End of sequence step** : enables synchronization of the simultaneous sequences.
- **Simultaneous deactivation of steps 6 and 9 (AND convergence)**.
- **Step** : the associated **actions** are only executed while this step is active.

**Transitions and directed links** represent in symbolic form the possible progressions of **active steps**.

**Actions associated with steps** indicate in general terms "what is to be done" when they are active. In particular they describe orders which are to be sent to the operative part (process to be automated) or other automated systems. The set of active steps at any given time defines the situation of the Grafcet chart.

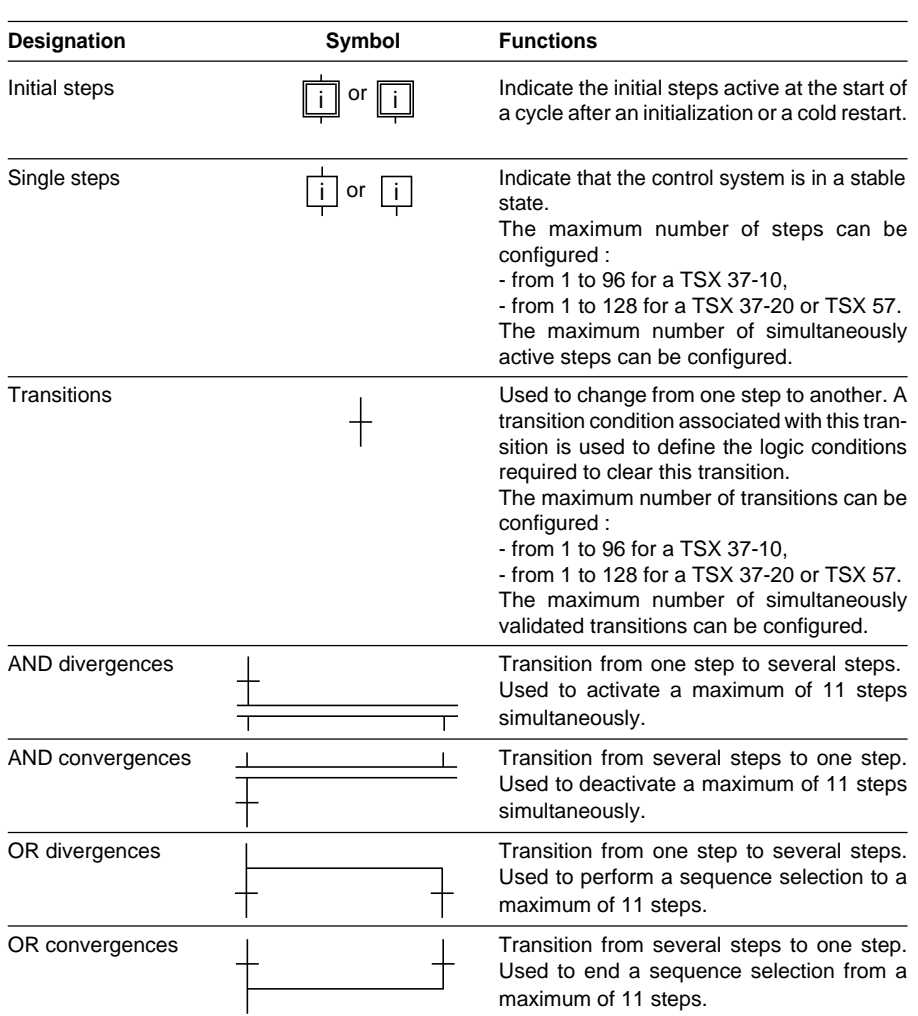

\_\_\_\_\_\_\_\_\_\_\_\_\_\_\_\_\_\_\_\_\_\_\_\_\_\_\_\_\_\_\_\_\_\_\_\_\_\_\_\_\_\_\_\_\_\_\_\_\_\_\_\_\_\_\_\_\_\_\_\_\_\_\_\_\_\_\_\_\_\_\_\_\_\_\_

# **5.1-2 Graphic symbols specific to Grafcet language**

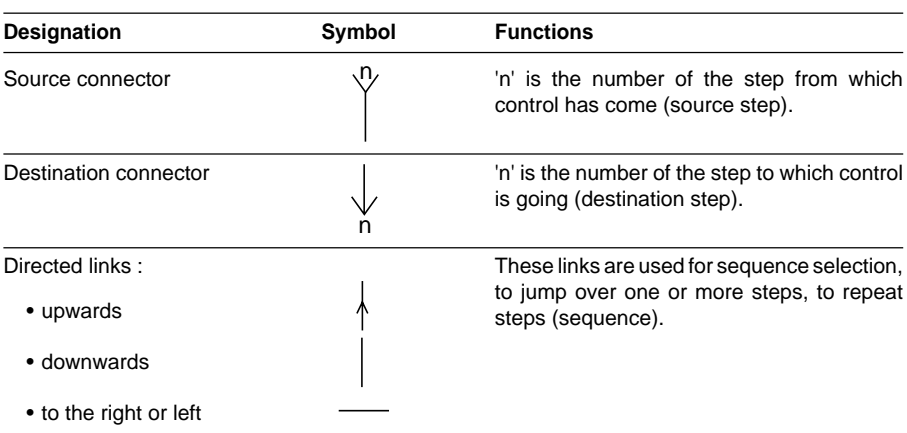

# **5.1-3 Objects specific to Grafcet**

The user has available to him object bits associated with steps, system bits specific to Grafcet language, word objects indicating the activity time of steps and system words specific to Grafcet language.

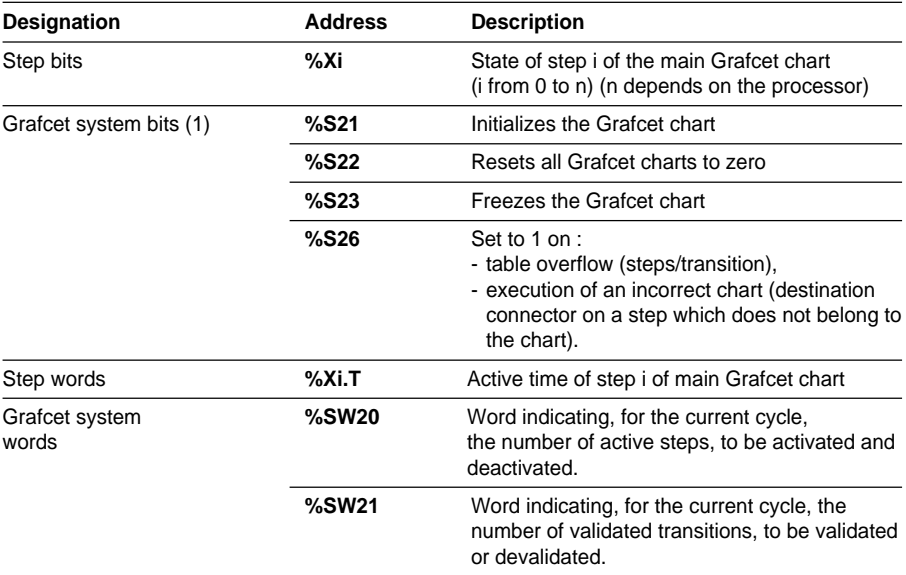

(1) Details of system bit usage can be found in section 5.2-3.

# **Step bits %Xi**

- These are at 1 when the steps are active.
- These bits can be tested in all tasks, but can only be written in preprocessing of the master task (presetting of charts). These tests and actions are programmed in Ladder language, Instruction list language, or Structured text language.
- These bits cannot be indexed.

# **Step active time words %Xi.T**

- These are incremented every 100 ms and have a value from 0 to 9999.
- Word incrementation : during the activity of the associated step.
- On deactivation of the step, the contents are frozen.
- On activation of the step, the contents are reset then incremented.
- The number of active time words cannot be configured, one word is reserved for each step.

\_\_\_\_\_\_\_\_\_\_\_\_\_\_\_\_\_\_\_\_\_\_\_\_\_\_\_\_\_\_\_\_\_\_\_\_\_\_\_\_\_\_\_\_\_\_\_\_\_\_\_\_\_\_\_\_\_\_\_\_\_\_\_\_\_\_\_\_\_\_\_\_\_\_\_

• These words cannot be indexed.

## **5.1-4 Grafcet chart representation**

The main chart can be programmed on 8 pages (pages 0 to 7). Each Grafcet page has 14 lines and 11 columns defining 154 cells. One graphic element can be entered in each cell.

#### **Write rules**

- The first line is used to enter source connectors.
- The last line is used to enter destination connectors.
- The even lines (from 2 to 12) are step lines (for steps and destination connectors).
- The odd lines (from 3 to 13) are transition lines (for transitions and source connectors).
- Each step is numbered (from 0 to 127) in any order.
- Several charts can be represented on a single page.

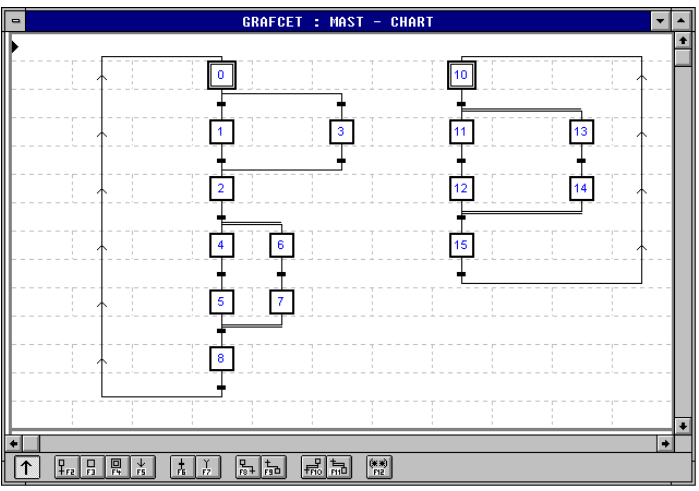

# **Sequence selection and end of sequence selection**

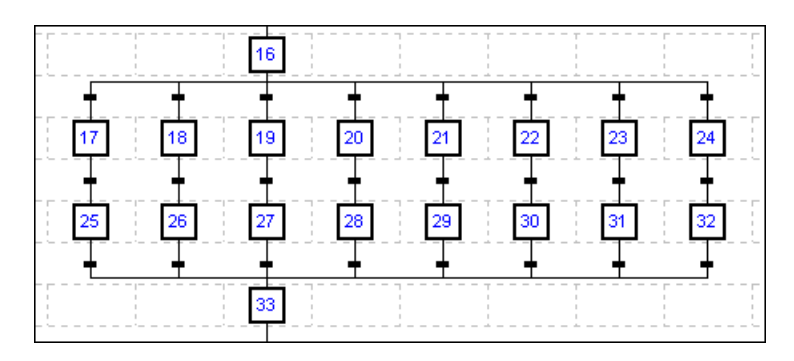

- The number of transitions upstream of an end of sequence selection (OR convergence) or downstream of a sequence selection (OR divergence) must not exceed 11.
- A sequence selection can be directed to the left or right.
- A sequence selection must, in general, conclude with an end of sequence selection.
- To avoid clearing several transitions simultaneously, the associated transition conditions must be exclusive.

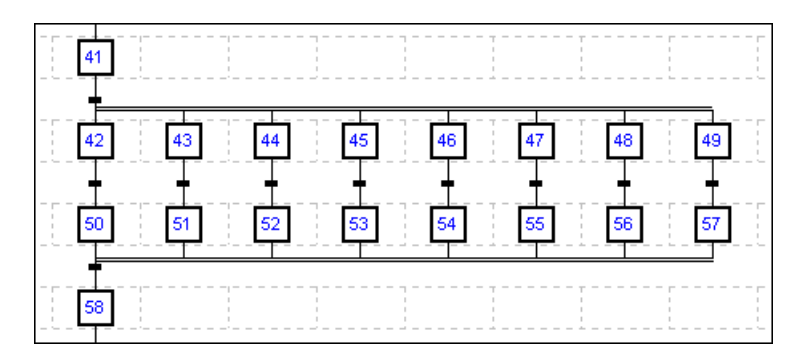

## **Simultaneous step activation and deactivation**

- The number of steps downstream of a simultaneous activation (AND divergence) or upstream of a simultaneous deactivation (AND convergence) must not exceed 11.
- A simultaneous activation of steps must, in general, conclude with a simultaneous deactivation of steps.

- Simultaneous activation is always represented from left to right.
- Simultaneous deactivation is always represented from right to left.

#### **The use of connectors**

The purpose of connectors is to ensure the continuity of a Grafcet chart when the directed link, either on one page or between two consecutive pages, cannot be drawn. This continuity is provided by a destination connector which always has a corresponding source connector.

- A chart can be looped-back using connectors (for example, looping from step 18 to step 0).
- A sequence can be restarted using connectors (for example, step 10 to step 1 or step 8 to step 2).
- Connectors are used when a chart branch is longer than the page (for example, step 9 to step 10).

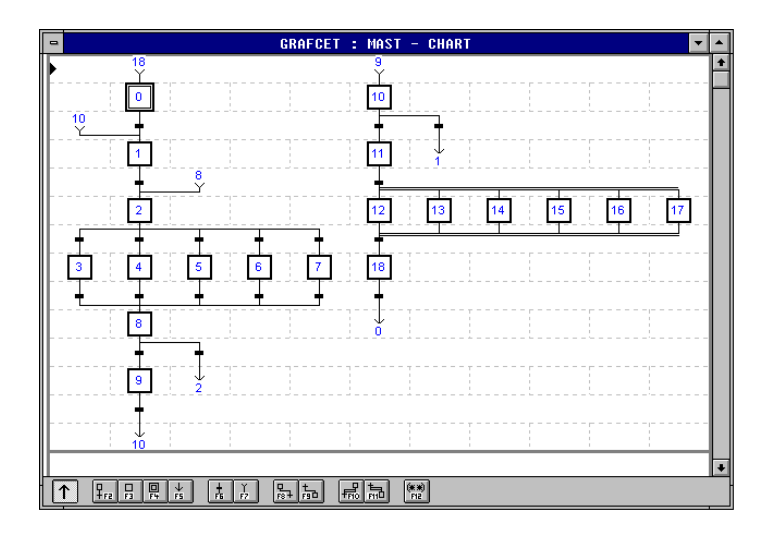

# **Connectors for sequence selection and end of sequence selection**

\_\_\_\_\_\_\_\_\_\_\_\_\_\_\_\_\_\_\_\_\_\_\_\_\_\_\_\_\_\_\_\_\_\_\_\_\_\_\_\_\_\_\_\_\_\_\_\_\_\_\_\_\_\_\_\_\_\_\_\_\_\_\_\_\_\_\_\_\_\_\_\_\_\_\_

- For a sequence selection, the transitions and the destination connectors must be entered in the same page.
- For an end of sequence selection, the source connectors must be entered in the same page as the destination step.

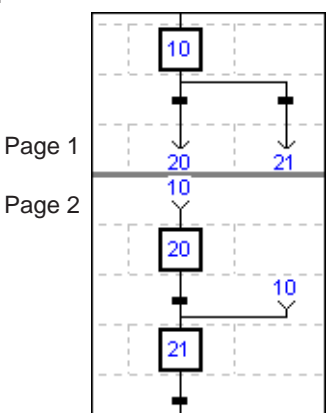

• For an end of sequence selection followed by a destination connector, there must be the same number of source connectors as steps before the end of sequence selection.

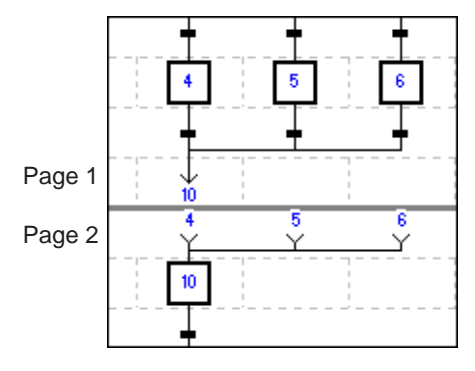

# **Connectors for simultaneous activation and deactivation of steps**

• For simultaneous activation of steps, the destination connectors must be on the same page as the step and the divergence transition.

• For simultaneous deactivation, the steps and convergence transition must be on the same page as the destination connector.

When several steps converge on a single transition, the source connector has the number of the upstream step furthest left.

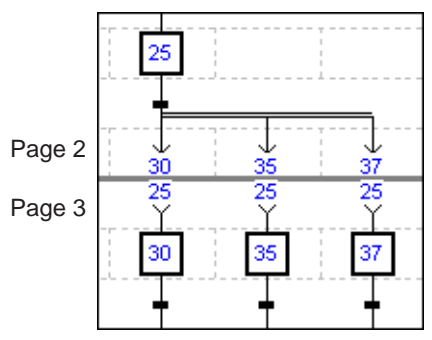

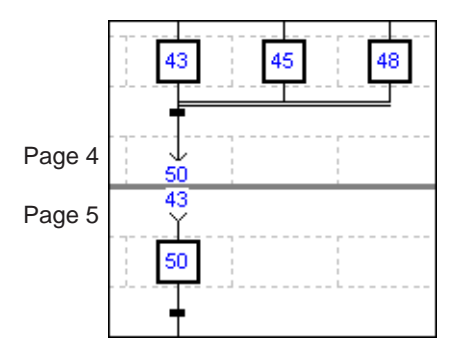

# **Directed links**

- Directed links connect a step to a transition or a transition to a step. They can be vertical or horizontal.
- Directed links can :
	- cross ➀, being different kinds,
	- meet ➁, being the same kind.
- A link cannot be crossed by a simultaneous step activation or deactivation.

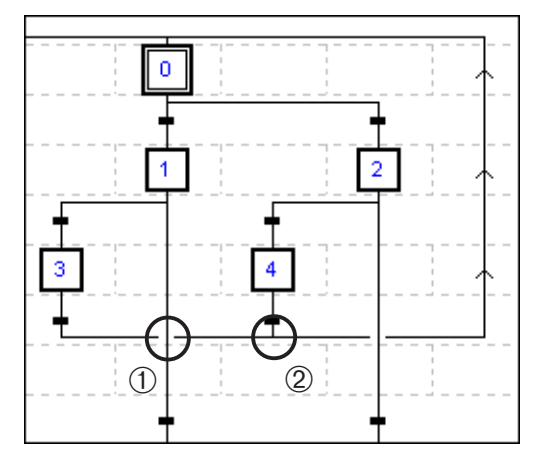

#### **Comments**

- In a Grafcet page, it is possible to enter a comment in any cell. The text of the comment is enclosed by (\* to the left and \*) to the right. Its maximum size is 64 characters.
- A comment occupies two adjacent cells on a maximum of two lines. If the display zone is too small, the comment is shortened to fit the display, but when printing the document, the comment is shown in full.
- The comment entered in a Grafcet page is stored in the graphic data loaded in the PLC.

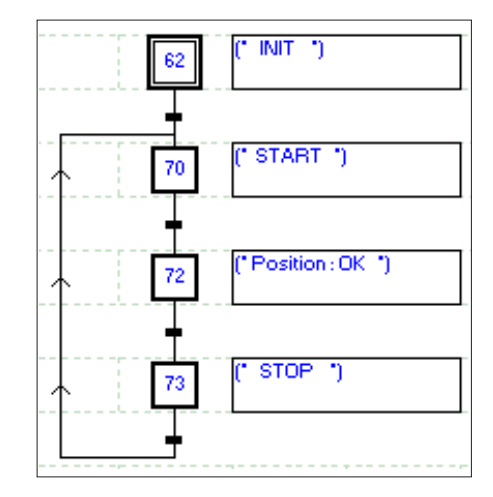

# **5.1-5 Actions associated with steps**

Each step has associated actions which can be programmed in Ladder, Instruction list, or Structured text language. These actions are only scanned if the step with which they are associated is active. PL7 software authorizes three types of action :

- **actions on activation** : actions executed once the step with which they are associated is activated.
- **actions on deactivation** : actions executed once the step with which they are associated is deactivated.
- **continuous actions** : actions executed continuously as long as the step with which they are associated is active.

These three types of action can be used for each step.

A single action can contain several programming elements (sequences, statements or rungs).

# **Referencing actions**

These actions are referenced as follows :

MAST - CHART - PAGE n %Xi x where  $x = P1$  Activation  $=$  N1 Continuous = P0 Deactivation  $n = Page number$  $i =$ Step number Example : MAST - CHART - PAGE 0 %X1 P1

Action on activation of step 1 of page 0

# **Rules of use**

- All the actions are considered as stored actions, consequently :
	- an action which is governed by the duration of a step Xn must be reset on the deactivation of step Xn or the activation of step Xn+1,
	- an action affecting several steps is set to 1 on activation of step Xn and reset on deactivation of step Xn+m.
- All the actions can be controlled by logic conditions, i.e. be conditional.
- The actions which are governed by safety interlocks must be programmed in postprocessing (processing performed with each scan, see section 5.2 "Organization of the master task").

These actions are pulsed and are executed on a single scan. They are used to call a subroutine, increment a counter, etc.

Examples :

• Calling a subroutine :

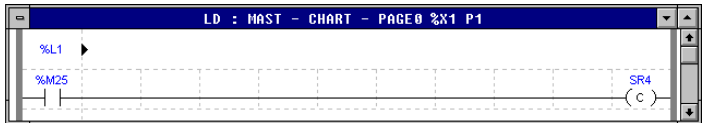

• Incrementation of word %MW10, and resetting of %MW0 and %MW25 :

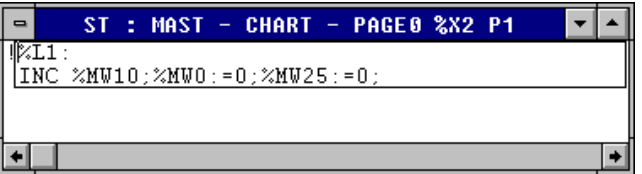

#### **Continuous actions**

#### • **Conditional action**

Example :

Bit %M10 is governed by input %I2.5 or internal bit %M9 and to input %I1.2.

As long as step 2 is active and these conditions are present, %M10 is set to 1. The last state read on deactivation is stored in the memory because the associated actions are no longer scanned.

It is therefore necessary to reset bit %M10 to 0, in the action on deactivation of the step for example.

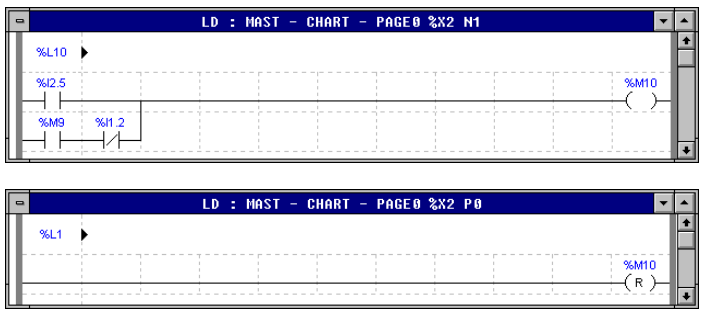

#### • **Timed conditional action**

This is a special case, in which the time is a logic condition. This link can be performed simply by testing the active time associated with the step.

Example :

Bit %M12 is controlled as long as the active time of step 3 is less than 10 seconds (time base : 100 ms).

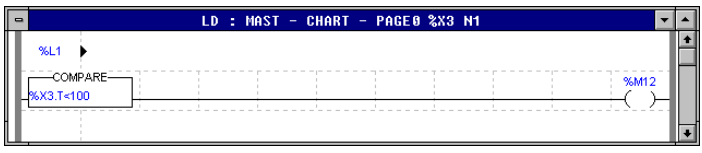

• These actions can also be unconditional.

## **Order of execution of the actions**

In the example below, on one scan, the order of execution of the actions is as follows :

When step 51 is activated, the actions are executed in the following order :

- 1. actions on deactivation of step 50,
- 2. actions on activation of step 51,
- 3. continuous actions of step 51.

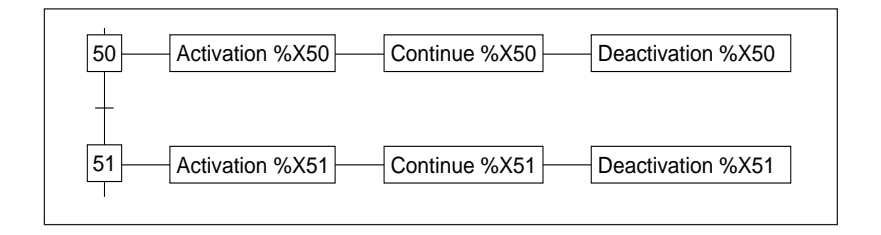

When step 51 is deactivated, the associated continuous actions are no longer scanned.

## **5.1-6 Conditions associated with transitions**

- Each transition has an associated condition which can be programmed in Ladder, Instruction list or Structured text language.
- A transition condition is only scanned when the transition with which it is associated is validated.
- A transition condition corresponds to a rung, a list of instructions or a Structured text statement, comprising a series of tests on bits and/or words.
- **A transition condition which is not programmed is always a false transition condition**.

# **Referencing the transition conditions**

The transition conditions are referenced as follows :

MAST - CHART - PAGE n % $X(i) \rightarrow$  %  $X(i)$ where :  $n =$  Page number  $i =$  Upstream step number  $j =$  Downstream step number

Example : MAST - CHART - PAGE 0 % $X(0) \rightarrow$  % $X(1)$ Transition condition associated with step 0 and step 1 of page 0 of the chart.

During simultaneous step activation or deactivation, the address indicated is that in the column furthest to the left.

# **Rules for programming in Ladder language**

The condition associated with the transition is programmed in the form of a rung comprising a test zone and an action zone.

The structure of the rung is the same as that of a rung programmed in a program module.

# **Only the following elements can be used :**

- graphic test elements : contacts (%Mi, %I, %Q, %TMi.D, etc), comparison blocks,
- graphic action elements : transition condition coil only (the other coils are not significant in this case).

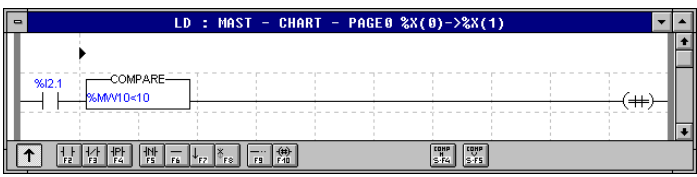

# **Rules for programming in Instruction list language**

The transition condition is programmed in the form of a list of instructions containing only test instructions.

The list of instructions for writing a transition condition differs from a standard list of instructions as follows :

- general structure :
	- no label (%L).
- list of instructions :
	- no action instructions (bit objects, words or function blocks),
	- no jumping, calling subroutines.

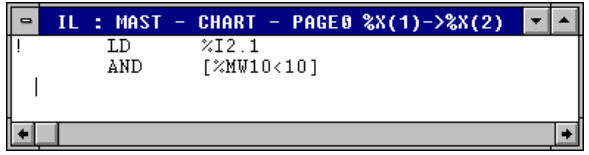

## **Rules for programming in Structured text language**

The transition condition is programmed in the form of a Boolean expression or an arithmetic expression or a combination of the two.

The expression for writing a transition condition differs from a Structured text language programming line in :

- general structure :
	- no label (%L),
	- no action statement, conditional statement or iterative statement.
- list of instructions :
	- no action on bit object,
	- no jumping, calling subroutines,
	- no transfer, no action instruction on blocks.

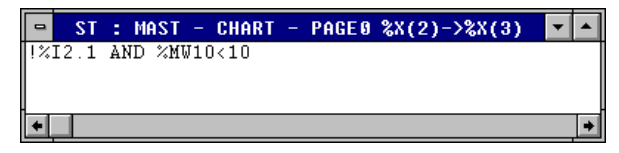

## **Transition condition using the active time of a step**

In certain applications, actions are controlled with no monitoring of feedback data (end of travel, detector, etc). The duration of the step is conditioned by a time : PL7 language enables the active time associated with each step to be used.

Example :

If the user wishes to remain in step 3 for 15 seconds, the condition for transition between step 3 and step 4 will be (for example in structured text language) :

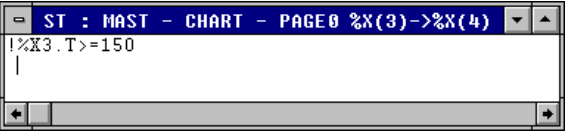

# **5.2 Organization of the master task**

# **5.2-1 Description of the master task**

A program written in Grafcet language has three consecutive processing sections : preprocessing, sequential processing and post-processing.

They are scanned in accordance with the basic scan cycle below :

# **Period (in periodic scanning) :**

Time between two tasks scans, defined by configuration.

In cyclical scanning, inputs are read after updating outputs.

## **Reading inputs :**

Reading the physical states of the PLC input modules (values frozen during processing).

## **Preprocessing :**

Used to process :

- initializations on power failure or return.
- the presetting of the Grafcet chart,
- the input logic.

## **Sequential processing :**

Used to process the sequential structure of the application and provides access to the processing of transition conditions and actions directly associated with steps.

#### **Post-processing :**

Used to process :

- the output logic.
- the monitoring and safety interlocks specific to outputs.

## **Updating of outputs :**

Updating the physical state of the PLC output modules (values frozen during processing).

## **Effect of multi-task processing :**

This structure remains the same, whether processing is multi-task or single task.

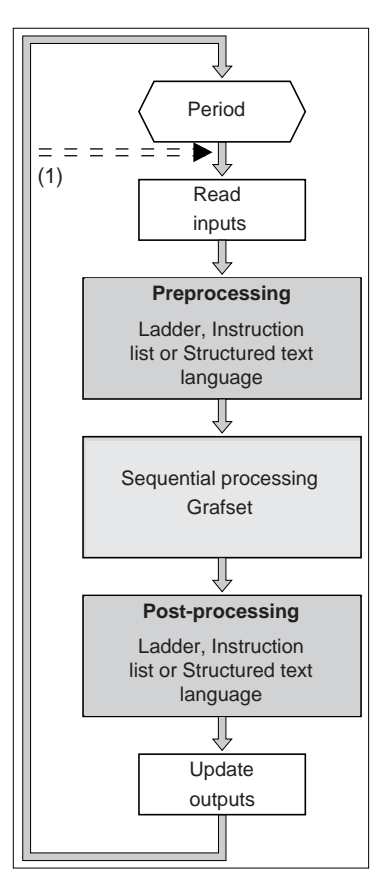

(1) in cyclical scanning

## **5.2-2 Preprocessing**

Entered in Ladder language, Instruction list language or Structured text language, preprocessing is scanned in its entirety from top to bottom.

Executed before the sequential and post-processing sections, it is used to process all events which influence these :

- management of power returns and reinitializations.
- resetting or presetting of Grafcet charts.

It is, therefore, only in preprocessing that the bits associated with the steps will be used (setting to 0 or 1 of step bits %Xi by Set and Reset instructions).

#### **Presetting the Grafcet chart**

It may be necessary to preset a Grafcet chart when changing from normal operation to a specific mode of operation or on the occurrence of an incident (example : fault causing degraded operation).

This operation affects the normal operation of the application scan, and should therefore be used with caution. Presetting can be applied to all or part of sequential processing :

- by using the SET, RESET instructions,
- by a general reset (%S22) then, in the next scan, setting the steps to 1.

#### **Note :**

When resetting a step to zero, actions on deactivation of this step are not executed.

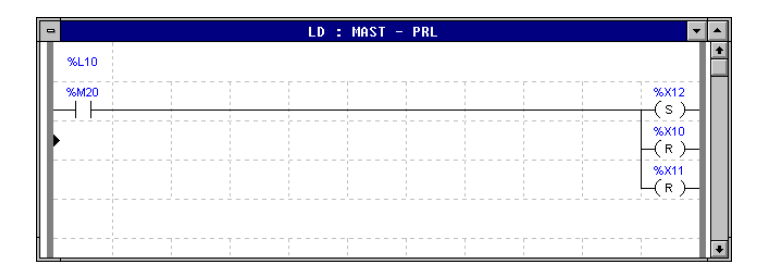

## **5.2-3 The use of system bits in preprocessing**

As the system bits associated with the Grafcet chart are numbered in order of priority (%S21 to %S23), when several of them are simultaneously set to 1 in preprocessing, they are processed one by one in ascending order (only one is effective per scan cycle). These bits are effective at the start of sequential processing.

# **Initializing the Grafcet chart : %S21**

Normally at 0, setting %S21 to 1 causes :

- the deactivation of the active steps,
- the activation of the initial steps.

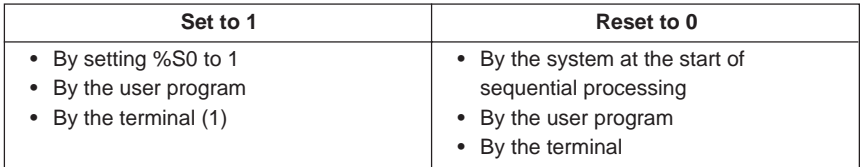

#### • **Use**

When managed by the user program, %S21 must be set to 0 or 1 **in preprocessing**.

## **Resetting the Grafcet chart to zero : %S22**

Normally at 0, setting %S22 to 1 causes the deactivation of the active steps of all sequential processing.

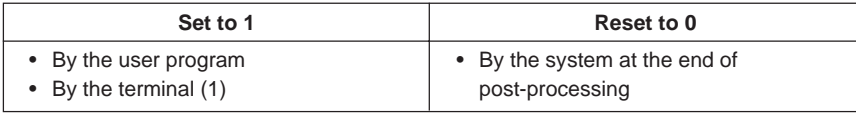

#### • **Use**

- this bit must be set to 1 **in preprocessing**,

- resetting %S22 to 0 is managed by the system; it **need not, therefore, be reset to 0** by the program or the terminal.

To restart sequential processing in a given situation, the application must contain an initialization or Grafcet chart preset procedure.

\_\_\_\_\_\_\_\_\_\_\_\_\_\_\_\_\_\_\_\_\_\_\_\_\_\_\_\_\_\_\_\_\_\_\_\_\_\_\_\_\_\_\_\_\_\_\_\_\_\_\_\_\_\_\_\_\_\_\_\_\_\_\_\_\_\_\_\_\_\_\_\_\_\_\_

(1) In the CPU debug screen (Grafcet part) or in the animation table

## **Freezing the Grafcet chart : %S23**

Normally at 0, setting %S23 to 1 maintains the state of the Grafcet charts. Irrespective of the value of the transition conditions downstream of the active steps, the Grafcet charts do not change. This frozen state is maintained as long as bit %S23 is at 1.

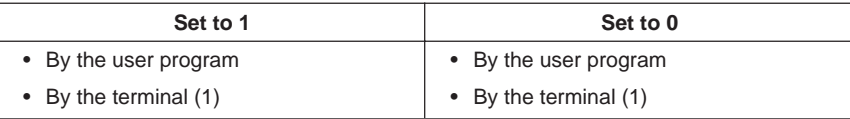

(1) In the CPU debug screen (Grafcet part) or in the animation table.

- **Use**
	- managed by the user program, this bit is set to 1 or 0 **in preprocessing**,
	- bit %S23 associated with bits %S21 and %S22 is used to freeze sequential processing at initial state or state 0. Similarly, the Grafcet chart can be preset then frozen by %S23.

On starting a new application or on losing the system context, the system performs a cold start. Bit %S21 is set to 1 by the system before preprocessing is called and the Grafcet chart set on the initial steps. If the user wants the application to be processed in a particular way in the event of cold start, he can test %S0 which remains at 1 during the first scan of the master task (MAST).

After a power outage without changing application, the system performs a warm restart, restarting in the state preceding the power outage. If the user wants the application to be processed in a particular way in the event of a warm restart, he can test %S1 in preprocessing, and call the corresponding program.

# **5.2-4 Sequential processing**

This processing section is used to program the sequential structure of the application. Sequential processing consists of :

• the main chart organized into 8 pages.

In the main chart, several unconnected Grafcet charts can be programmed and run simultaneously.

# **Principle of evolution**

The evolution of the Grafcet chart is managed as follows :

# **Phase 1 :**

- 1. Evaluation of the condition of validated transitions.
- 2. Request to deactivate associated upstream steps.
- 3. Request to activate relevant downstream steps.

## **Phase 2 :**

Evolution of the state of the Grafcet chart as a function of the cleared transitions :

- 1. Deactivation of the steps upstream of the cleared transitions.
- 2. Activation of the steps downstream of the cleared transitions.
- 3. Devalidation of the cleared transitions.
- 4. Validation of the transitions downstream of the new activated steps.

The system updates two tables dedicated respectively to step activity and transition validity :

- **the step activity table** stores, for the current scan, the active steps, the steps to be activated and the steps to be deactivated,
- **the transition validity table** stores, for the current scan, the transitions located downstream of the steps concerned with the preceding table.

# **Phase 3 :**

The actions associated with the active steps are executed in the following order :

- 1. Actions on deactivation of the steps to be deactivated.
- 2. Actions on activation of the steps to be activated.
- 3. Continuous actions of the active steps.

#### **Exceeding the possibilities**

The number of elements in the step activity table and the transition validity table can be configured. Exceeding the capacity of either table causes :

- the PLC to stop (execution of the application stops),
- system bit %S26 to change to 1 (capacity of one of the two tables exceeded),
- the ERR indicator lamp on the PLC to flash.

The system provides the user with two system words :

- **%SW20** : word indicating, for the current scan, the number of steps active, to be activated or deactivated.
- **%SW21** : word indicating, for the current scan, the number of transitions validated, to be validated or devalidated.

In the event of a PLC blocking fault, system words **%SW125 to %SW127** are used to determine the nature of the fault.

- %SW125 = ERR7 (hex) Table overflow (steps/transitions).
- %SW125 = ERRE (hex) Execution of the incorrect Grafcet chart. (problem of transition with unresolved destination connector).

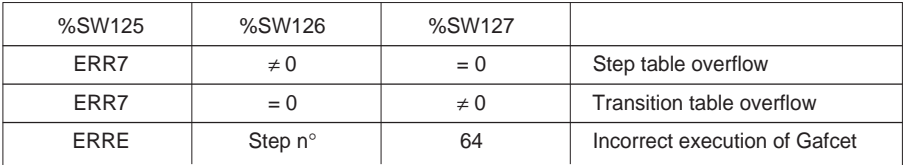
**A**

# **5.2-5 Post-processing**

Entered in Ladder language, Instruction list language or Structured text language, postprocessing is scanned from top to bottom. This processing is the last executed before activation of the outputs and is used to program the output logic.

# **Actions associated with the Grafcet chart**

Post-processing is used to perform the actions generated in sequential processing by integrating the operating and stop modes as well the safety interlocks specific to the action into the equation of an output. It is also used to process an output activated several times in sequential processing.

# **As a rule, it is advisable to program actions which directly affect the process in post-processing.**

Example :

- %**I2.4** : safety interlock for controlling output %Q4.1.
- %M26 : internal bit resulting from the input logic controlling the operating and stop modes.
- **%I1.0** : push-button.

Output %Q4.1 is activated by steps 5, 8 and 59 of sequential processing.

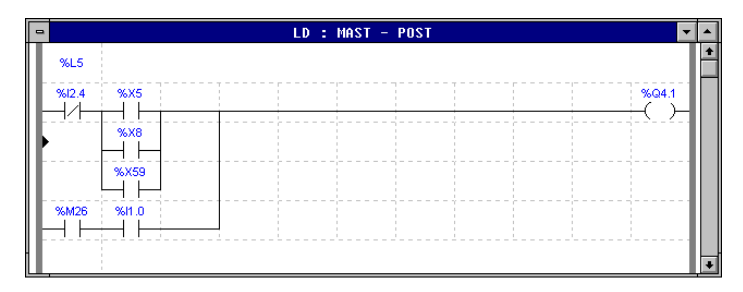

Post-processing is also used to program the outputs which are independent of sequential processing.

# **Monitoring the execution of the Grafcet chart**

In certain circumstances, it may be necessary to monitor the operation of the Grafcet chart by testing the active time of certain steps.

This time is tested by comparing with either a minimum value or a maximum value defined by the user. The use made of the fault indication is at the user's discretion (indication, special operating procedure, transmission of a message).

\_\_\_\_\_\_\_\_\_\_\_\_\_\_\_\_\_\_\_\_\_\_\_\_\_\_\_\_\_\_\_\_\_\_\_\_\_\_\_\_\_\_\_\_\_\_\_\_\_\_\_\_\_\_\_\_\_\_\_\_\_\_\_\_\_\_\_\_\_\_\_\_\_\_\_

**Example :** ! IF (%X2.T > 100 AND %X2) THEN SET %Q4.0 ;

END\_IF ;

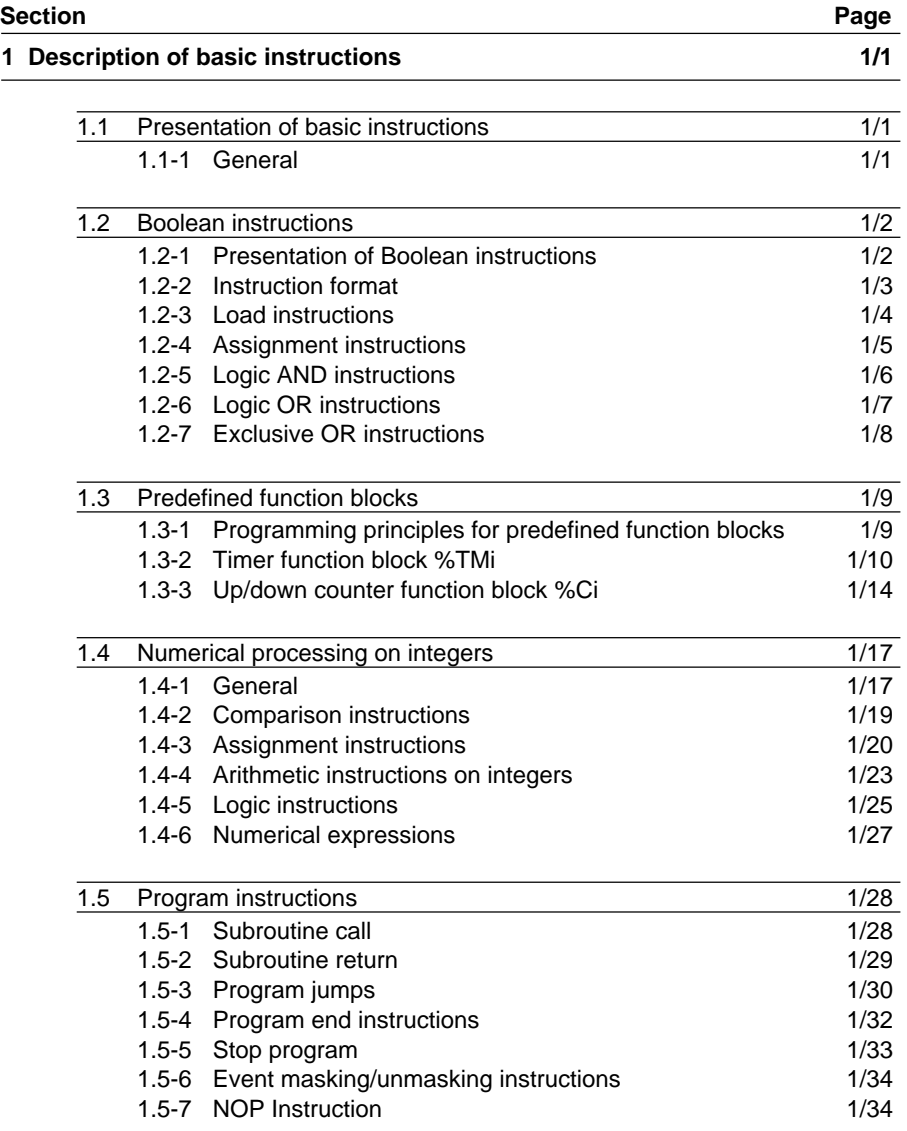

# **Detailed description of instructions**<br> **Contents and functions Part B** \_\_\_\_\_\_\_\_\_\_\_\_\_\_\_\_\_\_\_\_\_\_\_\_\_\_\_\_\_\_\_\_\_\_\_\_\_\_\_\_\_\_\_\_\_\_\_\_\_\_\_\_\_\_\_\_\_\_\_\_\_\_\_\_\_\_\_\_\_\_\_\_\_\_\_

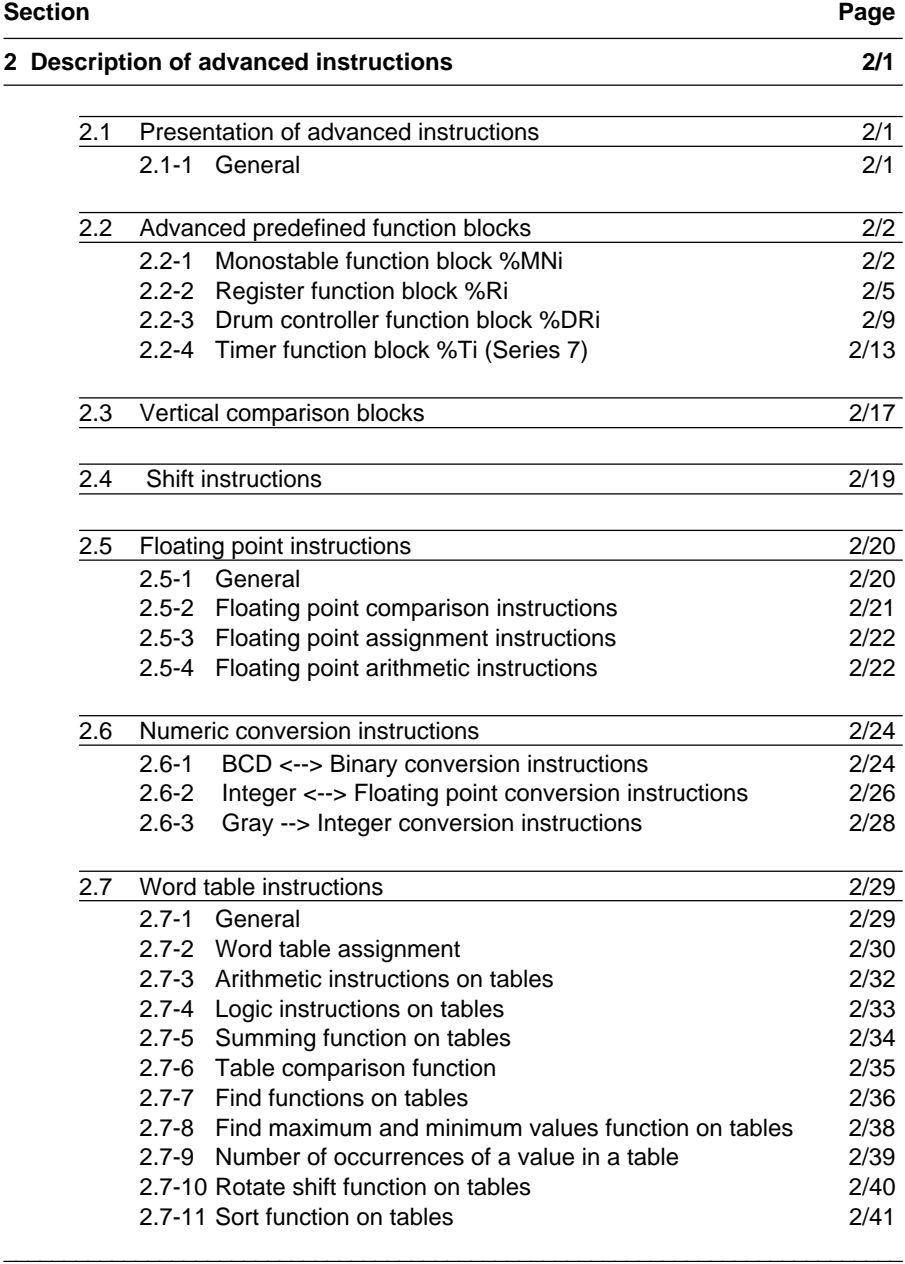

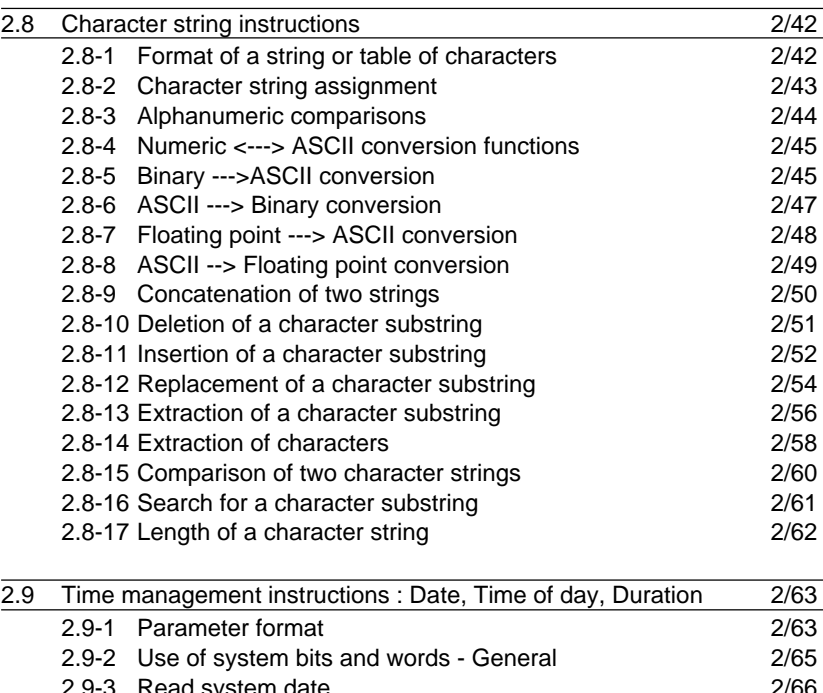

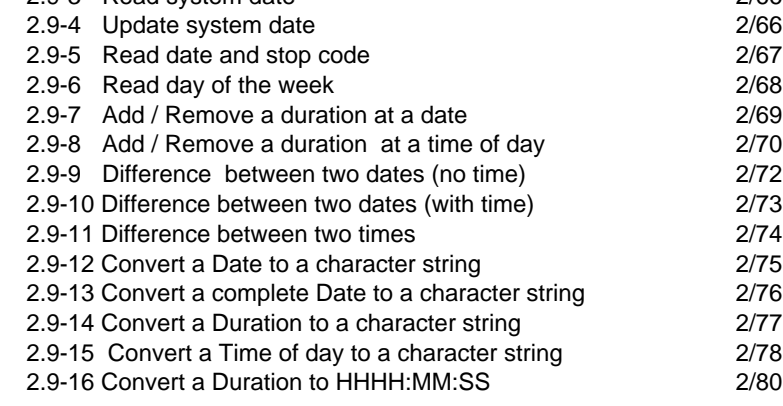

# **Detailed description of instructions Contents and functions Part B** \_\_\_\_\_\_\_\_\_\_\_\_\_\_\_\_\_\_\_\_\_\_\_\_\_\_\_\_\_\_\_\_\_\_\_\_\_\_\_\_\_\_\_\_\_\_\_\_\_\_\_\_\_\_\_\_\_\_\_\_\_\_\_\_\_\_\_\_\_\_\_\_\_\_\_

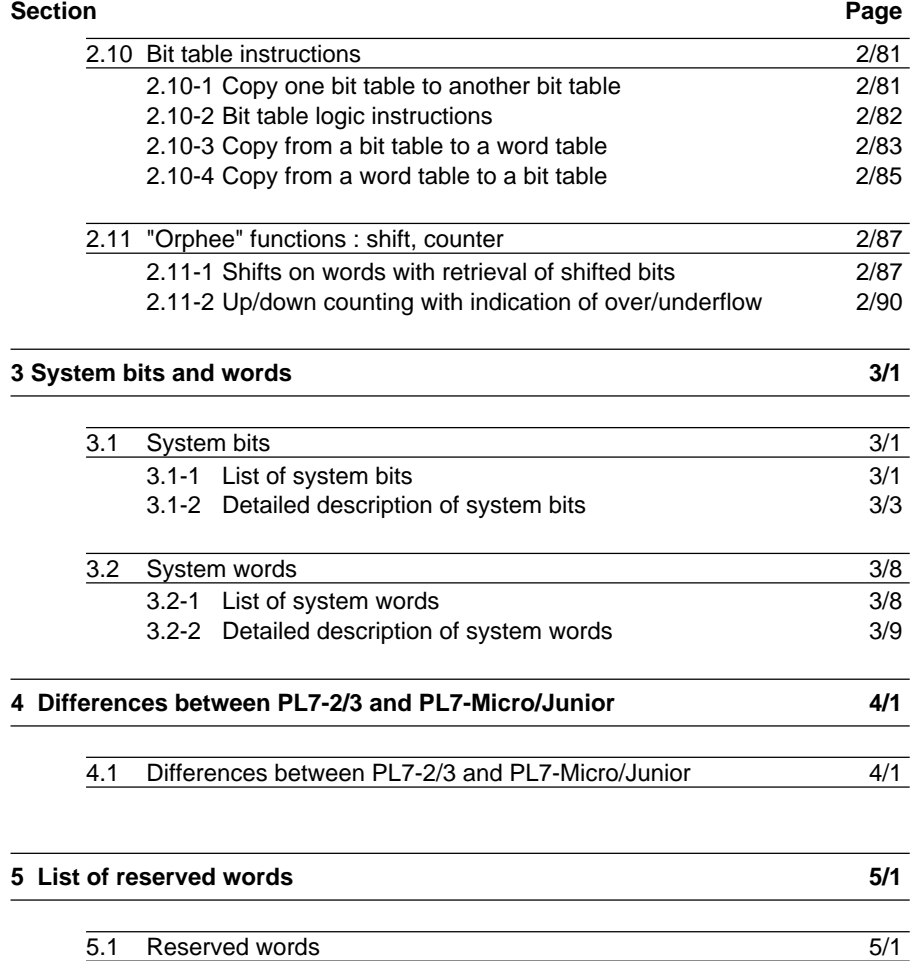

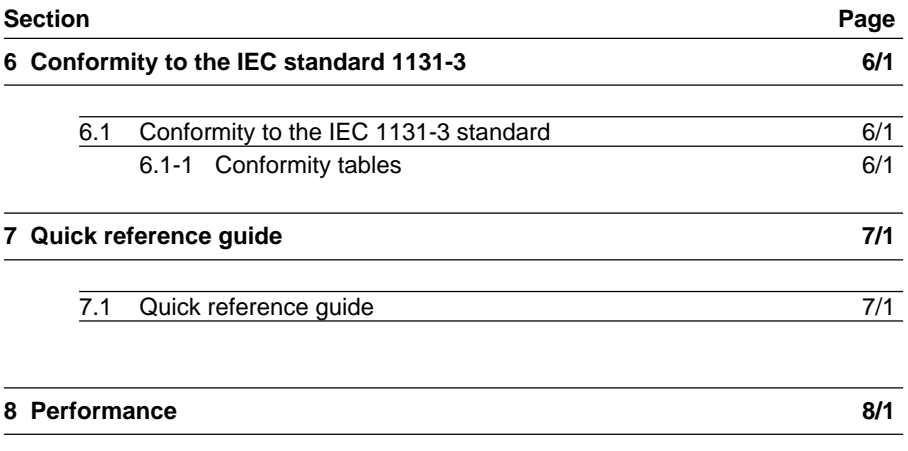

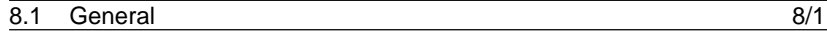

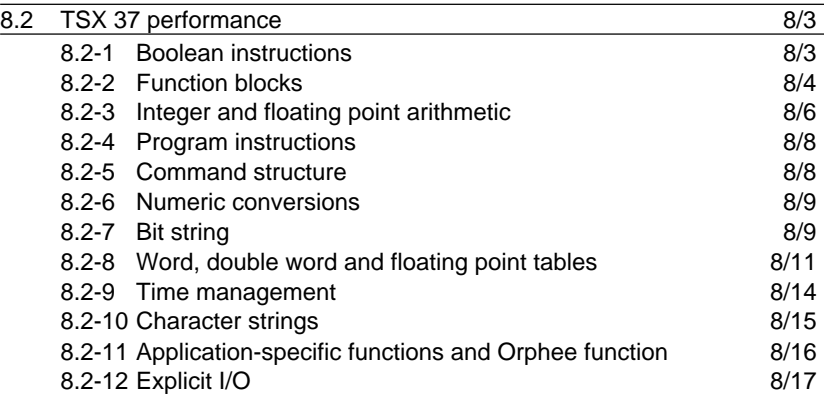

\_\_\_\_\_\_\_\_\_\_\_\_\_\_\_\_\_\_\_\_\_\_\_\_\_\_\_\_\_\_\_\_\_\_\_\_\_\_\_\_\_\_\_\_\_\_\_\_\_\_\_\_\_\_\_\_\_\_\_\_\_\_\_\_\_\_\_\_\_\_\_\_\_\_\_

**B**

# **Detailed description of instructions**<br> **Contents and functions Part B** \_\_\_\_\_\_\_\_\_\_\_\_\_\_\_\_\_\_\_\_\_\_\_\_\_\_\_\_\_\_\_\_\_\_\_\_\_\_\_\_\_\_\_\_\_\_\_\_\_\_\_\_\_\_\_\_\_\_\_\_\_\_\_\_\_\_\_\_\_\_\_\_\_\_\_

# **Section Page**

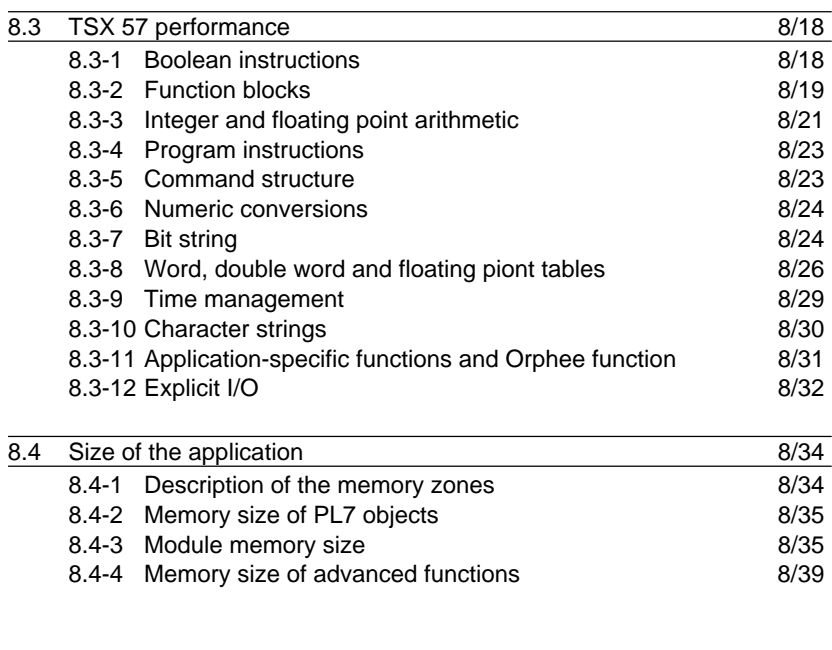

8.5 Appendix : method of calculating the number of instructions  $8/44$ 

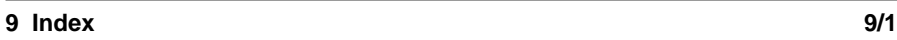

# **1.1 Presentation of basic instructions**

# **1.1-1 General**

The instructions described in this section comply with the main basic instructions defined in IEC standard 1131.3.

These instructions always produce the same effect, irrespective of the language used. Only their presentation in the program changes.

Example of a Boolean equation :

In Instruction list language : LD %I1.0 ST %Q2.0

In Ladder language : : **%I1.0 %Q2.O**

In Structured text language :  $%Q2.0 := %11.0$ ;

These three Boolean equations are equivalent. Bit object %Q2.0 takes the value (assignment instruction) of bit object %1.0 (load instruction).

Basic instructions include :

- Boolean instructions (processing on bits),
- Predefined control system timer and counter function blocks,
- Numerical instructions on integers (processing on words and double words),
- Program instructions.

The other instructions are described in section 2, "Description of advanced instructions".

# **1.2 Boolean instructions**

# **1.2-1 Presentation of Boolean instructions**

Boolean instructions act on all bit type data (I/O bits, internal bits etc).

**• Test elements**, example : N/O contact. Contact closed when the bit object which controls it is at state 1.

 $LD$  %I1.0  $\longrightarrow$   $\longrightarrow$  %I1.0 **%I1.0**

**• Action elements**, example : direct coil.

The associated bit object takes the logic value of the logic result of the test element.

ST %Q2.0  $\rightarrow$   $\rightarrow$  %Q2.0 := **%Q2.0**

# **• Boolean equation :**

The Boolean result of the test elements is applied to the action element.

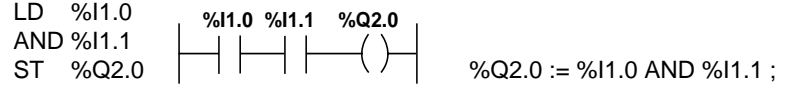

# **Rising and falling edges**

Test instructions can be used to detect rising or falling edges on PLC I/O bits or internal bits.

Rising edge sensing contact : Falling edge sensing contact :

LDR %I1.0 RE %I1.0 LDF %I1.0 FE %I1.0 **%I1.0**  $\rightarrow$  P $\leftarrow$ **%I1.0**  $-\mathsf{N}$ 

• **For all inputs (discrete, counter, etc)** : an edge is detected when the state of the bit has changed between scan n-1 and the current scan n. It remains detected during the current scan (see part A, section 1.3-2).

controlling input from 0 to 1. controlling input from 1 to 0.

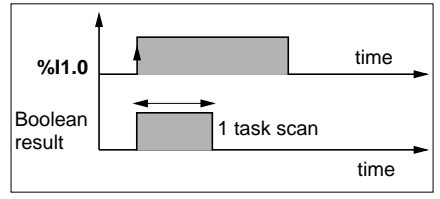

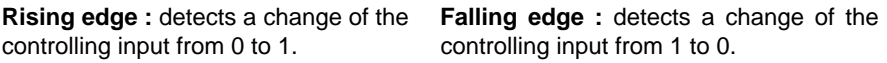

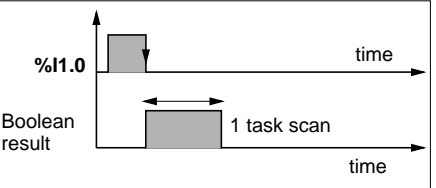

- **For outputs or internal bits** : detection of an edge is independent of the task scan. A rising or falling edge on internal bit %Mi is detected when its state has changed between two read operations. This rising or falling edge remains detected as long as the internal bit is not scanned in the action zone.
- \_\_\_\_\_\_\_\_\_\_\_\_\_\_\_\_\_\_\_\_\_\_\_\_\_\_\_\_\_\_\_\_\_\_\_\_\_\_\_\_\_\_\_\_\_\_\_\_\_\_\_\_\_\_\_\_\_\_\_\_\_\_\_\_\_\_\_\_\_\_\_\_\_\_\_ tested (in Ladder language and Instruction list language). • Do not perform a SET or RESET on an object whose rising or falling edge is being

# **1.2-2 Instruction format**

Boolean instructions are described in the following way :

The instruction described appears in bold type. Each equation is illustrated using the different languages.

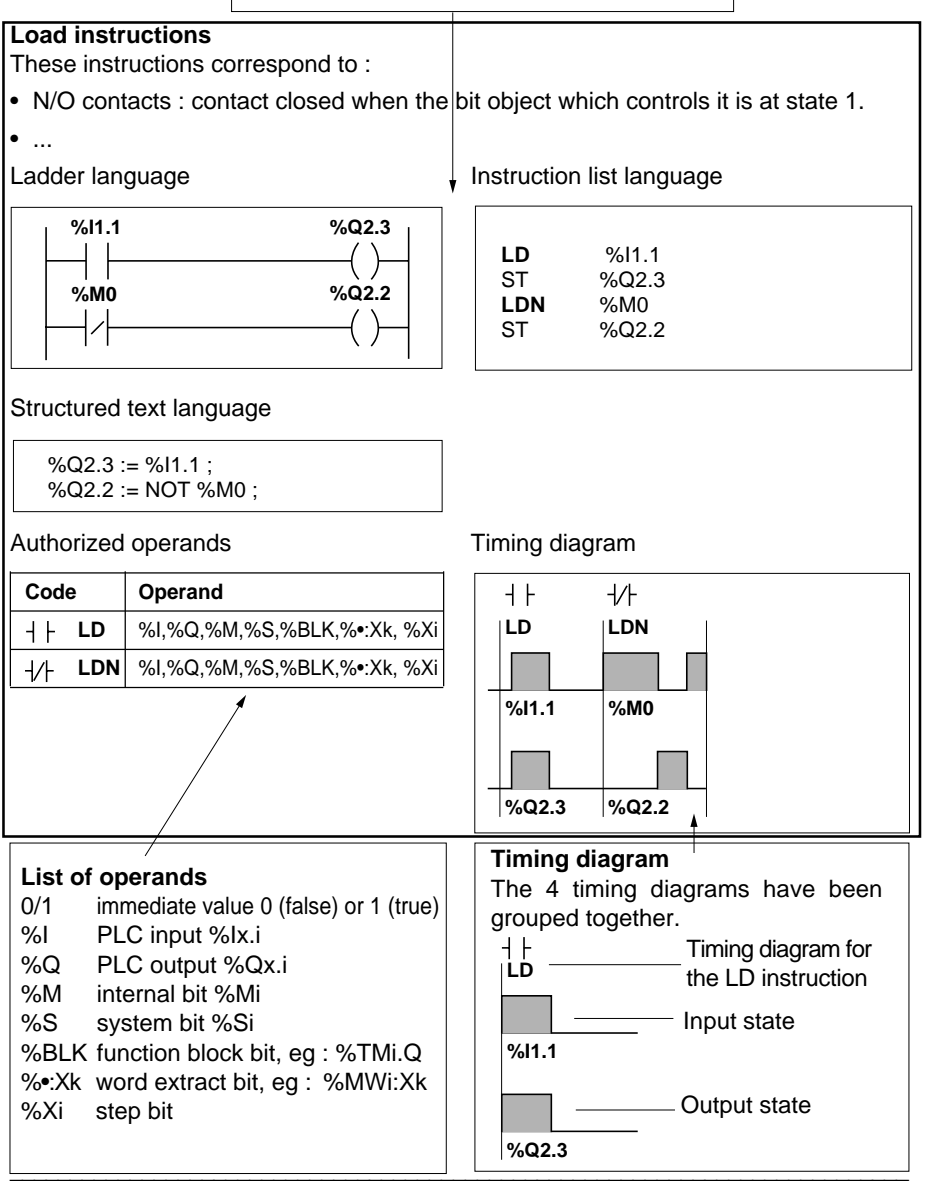

# **1.2-3 Load instructions**

These instructions correspond to :

- N/O contacts : contact closed when the bit object which controls it is at 1.
- N/C contacts : contact closed when the bit object which controls it is at 0.
- Rising edge contacts : detects a change of the controlling bit from 0 to 1.
- Falling edge contacts : detects a change of the controlling bit from 1 to 0.

Ladder language **Instruction list language** 

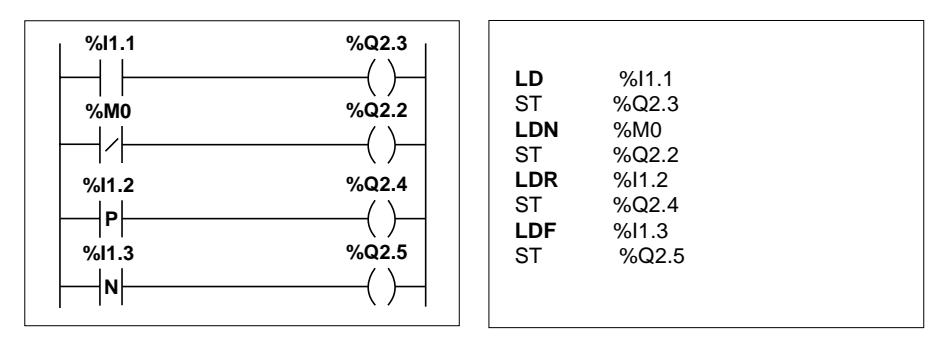

Structured text language

 $%Q2.3 := %11.1$ : %Q2.2 := NOT %M0 ;  $%$ Q2.4 := RE %I1.2 ;  $%Q2.5 := FE$  % $11.3$ :

# Authorized operands Timing diagram

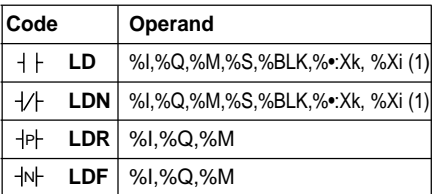

(1) True (1)/False (0) in Instruction list or Structured text language

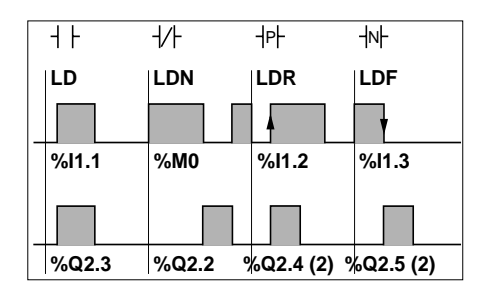

\_\_\_\_\_\_\_\_\_\_\_\_\_\_\_\_\_\_\_\_\_\_\_\_\_\_\_\_\_\_\_\_\_\_\_\_\_\_\_\_\_\_\_\_\_\_\_\_\_\_\_\_\_\_\_\_\_\_\_\_\_\_\_\_\_\_\_\_\_\_\_\_\_\_\_ (2) Set to 1 during 1 cycle

# **1.2-4 Assignment instructions**

These instructions correspond to :

- Direct coils : the associated bit object takes the value of the result of the equation.
- Negated coils : the associated bit object takes the inverse value of the result of the equation.
- Set (latch) coils : the associated bit object is set to 1 when the result of the equation is at 1.
- Reset (unlatch) coils : the associated bit object is set to 0 when the result of the equation is at 1.

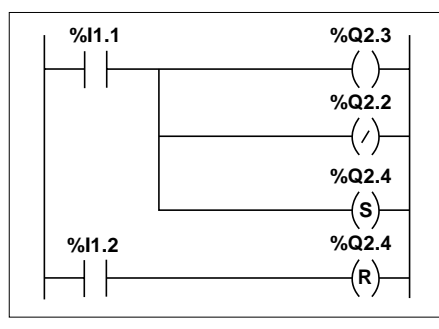

Ladder language **Instruction list language** 

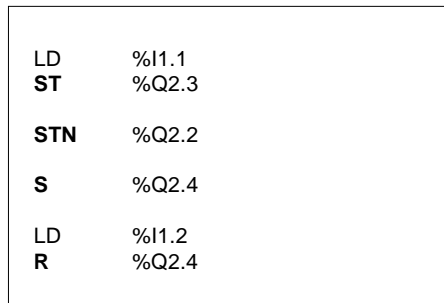

Equivalent in Structured text language

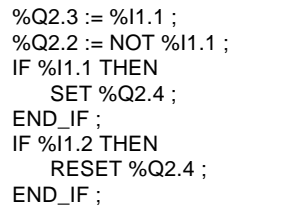

# Authorized operands Timing diagram

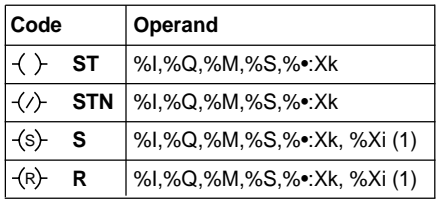

(1) Only in preprocessing.

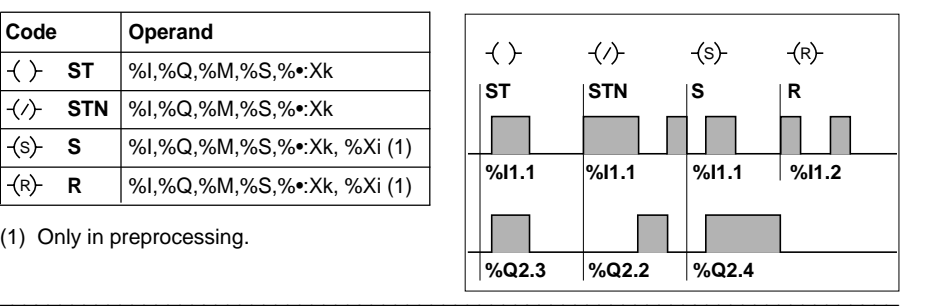

# **1.2-5 Logic AND instructions**

These instructions perform :

- A logic AND between the operand and the Boolean result of the preceding instruction.
- A logic AND between the inverse of the operand and the Boolean result of the preceding instruction.
- A logic AND between the rising edge of the operand and the Boolean result of the preceding instruction.
- A logic AND between the falling edge of the operand and the Boolean result of the preceding instruction.

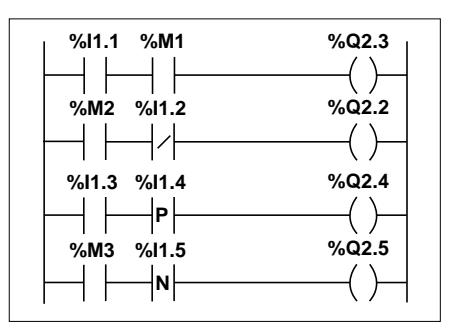

Ladder language **Instruction list language** 

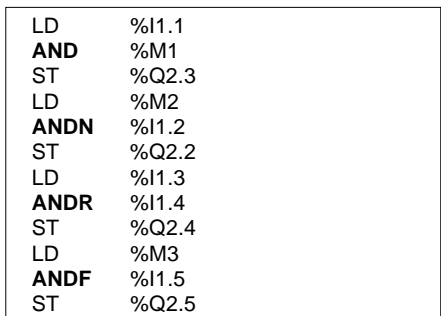

Structured text language

 $\%$ Q2.3 := %I1.1 AND %M1;  $\%$ Q2.2 := %M2 AND (NOT %I1.2) ;  $\%$ Q2.4 := %I1.3 AND (RE %I1.4);  $\%$ Q2.5 := %M3 AND (FE %I1.5);

**Note** : The parentheses are optional but make the program easier to read.

#### Authorized operands Timing diagram

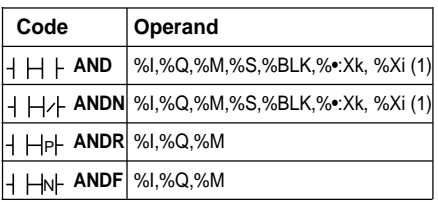

(1) True (1)/False (0) in Instruction list or Structured text language

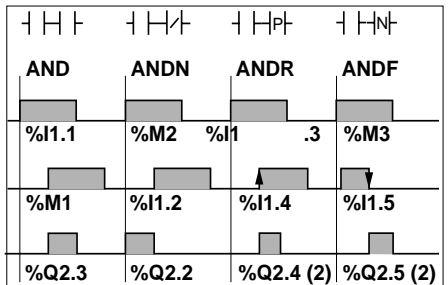

(2) Set to 1 during 1 cycle

# **1.2-6 Logic OR instructions**

These instructions perform :

- A logic OR between the operand and the Boolean result of the preceding instruction.
- A logic OR between the inverse of the operand and the Boolean result of the preceding instruction.
- A logic OR between the rising edge of the operand and the Boolean result of the preceding instruction.
- A logic OR between the falling edge of the operand and the Boolean result of the preceding instruction.

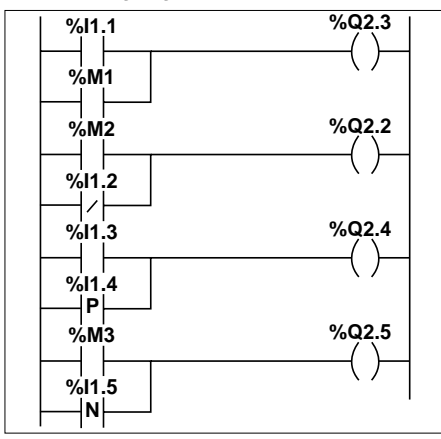

Ladder language **Instruction list language** 

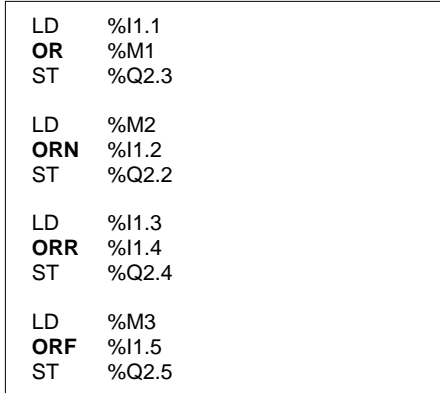

Structured text language

 $\%$ Q2.3 := %I1.1 OR %M1 ;  $%Q2.2 := %M2$  OR (NOT  $%11.2$ );  $\%$ Q2.4 := %I1.3 OR (RE %I1.4);  $\%$ Q2.5 := %M3 OR (FE %I1.5) ;

**Note** : The parentheses are optional but make the program easier to read.

#### Authorized operands Timing diagram

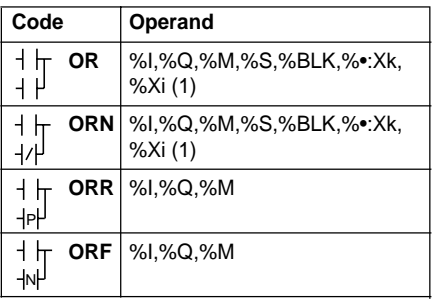

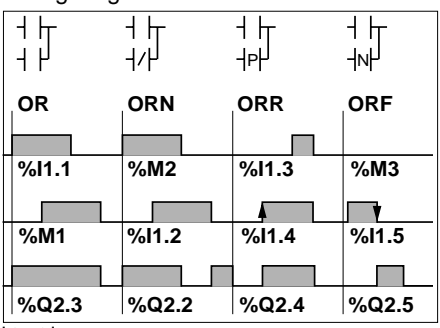

(1) True (1)/False (0) in Instruction list or Structured text language

## **1.2-7 Exclusive OR instructions**

These instructions perform :

- An exclusive OR between the operand and the Boolean result of the preceding instruction.
- An exclusive OR between the inverse of the operand and the Boolean result of the preceding instruction.
- An exclusive OR between the rising edge of the operand and the Boolean result of the preceding instruction.
- An exclusive OR between the falling edge of the operand and the Boolean result of the preceding instruction.

#### **Note :**

There are no specific graphic elements for the exclusive OR in Ladder language. However, the exclusive OR can be programmed by using a combination of N/O and N/C contacts (see example below).

Ladder language equivalent **Instruction list language** 

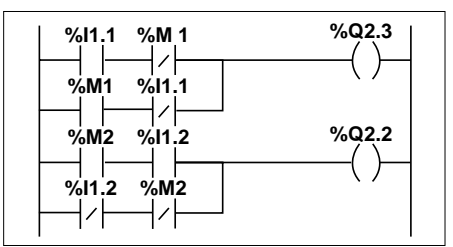

Structured text language

 $\%$ Q2.3 := %I1.1 XOR %M1 ;  $\%$ Q2.2 := %M2 XOR (NOT %I1.2) ;  $\%$ Q2.4 := %I1.3 XOR (RE %I1.4) ; %Q2.5 := %M3 XOR (FE %I1.5) ;

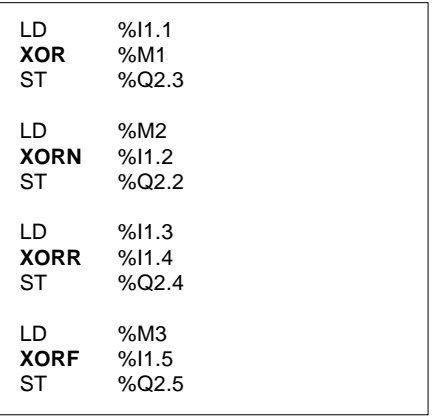

**Note** : The parentheses are optional but make the program easier to read.

#### Authorized operands

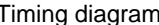

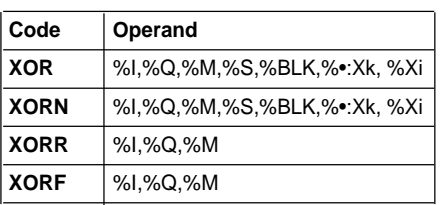

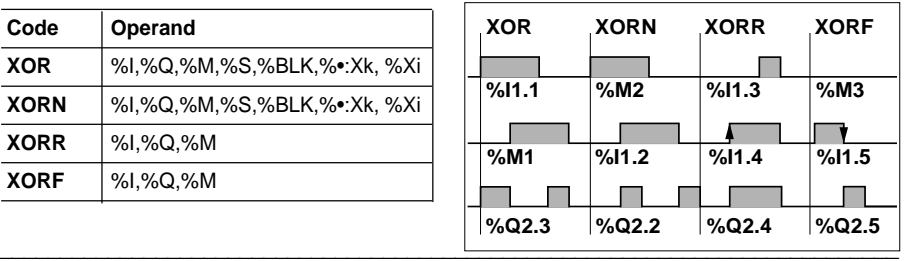

# **1.3 Predefined function blocks**

# **1.3-1 Programming principles for predefined function blocks**

The function blocks use bit objects and specific words.

Control system function blocks are pre-programmed in the PLC and therefore occupy a particular zone of the user memory.

In order to optimize memory occupation, the type and number of function blocks used must be defined at the outset, within the limits imposed by the system (via the Configuration and Data editors).

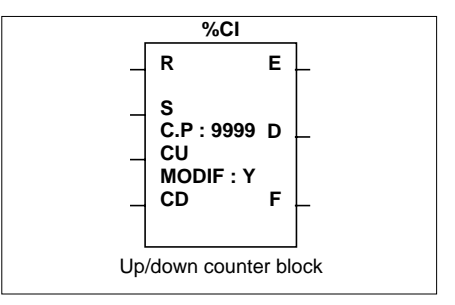

There are six types of control system function block :

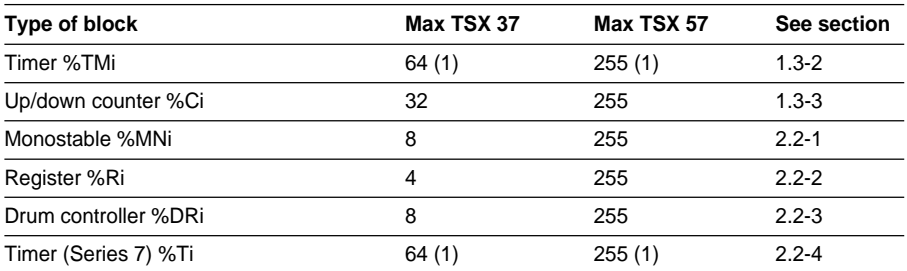

(1) The total number of %TMi + %Ti timers must be less than or equal to 64 on the TSX 37 and less than or equal to 255 on the TSX 57.

Each block contains :

- Inputs (eg: IN) which are used to control it.
- Outputs (eg : Q) which indicate its state. Each output has an associated output bit (eg : %TM1.Q) which can be tested by the user program. In addition, each output can control one or more coils (eg : %Q2.3 and SR2).
- Parameters which are used to adapt it to the application (preset, time base etc).

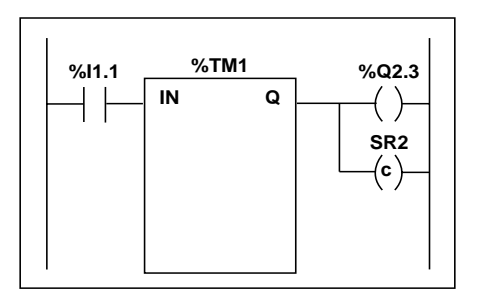

The parameters of function blocks (preset, current value, etc) are displayed within the block. In Instruction list language, predefined blocks are programmed using instructions (see part A, section 3.2-6).

# **1.3-2 Timer function block %TMi**

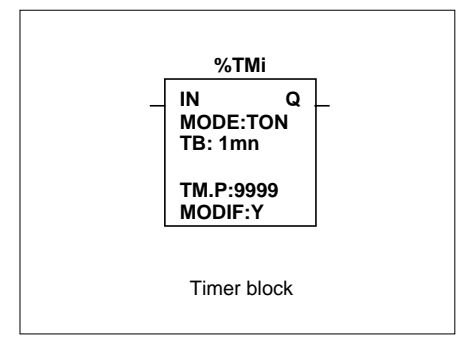

Timers have three operating modes :

- **TON** : this mode is used to control on-delay actions. This delay is programmable and can be modified via the terminal.
- **TOF** : this mode is used to control off-delay actions. This delay is programmable and can be modified via the terminal.
- **TP** : this mode is used to create a pulse of an exact duration. This duration is programmable and can be modified via the terminal.

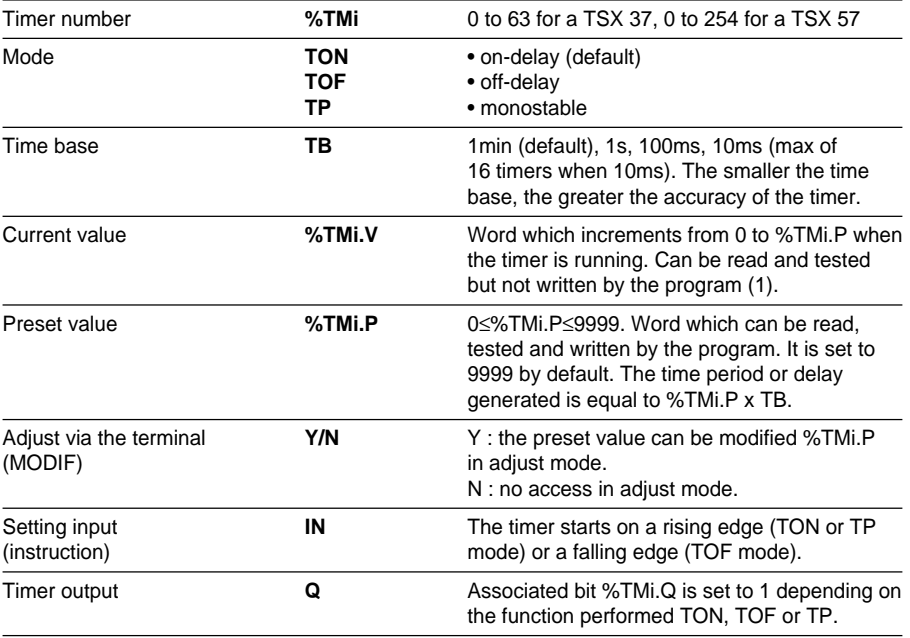

\_\_\_\_\_\_\_\_\_\_\_\_\_\_\_\_\_\_\_\_\_\_\_\_\_\_\_\_\_\_\_\_\_\_\_\_\_\_\_\_\_\_\_\_\_\_\_\_\_\_\_\_\_\_\_\_\_\_\_\_\_\_\_\_\_\_\_\_\_\_\_\_\_\_\_

**Characteristics**

(1) %TMi.V can be modified via the terminal.

# **Using as an on-delay timer : TON mode**

The timer is started on a rising edge at input IN : its current value %TMi.V increases from 0 to %TMi.P by one unit on each pulse of the time base TB. Output bit %TMi.Q changes to 1 when the current value reaches %TMi.P and then remains at 1 as long as input IN is at 1.

When input IN is at 0, the timer is stopped, even if its value is still changing : %TMi.V takes the value 0.

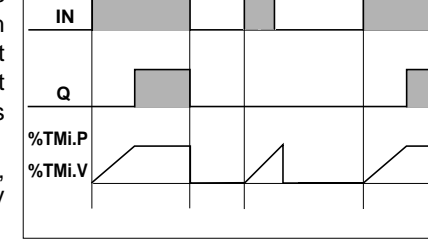

# **Using as an off-delay timer : TOF mode**

The current value %TMi.V is set to 0 on a rising edge at input IN (even if the timer is still running). The timer is started on a falling edge at input IN.

The current value increases to %TMi.P by one unit on each pulse of the time base TB. Output bit %TMi.Q changes to 1 when a rising edge is detected on input IN and the timer returns to 0 when the current value reaches %TMi.P.

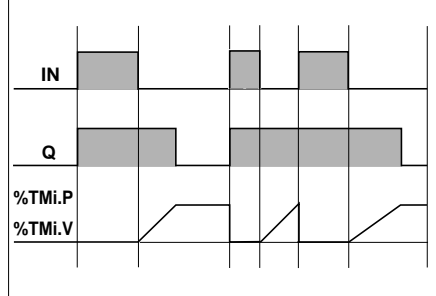

# **Using as a monostable : TP mode**

The timer is started on a rising edge at input IN : (if the timer has not already started) its current value %TMi.V increases from 0 to %TMi.P by one unit on each pulse of the time base TB. Output bit %TMi.Q changes to 1 when the timer is started and returns to 0 when the current value reaches %TMi.P.

When input IN and output %TMi.Q are at 0, TMi.V takes the value 0.

This monostable cannot be reset.

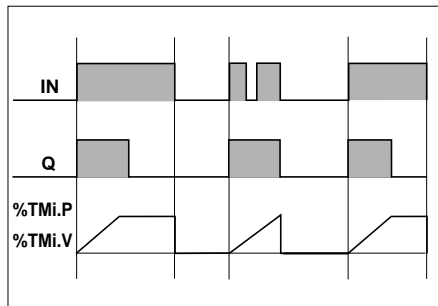

## **Programming and configuration**

Timer function blocks are programmed in the same way, irrespective of the mode of use selected. TON, TOF or TP mode can be chosen in the variables editor.

# **• Configuration**

The following parameters must be entered in the variables editor :

- Mode : TON, TOF or TP.
- TB : 1min, 1s, 100ms or 10ms.
- %TMi.P : 0 to 9999.
- MODIF : Y or N.

# **• Programming**

Ladder language **Instruction list language** 

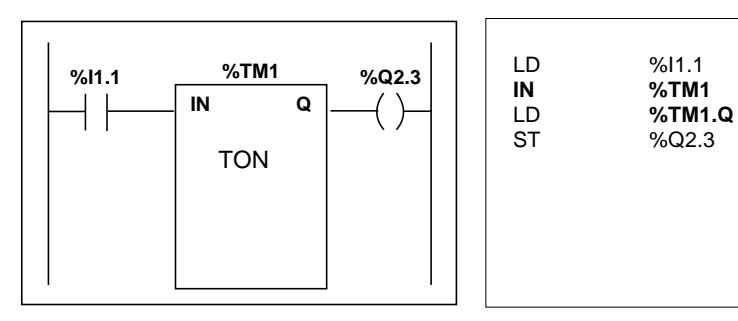

Structured text language

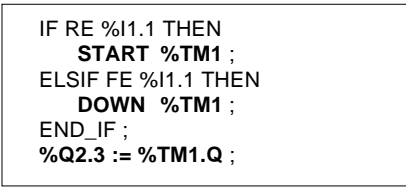

The START %TMi instruction generates a rising edge on the timer block input IN (Mode TON and TP) or a falling edge on the timer block input IN (Mode TOF).

The DOWN %TMi instruction generates a falling edge on the timer block input IN (Mode TON and TP) or a rising edge on the timer block input IN (Mode TOF).

# **Special cases**

- **Effect of a cold restart :** (%S0=1) forces the current value to 0, sets output %TMi.Q to 0 and the preset value is reset to the value defined during configuration.
- **Effect of a warm restart :** (%S1=1) has no effect on the current value of the timer nor on the preset value. The current value does not change during a power outage.
- **Effect of a PLC stop, de-activation of a task or execution of a break point :** does not freeze the current value.
- **Effect of a program jump :** the fact of not scanning the instructions where the timer block is programmed does not freeze the current value %TMi.V, which continues to increment to %TMi.P. Similarly, bit %TMi.Q associated with output Q of the timer block maintains its normal operation and can thus be tested by another instruction. However, the output wired directly to the block output is neither activated nor scanned by the PLC.
- **Testing bit %TMi.Q :** it is advisable to test bit %TMi.Q once only in the program.
- **Effect of modifying the preset %TMi.P :** modifying the preset value via an instruction or in adjust mode only takes effect when the timer is next activated : modifying the preset value in the variables editor is only taken into account after a cold restart  $(%$  (%S0=1).

# **1.3-3 Up/down counter function block %Ci**

The up/down counter function block is used to upcount and downcount events. These two operations can be simultaneous.

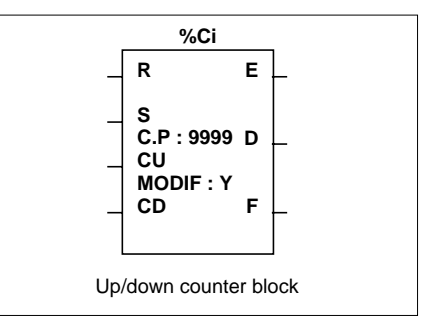

# **Characteristics**

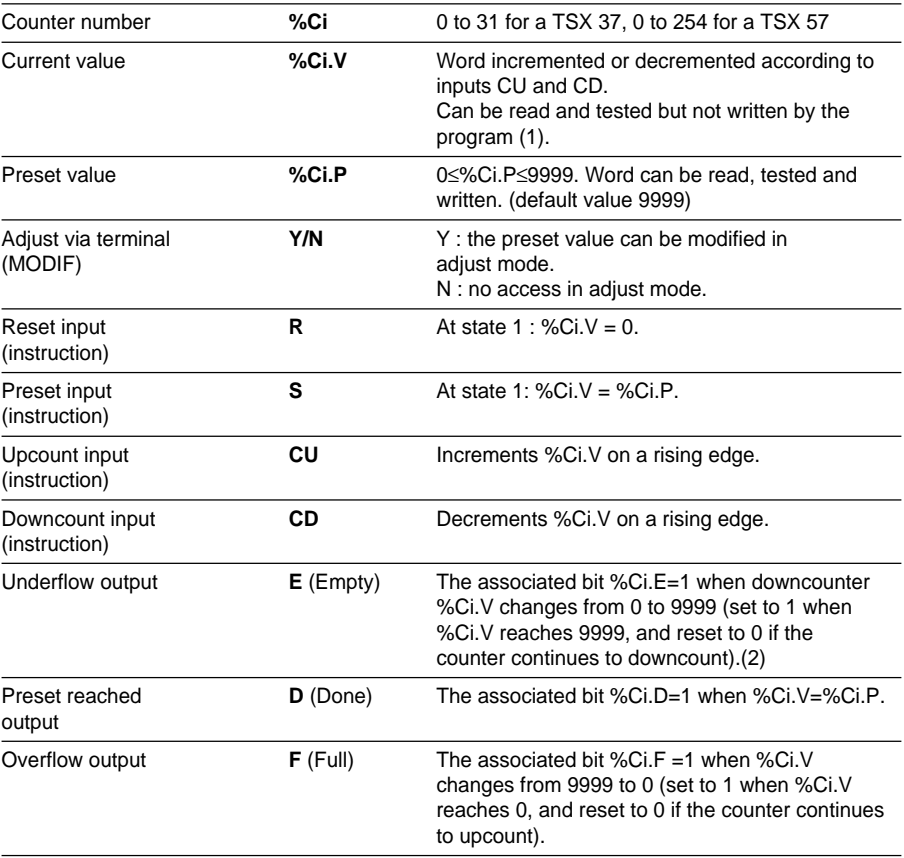

(1) %Ci.V can be modified via the terminal.

(2) When there is an upcount overflow or downcount underflow, bit %S18 changes to 1.

# **Operation**

- **Upcount :** when a rising edge appears at the upcounting input CU, the current value is incremented by one unit. When this value is equal to the preset value %Ci.P, the "preset reached" output bit %Ci.D assigned to output D changes to state 1. Output bit %Ci.F (upcount overflow) changes to state 1 when %Ci.V changes from 9999 to 0, and is reset to 0 if the counter continues to upcount.
- **Downcount :** when a rising edge appears at the downcounting input CD, the current value %Ci.V is decremented by one unit. Output bit %Ci.E (downcount underflow) changes to state 1 when %Ci.V changes from 0 to 9999, and is reset to 0 if the counter continues to downcount.
- **Up/down count :** to use both the upcount and the downcount functions simultaneously, the two corresponding inputs CU and CD must be controlled. These two inputs are then scanned in succession. If they are both at 1 simultaneously, the current value remains unchanged.
- **Reset :** when input R is set to state 1, the current value %Ci.V is forced to 0, and outputs %Ci.E, %Ci.D and %Ci.F are at 0. The "reset" input has priority.
- **Preset :** if "preset" input S is at state 1 and the "reset" input R is at state 0, the current value %Ci.V takes the value %Ci.P, and output %Ci.D is set to 1.

#### **Note**

On resetting (input R or instruction R) :

- In Ladder language, the logs of inputs CU and CD are updated with the wired values.
- In Instruction list language and Structured text language, the logs of inputs CU and CD are not updated. Each one maintains the value it had before being called.

#### **Special cases**

- **Effect of a cold restart :** (%S0=1)
	- The current value %Ci.V is set to zero.
	- Output bits %Ci.E, %Ci.D and %Ci.F are set to zero.
	- The preset value is initialized with the value defined during configuration.
- **Effect of a warm restart (%S1=1), a PLC stop, de-activation of a task or execution of a break point :** this has no effect on the current value of the counter (%Ci.V).
- **Effect of modifying the preset %Ci.P :** modifying the preset value via an instruction or in adjust mode takes effect when the block is processed by the application (activation of one of the inputs).

# **Configuration and programming**

Counting of a number of items = 5000. Each pulse on input %I1.2 (when internal bit %M0 is at 1) increments the upcounter %C8 up to its final preset value (bit %C8.D=1). The counter is reset by input %I1.1.

# • **Configuration**

The following parameters must be entered via the variables editor :

- %Ci.P, set to 5000 in this example,

- MODIF : Y.

# **• Programming**

Ladder language

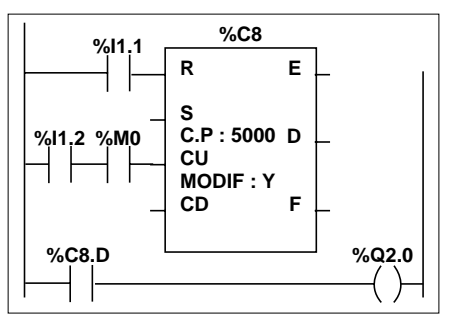

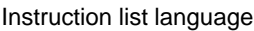

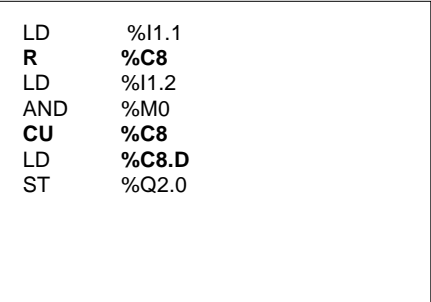

Structured text language

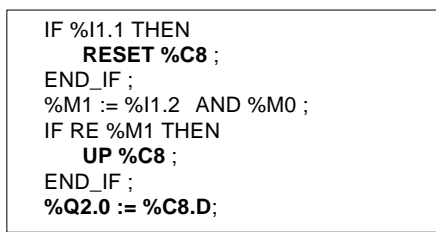

In Structured text language, 4 instructions are used to program the up/down counter function blocks :

- RESET %Ci : Resets the current value,
- PRESET %Ci : Loads the preset value into the current value,
- UP %Ci : Increments the current value.
- DOWN %Ci : Decrements the current value.

The CU and CD input logs are reset when the UP and DOWN instructions are used in Structured text language. The user must therefore manage the rising edges for these two instructions.

# **1.4 Numerical processing on integers**

# **1.4-1 General**

The numerical instructions described in this section apply to objects of the following type :

- bit tables,
- words,
- double words.

Instructions for other types of object are described in the section "Description of instructions and advanced functions".

L.

\_\_\_\_\_\_\_\_\_\_\_\_\_\_\_\_\_\_\_\_\_\_\_\_\_\_\_\_\_\_\_\_\_\_\_\_\_\_\_\_\_\_\_\_\_\_\_\_\_\_\_\_\_\_\_\_\_\_\_\_\_\_\_\_\_\_\_\_\_\_\_\_\_\_\_

# **In Ladder language**

Numerical instructions are entered in blocks :

- located in the test zone for comparison blocks.
- located in the action zone for operation blocks.

These blocks can contain :

- a simple expression, eg : OP3:=OP1+OP2,
- a complex expression, eg : OP5:=(OP1+OP2)\*OP3-OP4.

# **In Instruction list language**

Instructions are placed between square brackets.

They are executed if the Boolean result of the test instruction preceding the numerical instruction is at 1.

# **In Structured text language**

Numerical instructions are entered directly. The conditional instruction IF enables numerical instructions to be conditioned via a Boolean expression.

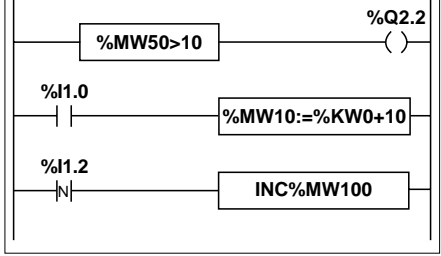

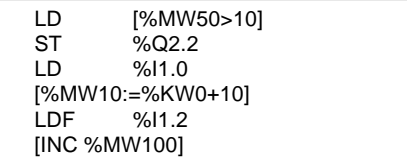

 $%Q2.2 := %MW50 > 10$ : IF %I1.0 THEN  $%MW10 := %KWO + 10$ ; END\_IF : IF FE %I1.2 THEN INC %MW100 ; END\_IF ;

# **List of operands**

# List of bit tables

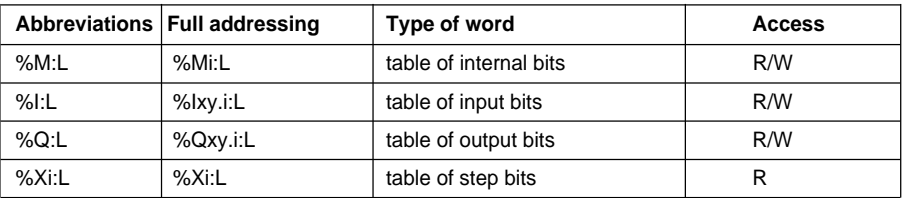

List of single format words

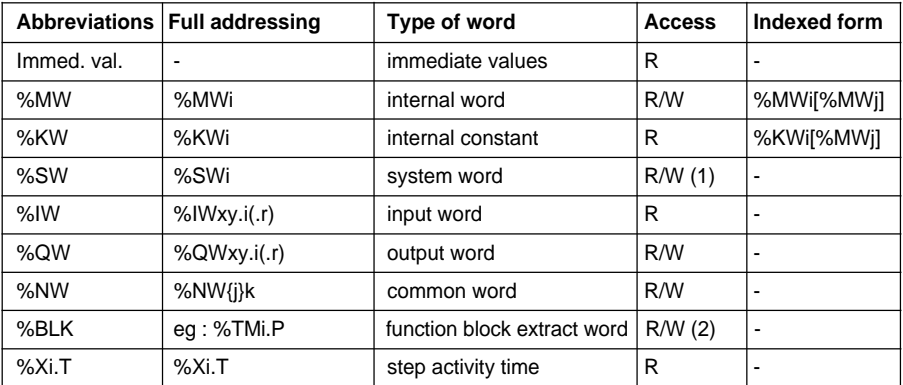

(1) Write depending on i. (2) Write depending on the type of word, for example : preset values (%Ci.P can be written, whereas the current values %Ci.V can only be read).

List of double words

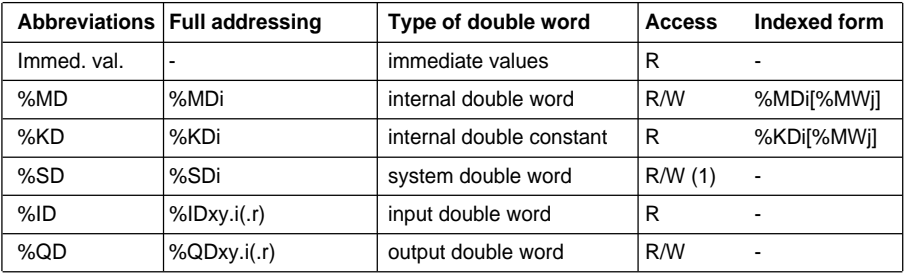

(1) Only double word %SD18.

# **Notes**

There are other types of words and double words, such as %MWxy.i %KWxy.i and %MDxy.i %KDxy.i associated with applications. These double words behave like the words and double words %MWi %KWi and %MDi %KDi respectively.

# **Implicit conversion of words <--> double words**

\_\_\_\_\_\_\_\_\_\_\_\_\_\_\_\_\_\_\_\_\_\_\_\_\_\_\_\_\_\_\_\_\_\_\_\_\_\_\_\_\_\_\_\_\_\_\_\_\_\_\_\_\_\_\_\_\_\_\_\_\_\_\_\_\_\_\_\_\_\_\_\_\_\_\_ PL7 software allows mixing of operations using words and double words. Conversion to one or other of the formats is performed implicitly. An operation involving a double word or several immediate values is automatically performed internally in double format.

# **1.4-2 Comparison instructions**

Comparison instructions are used to compare two operands.

- **>** : test if operand 1 is greater than operand 2.
- **>=** : test if operand 1 is greater than or equal to operand 2.
- **<** : test if operand 1 is less than operand 2.
- **<=** : test if operand 1 is less than or equal to operand 2.
- **=** : test if operand 1 is equal to operand 2.
- **<>** : test if operand 1 is different from operand 2.

The result is 1 when the comparison requested is true.

# **Structure**

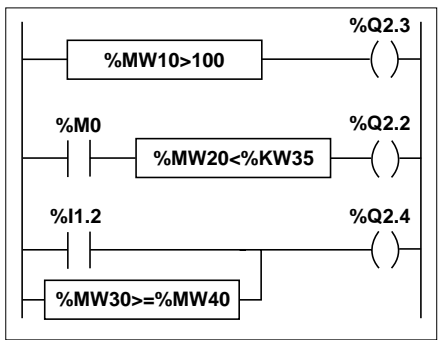

Ladder language **Instruction list language** 

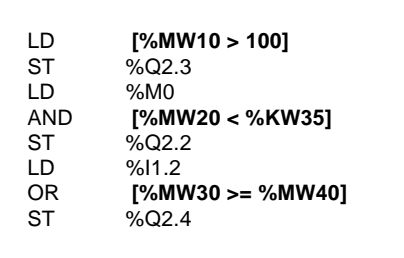

Comparison blocks are programmed in the test zone.

The comparison is executed inside square brackets following instructions LD, AND and OR.

Structured text language

%Q2.3 := **%MW10 > 100** ; %Q2.2 := %M0 AND **(%MW20 < %KW35)** ; %Q2.4 := %I1.2 OR **(%MW30 >= %MW40)** ;

**Note** : The parentheses are optional but make the program easier to read.

\_\_\_\_\_\_\_\_\_\_\_\_\_\_\_\_\_\_\_\_\_\_\_\_\_\_\_\_\_\_\_\_\_\_\_\_\_\_\_\_\_\_\_\_\_\_\_\_\_\_\_\_\_\_\_\_\_\_\_\_\_\_\_\_\_\_\_\_\_\_\_\_\_\_\_

**Syntax** Operators : **>,>=,<,<=,=,<>** Op1 Operator Op2

#### **Operands**

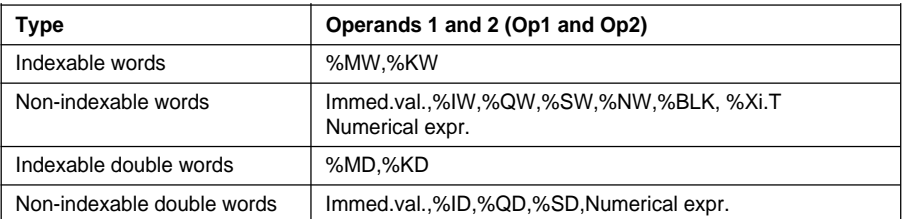

#### **Notes**

• In Ladder language, comparisons can also be executed using the vertical comparison block (see part B, section 2.3).

• In Instruction list language, comparison instructions can be used in parentheses.

# **1.4-3 Assignment instructions**

These are used to load an Op2 operand into an Op1operand.

 $Syntax:$   $Op1:=Op2$   $\leftarrow$   $\leftarrow$   $Op2->Op1$ 

The following assignment operations can be performed :

- On bit tables
- On words or double words.

Several assignment instructions can be linked within the same block : Op1:=Op2:=Op3:=Op4:=...

**Assignment of bit tables** (see bit table object, section 1.2-6, part A)

The following operations on bit tables can be performed :

- Bit table -> bit table example 1
- Bit table -> word or double word (indexed) example 2
- Word or double word (indexed) -> bit table example 3

# **Structure**

Ladder language **Instruction list language** 

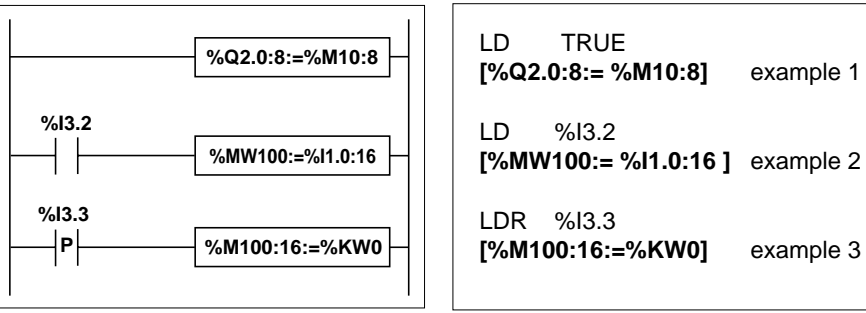

#### Structured text language

**%Q2.0:8 := %M10:8** ; example 1 IF %I3.2 THEN **%MW100 := %I1.0:16** ; example 2 END\_IF ; IF RE %I3.3 THEN **%M100:16 := %KW0** ; example 3 END\_IF ;

#### **Syntax**

Operator **:=**  $\qquad$  Op1:=Op2

**Operands** 

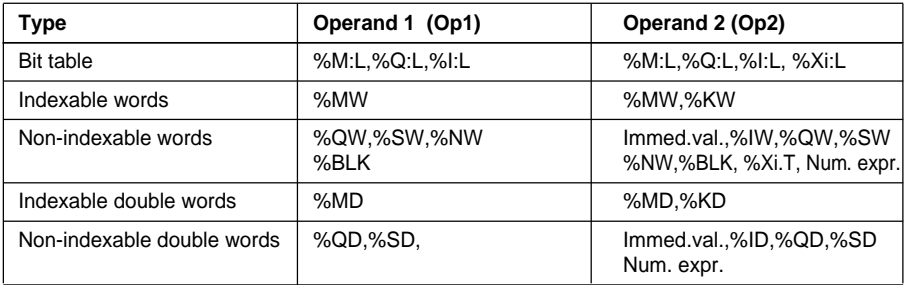

#### **Rules for use**

- The source and target bit tables are not necessarily the same length. If the source table is longer than the target table, only the least significant bits will be transferred. Otherwise the target table is completed with 0s.
- Example of assigning a bit table -> a word (or double word) : the bits in the table are transferred into the word (the low-order word for a double word) starting from the right (first bit of the table to bit 0 of the word). The bits of the word which are not transferred (length<16 or 32) are set to 0.
- Example of assigning a word -> bit table : the bits of the word are transferred starting from the right (bit 0 of the word to the first bit of the table).

## **Assignment of words**

The following assignment operations on words can be performed :

• word (indexed) -> word (indexed) or double word (indexed) example 1

• double word (indexed) -> double word (indexed) or word (indexed) example 2 • immediate value -> word (indexed) or double word (indexed) example 3

#### **Structure**

Ladder language **Instruction list language** 

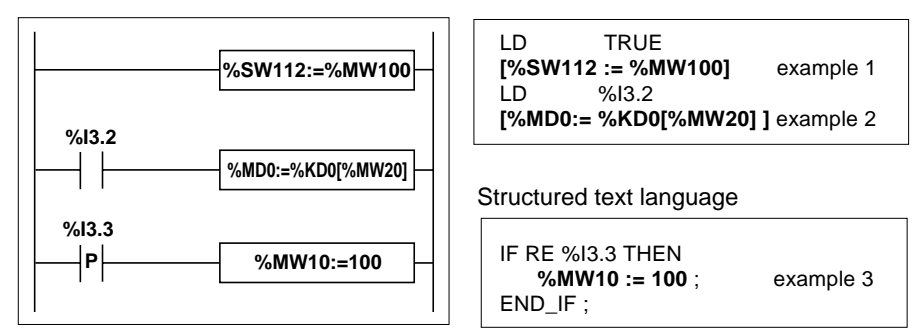

#### **Syntax**

Operator **:=** Op1:=Op2

**Operands** 

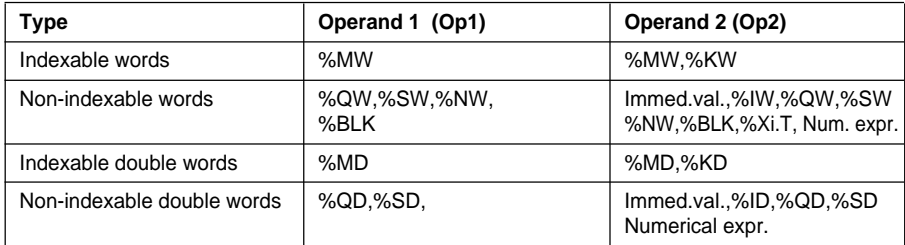

#### **Note**

Word <--> double word conversions are performed implicitly during double word --> word assignment. If the value of the double word cannot be contained in the word, bit %S18 is set to 1.

It is possible to execute multiple assignments. Example : %MW0 := %MW2 := %MW4

Note that in the example %MD14 := %MW10 := %MD12, it is not necessarily true that %MD14 := %MD12, as the higher order word of the double word will be lost when assignment to %MW10 occurs, due to the conversion from a double word to a single word.

# **1.4-4 Arithmetic instructions on integers**

These instructions are used to perform arithmetic operations between two operands or on one operand.

- 
- **-** : subtract two operands **INC** : increment of an operand
- 
- 
- **+** : add two operands **SQRT** : square root of an operand
	-
- **\*** : multiply two operands **DEC** : decrement of an operand
- **/** : divide two operands **ABS** : absolute value of an operand

**REM** : remainder of division of the two operands

# **Structure**

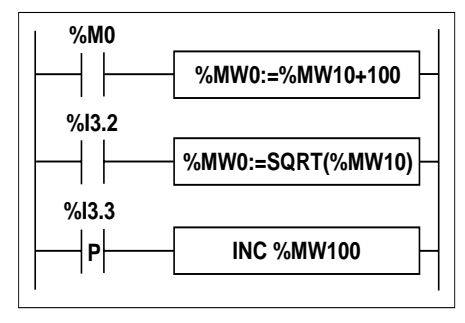

Structured text language

IF %M0 THEN **%MW0 := %MW10 + 100** ; END\_IF ; IF %I3.2 THEN **%MW0 := SQRT (%MW10)** ; END\_IF ; IF RE %I3.3 THEN **INC %MW100** ; END\_IF ;

# **Syntax**

**Operators** 

- 
- 
- 

• **+**,**-**,**\***,**/**,**REM** Op1:=Op2 Operator Op3

• **SQRT**, **ABS** Op1:=Operator(Op2)

\_\_\_\_\_\_\_\_\_\_\_\_\_\_\_\_\_\_\_\_\_\_\_\_\_\_\_\_\_\_\_\_\_\_\_\_\_\_\_\_\_\_\_\_\_\_\_\_\_\_\_\_\_\_\_\_\_\_\_\_\_\_\_\_\_\_\_\_\_\_\_\_\_\_\_

• **INC**, **DEC** | **Operator Op1** 

Ladder language **Instruction list language** 

LD %MW0 **[%MW0 := %MW10 + 100]** LD %I3.2 **[%MW0 := SQRT(%MW10)]** LDR %I3.3

**[INC %MW100]**

#### **Operands**

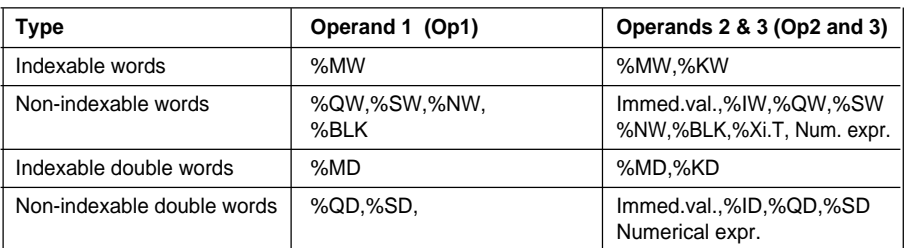

#### **Note :**

The operations INC and DEC cannot be used in numerical expressions.

# **Rules for use**

## • **Addition : Overflow during operation**

If the result exceeds the limits :

-32768 or +32767 for a single length operand,

-2 147 483 648 or +2 147 483 647 for a double length operand,

bit %S18 (overflow) is set to 1. The result is therefore not significant. The user program manages bit %S18.

#### **Example :**

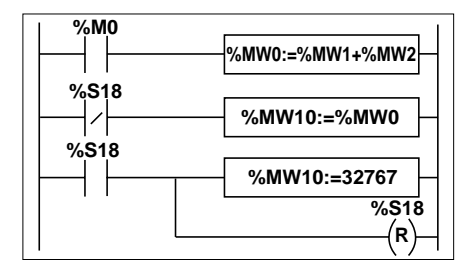

Structured text language

```
IF %M0 THEN
   %MWO = %MW1 + %MW2 ;END_IF ;
IF %S18 THEN
   %MW10 := 32767 ; RESET %S18 ;
ELSE
   %MW10 := %MW0 ;
END_IF ;
```
Ladder language **Instruction list language** 

LD %M0 [%MW0 := %MW1+ %MW2] LDN %S18 [%MW10 := %MW0 ] LD %S18  $[%MW10 := 32767]$ R %S18

\_\_\_\_\_\_\_\_\_\_\_\_\_\_\_\_\_\_\_\_\_\_\_\_\_\_\_\_\_\_\_\_\_\_\_\_\_\_\_\_\_\_\_\_\_\_\_\_\_\_\_\_\_\_\_\_\_\_\_\_\_\_\_\_\_\_\_\_\_\_\_\_\_\_\_ Where %MW1 =23241 and %MW2=21853, the real result (45094) cannot be expressed in a 16-bit word. Bit %S18 is set to 1 and the result obtained (-20442) is incorrect. In this example, when the result is greater than 32767, its value is set to

# **• Multiplication :**

Overflow during operation.

If the result exceeds the capacity of the result word, bit %S18 (overflow) is set to 1 and the result is not significant.

# **• Division/Remainder :**

Division by 0.

If the divider is 0, division is impossible and system bit %S18 is set to 1. The result is then incorrect.

Overflow during operation.

# **• Square root extraction :**

Square root extraction is only performed on positive values. Thus, the result is always positive. If the square root operand is negative, system bit %S18 is set to 1 and the result is incorrect.

## **Note :**

- When the result of an operation is not an integer (in the case of division or square root extraction), the result is rounded down to the nearest integer.
- The sign of the remainder (REM) is that of the numerator.
- The user program is responsible for managing system bit %S18. It is set to 1 by the PLC and must be reset by the program so that it can be re-used (see previous page for example).

# **1.4-5 Logic instructions**

The associated instructions are used to perform a logic operation between two operands or on one operand.

- **AND** : AND (bit-wise) between two operands
- **OR** : Logic OR (bit-wise) between two operands
- **XOR** : Exclusive OR (bit-wise) between two operands
- **NOT** : Logic complement (bit-wise) of an operand

# **Structure**

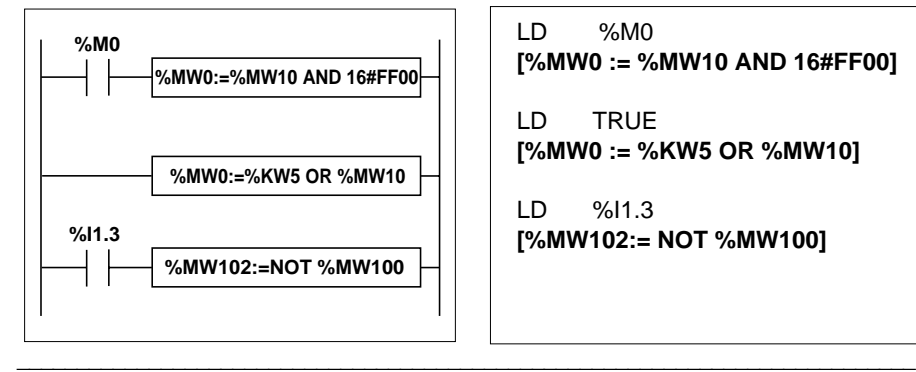

Ladder language **Instruction list language** 

LD %M0 **[%MW0 := %MW10 AND 16#FF00]**

LD TRUE **[%MW0 := %KW5 OR %MW10]**

LD %I1.3

# Structured text language

```
IF %M0 THEN
   %MW0 := %MW10 AND 16#FF00 ;
END_IF ;
%MW0 := %KW5 OR %MW10 ;
IF %I1.3 THEN
   %MW102 := NOT %MW100 ;
END_IF ;
```
# **Syntax**

**Operators** 

• **AND, OR, XOR,**  Op1:=Op2 Operator Op3

• **NOT**, **Op1:=NOT Op2** 

#### **Operands**

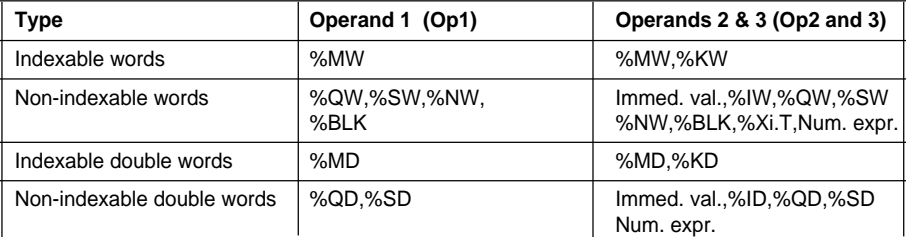

# **1.4-6 Numerical expressions**

Numerical expressions are composed of several numerical operands and the arithmetic and logic operators described above.

Example : %MW25 \* 3 - SQRT(%MW10) + %KW8\* (%MW15 + %MW18) AND 16#FF

The number of operators and operands in an arithmetic expression is not limited.

## **Numerical expressions on integer objects**

Operands in the same numerical expression can be both single or double length. Example : %MW6 \* %MW15 + SQRT(%DW6) / (%MW149[%MW8]) + %KD29) AND 16#FF An operand or an operation to a single operand can be preceded by the sign + or - (by default, the sign  $+$ ). Example : SQRT (%MW5) \* - %MW9

All word objects can be used in arithmetic expressions. Certain words can be indexed.

## **Execution priority of instructions**

In numerical expressions, priority of different instructions is observed. They are executed in the order described below :

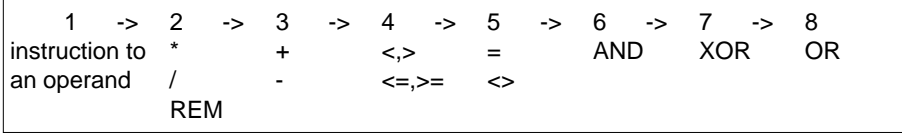

In the example below, the instructions are executed following the order of numbering : SQRT (%MW3) + %MW5 \* 7 AND %MW8 OR %MW5 XOR %MW10

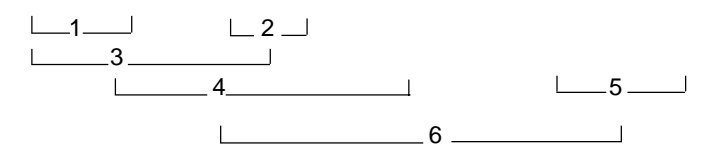

#### **Parentheses**

Parentheses are used to modify the order in which priorities are executed. Their use is recommended for structuring numerical expressions.

\_\_\_\_\_\_\_\_\_\_\_\_\_\_\_\_\_\_\_\_\_\_\_\_\_\_\_\_\_\_\_\_\_\_\_\_\_\_\_\_\_\_\_\_\_\_\_\_\_\_\_\_\_\_\_\_\_\_\_\_\_\_\_\_\_\_\_\_\_\_\_\_\_\_\_

((%MW5 AND %MW6) + %MW7) \* %MW8

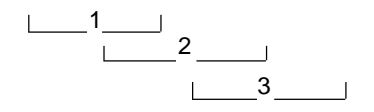

# **1.5 Program instructions**

# **1.5-1 Subroutine call**

Subroutine call instructions are used to call a subroutine module located in the same task.

# **Structure**

**%M8 SR10 C**

Ladder language **Instruction list language** 

LD %M8 **SR10**

Structured text language

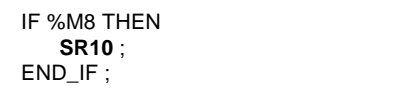

SRi represents the subroutine module called : i (number from 0 to 253).

# **Rules**

- A subroutine can only be called if the subroutine module has already been created.
- A subroutine return is performed on the action immediately following the subroutine call instruction.
- A subroutine can call another subroutine. The number of cascaded calls is limited to 8.
- Subroutines are assigned to a task. They can only be called from within the same task.

# **Principle**

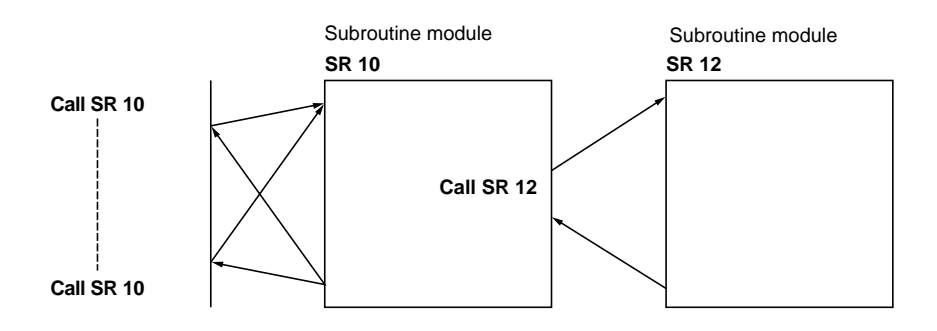
## **1.5-2 Subroutine return**

Subroutine return instructions are reserved for subroutine modules and are used to return to the calling module, if the Boolean result of the preceding test instruction is 1.

#### **Structure**

Ladder language **Instruction list language** 

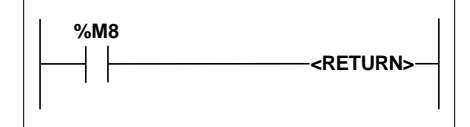

LD %M8 **RETC**

Structured text language

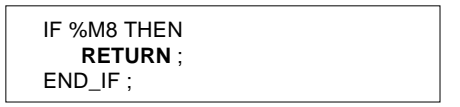

### **Rule for use**

Subroutine return instructions are implicit at the end of each subroutine, but can be used to return to the calling module before the end of the subroutine.

## **Example** :

Ladder language **Instruction list language** 

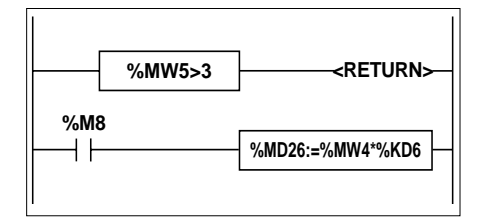

Structured text language

```
IF (%M5 > 3) THEN
   RETURN ;
END_IF ;
IF %M8 THEN
   %MD26 := %MW4 * %KD6 ;
END_IF ;
```
LD [%MW5>3] **RETC** LD %M8 [%MD26:=%MW4\*%KD6]

Instruction list language includes the following additional instructions :

**RETCN** : subroutine return if the Boolean result of the preceding test instruction is 0. **RET** : unconditional subroutine return.

#### **1.5-3 Program jumps**

Jump instructions allow connection to a line of programming identified by a label %Li : **JMP** : unconditional program jump,

**JMPC** : program jump if the Boolean result of the preceding test instruction is 1, **JMPCN**: program jump if the Boolean result of the preceding test instruction is 0, %Li represents the label of the line to which the connection is made (i numbered from 1 to 999 with up to 256 labels).

#### **Structure**

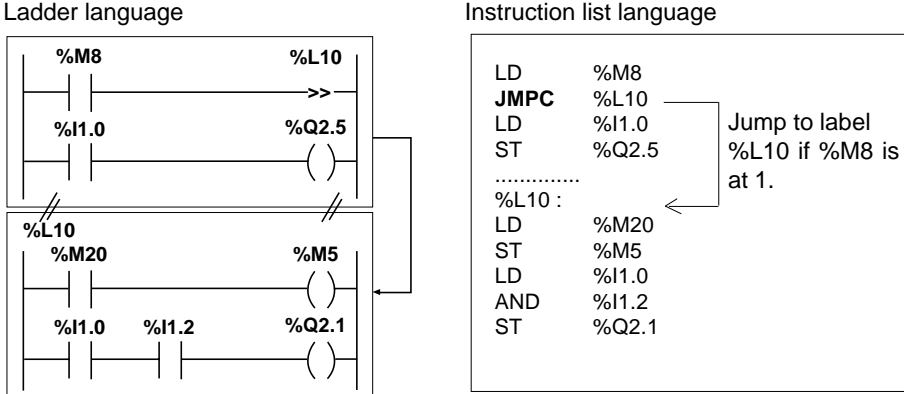

\_\_\_\_\_\_\_\_\_\_\_\_\_\_\_\_\_\_\_\_\_\_\_\_\_\_\_\_\_\_\_\_\_\_\_\_\_\_\_\_\_\_\_\_\_\_\_\_\_\_\_\_\_\_\_\_\_\_\_\_\_\_\_\_\_\_\_\_\_\_\_\_\_\_\_

Structured text language

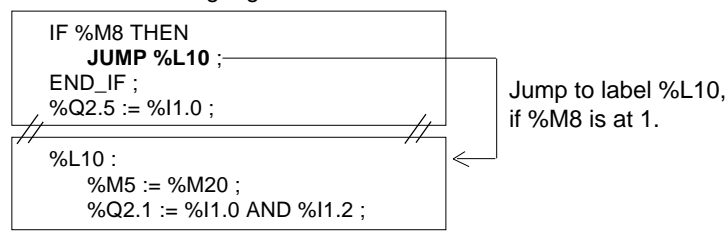

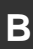

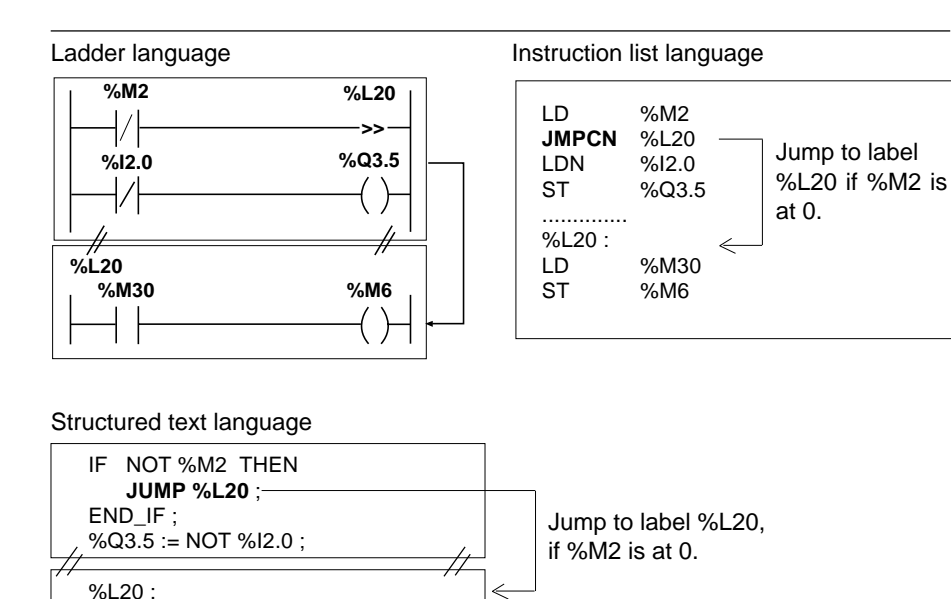

%M6 := %M30 ;

Ladder language **Instruction list language** 

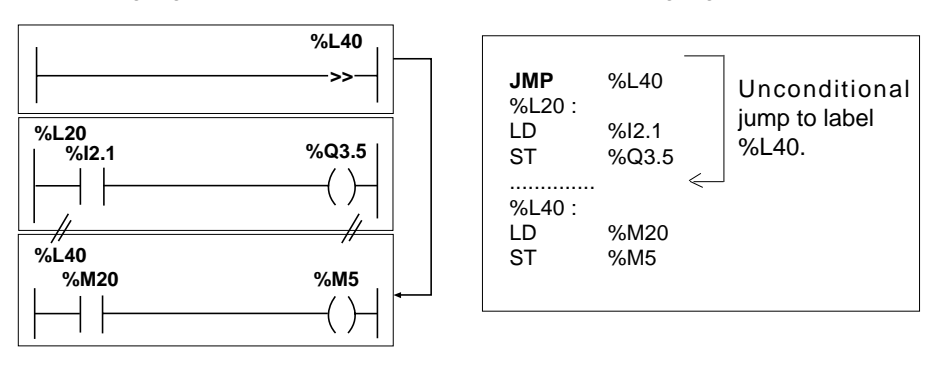

\_\_\_\_\_\_\_\_\_\_\_\_\_\_\_\_\_\_\_\_\_\_\_\_\_\_\_\_\_\_\_\_\_\_\_\_\_\_\_\_\_\_\_\_\_\_\_\_\_\_\_\_\_\_\_\_\_\_\_\_\_\_\_\_\_\_\_\_\_\_\_\_\_\_\_

### Structured text language

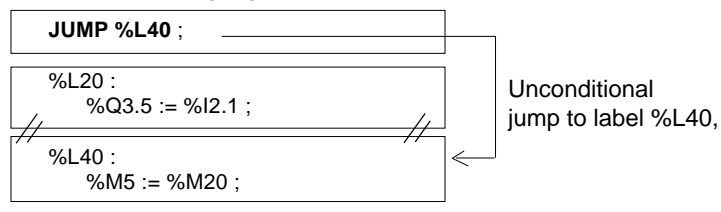

### **Rules**

**B**

- A program jump is performed within the same programming entity (main module of a master task (MAIN), subroutine %SRi, etc).
- A program jump is performed to a line of programming which is downstream or upstream.

When the jump is upstream, attention must be paid to the program scan time : the program scan time is then extended and can mean the task period including the upstream jump is exceeded.

## **1.5-4 Program end instructions**

The end of the execution of a program scan is defined using the instructions END, ENDC and ENDCN :

**END** : unconditional end of program

**ENDC** : end of program if the Boolean result of the preceding test instruction is 1.

**ENDCN**: end of program if the Boolean result of the preceding test instruction is 0.

By default (normal mode), when the end of program is activated, the outputs are updated and the next scan is started.

If scanning is periodic, the outputs are updated when the end of period is reached and the next scan is started.

### **Note :**

These instructions can only be used in Instruction list language in the master task.

## **Example :**

Instruction list language

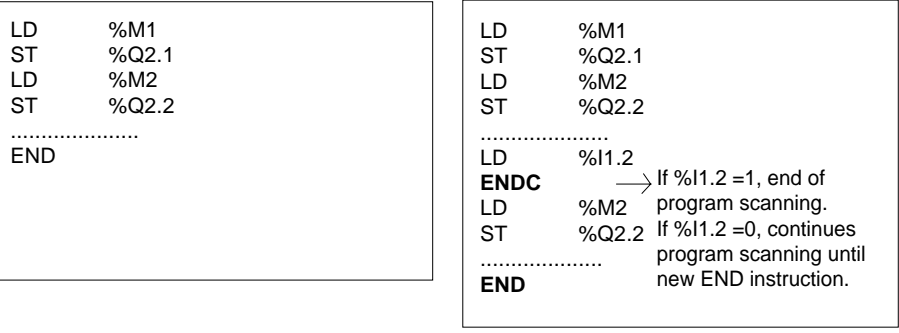

# **B**

## **1.5-5 Stop program**

Execution of an application program can be stopped using the instruction HALT (stops all tasks). This freezes the variable objects in this program.

A program stopped in this way must be initialized to restart it (using the PL7 command INIT). Any instructions following the instruction HALT will therefore not be executed.

\_\_\_\_\_\_\_\_\_\_\_\_\_\_\_\_\_\_\_\_\_\_\_\_\_\_\_\_\_\_\_\_\_\_\_\_\_\_\_\_\_\_\_\_\_\_\_\_\_\_\_\_\_\_\_\_\_\_\_\_\_\_\_\_\_\_\_\_\_\_\_\_\_\_\_

### **Structure**

Ladder language **Instruction list language** 

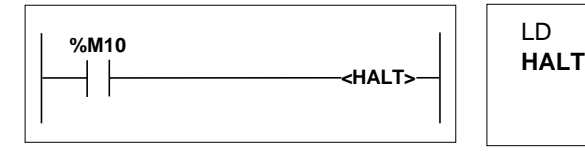

LD %M10

Structured text language

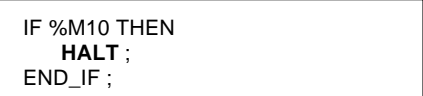

#### **1.5-6 Event masking/unmasking instructions**

Event masking/unmasking instructions are used to mask or unmask all the events which activate event-triggered tasks.

**MASKEVT** : masks all events. The events are stored by the PLC. However, the associated event-triggered tasks remain inactive as long as the masking operation is enabled (until the next UNMASKEVT instruction).

**UNMASKEVT** : unmasks all events. The events which were stored during the mask period are processed. The event processing mechanism is operational until the next MASKEVT instruction.

#### **Structure**

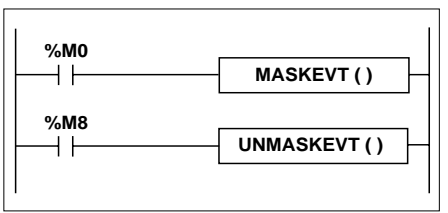

#### Ladder language **Instruction list language**

LD %M0 [**MASKEVT**()]

LD %M8 [**UNMASKEVT**()]

Structured text language

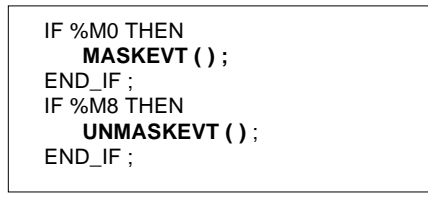

### **1.5-7 NOP Instruction**

The **NOP** instruction does not perform any operation. It is used for "reserving" lines in a program which allow the user to insert instructions later without modifying the line numbers.

**B**

# **2.1 Presentation of advanced instructions**

### **2.1-1 General**

The instructions described in this section are suitable for advanced programming requirements.

They have the same effect, irrespective of the language used. Only the syntax differs.

They are :

- Either basic instructions of the software.
- Or Functions considered as extensions of the software.

Extended Function type instructions are used to enhance the basic software using special programming instructions.

- Operations on character strings, word tables, etc.
- Application-specific functions : Communication, PID control, Man-Machine Interface, etc.

They include the following families :

- Character strings.
- Word tables.
- Management of Dates, times and time periods.
- Conversions.
- Bit tables.
- "Orphee" functions.
- Communication.
- 
- Man-Machine Interface.

• PID control.  $\vert$  ==> see the relevant application-specific function

• Motion control.

## **Notes on programming**

Function type instructions require additional application memory occupation (only when they are actually used in the program).

This memory occupation should be taken into account by the programmer for each function, irrespective of the number used, and the maximum memory size of the PLC used must be observed.

# **2.2 Advanced predefined function blocks**

## **2.2-1 Monostable function block %MNi**

The monostable function block is used to create a pulse of an exact duration.

This duration is programmable and can be modified via the terminal.

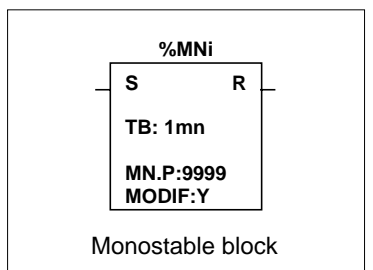

### **Characteristics**

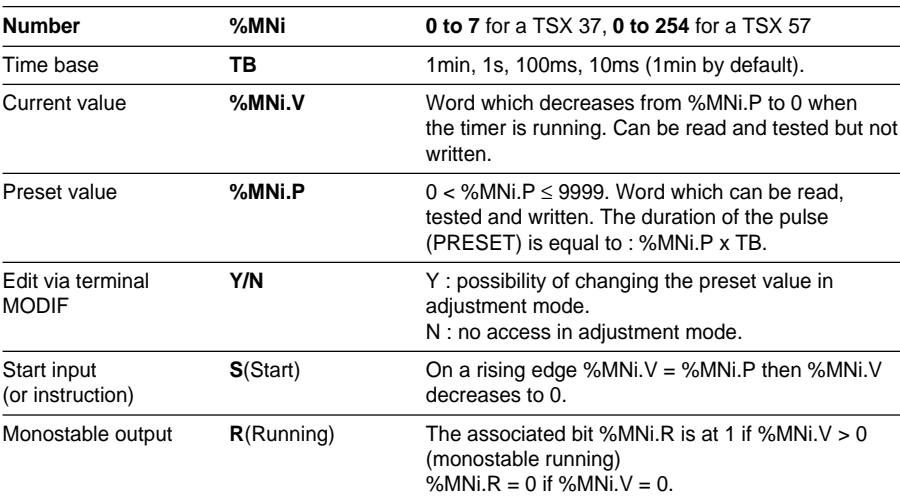

### **Operation**

When input S of the monostable is at 1 (rising edge), the current value %MNi.V takes the preset value %MNi.P and decreases to 0 by one unit on each pulse of the time base TB. Output bit %MNi.R (Running) assigned to output R changes to 1 when the current value %MNi.V is other than 0.

When the current value %MNi.V = 0, output bit %MNi.R returns to 0.

Start input S :

Current value %MNi.V :

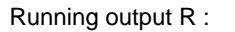

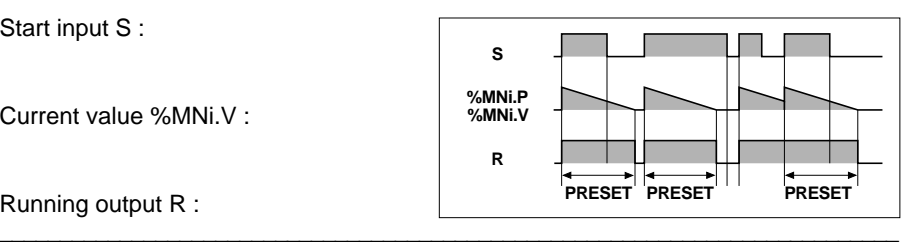

### **Programming and configuration**

**• Example of use** : flashing at variable cyclical periods : the preset value of each monostable defines the duration of each pulse.

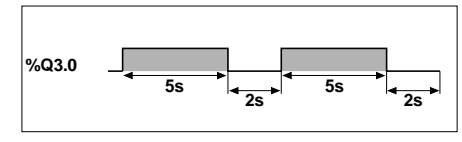

### **• Configuration**

The following parameters must be entered in the variables editor :

- TB : 1min, 1s, 100ms, 10ms or 1ms (100ms in this example).
- %MNi.P : 0 to 9999 (%MN0.P=50 and %MN1.P=20 in this example).
- $-MODIF : Y or N$

## **• Programming**

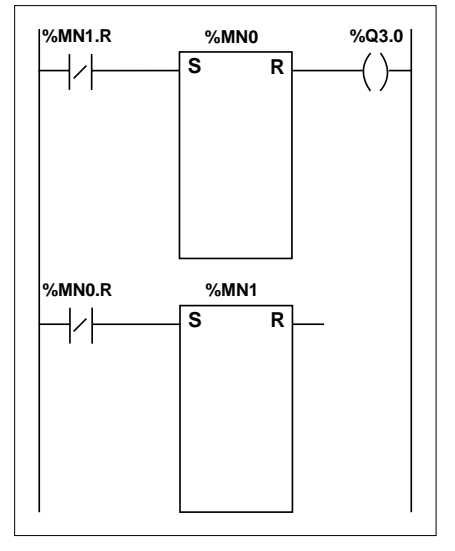

Ladder language **Instruction list language** 

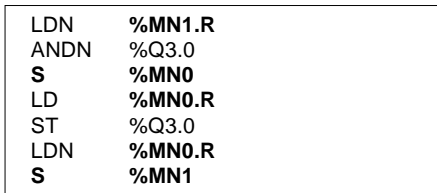

Structured text language

```
%M0:=NOT %MN1.R ;
IF RE %M0 THEN
   START %MN0 ;
END_IF ;
%Q3.0 := %MN0.R ;
%M1 := NOT %MN0.R ;
IF RE %M1 THEN
   START %MN1 ;
END_IF ;
```
In the example above, output %Q3.0 is set to 1 for 5s (%MN0.P) and reset to 0 for 2s (%MN1.P).

In Structured text language, the instruction START %Mni is used to start the monostable function block. This instruction forces a rising edge on input S of the block and thus reinitializes the function block. The conditioning instruction must therefore be an edgetype.

### **Note**

The monostable function can also be performed by the function block %TMi in TP mode (see part B, section 1.3-2).

# **Special cases**

- **Effect of a cold restart** : (%S0 = 1) the preset value %MNi.P is loaded into the current value %MNi.V. Since the preset value which may have been modified by the terminal is lost, output %MNi.R is reset to 0.
- **Effect of a warm restart** : (%S1) has no effect on the current value of the monostable (%MNi.V).
- **Effect of a PLC stop, de-activation of the task and break point** : a PLC stop, deactivation of the current task or execution of a break point does not freeze the current value.
- **Effect of a program jump** : the fact of not scanning the rung where the monostable block is programmed does not freeze current value %MNi.V which continues to decrease to 0.

Similarly, bit %MNi.R assigned to the monostable block output continues to operate normally and can thus be tested in another rung.

However, the coils directly "connected" to the block output (eg %Q3.0) will not be activated since they are not scanned by the PLC.

\_\_\_\_\_\_\_\_\_\_\_\_\_\_\_\_\_\_\_\_\_\_\_\_\_\_\_\_\_\_\_\_\_\_\_\_\_\_\_\_\_\_\_\_\_\_\_\_\_\_\_\_\_\_\_\_\_\_\_\_\_\_\_\_\_\_\_\_\_\_\_\_\_\_\_

• **Testing bit %MNi.R** : the state of this bit can change during a scan.

# **2.2-2 Register function block %Ri**

A register is a memory block which is used to store up to 255 words of 16 bits in two different ways :

- Queue (first in, first out) known as FIFO stack (First In, First Out).
- Stack (last in, first out) known as LIFO stack (Last In, First Out).

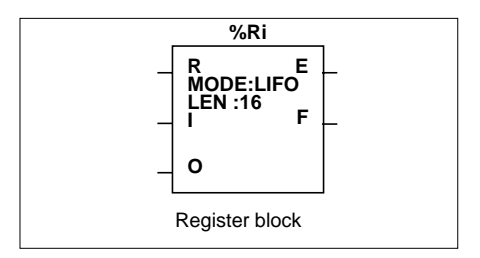

#### **Characteristics**

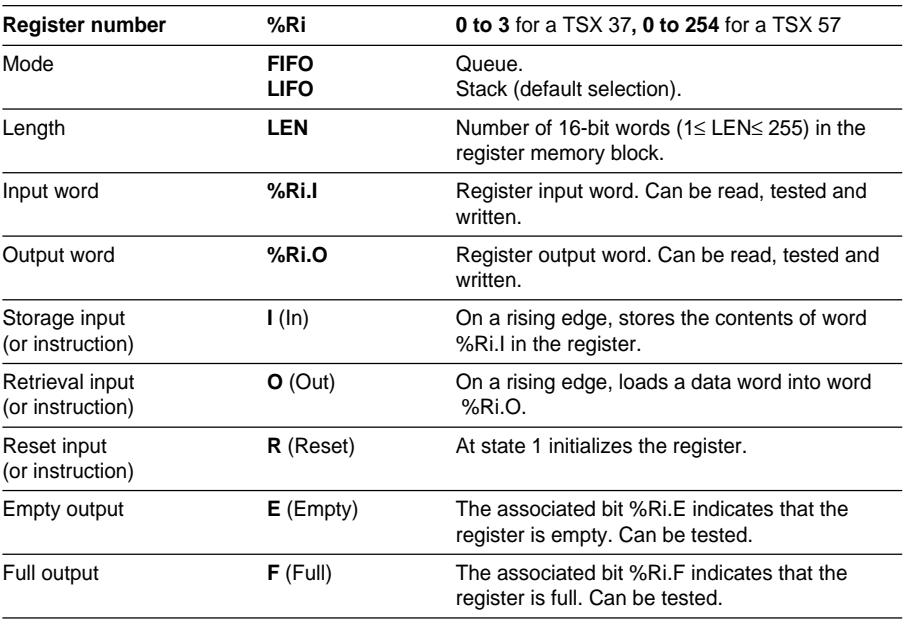

#### **Note :**

When the two inputs I and O are activated simultaneously, storage is performed before retrieval.

#### **FIFO (First In, First Out)**

The first data item entered is the first to be retrieved.

When a storage request is received (rising edge at input I or activation of instruction I), the contents of input word %Ri.I (which have already been loaded) are stored at the top of the stack (fig a).

When the stack is full (output F=1), no further storage is possible and system bit %S18 changes to 1.

When a retrieval request is received (rising edge at input O or activation of instruction O) the data word lowest in the stack is loaded into output word %Ri.O and the contents of the register are moved down one place in the stack (fig.b).

When the register is empty (output E=1), no further retrieval is possible. Output word %Ri.O does not change and retains its value. The stack can be reset at any time (state 1 at input R or activation of instruction R).

### **LIFO (Last In, First Out)**

The last data item entered is the first to be retrieved.

When a storage request is received (rising edge at the input or activation of instruction I), the contents of input word %Ri.I (which have already been loaded) are stored at the top of the stack (fig c).

When the stack is full (output  $F=1$ ), no further storage is possible and system bit %S18 changes to 1.

When a retrieval request is received (rising edge at input O or activation of instruction O) the highest data word (last word to be entered) is loaded into output word %Ri.O (fig.d).

When the register is empty (output E=1), no further retrieval is possible. Output word %Ri.O does not change and retains its last value. The stack can be reset at any time (state 1 at input R or activation of instruction R). The element indicated by the pointer is then the highest in the stack.

\_\_\_\_\_\_\_\_\_\_\_\_\_\_\_\_\_\_\_\_\_\_\_\_\_\_\_\_\_\_\_\_\_\_\_\_\_\_\_\_\_\_\_\_\_\_\_\_\_\_\_\_\_\_\_\_\_\_\_\_\_\_\_\_\_\_\_\_\_\_\_\_\_\_\_

#### **Example :**

Storage of the contents of %Ri.I at the top of the stack.

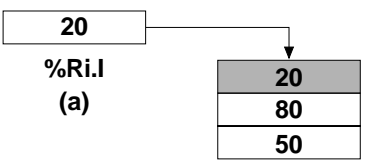

Retrieval of the first data item which is then loaded into %Ri $\Omega$ .

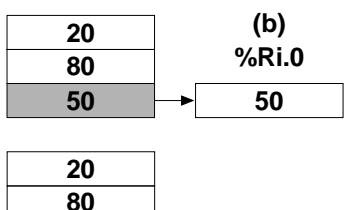

#### **Example :**

Storage of the contents of %Ri.I at the top of the stack.

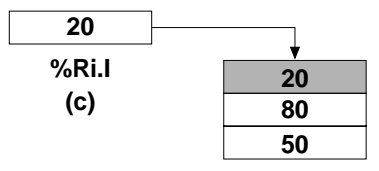

Retrieval of the data word highest in the stack.

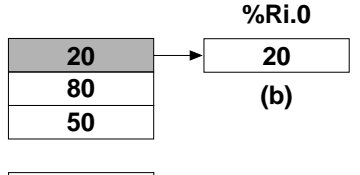

**50 80**

# **Programming and configuration**

# • **Configuration**

The following parameters must be entered in the configuration editor :

- Number : 1 to 4 for a TSX 37, 1 to 255 for a TSX 57,
- Length : 1 to 255.

The operating mode (FIFO or LIFO) must be entered in the variables editor.

# **• Programmation**

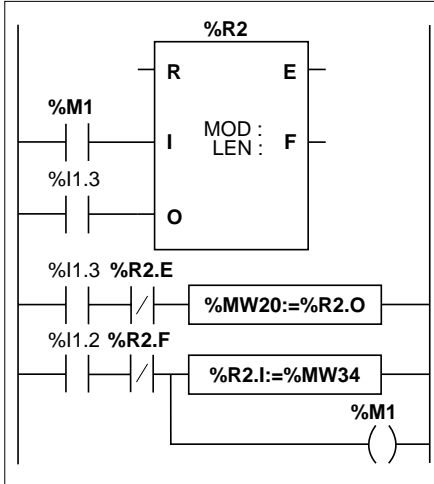

Ladder language **Instruction list language** 

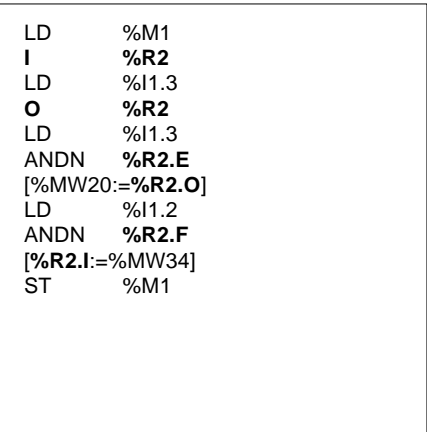

#### Structured text language

```
IF RE %M1 THEN
   PUT %R2 ;
END_IF ;
IF RE %I1.3 THEN
   GET %R2 ;
END_IF ;
IF (%I1.3 AND NOT %R2.E) THEN
   %MW20 := %R2.O ;
END_IF ;
%M1 := %I1.2 AND NOT %R2.F ;
IF %M1 THEN
   %R2.I := %MW34 ;
END_IF ;
```
The programming example shows word %MW34 being loaded into %R2.I at the storage request %I1.2, if register R2 is not full (%R2.F=0). The storage request in the register is made by %M1. The retrieval request is made by input %I1.3 and %R2.O is loaded into %MW20 if the register is not empty (%R2.E=0).

In Structured text language, 3 instructions are used to program the register function blocks :

- RESET %Ri : Initializes the register,
- PUT %Ri : Stores the contents of word %Ri.I in the register,
- GET %Ri : Loads a data word into word %Ri.O.

The PUT and GET instructions create a rising edge on inputs I and O respectively of the function block. The conditioning instruction must therefore be an edge-type.

# **Special cases**

- **Effect of a cold restart** : (%S0=1) initializes the contents of the register. The Output bit %Ri.E assigned to output E is set to 1.
- **Effect of a warm restart** : (%S=1) has no effect on the contents of the register, nor on the state of its output bits.
- When resetting to 0 (input R or instruction R)
	- In Ladder language, the memorized values of inputs I and O are updated with the actual values.
	- In Instruction list language, the memorized values of inputs I and O are not updated. Each one retains the value it had before being called.
	- In Structured text language, the memorized values of inputs I and O are updated with  $0$ .

# **B**

## **2.2-3 Drum controller function block %DRi**

The drum controller operates on a similar principle to an electromechanical drum controller, which changes step according to external events. On each step, the high point of a cam gives an order which is executed by the control system. In the case of a drum controller, these high points are symbolized by state 1 for each step and are assigned to output bits %Qi.j or internal bits %Mi, known as control bits.

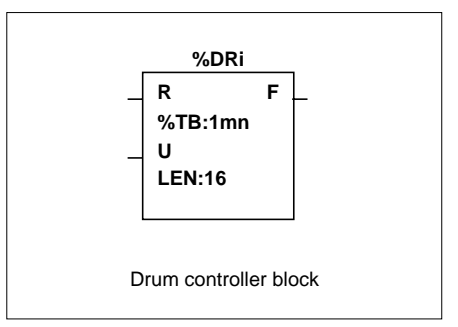

#### **Characteristics**

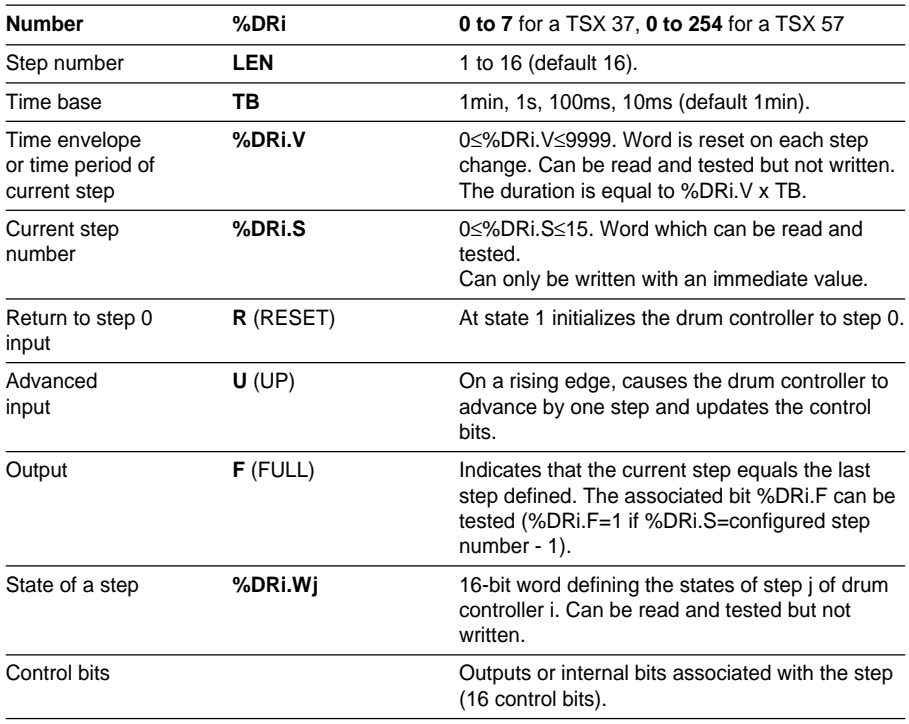

\_\_\_\_\_\_\_\_\_\_\_\_\_\_\_\_\_\_\_\_\_\_\_\_\_\_\_\_\_\_\_\_\_\_\_\_\_\_\_\_\_\_\_\_\_\_\_\_\_\_\_\_\_\_\_\_\_\_\_\_\_\_\_\_\_\_\_\_\_\_\_\_\_\_\_

**Note** : Bit %S18 changes to 1, if a non-configured step is written.

#### **Operation**

Bit

## **The drum controller comprises :**

- A matrix of constant data (the cams) organized :
	- in columns : in steps from 0 to N-1 (N is the step number configured). Each column shows the states of the step in the form of 16 data bits numbered 0 to F.
- A list of control bits (1 per line) corresponding to either outputs %Qxy.i, or to internal bits %Mi. During the current step, the control bits take on the binary states defined for this step.

The table below summarizes the main characteristics of the drum controller (controller configured with 16 steps). Step

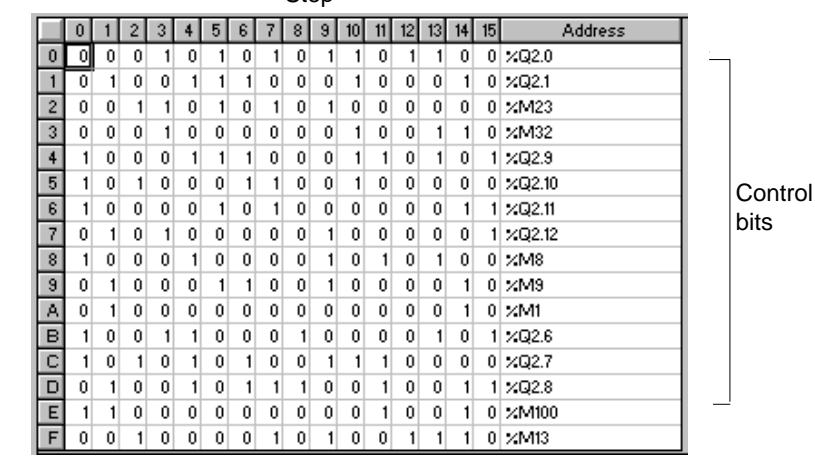

In the above example, for step 1, control bits %Q2.1;%Q3.5; %Q2.8;%Q3.6;%M5 and %M6 are set to state 1. The other control bits are set to 0.

The current step number is incremented on each rising edge at input U (or activation of instruction U). This number can be modified by the program.

## **Operating diagram**

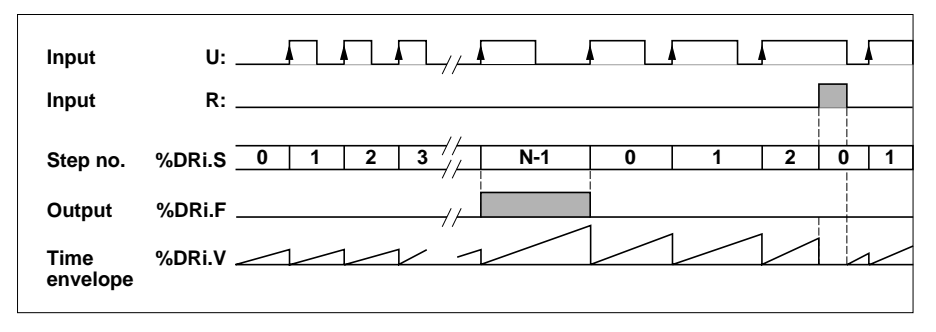

In this example, the first 5 outputs %Q2.0 to %Q2.4 are activated in succession each time input %I1.1 is set to 1.

Input I1.0 resets the outputs to step 0.

## **Configuration**

The following information is defined in the variables editor :

- Step number : 5 (LEN:5).
- The state of the outputs (control bits) for each step of the drum controller.

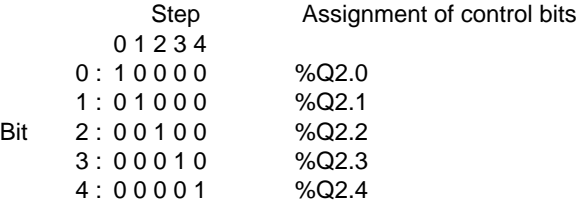

• Time base (TB:1 min).

# **Programming**

Ladder language

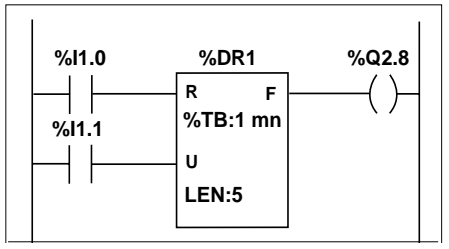

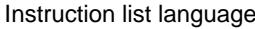

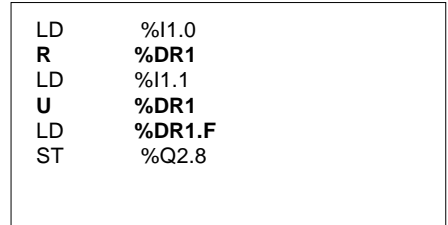

### Structured text language

IF %I1.0 THEN **RESET %DR1 ;** END\_IF ; IF RE %I1.1 THEN **UP %DR1 ;** END\_IF ; %Q2.8 := **%DR1.F** ;

In Structured text language, 2 instructions are used to program the drum controller function blocks :

- RESET %DRi : Initializes the controller to step 0,
- UP %DRi: Advances the controller by one step and updates the control bits. This instruction creates a rising edge on input U of the function block : this conditioning instruction must therefore be an edge-type.

# **Note**

When resetting to 0 (input R, instruction R or RESET instruction)

- In Ladder language, the memorized value of input U is updated with the actual values.
- In Instruction list language, the memorized value of input U is not updated. It retains the value it had before being called.
- In Structured text language, the memorized value of input U is updated with 0.

# **Special cases**

- **Effect of a cold restart :** (%S0=1) resets the drum controller to step 0 (with updating of the control bits).
- **Effect of a warm restart :** (%S1=1) updates the control bits, according to the current step.
- **Effect of a program jump, de-activation of the task and break point :** the fact of not scanning the drum controller means that the control bits are not reset to 0.
- **Updating the control bits :** only occurs when there is a change of step or in the case of a cold or warm restart.

# **2.2-4 Timer function block %Ti (Series 7)**

This timer function block, which is compatible with Series 7 PL7-2/3 blocks is used to provide control for time-delayed actions.

The value of this delay is programmable and can be modified via the terminal.

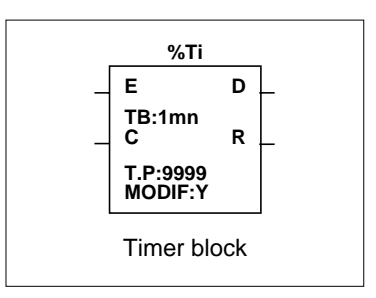

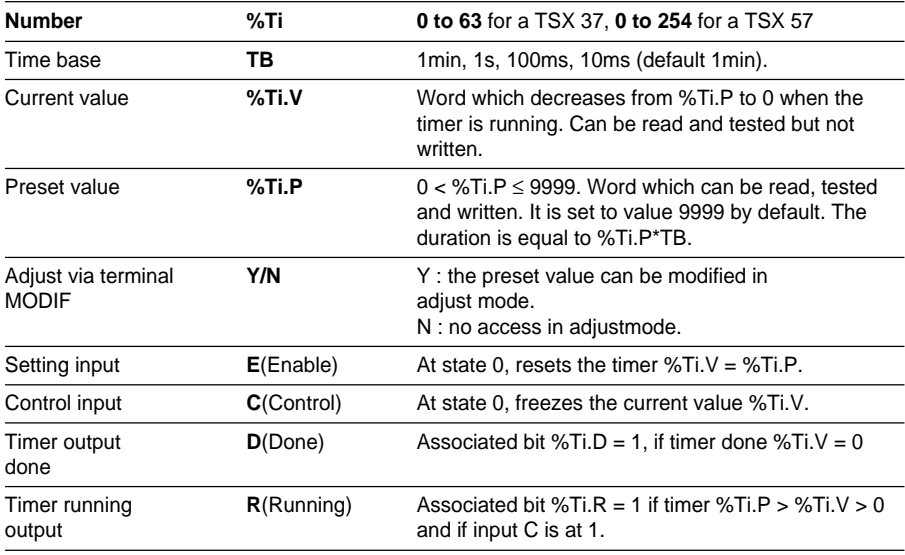

#### **Characteristics**

#### **Note :**

%Ti function blocks cannot be programmed in Instruction list language. The objects of %Ti blocks (%Ti.V, %Ti.P, %Ti.D and %Ti.R) can, however, be accessed.

The total number of %TMi + %Ti should be less than 64 on the TSX 37 and less than 255 on the TSX 57.

# **B**

## **Operation**

The timer changes when its two inputs (E and C) are at 1. It behaves like a downcounter.

- Current value %Ti.V decreases from the preset %Ti.P to 0, by one unit on each pulse of the time base TB.
- Output bit %Ti.R (Timer running) assigned to output R is then at state 1 and output bit %Ti.D (Timer done) assigned to output D is at state 0.
- When current value %Ti.V= 0, %Ti.D changes to 1 and %Ti.R returns to 0.

#### **Standard operations**

The Timer function block can be programmed to perform the following functions :

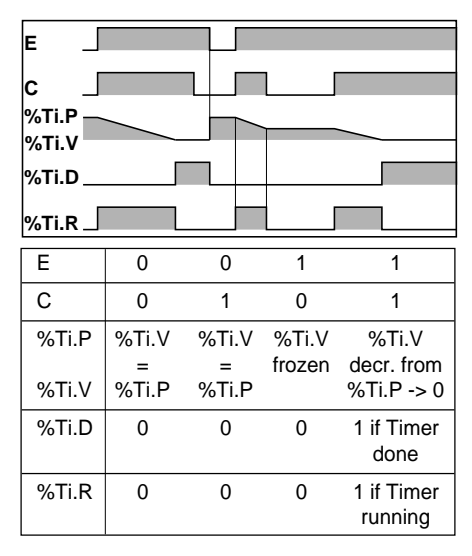

• **On-time delay**

Ladder language

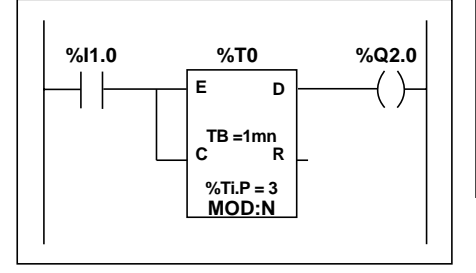

Structured text language

```
IF %I1.0 THEN
   START %T0 ;
ELSE
   PRESET %T0 ;
END_IF ;
%Q2.0 := %T0.D ;
```
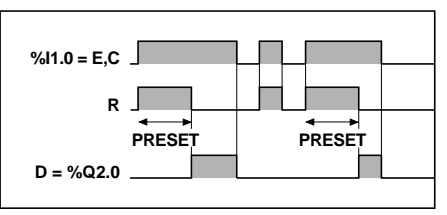

# **• Off-time delay**

Ladder language

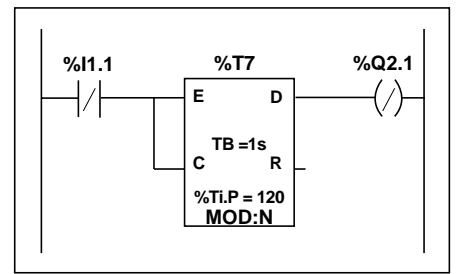

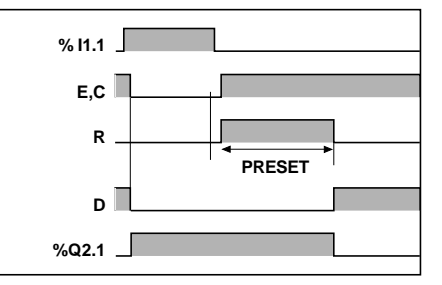

Structured text language

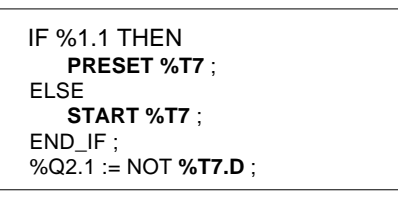

**• Cumulated on-time delay**

Ladder language

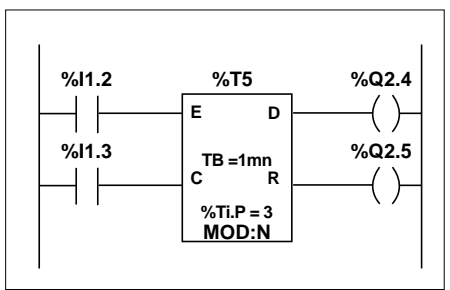

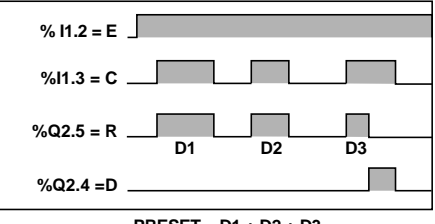

# Structured text language

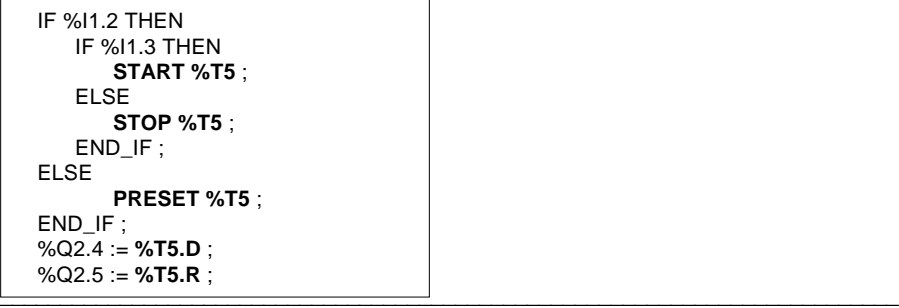

**PRESET = D1 + D2 + D3**

#### **• Cumulated off-time delay** Ladder language

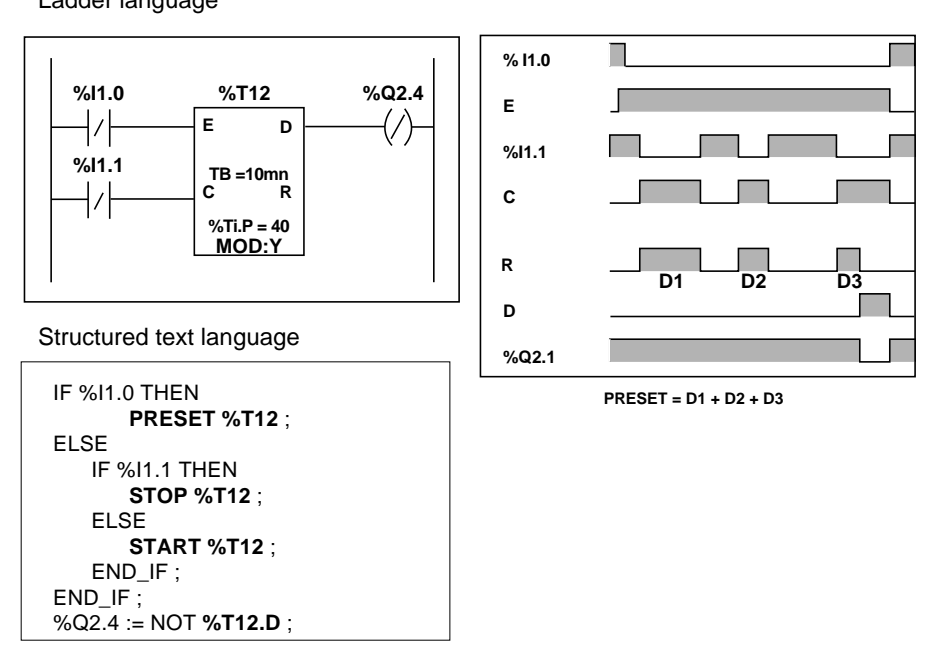

In Structured text language, 3 instructions are used to program the timer function blocks %Ti :

- PRESET %Ti : Resets the timer,
- START %Ti: Starts the timer running,
- STOP %Ti · Freezes the current value of the timer.

### **Special cases**

- **Effect of a cold restart** : (%S0 = 1) the preset value (defined by the variables editor) is loaded into the current value and output %Ti.D is set to 0, since the preset value which may have been modified by the terminal is lost.
- **Effect of a warm restart** : (%S1) has no effect on the current value of the timer.
- **Effect of a PLC stop** : a PLC stop, de-activation of the current task or execution of a break point does not freeze the current value.
- **Effect of a program jump** : the fact of not scanning the rung where the timer block is programmed does not freeze current value %Ti.V which continues to decrease to 0. Similarly, bits %Ti.D and %Ti.R assigned to timer block outputs D and R continue to operate normally and can thus be tested in another rung.

However, the coils directly "connected" to the block outputs will not be activated since they are not scanned by the PLC.

\_\_\_\_\_\_\_\_\_\_\_\_\_\_\_\_\_\_\_\_\_\_\_\_\_\_\_\_\_\_\_\_\_\_\_\_\_\_\_\_\_\_\_\_\_\_\_\_\_\_\_\_\_\_\_\_\_\_\_\_\_\_\_\_\_\_\_\_\_\_\_\_\_\_\_ • **Testing bits %Ti.D and %Ti.R** : the state of these bits can change during a scan.

# **2.3 Vertical comparison blocks**

Vertical comparison blocks are used to compare two operands (OP).

These two operands are either 16-bit words (possibly indexed) or immediate values.

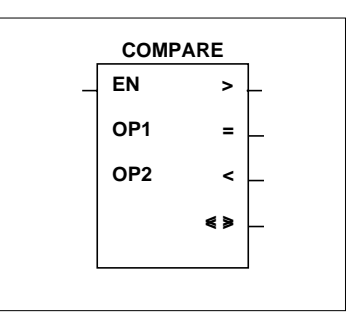

The number of vertical comparison blocks is neither limited nor numbered.

## **Characteristics**

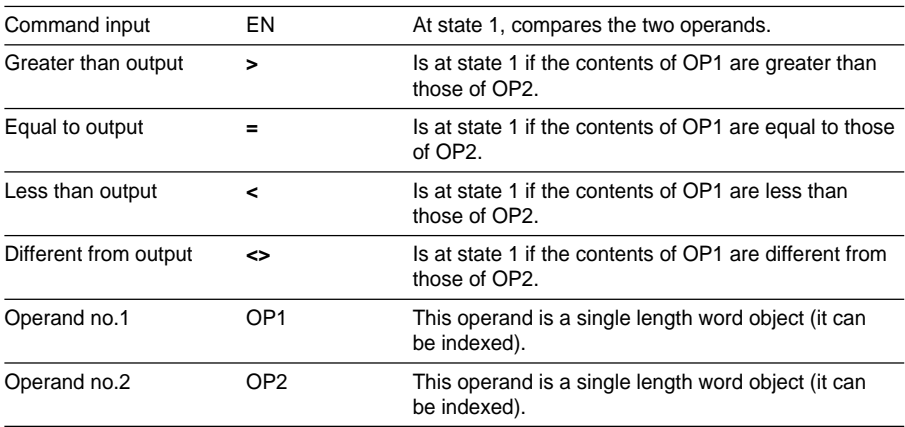

### **Operation**

When the command input is set to 1, the two operands are compared and the four outputs are activated according to the result of the comparison. Setting the command input to 0 resets the activated outputs.

#### • **Example of use**

The program below shows the comparison of word %MW2 indexed by word %MW40 with the immediate value 150.

If the contents of %MW2[%MW40] are greater than 150 and %I1.3 = 1, coil %Q2.7 is activated.

If the contents are equal to 150, coil %MW10:X4 is activated. Coil %M5 is only controlled if the contents are different from 150 (< or >).

Ladder language

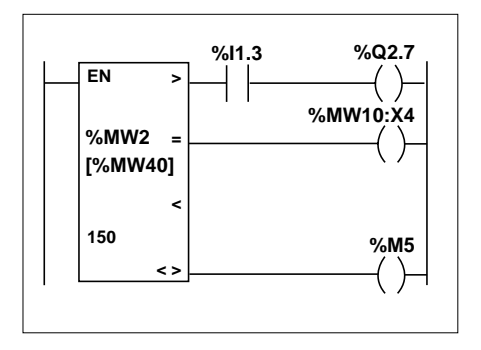

This function block does not exist in Instruction list language or Structured text language. Use comparison operations >,  $\lt$ ,  $\lt$ ,  $\lt$ 

### **Special cases**

• **Effect of a cold restart** : (%S0) operand OP1 and possibly OP2 (if OP2 is an internal word) are reset and the outputs are activated according to the result of their comparison with the new values.

\_\_\_\_\_\_\_\_\_\_\_\_\_\_\_\_\_\_\_\_\_\_\_\_\_\_\_\_\_\_\_\_\_\_\_\_\_\_\_\_\_\_\_\_\_\_\_\_\_\_\_\_\_\_\_\_\_\_\_\_\_\_\_\_\_\_\_\_\_\_\_\_\_\_\_

• **Effect of a warm restart** : (%S1) has no effect on the comparison block.

# **2.4 Shift instructions**

Shift instructions consist of moving bits of a word or double word operand a certain number of positions to the right or to the left.

• **Logic shift** :

- **SHL(**op2**,i)** logic shift of i positions to the left.

- **SHR(**op2**,i)** logic shift of i positions to the right.

• **Rotate shift** :

- **ROL(**op2**,i)** rotate shift of i positions to the left.

- **ROR(**op2**,i)** rotate shift of i positions to the right.

If the operand to be shifted is a single length operand, the variable i will be between 1 and 16.

If the operand to be shifted is a double length operand, the variable i will be between 1 and 32.

The state of the last output bit is stored in bit %S17.

## **Structure**

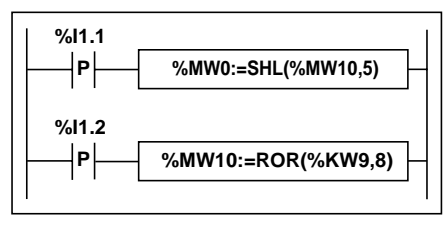

### **Syntax**

Operators **SHL**,**SHR**,**ROL**,**ROR** Op1:=Operator(Op2,i)

#### **Operands**

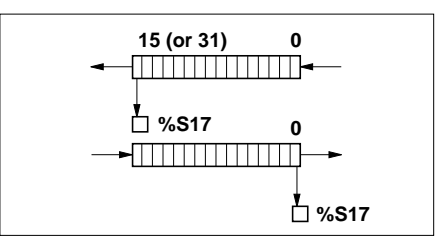

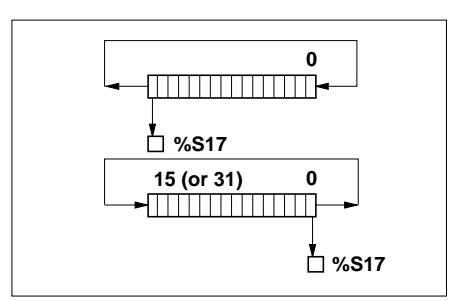

Ladder language **Instruction list language** 

LDR %I1.1 **[%MW0 := SHL(%MW10,5)]**

Structured text language

IF RE %I1.2 THEN **%MW10 := ROR (%KW9,8) ;** END\_IF ;

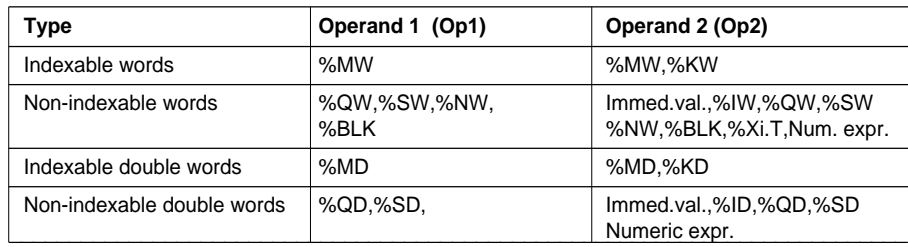

# **2.5 Floating point instructions**

## **2.5-1 General**

PL7 Micro software is used to perform operations on floating point objects.

The floating point object format used is that of standard IEEE STD 734-1985 (equivalent to IEC 559). Words are 32 bits long, which corresponds to single length floating point numbers.

Examples of floating point values : 1285.28 1.28528E3

Floating point values are between -3.402824E+38 and -1.175494E-38, and 1.175494E-38 and 3.402824E+38.

Representation is accurate to  $2^{24}$ . When viewing floating point numbers, no more than six digits can be displayed after the comma.

#### **Notes**

- The value "1285" is interpreted as an integer value. To be considered as a floating point value it must be written : "1285.0",
- The conversion instructions Integer <--> Floating Point are used to change from one format to the other.

## **Addressing floating point objects**

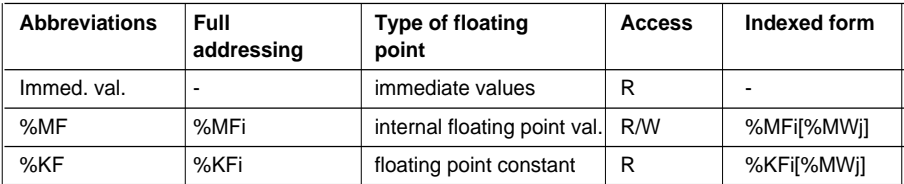

\_\_\_\_\_\_\_\_\_\_\_\_\_\_\_\_\_\_\_\_\_\_\_\_\_\_\_\_\_\_\_\_\_\_\_\_\_\_\_\_\_\_\_\_\_\_\_\_\_\_\_\_\_\_\_\_\_\_\_\_\_\_\_\_\_\_\_\_\_\_\_\_\_\_\_

### **Possibility of overlap between objects :**

The single and double length and floating point words are stored within the data area in a single memory zone. Thus, floating point word %MFi corresponds to single length words %MWi and %MWi+1 (word %MWi containing the least significant bits and word %MWi+1 containing the most significant bits of word %MFi).

### **Examples** :

%MF0 corresponds to %MW0 and %MW1 %KF543 corresponds to %KW543 and %KW544.

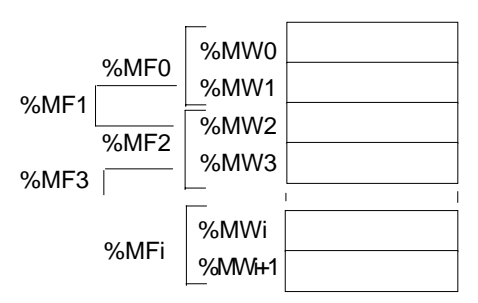

# **B**

# **2.5-2 Floating point comparison instructions** Comparison instructions are used to compare two operands.

- **>** : test if operand 1 is greater than operand 2.
- **>=** : test if operand 1 is greater than or equal to operand 2.
- **<** : test if operand 1 is less than operand 2.
- **<=** : test if operand 1 is less than or equal to operand 2.
- **=** : test if operand 1 is equal to operand 2.
- **<>** : test if operand 1 is different from operand 2.

The result is 1 when the comparison requested is true.

# **Structure**

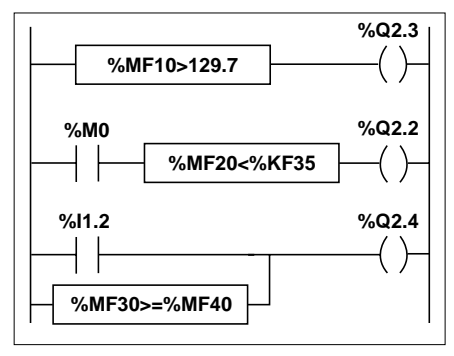

The comparison blocks are programmed in the test zone.

# **Syntax**

Operators **>,>=,<,<=,=,<>** Op1 Operator Op2

## **Operands**

Ladder language **Instruction list language** 

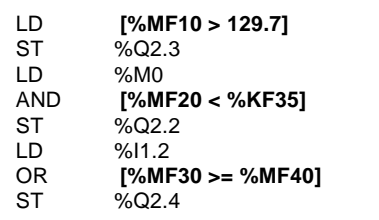

The comparison is executed inside square brackets following instructions LD, AND and OR.

Structured text language

%Q2.3 := **%MF10 > 129.7** ; %Q2.2 := **(%MF20 < %KF35)** AND %M0 ; %Q2.4 := **(%MF30 >= %MF40)** OR %I1.2 ;

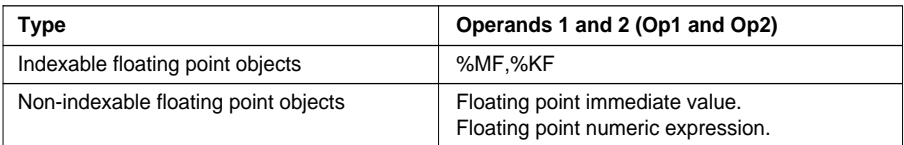

#### **Note**

In Instruction language, comparison instructions can be used in parentheses.

# **2.5-3 Floating point assignment instructions**

The following floating point assignment operations can be performed :

- floating point (indexed) -> floating point (indexed) example 1
- floating point immediate value -> floating point (indexed) example 2

#### **Structure**

Ladder language **Instruction list language** 

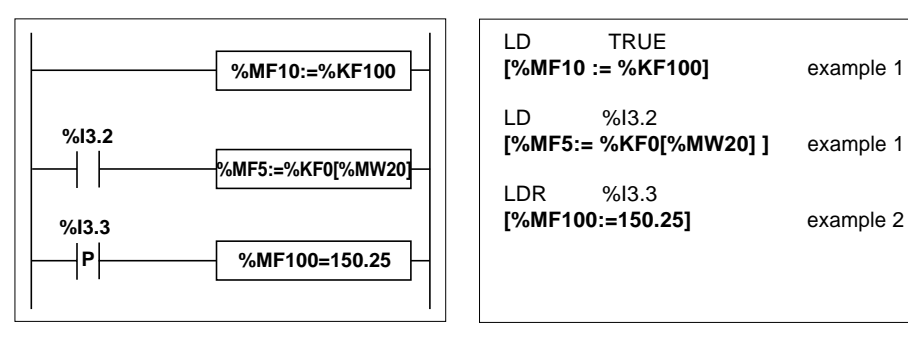

#### Structured text language

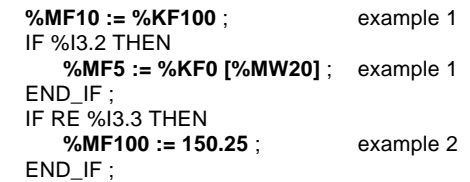

#### **Syntax**

Operator :=  $\vert$  Op1:=Op2

**Operands** 

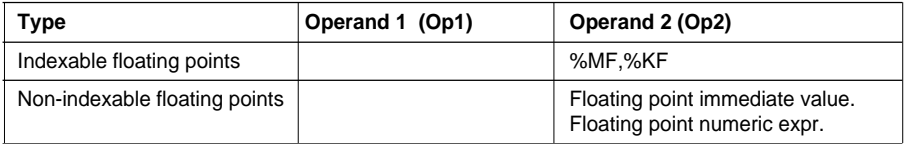

It is possible to execute multiple assignments. Example : %MF0 := %MF2 := %MF4

## **2.5-4 Floating point arithmetic instructions**

These instructions are used to perform arithmetic operations between two operands or on one operand.

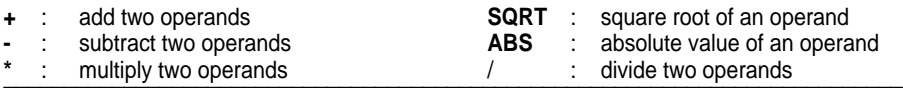

#### **Structure**

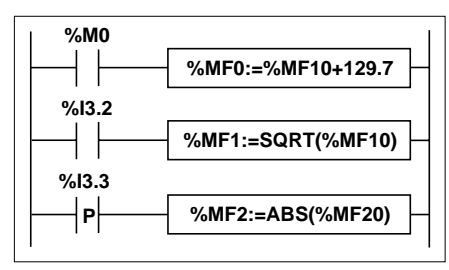

Structured text language

```
IF %M0 THEN
   %MF0 := %MF10 + 129.7 ;
END_IF ;
IF %I3.2 THEN
   %MF1 := SQRT (%MF10) ;
END_IF ;
IF RE %I3.3 THEN
   %MF2 := ABS (%MF20) ;
END_IF ;
```
## **Syntax**

**Operators** 

• **+**,**-**,**\***,**/** Op1:=Op2 Operator Op3

• **SQRT**, **ABS** Op1:=Operator(Op2)

**Operands** 

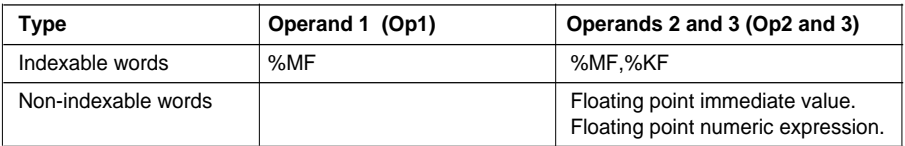

### **Rules for use**

- Operations on floating points and on integers cannot be directly mixed. Conversion operations convert to one or other of these formats (see section 2.6, part B).
- System bit %S18 is controlled in the same way as for integer operations. It is set to 1 if :
	- Capacity is exceeded during an operation.
	- Division by 0 occurs.
- $\blacksquare$ - The square root of a negative value is extracted (see section 1.4-4, part B).

Ladder language **Instruction list language** 

LD %M0 [%MF0 := %MF10 + 129.7]

LD %I3.2 **[%MF1 := SQRT(%MF10)]**

LDR %I3.3 **[%MF2 := ABS(%MF20)]**

# **B**

## **2.6 Numeric conversion instructions**

#### **2.6-1 BCD <--> Binary conversion instructions**

There are six types of conversion instruction :

- **BCD TO INT** : 16-bit BCD number --> 16-bit integer conversion.
- **INT\_TO\_BCD** : 16-bit integer --> 16-bit BCD number conversion.
- **DBCD\_TO\_DINT** : 32-bit BCD number --> 32-bit integer conversion.
- **DINT TO DBCD** : 32-bit integer --> 32-bit BCD number conversion.
- **DBCD\_TO\_INT** : 32-bit BCD number --> 16-bit integer conversion.
- **INT TO DBCD** : 16-bit integer --> 32-bit BCD number conversion.

#### **Review of the BCD code :**

The BCD (Binary Coded Decimal) code represents a decimal digit (0 to 9) by coding 4 bits. A 16-bit word object can thus contain a number expressed in 4 digits ( $0 \le N \le 9999$ ).

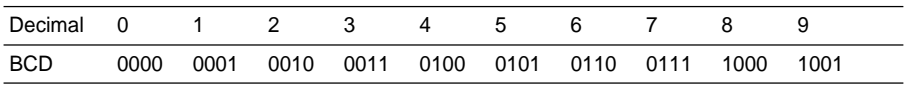

#### **Example :**

- Word %MW5 expresses the BCD value "2450" which corresponds to the binary value : 0010 0100 0101 0000,
- Word %MW12 expresses the decimal value "2450" which corresponds to the binary value : 0000 1001 1001 0010.

\_\_\_\_\_\_\_\_\_\_\_\_\_\_\_\_\_\_\_\_\_\_\_\_\_\_\_\_\_\_\_\_\_\_\_\_\_\_\_\_\_\_\_\_\_\_\_\_\_\_\_\_\_\_\_\_\_\_\_\_\_\_\_\_\_\_\_\_\_\_\_\_\_\_\_

Word %MW5 is converted to word %MW12 by using instruction BCD\_TO\_INT. Word %MW12 is converted to word %MW5 by using instruction INT\_TO\_BCD.

#### **Structure**

Conversion operations are performed as follows :

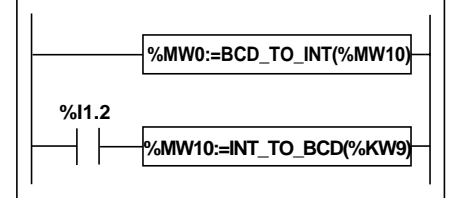

Structured text language

```
%MW0 := BCD_TO_INT (%MW10) ;
IF %I1.2 THEN
   %MW10 := INT_TO_BCD (%KW9) ;
END_IF ;
```
Ladder language **Instruction list language** 

LD TRUE **[%MW0 := BCD\_TO\_INT(%MW10)]**

LD %I1.2 **[%MW10 := INT\_TO\_BCD(%KW9)]**

# **Syntax**

Operators (conversion of a 16-bit number)

**INT\_TO\_BCD INT\_TO\_DBCD**

• **BCD\_TO\_INT** Op1:=Operator(Op2)

**Operands** 

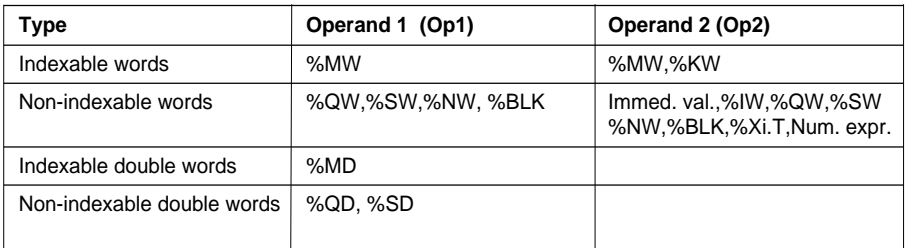

## **Syntax**

Operators (conversion of a 32-bit number)

**DINT\_TO\_DBCD DBCD\_TO\_INT**

• **DBCD\_TO\_DINT** Op1:=Operator(Op2)

**Operands** 

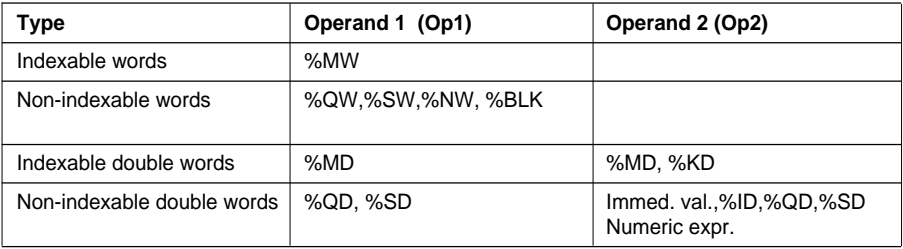

## **Application examples**

The BCD\_TO\_INT instruction is used to process a setpoint value at PLC inputs via BCD encoded thumbwheels.

The INT\_TO\_BCD instruction is used to display numeric values (for example, the result of a calculation or the current value of a function block) on BCD coded displays.

#### **Rules for use**

• BCD-->Binary conversion

The BCD-->Binary conversion instructions ensure that the conversion operator is applied to a BCD coded value. If the value is not a BCD coded value, system bit %S18 is set to 1 and the result gives the value of the first faulty 4-bit byte.

Eg : BCD\_TO\_INT(%MW2) where %MW2=4660 gives a result of 1234.

However, %MW2=242 (16#00F2) sets %S18 to 1 and the result is 15.

For the DBCD TO INT instruction, if the BCD number is greater than 32767, system bit %S18 is set to 1 and value -1 is loaded in the result.

• Binary--> BCD conversion

The INT\_TO\_BCD instruction ensures that the conversion operator is applied to a value between 0 and 9999 (or 0 and 9999 9999). If this is not the case, system bit %S18 is set to 1 and the result gives the value of the input parameter.

Eg : INT\_TO\_BCD(%MW2) where %MW2=2478 gives a result of 9336.

However, %MW2=10004 sets %S18 to 1 and the result is 10004.

For the INT TO DBCD instruction, if the input parameter is negative, system bit %S18 is set to 1 and the result gives the value of the input parameter.

## **2.6-2 Integer <--> Floating point conversion instructions**

There are four conversion instructions :

- **INT\_TO\_REAL** : integer word --> floating point conversion.
- **DINT\_TO\_REAL** : integer double word --> floating point word conversion.
- **REAL TO INT** : floating point word --> integer word conversion (the result is the nearest algebraic value).
- **REAL\_TO\_DINT** : floating point word --> integer double word conversion (the result is the nearest algebraic value).

\_\_\_\_\_\_\_\_\_\_\_\_\_\_\_\_\_\_\_\_\_\_\_\_\_\_\_\_\_\_\_\_\_\_\_\_\_\_\_\_\_\_\_\_\_\_\_\_\_\_\_\_\_\_\_\_\_\_\_\_\_\_\_\_\_\_\_\_\_\_\_\_\_\_\_

### **Structure**

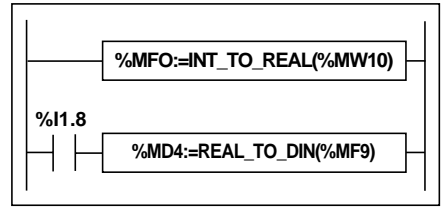

Structured text language

```
%MF0 := INT_TO_REAL (%MW10) ;
IF %I1.8 THEN
   %MD4 := REAL_TO_DINT (%MF9) ;
END_IF ;
```
Ladder language **Instruction list language** 

```
LD TRUE
[%MF0 := INT_TO_REAL(%MW10)]
```

```
LD %I1.8
[%MD4 := REAL_TO_DINT(%MF9)]
```
# **B**

# **Syntax**

# Operator Op1:=**INT\_TO\_REAL**(Op2)

**Operands** 

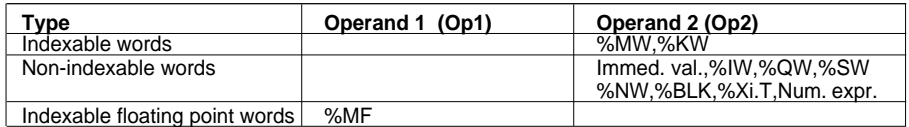

**Example** : integer word --> floating point word conversion : 147 --> 1.47e+02

Operator Op1:=**DINT\_TO\_REAL**(Op2)

#### **Operands**

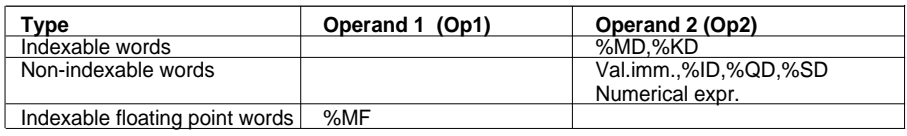

**Example** : integer double word --> floating point word conversion : 68905 000 --> 6.8905e+07

Operator Op1:=**REAL\_TO\_INT**(Op2) Op1:=**REAL\_TO\_DINT**(Op2)

#### **Operands**

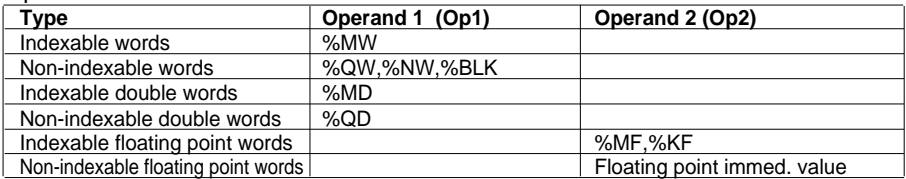

**Example** : floating point word --> integer word conversion 5978.6 --> 5978 floating point word --> integer double word conversion -1235978.6 --> -1235979 **Note** : If, during conversion of a real word to an integer (or a real word to a whole double word), the floating point value exceeds the limits of the word (or double word), bit %S18 is set to 1.

## **2.6-3 Gray --> Integer conversion instructions**

The instruction **GRAY\_TO\_INT** converts a word in Gray code to an integer (pure binary code).

**Review of Gray code :** Gray or "reflected binary" code is used to code a changing numeric value into a series of binary configurations which are distinguished from each other by the change of state of a single bit. This code is used, for example, to avoid the following random conditions : in pure binary code, the value 0111 changing to 1000 may generate random values between 0 and 1000 since the bits do not change value at exactly the same time.

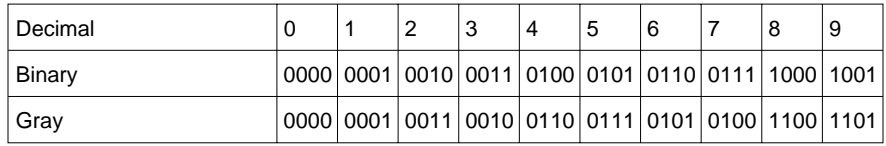

### **Structure**

Ladder language **Instruction list language** 

**%MW0:=GRAY\_TO\_INT(%MW10)**

```
LD TRUE
[%MW0 := GRAY_TO_INT(%MW10)]
```
Structured text language

```
%MW0 := GRAY_TO_INT (%MW10) ;
```
## **Syntax**

Operator Op1:=**GRAY\_TO\_INT**(Op2)

**Operands** 

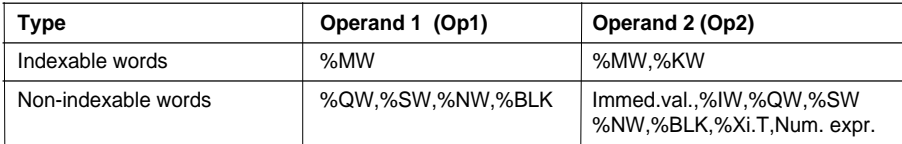

# **2.7 Word table instructions**

# **2.7-1 General**

PL7 software is used to perform operations on tables of :

- words,
- double words,
- floating point words.

Word tables are sequences of adjacent words of the same type and of a defined length, L.

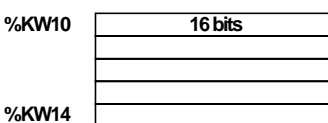

Example of word tables : %KW10:5

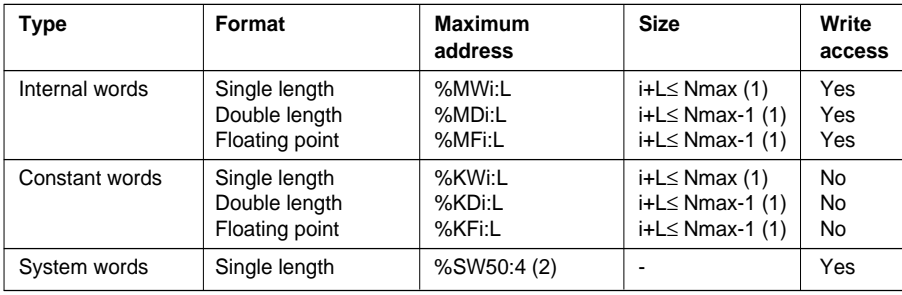

(1) Nmax = maximum number of words defined during software configuration.

(2) Only words %SW50 to %SW53 can be addressed in table form.

### **General rules for operations on tables**

- Table operations are only performed on tables containing objects of the same type.
- Table operations can only be performed on a maximum of two tables.
- If the tables in an operation are of different sizes, the result table will correspond to the smaller of the two tables.
- The user should avoid performing operations on tables which overlap (for example : %MW100[20]:=%MW90[20]+%KW100[20]).
- Operations on two tables are performed on each element of the same position of the two tables and the result is transferred to the element in the same position of the result table.
- If during an operation between two elements, system bit %S18 is set to 1, the result for this operation is then incorrect, but operations on the following elements will be performed correctly.

- If one of the operands is a numeric expression it must be placed in parentheses.
- The position of the first word in the table corresponds to position 0.

#### **2.7-2 Word table assignment**

The following can be assigned to word tables :

• immediate value -> word table (indexed) example 1 double format immediate value -> double word table (indexed) floating point immediate value -> floating point table (indexed)

Example 1 : %MW0 :5:= 100

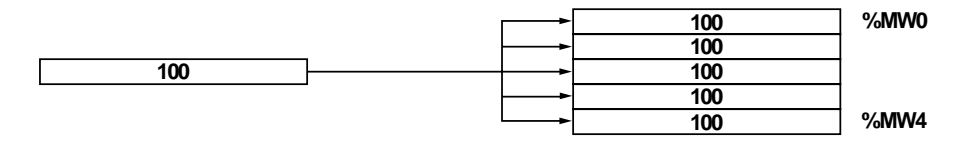

• word (indexed) -> word table (indexed) example 2 double word (indexed) -> double word table (indexed) floating point (indexed) -> floating point table (indexed)

Example 2 : %MW0 :5:= %MW11

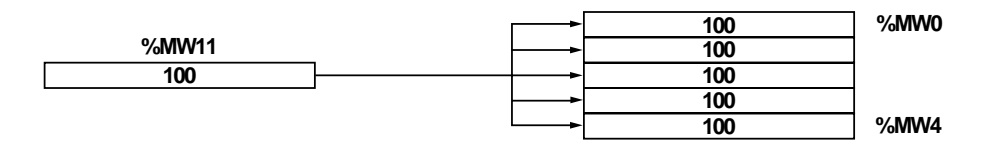

• word table (indexed) -> word table (indexed) example 3 double word table (indexed) -> double word table (indexed) floating point table (indexed) -> floating point table (indexed)

Example 3 : %MW0 :5:= %KW0:5

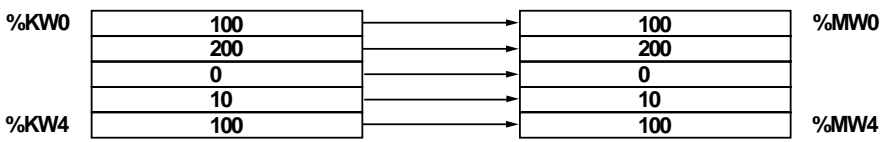

\_\_\_\_\_\_\_\_\_\_\_\_\_\_\_\_\_\_\_\_\_\_\_\_\_\_\_\_\_\_\_\_\_\_\_\_\_\_\_\_\_\_\_\_\_\_\_\_\_\_\_\_\_\_\_\_\_\_\_\_\_\_\_\_\_\_\_\_\_\_\_\_\_\_\_

#### **Note :**

Multiple assignments are authorized in examples 1 and 2 (%MW0:4 := %MW10:6 := %MW100) but not in example 3.
### **Structure**

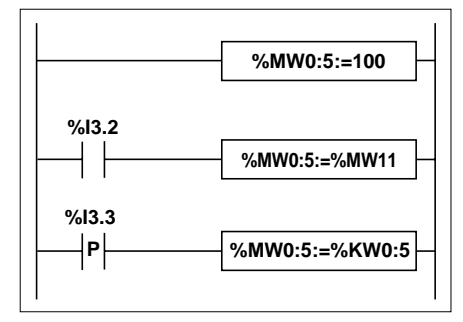

## Ladder language **Instruction list language**

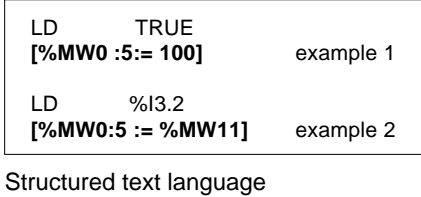

IF RE %I3.3 THEN **%MW0:5 := %KW0:5** ; example 3 END\_IF ;

**Syntax**<br>Operator :=

 $Op1 := Op2$ 

Word tables

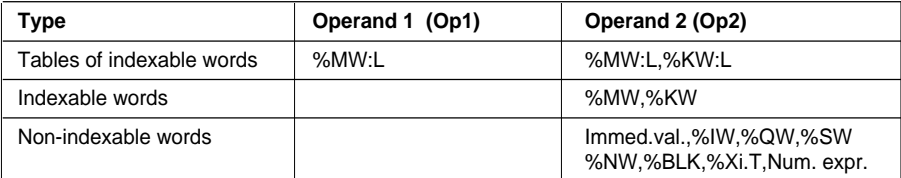

### Double word tables

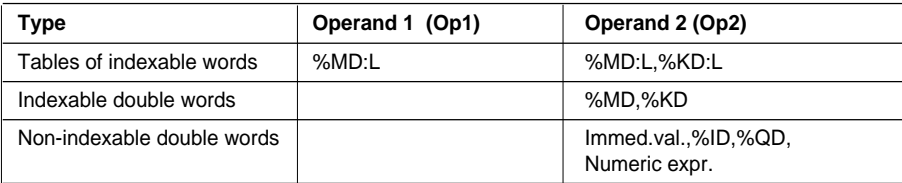

### Floating point word tables

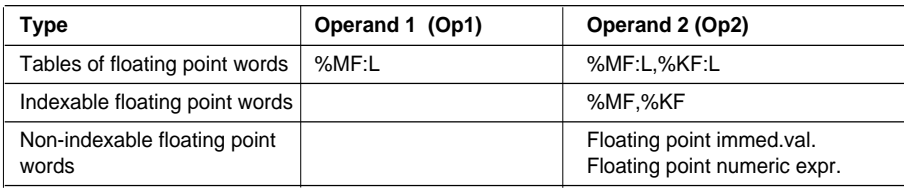

\_\_\_\_\_\_\_\_\_\_\_\_\_\_\_\_\_\_\_\_\_\_\_\_\_\_\_\_\_\_\_\_\_\_\_\_\_\_\_\_\_\_\_\_\_\_\_\_\_\_\_\_\_\_\_\_\_\_\_\_\_\_\_\_\_\_\_\_\_\_\_\_\_\_\_

#### **Note :**

Multiple assignments on tables are prohibited.

### **2.7-3 Arithmetic instructions on tables**

These instructions are used to perform an arithmetic operation between two word table (or word and word table) type operands.

- 
- **-** : subtract **/** : divide
- **+** : add **\*** : multiply
- **REM** : remainder of division

#### **Structure**

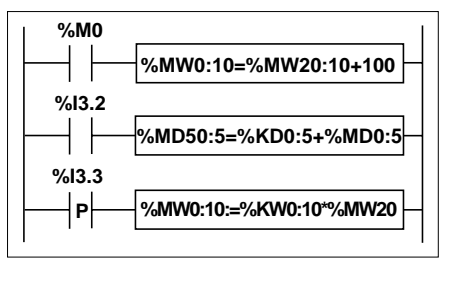

### Ladder language **Instruction list language**

LD %M0 **[%MW0:10:=%MW20:10+100]**

LD %I3.2 **[%MD50:5:=%KD0:5 + %MD0:5]**

Structured text language

```
IF RE %I3.3 THEN
   %MW0:10 := %KW0:10 * %MW20 ;
END_IF ;
```
#### **Syntax**

**Operators** 

• **+**,**-**,**\***,**/**,**REM** Op1:=Op2 Operator Op3

**Operands** 

#### Word tables

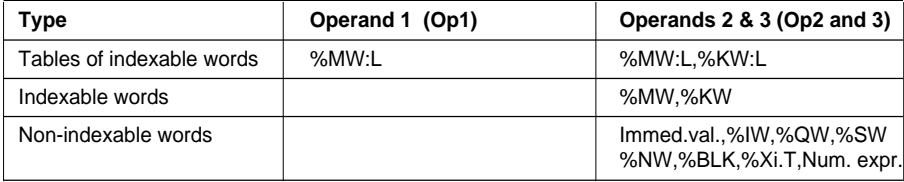

### Double word tables

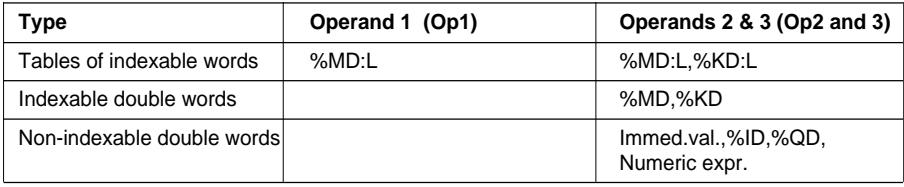

## **2.7-4 Logic instructions on tables**

The associated instructions are used to perform a logic operation between two word table (or word and word table) type operands.

- **AND** : AND (bit-wise).
- **OR** : Logic OR (bit-wise).
- **XOR** : Exclusive OR (bit-wise).

**%MW0:5:=%KW0:5AND16#FF00**

**%MD0:10:=%KD5:10OR%MD50:10**

**P %MW100:50:=NOT%MW0:50**

**NOT** : Logic complement (bit-wise) of a table (only one operand).

### **Structure**

**%I3.2**

**%M0**

**%I3.3**

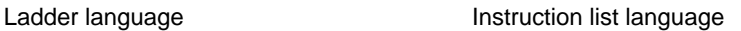

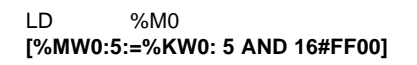

Structured text language

IF %I3.2 THEN **%MD0:10 := %KD5:10 OR %MD50:10** ; END\_IF ; IF RE%I3.3 THEN **%MW100:50 := NOT %MW0:50** ; END\_IF ;

### **Syntax**

**Operators** 

**AND, OR, XOR** Op1:=Op2 Operator Op3

**NOT**  $\qquad$  Op1:=**NOT** Op2

**Operands** 

#### Word tables

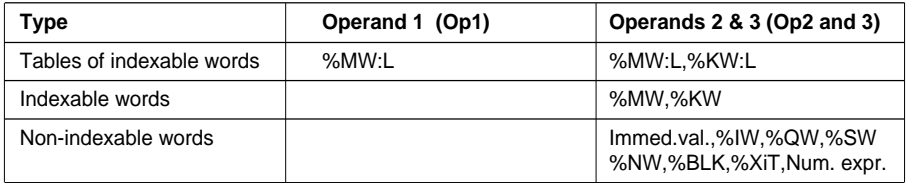

### Double word tables

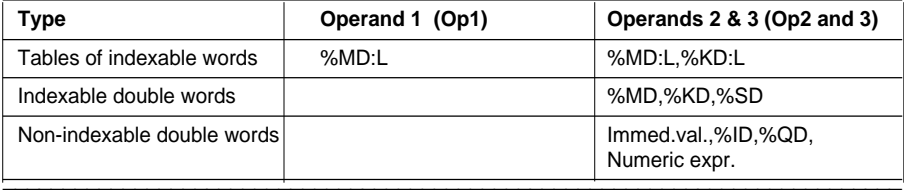

#### **2.7-5 Summing function on tables**

The **SUM** function adds together all the elements in a word table :

- If the table comprises single format words, the result is given in the form of a single format word.
- If the table comprises double words, the result is given in the form of a double word.

#### **Structure**

Ladder language **Instruction list language** 

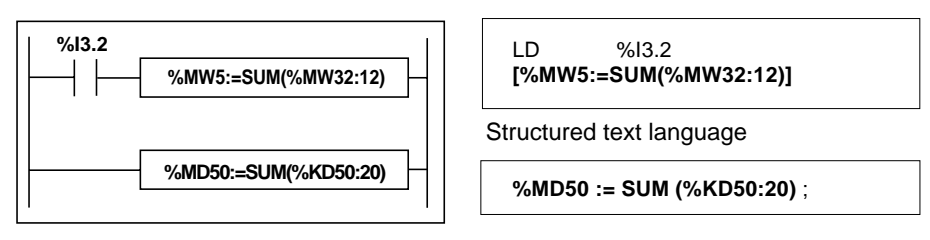

#### **Syntax**

Function Res:=**SUM**(Tab)

Parameters

Word tables

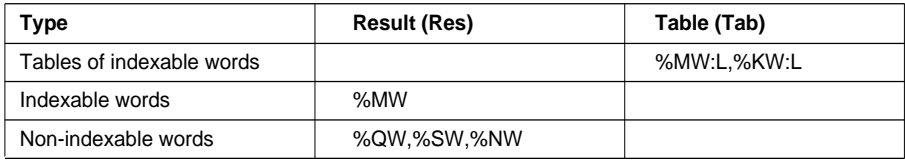

#### Double word tables

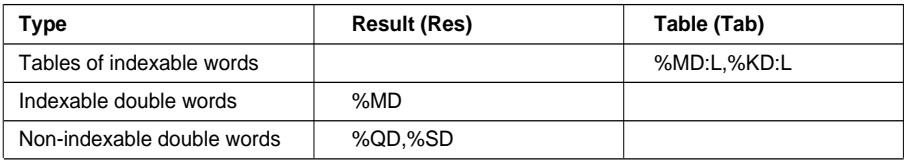

Note **:**

Bit %S18 is set to 1 when the result exceeds the limits of the word or double word format depending on the table operand.

\_\_\_\_\_\_\_\_\_\_\_\_\_\_\_\_\_\_\_\_\_\_\_\_\_\_\_\_\_\_\_\_\_\_\_\_\_\_\_\_\_\_\_\_\_\_\_\_\_\_\_\_\_\_\_\_\_\_\_\_\_\_\_\_\_\_\_\_\_\_\_\_\_\_\_

**Example** %MW5:=SUM(%MW30:4) %MW30= 10 %MW31= 20 %MW5=10+20+30+40=100 %MW32= 30 %MW33= 40

# **B**

### **2.7-6 Table comparison function**

The **EQUAL** function compares two tables element by element. If a difference is detected, the position of the first elements which are not the same is given in the form of a word. Otherwise, the value given is equal to -1. The third parameter provides the position from which the comparison begins (example : 0 to start at the beginning). This third parameter is optional. If it is omitted, the comparison is performed on all of the table.

#### **Structure**

**%MW5:=EQUAL(%MW20:7,%KW0:7,3) %MW0:=EQUAL(%MD20:7,%KD0:7) %I3.2 %I1.2**

Ladder language **Instruction list language** 

LD %I3.2 **[%MW5:=EQUAL(%MW20:7,%KW0:7,3)]**

Structured text language

IF %I1.2 THEN **%MW0 := EQUAL (%MD20:7,%KD0:7) ;** END\_IF ;

### **Syntax**

Function **Res:=EQUAL**(Tab1,Tab2,position)

Parameters

Word tables

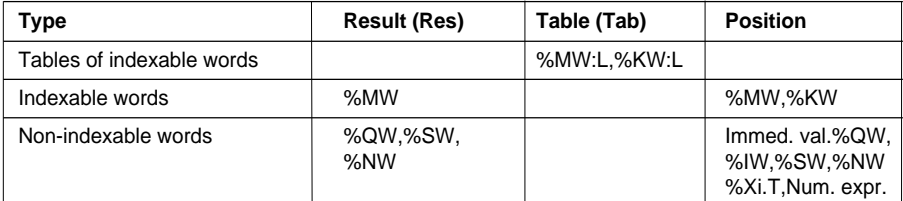

#### Double word tables

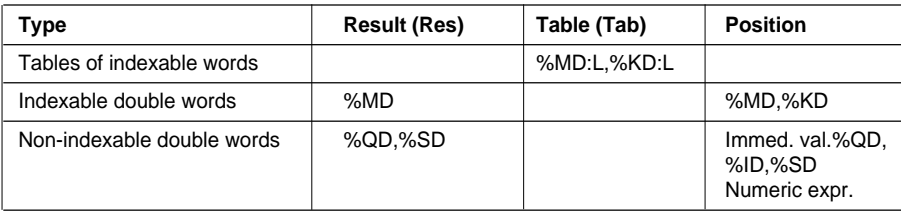

#### **Note :**

- The tables must be the same length.
- If the position parameter is greater than the size of the tables, the result is then equal to this position.

**Example** %MW5:=EQUAL(%MW30:4,%KW0:4,1)

0 %MW30= 10 %KW0= 20

1 %MW31= 20 %KW1= 20<br>2 %MW32= 30 %KW2= 30

%MW32= 30 %KW2= 30

 $3$  %MW33= 40 %KW3= 60 ==> %MW33  $\neq$  %KW3==> %MW5= 3

### **2.7-7 Find functions on tables**

There are six find functions :

- **FIND EQW** : find the position in a word table of the first element equal to a given value.
- **FIND GTW** : find the position in a word table of the first element greater than a given value.
- **FIND LTW**: find the position in a word table of the first element less than a given value.
- **FIND EQD** : find the position in a double word table of the first element equal to a given value.
- **FIND GTD** : find the position in a double word table of the first element greater than a given value.
- **FIND\_LTD** : find the position in a double word table of the first element less than a given value.

The result of these instructions is equal to the position of the first element found or to - 1 if the search is unsuccessful.

### **Structure**

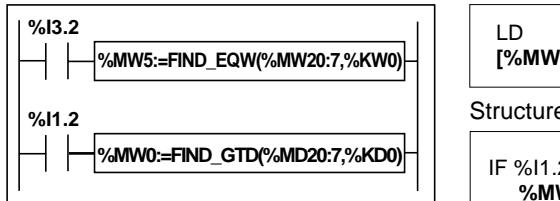

#### Ladder language **Instruction list language**

LD %I3.2 **[%MW5:=FIND\_EQW(%MW20:7,%KW0)]**

Structured text language

IF %I1.2 THEN **%MW0:=FIND\_GTD(%MD20:7,%KD0)** ; END\_IF ;

### **Syntax**

Function **FIND\_EQW,FIND\_GTW,FIND\_LTW** Res:=Function(Tab,Val)

**Parameters** 

Word tables

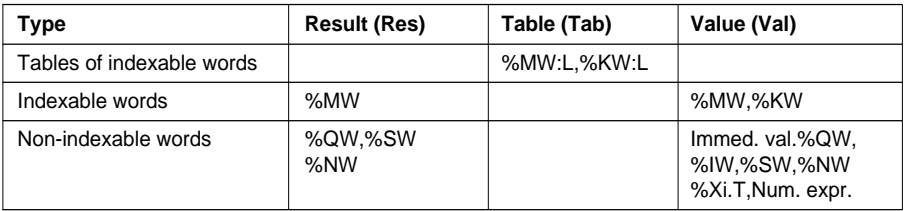

\_\_\_\_\_\_\_\_\_\_\_\_\_\_\_\_\_\_\_\_\_\_\_\_\_\_\_\_\_\_\_\_\_\_\_\_\_\_\_\_\_\_\_\_\_\_\_\_\_\_\_\_\_\_\_\_\_\_\_\_\_\_\_\_\_\_\_\_\_\_\_\_\_\_\_

### **Example** %MW5:=FIND\_EQW(%MW30:4,%KW0)

Position

0 %MW30= 10

 $1 \frac{9}{1}$  %MW31= 20

- 2 %MW32= 30 ==> %KW0= 30 ==> %MW5= 2
- 3 %MW33= 40

# **B**

### Function **FIND\_EQD,FIND\_GTD,FIND\_LTD** Res:=Function(Tab,Val)

Parameters

Double word tables

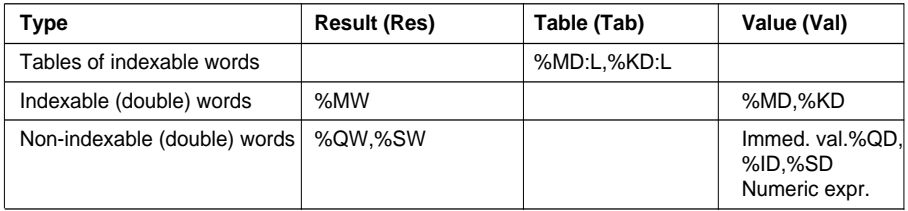

\_\_\_\_\_\_\_\_\_\_\_\_\_\_\_\_\_\_\_\_\_\_\_\_\_\_\_\_\_\_\_\_\_\_\_\_\_\_\_\_\_\_\_\_\_\_\_\_\_\_\_\_\_\_\_\_\_\_\_\_\_\_\_\_\_\_\_\_\_\_\_\_\_\_\_

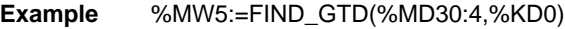

**Position** 

- 0 %MD30= 100000
- 

1 %MD32= 200000 ==> %KD0= 250000 ==> %MW5= 2

- 2 %MD34= 300000
- 3 %MD36= 400000

### **2.7-8 Find maximum and minimum values function on tables**

There are four find functions :

- **MAX** ARW : find the maximum value in a word table.
- **MIN\_ARW** : find the minimum value in a word table.

**%MW5:=MAX\_ARW(%MW20:7)**

**%MD0:=MIN\_ARD(%MD20:7)**

- **MAX** ARD : find the maximum value in a double word table.
- **MIN** ARD : find the minimum value in a double word table.

The result of these instructions is equal to the maximum (or minimum) value found in the table.

### **Structure**

**%I3.2**

**%I1.2**

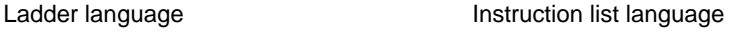

LD %I3.2 **[%MW5:=MAX\_ARW(%MW20:7)]**

Structured text language

IF %I1.2 THEN **%MD0 := MIN\_ARD (%MD20:7)** ; END\_IF ;

**MAX\_ARW,MIN\_ARW** Res:=Function(Tab)

**Parameters** 

**Syntax** Function

Word tables

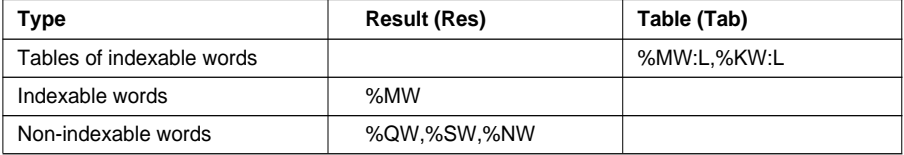

### Function **MAX\_ARD,MIN\_ARD** Res:=Function(Tab)

**Parameters** 

#### Double word tables

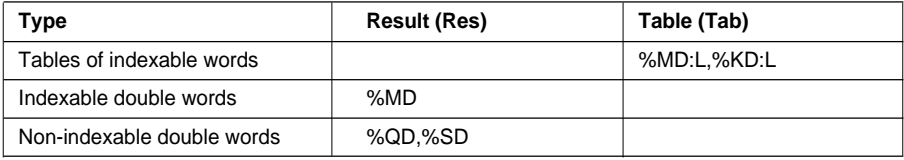

### **2.7-9 Number of occurrences of a value in a table**

There are two find functions :

- **OCCUR\_ARW** : searches a word table for the number of elements equal to a given value.
- **OCCUR** ARD : searches a double word table for the number of elements equal to a given value.

### **Structure**

**%MW5:=OCCUR\_ARW%MW20:7,%KW0) %MW0:=OCCUR\_ARD(%MD20:7,200) %I3.2 %I1.2**

Ladder language **Instruction list language** 

LD %I3.2 **[%MW5:=OCCUR\_ARW(%MW20:7,%KW0)]**

Structured text language

IF %I1.2 THEN **%MW0:=OCCUR\_ARD(%MD20:7,200)** ; END\_IF ;

### **Syntax**

Function Res:=**OCCUR\_ARW**(Tab,Val)

**Parameters** 

#### Word tables

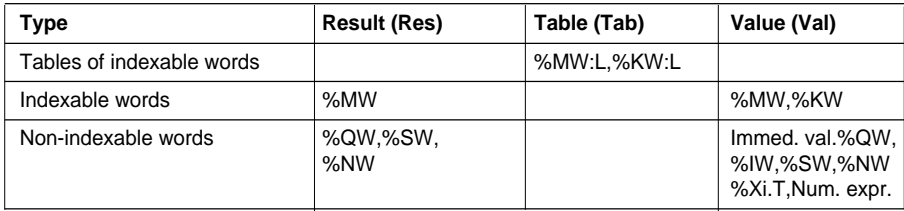

Function Res:=**OCCUR\_ARD**(Tab,Val)

### **Parameters**

#### Double word tables

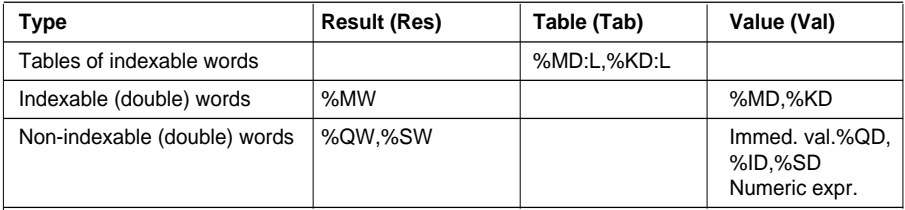

### **2.7-10 Rotate shift function on tables**

There are four shift functions :

- **ROL\_ARW** : performs a rotate shift of elements in word tables by n positions from top to bottom.
- **ROL\_ARD** : performs a rotate shift of elements in double word tables by n positions from top to bottom.
- **ROR\_ARW** : performs a rotate shift of elements in word tables by n positions from bottom to top.
- **ROR\_ARD** : performs a rotate shift of elements in double word tables by n positions from bottom to top.

#### **Structure**

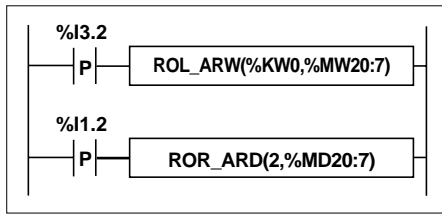

### **Syntax**

Functions **ROL\_ARW,ROR\_ARW** Function(n,Tab)

### **Parameters**

Word tables

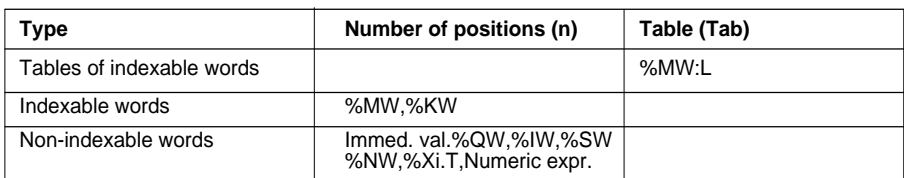

### Functions **ROL\_ARD,ROR\_ARD** Function(n,Tab)

### **Parameters**

Double word tables

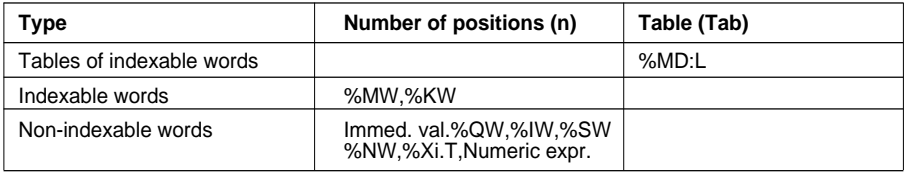

Note : If the value of n is negative or zero, no shift is performed.

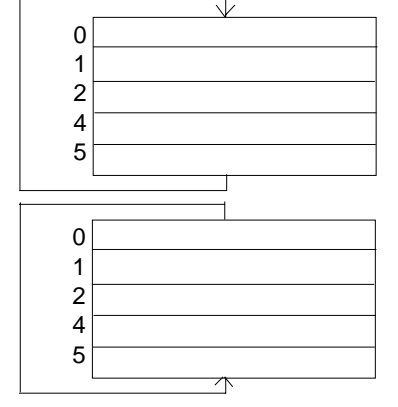

Ladder language **Instruction list language** 

LDR %I3.2 **[ROL\_ARW(%KW0,%MW20:7)]**

Structured text language

IF RE%I1.2 THEN **ROR\_ARD (2,%MD20:7)** ; END\_IF ;

#### **2.7-11 Sort function on tables**

There are two sort functions :

- **SORT** ARW : sorts the elements of the word table into ascending or descending order and stores the result in the same table.
- **SORT\_ARD** : sorts the elements of the double word table into ascending or descending order and stores the result in the same table.

#### **Structure**

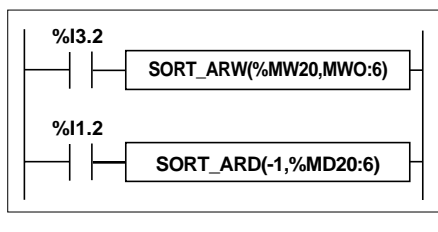

Ladder language **Instruction list language** 

LD %I3.2 **[SORT\_ARW(%MW20,%MW0:6)]**

Structured text language

IF %I1.2 THEN **SORT\_ARD (-1,%MD20:6)** ; END\_IF ;

#### **Syntax**

Function **SORT ARW** (dir.,Tab)

- The "direction" parameter determines the order of the sort : if the direction is  $\geq 0$ , the sort is performed in ascending order. If < 0, the sort is performed in descending order.
- The result (sorted table) is given in the Tab parameter (table to be sorted).

#### **Parameters** Word tables

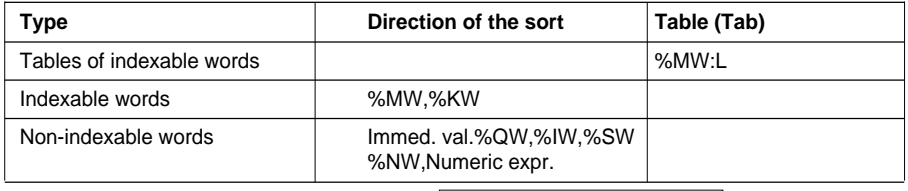

Function **SORT\_ARD**(dir.,Tab)

- The "direction" parameter determines the order of the sort : if the direction is  $\geq 0$ , the sort is performed in ascending order : if < 0, the sort is performed in descending order.
- The result (sorted table) is given in the Tab parameter (table to be sorted).

**Parameters** 

Double word tables

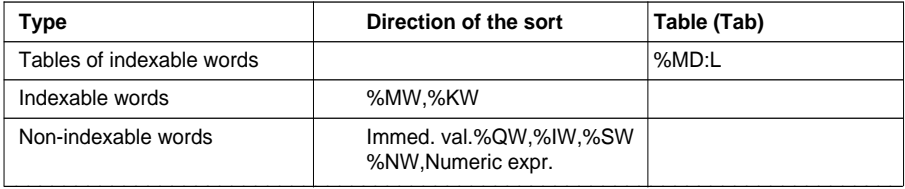

### **2.8 Character string instructions**

### **2.8-1 Format of a string or table of characters**

A character table is composed of a series of bytes in which a character string can be stored. The size of the table is used to specify the maximum length of the character string (up to 255 characters).

### Example **: %MB4:6 represents a table of 6 bytes containing a string of up to 6 characters.**

The first byte at the beginning of a table must be even (it is not possible to enter a byte table which starts with an odd byte, eg :%MB5:6).

Byte tables use the same memory zone as words %MW and %MD. There is therefore a risk of overlap : see section1.2-4, part A.

The term character string represents all the characters between the start of the table and the first string termination character encountered.

The NUL character (hexa code 00) is known as the String termination character. It is symbolized by ∅ throughout this section.

Examples :

• The following table (of 12 elements) contains the character string 'ABCDE' (5 characters long).

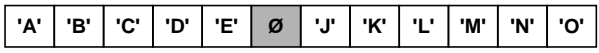

• The following table (of 10 elements) contains the character string 'ABCDEJKLMN' (10 characters long).

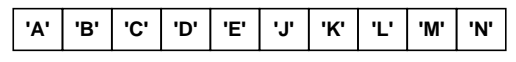

The length of a character string is therefore determined either by the number of characters before the string termination character  $\varnothing$ , or by the size of the table if no string termination character is detected.

#### **Notes :**

System bit %S15 is set to 1 in the following cases :

- If, when writing a string in a table, the string is longer than the size of the table. (Impossible to write the string termination character ∅).
- If the user attempts to access a character which is not in that string.
- Incorrect parameters :

Length to be deleted zero (DELETE function), length to be extracted zero (MID function), length to be replaced zero (REPLACE function), search for a substring which is longer than the string (FIND function).

## **2.8-2 Character string assignment**

This function is used to transfer a character string to a byte table of length L.

### **Structure**

Ladder language **Instruction list language** 

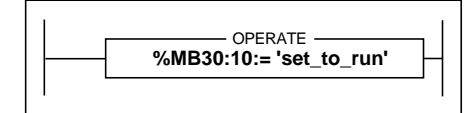

LD TRUE **[ %MB30:10 := 'set\_to\_run']**

Structured text language

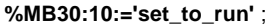

### Example **Transfer of the character string 'set\_to\_run' to a byte table 10 characters long**

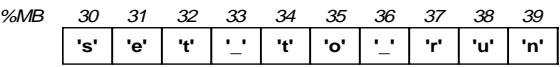

### **Syntax**

Operator Op1**:=**Op2

### **Operands**

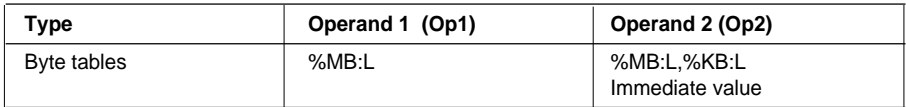

#### **2.8-3 Alphanumeric comparisons**

These operators are used to compare two character strings contained in the byte tables provided as parameters. Comparison is performed character by character.

The result is a bit which equals 1 if both strings satisfy the conditions determined by the operator, character by character. Otherwise, the bit equals 0.

The order of characters is determined by the ASCII code table (ISO 646). For example, string 'Z' is larger than string 'AZ' which is larger than the string 'ABC'.

#### **Structure**

**%MB20:12< %MB40:12** COMPARE **%M10**

Comparison blocks are programmed in the test zone.

Ladder language **Instruction list language** 

LD **[ %MB20:12 < %MB40:12]** ST %M10

The comparison is executed inside square brackets after the instructions LD, AND and OR.

#### Structured text language

**%M10 := %MB20:12 < %MB40:12** ;

Example : **%MB20:12 < %MB40:12** ==> YES The result equals 1 where

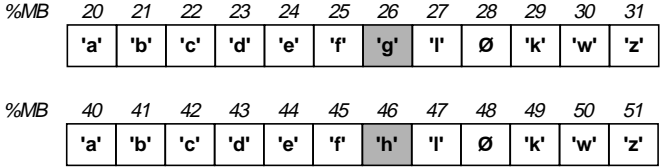

The elements after the termination character are not taken into account.

### **Syntax**

**Operator** 

 $\langle , \rangle$ ,  $\langle = , \rangle = , \rangle = , \langle > \rangle$  Op1 Operator Op2

**Operands** 

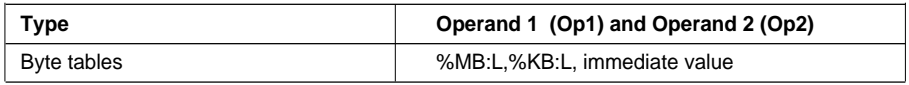

### **2.8-4 Numeric <---> ASCII conversion functions**

These functions are used to convert a numeric (or floating point) value to a character string in ASCII code or vice versa.

The result of the conversion must be transferred to a PL7 object via an assignment operation : byte table, single or double length word, floating point.

The conversions possible are :

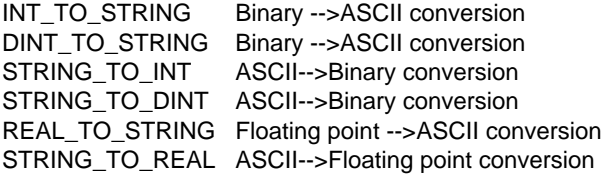

### **Review of floating point format : ==> See section 2.5, part B**

#### **Review of the ASCII code :**

All 256 alphanumeric and control characters can be coded on 8 bits.

This code, known as ASCII (American Standard Code for Information Interchange), is compatible with the notion of bytes. Any tables of n bytes can therefore be formed by n ASCII codes defining n characters.

## **2.8-5 Binary --->ASCII conversion**

These functions are used to convert a numeric value (single or double length word) to a character string in ASCII code.

Each digit, as well as the sign of the value provided as a parameter, is coded in ASCII in an element of the result byte table.

- **INT\_TO\_STRING** function : The contents of a single length word can be between -32768 and +32767, that is, 5 digits plus the sign. The result will therefore be a table of 6 characters plus the string termination character. The sign '+' or '-' is stored in the first character, the units in the sixth character, the tens in the fifth, and so on.
- **DINT TO STRING** function : The contents of a double length word can be between -2147483648 and +2147483647, that is, 10 digits plus the sign. The result will therefore be a table of 12 characters plus the string termination character. The sign '+' or '-' is stored in the first character, the unit in the twelth character, the tens in the eleventh, and so on. The second character is always '0'.

### **B**

### **Structure**

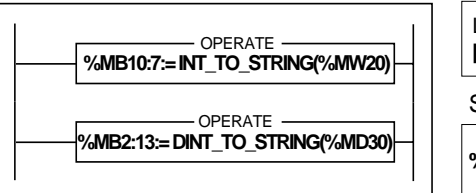

Ladder language **Instruction list language** 

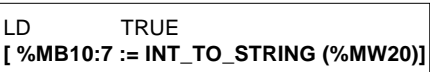

Structured text language

**%MB2:13:=DINT\_TO\_STRING (%MD30)** ;

Example : Binary ---> ASCII conversion

 **%MB10:7 := INT\_TO\_STRING (%MW20)** where %MW20 = - 3782 in decimal ==> The result is stored in the following 7-byte table %MB10:7

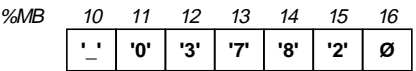

Example : **%MB2:13 := DINT\_TO\_STRING (%MD30)** where %MD30 = - 234701084

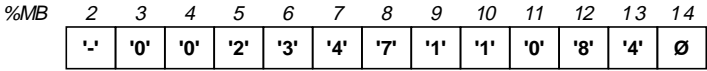

**Syntax** 

Operator **result := INT\_TO\_STRING** (value)

**Operands** 

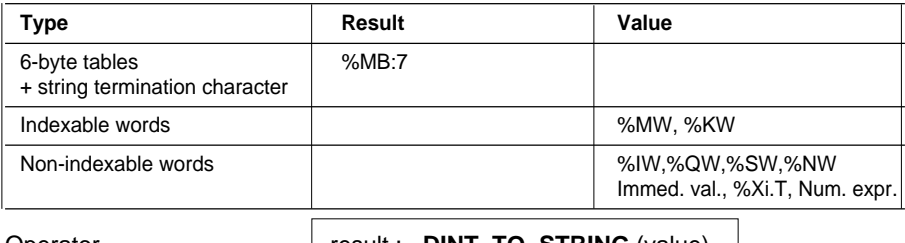

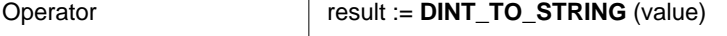

### **Operands**

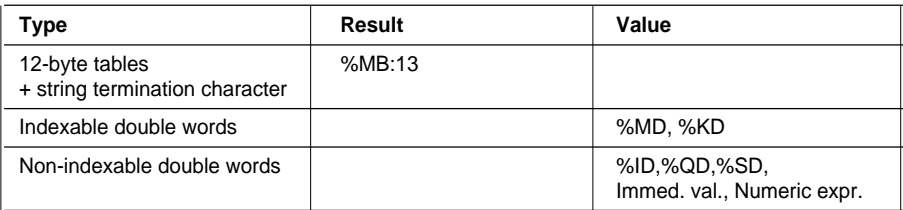

#### **2.8-6 ASCII ---> Binary conversion**

This function is used to convert a character string representing a numeric value into binary code (result transferred to a single or double length word).

Each element of the table provided as a parameter represents the ASCII code of a character. Authorized characters are digits and the characters '+' and '-'.

- **STRING TO INT** function : converts a string of 6 characters representing a numeric value between -32768 and +32767. The first character must represent the sign and the following characters the value. The second character represents the tens of thousands, ..., and the sixth character the units. The value must be right-justified in the string.
- **STRING\_TO\_DINT** function : converts a string of 12 characters representing a numeric value between -2147483648 and +2147483647. The first character must represent the sign and the following characters the value. The second is the character '0', the third the thousands of millions,..., the twelfth the units. The value must be right-justified in the string.

#### **Structure**

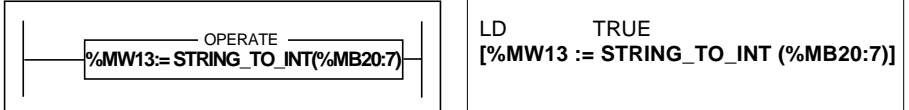

#### Example : **%MW13 := STRING\_TO\_INT (%MB20:7)** where

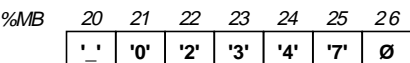

 $\Rightarrow$  result %MW13 = -2347 in decimal

**Syntax** 

Operator **result := STRING\_TO\_INT** (string)

**Operands** 

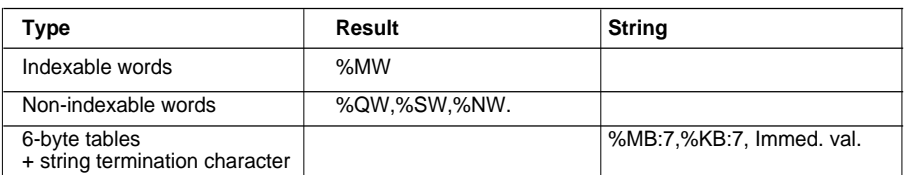

Bit %S18 is set to 1 if the value described by the string is not between -32768 and +32767 or if one of the 6 characters is incorrect.

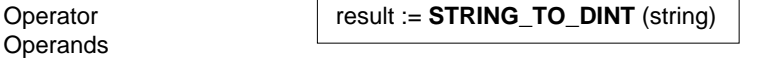

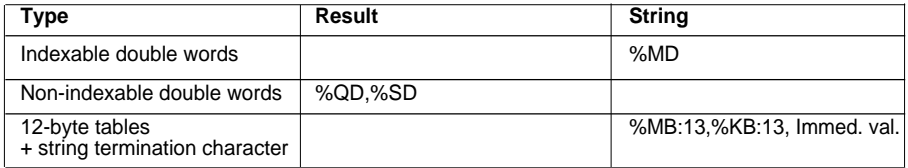

+2147483647 or if one of the 12 characters is incorrect. Bit %S18 is set to 1 if the value described by the string is not between -2147483648 and

### **2.8-7 Floating point ---> ASCII conversion**

This function is used to convert a real numeric value contained in a floating point type word to a character string coded in ASCII. The result is transferred to a table of 14 bytes + the string termination character.

Each digit in the value and the characters '+', '-', '.', 'e' and 'E' are coded in ASCII in an element in the result table.

The sign of the value is located in the first character, the decimal point (.) in the third, the exponent 'e' in the eleventh and the sign of the exponent in the twelfth.

#### **Structure**

Ladder language **Instruction list language** 

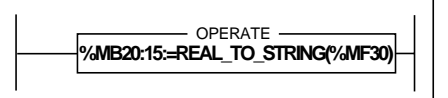

LD TRUE **[ %MB20:15 := REAL\_TO\_STRING (%MF30)]**

Structured text language

**%MB20:15 := REAL\_TO\_STRING (%MF30)** ;

Example : **%MB20:15 := REAL\_TO\_STRING (%MF30)** where %MF30 = - 3.234718 e26 ==> result

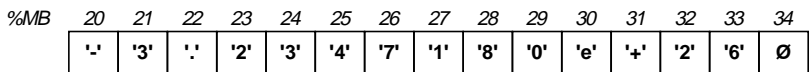

### **Syntax**

Operator **result := REAL\_TO\_STRING** (value)

**Operands** 

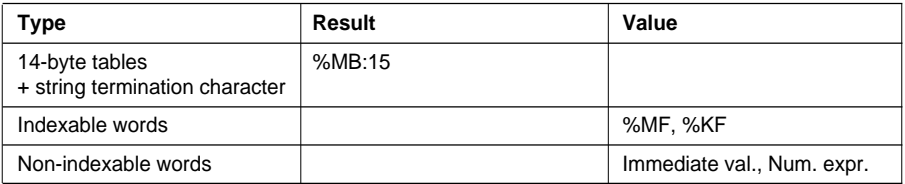

Bit %S18 is set to 1 if the floating point value provided as a parameter is not between - 3.402824e+38 and -1.175494e-38 or +1.175494e-38 and +3.402824e+38. In this case, the value of the result is incorrect.

### **2.8-8 ASCII --> Floating point conversion**

This function is used to convert a character string representing a real numeric value to floating point (result transferred to a floating point type word).

Each element in the table provided as a parameter represents the ASCII code of one character. Authorized characters are digits and the characters '+', '-', '.', 'e' and 'E'. The string termination character is not used to determine the end of the string. This means that the 14 characters of the table must all be correct.

The sign of the value must be located in the first character, the decimal point (.) in the third, the 'e' in the eleventh and the sign of the exponent in the twelfth. For example, the value 3.12 must be in the form '+3.1200000e+00'.

#### **Structure**

Ladder language **Instruction list language** 

LD TRUE **[ %MF18 := STRING\_TO\_REAL (%MB20:14)]**

Structured text language

#### **%MF18 := STRING\_TO\_REAL (%MB20:14)** ;

 **%MF18:=STRING\_TO\_REAL(%MB20:14)** OPERATE

#### Example : **%MF18 := STRING\_TO\_REAL (%MB20:14)**

where

| %MB |          | $\mathcal{L}$ | 23       | 24  | 25   | 26 | 27         | 28  | 29  | $\alpha$<br>u | -21<br>ັ |     | $\sim$<br>ᄮ | 34    |
|-----|----------|---------------|----------|-----|------|----|------------|-----|-----|---------------|----------|-----|-------------|-------|
|     | . .<br>- | ומו<br>w      | ימו<br>- | ימו | י גי | די | <b>141</b> | יפי | '0' | 'e'           |          | ימו | 101         | Ø<br> |

 $==$  result %MF18  $= -3.234718e26$ 

#### **Syntax**

Operator **result := STRING\_TO\_REAL** (string)

**Operands** 

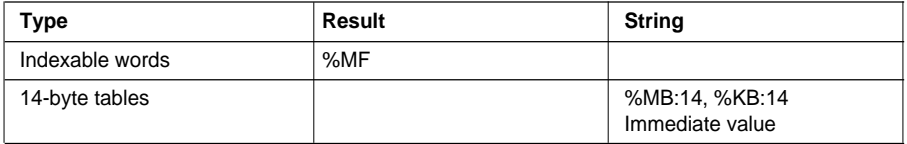

 $\blacksquare$  sincorrect. Bit %S18 is set to 1 if the value described by the string is not between -3.402824e+38 and -1.175494e-38 or +1.175494e-38 and +3.402824e+38 or if one of the 14 characters is incorrect.

#### **2.8-9 Concatenation of two strings**

This function allows concatenation of two character strings as defined by parameters. The result is a byte table containing a character string.

#### **Structure**

Ladder language **Instruction list language** 

 **%MB30:14:=CONCAT(%MB4:6,% MB14:9)** OPERATE

```
LD TRUE
[ %MB30:14 := CONCAT (%MB4:6, %MB14:9)]
```
Structured text language

```
%MB30:14 := CONCAT (%MB4:6, %MB14:9) ;
```
#### Example : **%MB30:14 := CONCAT (%MB4:6, %MB14:9)**

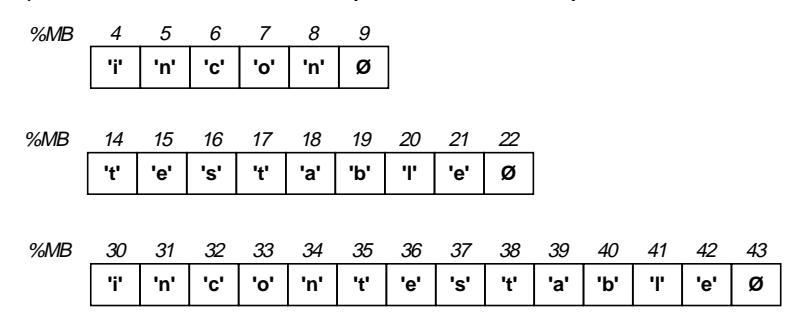

#### **Syntax**

Operator **result :=CONCAT** (string1, string2)

**Operands** 

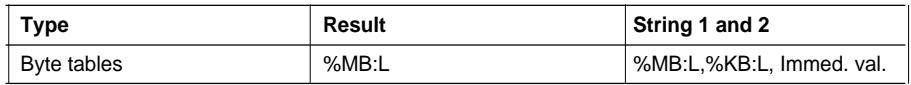

• If the result table is too short, the result is truncated and system bit %S15 is set to 1. **%MB30:10 := CONCAT (%MB4:6, %MB14:9)**

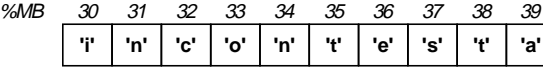

==> %S15 at 1

• If the result table is too long, termination characters **'**∅**'** are added to the string. **%MB30:15 := CONCAT (%MB4:6, %MB14:9)**

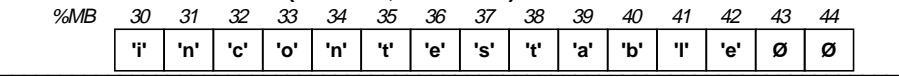

### **2.8-10 Deletion of a character substring**

This function is used to delete a number of characters (zone length L), from a given position (position of the first character to be deleted) in the string defined as a parameter. The result is a byte table containing a character string.

#### **Structure**

Ladder language **Instruction list language** 

 **%MB14:9:=DELETE(%MB30:14,% MW2,%MW4)** OPERATE

LD TRUE **[%MB14: 9 := DELETE (%MB30:14, %MW2, %MW4)]**

Structured text language

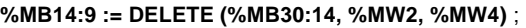

#### Example : **%MB14: 9 := DELETE (%MB30:14, %MW2, %MW4)**

with  $\%MW2 = 5$  (5 characters to be deleted)  $\%MW4 = 3$  (position =3)

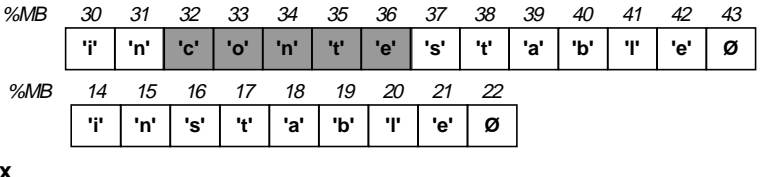

**Syntax**

Operator **result :=DELETE** (string, length, pos)

**Operands** 

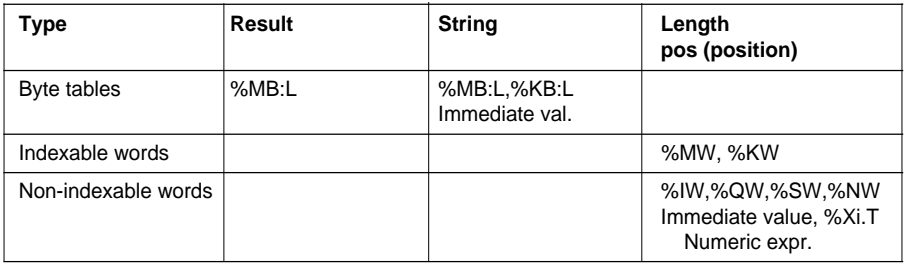

#### **Notes :**

Some parameters may overlap depending on the indices of PL7 objects :

• Table containing the source string.

- Table containing the result string.
- Word containing the length to be deleted.
- Word containing the position of the first character to be deleted.

1 which corresponds to the first position in the character string. A negative length or position is interpreted as being 0. The position parameter starts at the value If the result table is too long, termination characters  $\varnothing$  are added to the string.

System bit %S15 is set to 1 in the following cases :

- The length to be deleted is zero, the output table is a copy of the source table.
- The position is greater than the length of the string, or the position of the first termination character found is less than or equal to the position of the first character to be deleted. The result is therefore an empty string.
- The position is equal to 0. The result table therefore contains an empty string.
- The result table is too short. It has therefore been truncated.

### **2.8-11 Insertion of a character substring**

Insertion of the character substring defined by the second parameter (string2) in the character string defined by the first parameter (string1).

The insertion is made in the first string, after the character in the location given by the position parameter (Pos).

The result of the insertion is a new character string transferred to a byte table.

### **Structure**

Ladder language **Instruction list language** 

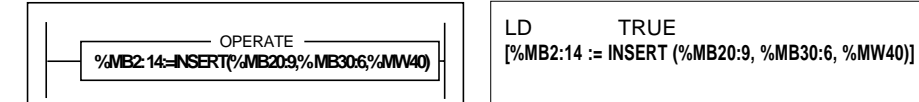

Structured text language

**%MB2:14 := INSERT (%MB20:9, %MB30:6, %MW40)** ;

Example : **%MB2:14 := INSERT (%MB20:9, %MB30:6, %MW40) where %**MW40 := position 2

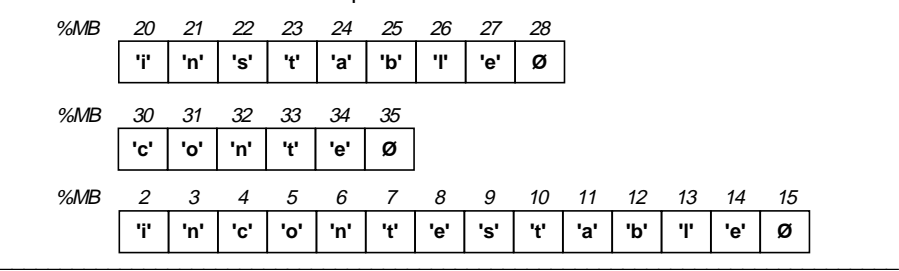

# **B**

#### **Syntax**

Operator **result :=INSERT** (string1, string2, pos)

**Operands** 

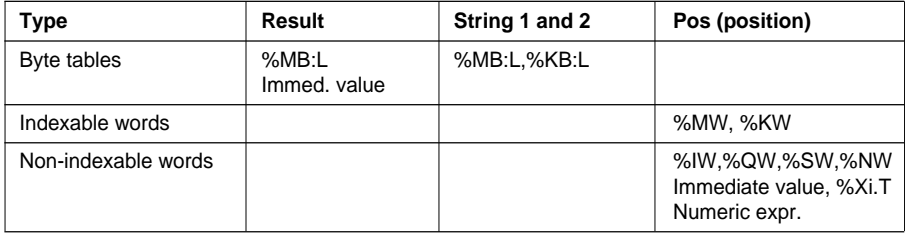

#### **Notes :**

The position parameter starts at the value 1 which corresponds to the first position in the character string.

It is impossible to insert at the beginning of a string. In order to do this, use the CONCAT function.

If the table is too long, termination type characters must be added.

System bit %S15 is set to 1 in the following cases :

The value of the position parameter is negative or equal to 0. In this case, it is interpreted as being 0 and the result table contains an empty string (composed of termination characters).

The position provided as a parameter is greater than or equal to the length of the source string. The result table then contains an empty string (composed of termination characters). If the result table is too short, truncation occurs.

### **2.8-12 Replacement of a character substring**

This function is used to replace a section of a character string defined in the source table (string1) by a character substring defined in the replacement table (string2). The replacement to be made is defined by the position (pos.) and length parameters. **This length corresponds to the length of the string which is removed and not to the length of the substring which replaces it.**

#### **Structure**

Ladder language **Instruction list language** 

 **%MB2: 13:=REPLACE(%MB20:12,% MB30:9, %MW40, %MW41)** OPERATE

LD TRUE **[ %MB2:13 := REPLACE (%MB20:12, %MB30:9, %MW40, %MW41)]**

Structured text language

**%MB2:13 := REPLACE (%MB20:12, %MB30:9, %MW40, %MW41)** ;

Example : **%MB2:13 := REPLACE (%MB20:12, %MB30:9, %MW40, %MW41)** where  $%MW40 = 3$  (length=3) and  $%MW41 = 9$  (position=9)

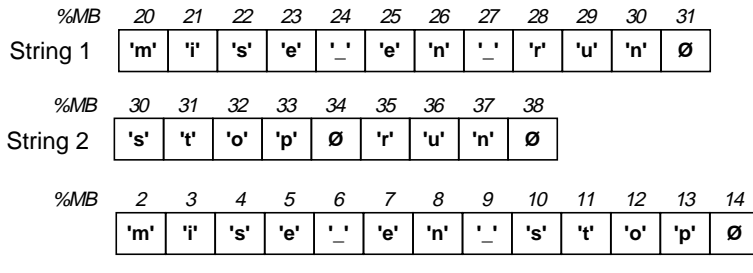

### **Syntax**

Operator **result := REPLACE** (string1, string2, length, pos.)

**Operands** 

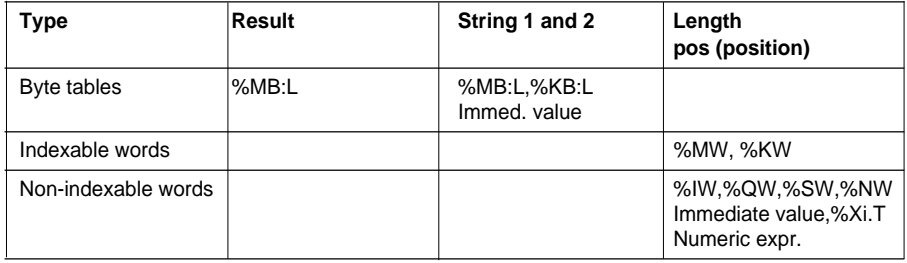

#### **Notes :**

The position parameter starts at the value 1 which corresponds to the first position in the character string.

If the output table is too long, termination type characters are added to the string.

System bit %S15 is set to 1 in the following cases :

• If the value of the position parameter is negative or equal to 0. In this case, it is interpreted as being 0 and the result table contains an empty string (composed of termination characters).

• If the position provided as a parameter is greater than or equal to the length of the source string, the result table then contains an empty string (composed of termination characters).

• If the result table is too short, truncation occurs.

• If the position of the first string termination character is less than or equal to the position of the first character to be replaced, the output table is a copy of the source table up to the string termination character and completed by termination characters.

### **2.8-13 Extraction of a character substring**

This function is used to extract a number of characters from a source string provided as a parameter (string).

The position of the first character to be extracted is determined by the position parameter (pos), and the number of characters to be extracted is given by the length parameter. The extracted string is stored in a byte table (result).

#### **Structure**

Ladder language **Instruction list language** 

 **%MB14:7:=MID(%MB30:13,% MW2,%MW4)** OPERATE

LD TRUE **[%MB14: 7 := MID (%MB30:13, %MW2, %MW4)]**

Structured text language

**%MB14:7 := MID (%MB30:13, %MW2, %MW4)** ;

#### Example : **%MB14: 7 := MID (%MB30:13, %MW2, %MW4)**

where %MW2 = 4 (length), %MW4 = 9 (position)

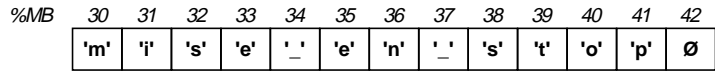

==> result

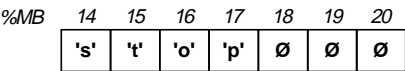

### **Syntax**

Operator **result :=MID** (string, length, pos)

#### **Operands**

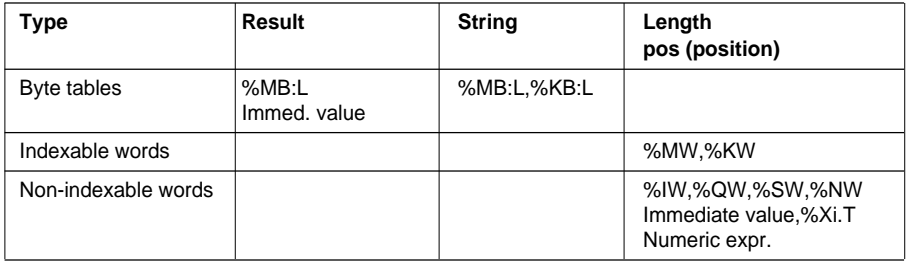

#### **Notes :**

The position parameter starts at value 1 which corresponds to the first position in the character string.

If the output table is too long, termination type characters are added to the result string.

If the length provided as a parameter is greater than the size of the source string, the result table then contains the source string.

If the last element of the table or the string termination character is reached before the number of characters defined by the length parameter has been extracted, extraction stops at this point.

System bit %S15 is set to 1 in the following cases :

• If the value of the length parameter to be extracted is negative or equal to 0. In this case, it is interpreted as being 0 and the result table contains an empty string (composed of termination characters).

• If the value of the position parameter for the beginning of the extraction is zero or greater than or equal to the length of the table, or greater than or equal to the position of the first termination character. In this case, the result table contains an empty string (composed of termination characters).

\_\_\_\_\_\_\_\_\_\_\_\_\_\_\_\_\_\_\_\_\_\_\_\_\_\_\_\_\_\_\_\_\_\_\_\_\_\_\_\_\_\_\_\_\_\_\_\_\_\_\_\_\_\_\_\_\_\_\_\_\_\_\_\_\_\_\_\_\_\_\_\_\_\_\_

• If the result table is too short, truncation occurs.

### **2.8-14 Extraction of characters**

Extraction of a number of characters the furthest to the left (LEFT) or furthest to the right (RIGHT) in a source string provided as a parameter (string).

The number of characters to be extracted is defined by the length parameter. The extracted string is stored in a byte table (result).

#### **Structure**

Ladder language **Instruction list language** 

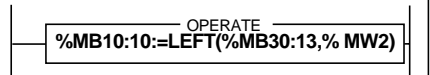

LD TRUE **[%MB10: 10 := LEFT (%MB30:13, %MW2)]**

Structured text language

```
%MB10:10 := LEFT (%MB30:13, MW2) ;
```
### Example : **%MB10: 10 := LEFT (%MB30:13, %MW2)**

where  $%MW2 = 8$  (length)

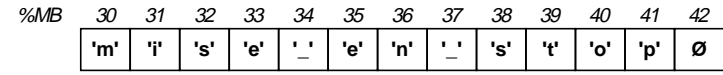

 $==$  result

**'m' 'i' 's' 'e' '\_' 'e' 'n' '\_' Ø Ø** %MB 10 11 12 13 14 15 16 17 18 19

**Syntax**

Operator **result :=LEFT** (string, length)

result :=**RIGHT** (string, length)

### **Operands**

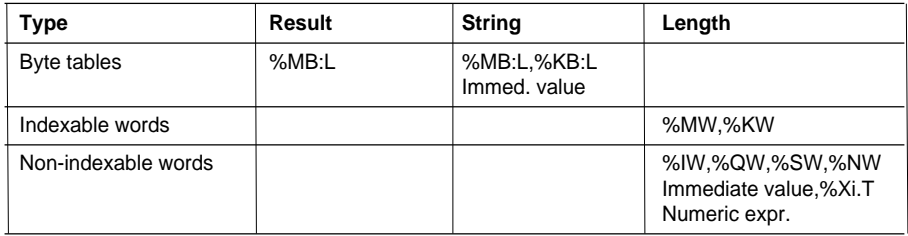

#### **Notes :**

If the output table is too long, termination type characters are added to the result string.

If the length provided as a parameter is greater than the size of the source string, the result table then contains the source string.

System bit %S15 is set to 1 in the following cases :

• If the value of the length parameter to be extracted is negative or 0. In this case, the result table contains an empty string (composed of termination characters).

\_\_\_\_\_\_\_\_\_\_\_\_\_\_\_\_\_\_\_\_\_\_\_\_\_\_\_\_\_\_\_\_\_\_\_\_\_\_\_\_\_\_\_\_\_\_\_\_\_\_\_\_\_\_\_\_\_\_\_\_\_\_\_\_\_\_\_\_\_\_\_\_\_\_\_

• If the result table is too short, truncation occurs.

### **2.8-15 Comparison of two character strings**

This function is used to compare two character strings. The result is a word containing the position of the first different character.

If the two character strings are exactly the same, the result is -1.

#### **Structure**

Ladder language **Instruction list language** 

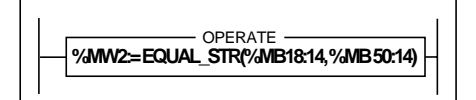

LD TRUE **[%MW2 := EQUAL\_STR (%MB18:14, %MB50:14)]**

Structured text language

**%MW2 := EQUAL\_STR (%MB18:14, %MB50:14)** ;

Example : **%MW2 := EQUAL\_STR (%MB18:14, %MB50:14) where**

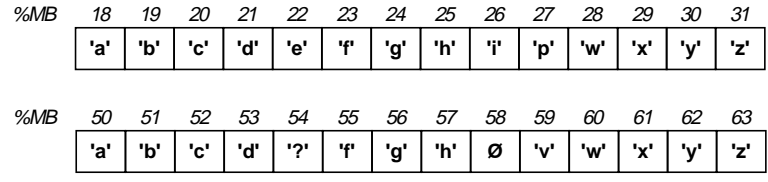

 $==>$  MW2 := 5

### **Syntax**

Operator **result :=EQUAL\_STR** (string1, string2)

**Operands** 

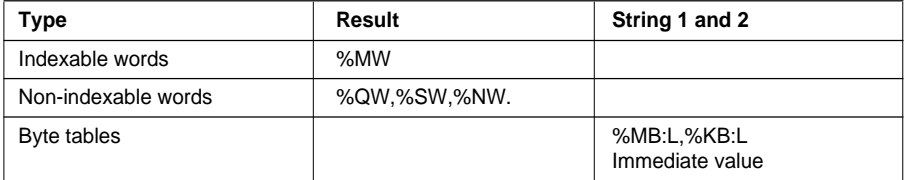

\_\_\_\_\_\_\_\_\_\_\_\_\_\_\_\_\_\_\_\_\_\_\_\_\_\_\_\_\_\_\_\_\_\_\_\_\_\_\_\_\_\_\_\_\_\_\_\_\_\_\_\_\_\_\_\_\_\_\_\_\_\_\_\_\_\_\_\_\_\_\_\_\_\_\_

#### **Note :**

A negative length or position is interpreted as being equal to 0.

Upper case letters are different from lower case letters.

### **2.8-16 Search for a character substring**

This function is used to search for the character substring defined by the second parameter in the character string defined by the first parameter.

The result is a word containing the position in the first string of the beginning of the substring searched for.

If the search is not successful, the result is -1.

### **Structure**

Ladder language **Instruction list language** 

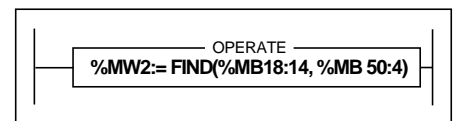

LD TRUE **[ %MW2 := FIND (%MB18:14, %MB50:4)]**

Structured text language

**%MW2 := FIND (%MB18:14, %MB50:4)** ;

Example : **%MW2 := FIND (%MB18:14, %MB50:4) where**

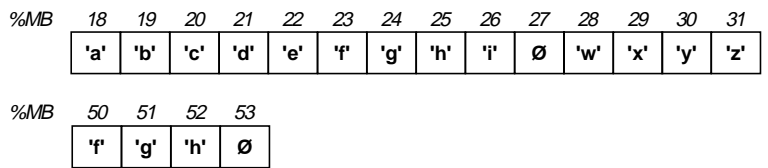

 $\Rightarrow$  MW2 := 6 Indicates that the beginning of the string searched for is located from the sixth character onwards.

### **Syntax**

Operator **result :=FIND** (string1, string2)

### **Operands**

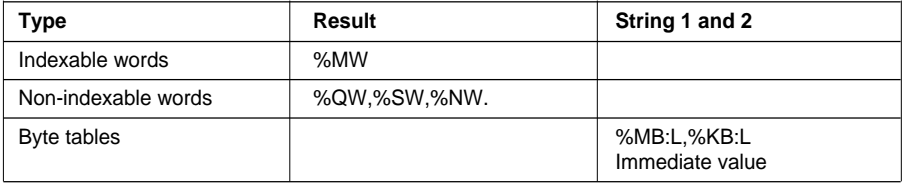

#### **Note :**

A negative length or position is interpreted as being equal to 0.

### **2.8-17 Length of a character string**

This function gives the length of the character string provided as a parameter, that is, the number of characters located before the termination character.

#### **Structure**

Ladder language **Instruction list language** 

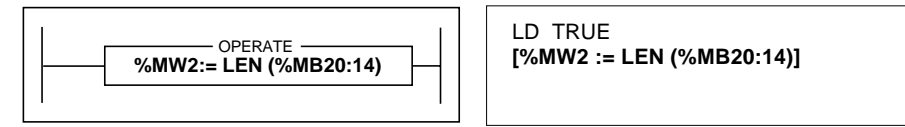

#### Structured text language

**%MW2 := LEN (%MB20:14)** ;

Example : **%MW2 := LEN (%MB20:14)** where

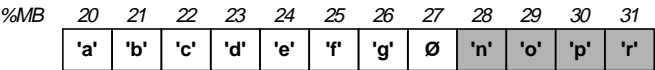

 $==>$  %MW2 = 7

### **Syntax**

Operator **result := LEN** (string)

**Operands** 

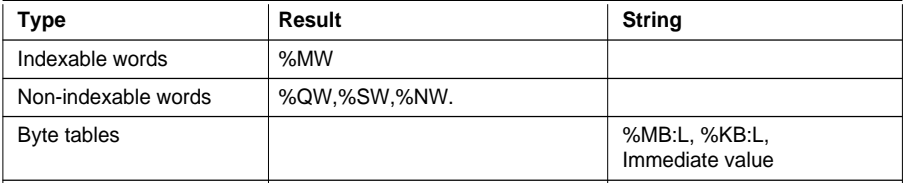

#### **Note :**

If no termination character is found, the function gives the size of the table (see section 2.8-1).

### **2.9 Time management instructions : Date, Time of day, Duration**

#### **2.9-1 Parameter format**

The Date, Time of day and Duration parameters used by these instructions correspond to the standard formats defined by IEC standard 1131-3.

#### **• Duration format (TIME type)**

This format is used to code durations expressed in tenths of a second and corresponds to the TIME format of the standard.

These values are displayed in the following way : **sssssssss.d** which gives for example : 3674.3 for 1 hour, 1 minute, 14 seconds and 3 tenths of a second.

The value is coded on 32 bits (a double word) of which the limits are set at [0, 4294967295] tenths of a second, which represents approximately 13 years and 7 months.

#### **• Data format (DATE type)**

 This format is used to code the year, the month and the day. It corresponds to the DATE format of the standard.

 The value is displayed in the following way : **yyyy-mm-dd** which gives for example : 1984-06-25

The value is coded in BCD on 32 bits (a double word) with 3 fields :

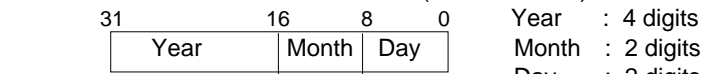

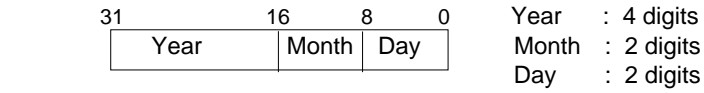

Example :

 expressed in hexadecimal format  $19h$  84h 06h 25h = 1984-06-25

Only values within the time period [1990-01-01, 2099-12-31] are permitted.

### **• Time of day format (TOD type)**

 This format is used to code the hour, the minutes and the seconds. It corresponds to the TIME\_OF\_DAY format of the standard.

 The value is displayed in the following way : **hh:mm:ss** which gives for example : 23:12:34

The value is coded in BCD on 32 bits (a double word) with 3 fields :

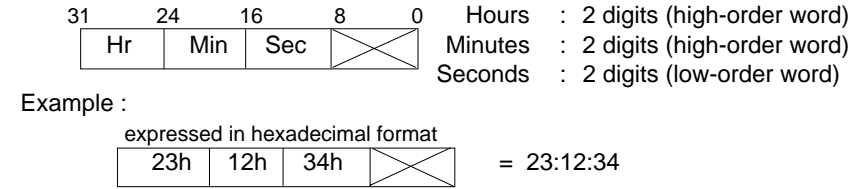

Only values within the time period [00:00:00, 23:59:59] are permitted.

### **• Date and time format (DT type)**

 This format is used to code the year, the month, the day, the hour, the minutes and the seconds. It corresponds to the DATE\_AND\_TIME format of the standard.

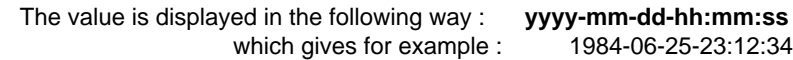

The value is coded in BCD on 64 bits (a 4-word table) :

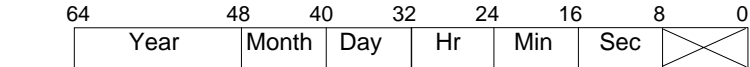

Example :

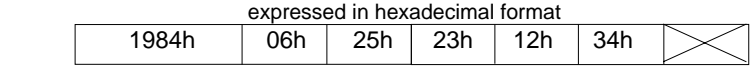

\_\_\_\_\_\_\_\_\_\_\_\_\_\_\_\_\_\_\_\_\_\_\_\_\_\_\_\_\_\_\_\_\_\_\_\_\_\_\_\_\_\_\_\_\_\_\_\_\_\_\_\_\_\_\_\_\_\_\_\_\_\_\_\_\_\_\_\_\_\_\_\_\_\_\_

Only values within the time period [1990-01-01-00:00:00, 2099-12-31- 23:59:59] are permitted.

# the hour, the minutes and the seconds. The value is displayed in the following way : **hh:mm:ss** which gives for example : 23:12:34 The value is coded in BCD on 32 bits (a double word) with 3 fields :

**• Hour, Minute, Second Format (HMS type)**

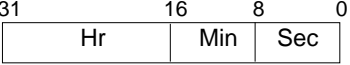

Example :

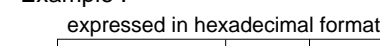

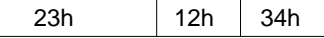

Hours : 4 digits (high-order word) Minutes : 2 digits (low-order word)

Seconds : 2 digits (low0order word)

 $= 23:12:34$ 

### **2.9-2 Use of system bits and words - General**

System bit **%S17** is set in the following cases :

- Result of an operation outside the permitted time period values.
- An input parameter cannot be interpreted and is not consistent with the required format (DAT, DT or TOD).

This format, **used exclusively by the function TRANS\_TIME, is used to code**

- Operation on a Time of day (TOD) format leading to a change in the day.
- Access clash to the real-time clock.

System bit **%S15** is set to 1 if a string written in a table is longer than the size of that table.

System words :

- **%SD18** : absolute time counter is also used to perform time period calculations (incremented every 1/10 of a second by the system).
- **%SW49** to **%SW53** can also be used to display dates (see section 3.2-2, part B).

#### **2.9-3 Read system date**

Reads the system date (Real-Time Clock) and transfers to the object given as a parameter in the Date and time (DT) format.

#### **Structure**

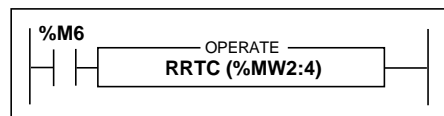

Ladder language **Instruction list language** 

LD %M6 **[RRTC (%MW2:4)]**

Structured text language

IF %M6 THEN **RRTC (%MW2:4) ;** END\_IF ;

### Example : **RRTC (%MW2:4)**

The result is transferred to the table of internal words which is 4 words long : %MW2 to %MW5.

#### **Syntax**

Operator **RRTC**(date)

Operand

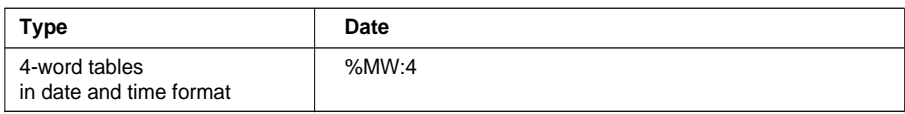

### **2.9-4 Update system date**

Updates the system date (Real-Time Clock) and transfers to the object given as a parameter in Date and time (DT) format.

### **Structure**

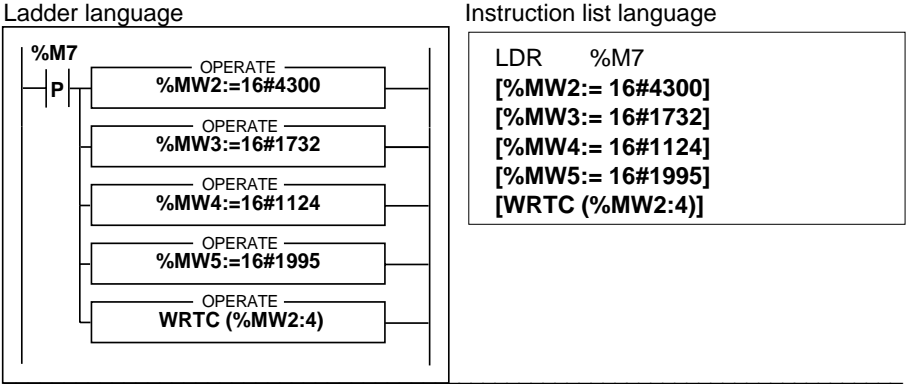
#### Structured text language

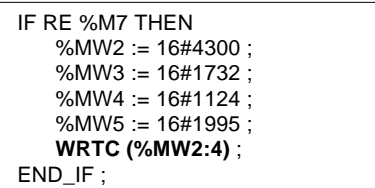

Example **:** The new date is loaded into an internal word table, %MW2:4, which is 4 words long and then sent to the system using the WRTC functions.

#### **Syntax**

Operator **WRTC**(date)

Operand

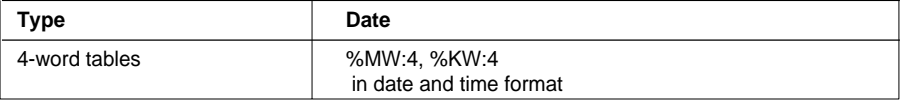

## **2.9-5 Read date and stop code**

Reads the date of the last PLC stop and the code specifying the cause of the stop (in the fifth word, equivalent to %SW58. See section 3.2-2, part B).

#### **Structure**

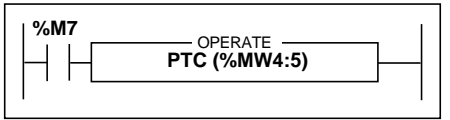

Ladder language **Instruction list language** 

LD %M7 **[PTC (%MW4:5)]**

Structured text language

```
IF %M7 THEN
   PTC (%MW4:5) ;
END_IF ;
```
## Example : **PTC (%MW4:5)**

The result is transferred to the table of internal words which is 5 words long : %MW4 to %MW8.

## **Syntax**

Operator **PTC** (date)

Operand

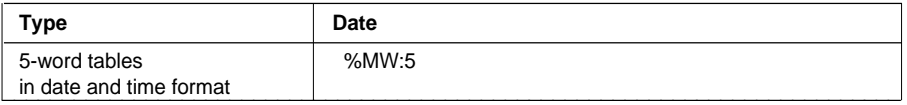

### **2.9-6 Read day of the week**

This function gives the current day of the week in the form of a digit from 1 to 7 which is transferred to a word (1 = Monday, 2 = Tuesday, 3 = Wednesday, 4 = Thursday,  $5 =$ Friday,  $6 =$  Saturday,  $7 =$  Sunday).

#### **Structure**

Ladder language **Instruction list language** 

LD %M7 **[%MW5 := DAY\_OF\_WEEK()] %MW5:=DAY\_OF\_WEEK()** OPERATE **%M7**

Structured text language

```
IF %M7 THEN
   %MW5 := DAY_OF_WEEK () ;
END_IF ;
```
Example : %MW5 := DAY\_OF\_WEEK() %MW5 := 4 corresponds to Thursday

#### **Syntax**

Operator **result :=DAY\_OF\_WEEK**()

Operand

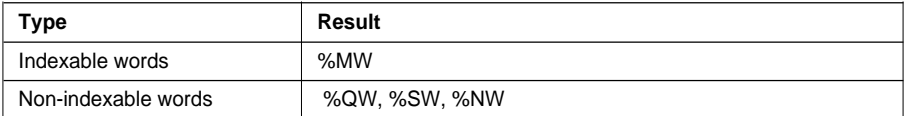

#### **Note**

If the function was unable to update the result following an access error to the real-time clock, the result given is 0 and system bit %S17 is set to 1.

# **B**

## **2.9-7 Add / Remove a duration at a date**

Adds or removes a duration (in tenths of a second) (In2) at a sorce date (In1). The result is a new date, transferred to a table of 4 words.

**ADD\_DT ()** = Add a duration **SUB\_DT ()** = Remove a duration

## **Structure**

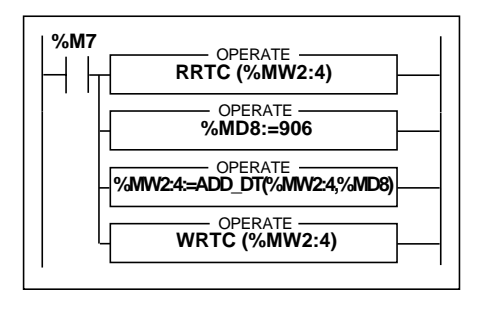

Ladder language **Instruction list language** 

LD %M7 [RRTC (%MW2:4)]  $[%MD8 := 906]$ **[%MW2:4:= ADD\_DT(%MW2:4, %MD8)]** [WRTC (%MW2:4)]

Structured text language

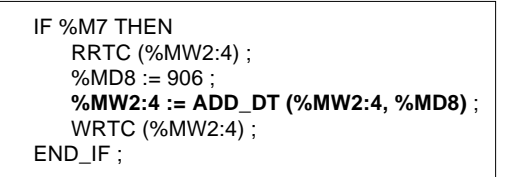

Example : **%MW2:4 := ADD\_DT(%MW2:4, %MD8)** %MW2:4 := Source date %MD8 :=  $906$  (906 tenths of a second rounded to 1 min. 31 s)  $%MW2:4 := New date$ 

## **Syntax**

Operators **result :=ADD\_DT** (In1, In2)

result :=**SUB\_DT** (In1, In2)

#### **Operands**

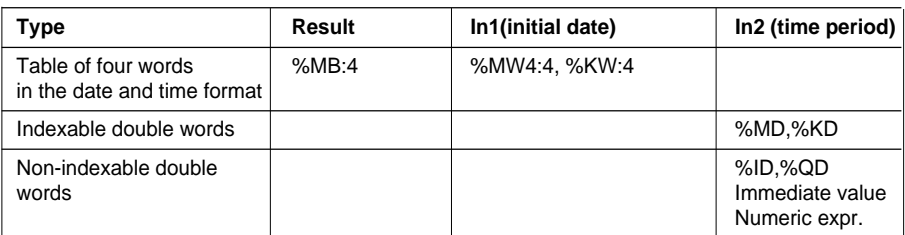

#### **Notes :**

**•** The "duration" parameter (expressed in 1/10 of a second) will be rounded up or down so that the date and time can be increased or decreased (precision to within one second).

- sssssssss.0 to sssssssss.4 rounded to sssssssss.0
- sssssssss.5 to sssssssss.9 rounded to sssssssss.0 + 1.0
- **•** Provision must be made in the application to handle leap years.
- **•** If the result of the operation is outside the permitted time period values, system bit %S17 is set to 1 and the value of the result equals the minimum limit (for SUB\_DT) or remains blocked at the maximum (for ADD\_DT).
- **•** If the "source date" input parameter cannot be interpreted and is not consistent with the DT (DATE\_AND\_TIME) format, system bit %S17 is set to 1 and the value of the result is 0001-01-01-000:00:00.

#### **2.9-8 Add / Remove a duration at a time of day**

Adds or removes a time period at a time of day. The result is a new time of day which is transferred to a double word.

\_\_\_\_\_\_\_\_\_\_\_\_\_\_\_\_\_\_\_\_\_\_\_\_\_\_\_\_\_\_\_\_\_\_\_\_\_\_\_\_\_\_\_\_\_\_\_\_\_\_\_\_\_\_\_\_\_\_\_\_\_\_\_\_\_\_\_\_\_\_\_\_\_\_\_

**ADD TOD ()** = Add a duration **SUB TOD ()** = Remove a duration

#### **Structure**

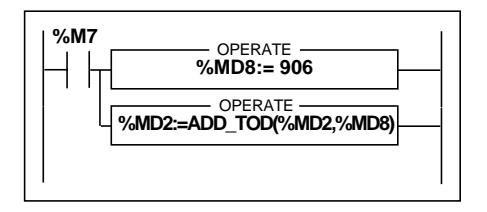

Ladder language **Instruction list language** 

LD %M7  $[%MD8 := 906]$ **[%MD2 := ADD\_TOD (%MD2, %MD8)]** Structured text language

IF %M7 THEN  $%MD8 := 906$ : **%MD2 := ADD\_TOD (%MD2, %MD8)** ; END\_IF ;

```
Example : %MD2 := ADD_TOD (%MD2, %MD8)
            %MD2 := Initial time (eg. 12:30:00)
            %MD8 := 906 (906 tenths of a second rounded to 1 min. 31 s)
            %MD2 := New time (eg. 12:31:31)
```
#### **Syntax**

Operators **result :=ADD\_TOD** (In1, In2)

result :=**SUB\_TOD** (In1, In2)

**Operands** 

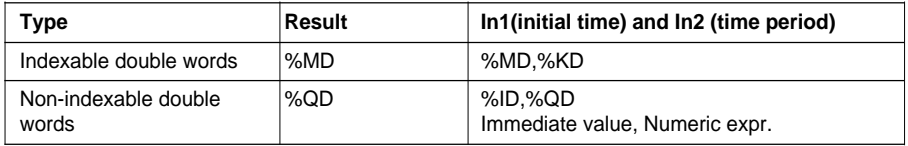

**result** and **In1** are in the TOD format and **In2** is in the time period format.

#### **Notes :**

- The "time period" parameter (expressed in 1/10 of a second) will be rounded up or down so that the date and time can be increased or decreased (precision to within one second).
	- sssssssss.0 to sssssssss.4 rounded to sssssssss.0
	- sssssssss.5 to sssssssss.9 rounded to sssssssss.0 + 1.0
- The day changes if the result of the operation is outside the permitted time period values. In this case, system bit %S17 is set to 1 and the value of the result can be interpreted with a modulo 24:00:00.
- If the "time of day" input parameter cannot be interpreted in the TOD format, system bit %S17 is set to 1 and the result is 00:00:00.

## **2.9-9 Difference between two dates (no time)**

This function is used to calculate the difference in days between two dates. The result, given as an absolute value, is transferred to a double word.

### **Structure**

Ladder language **Instruction list language** 

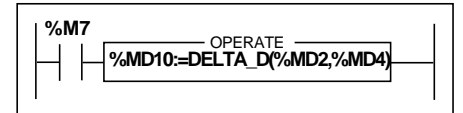

**LD %M7 [%MD10 := DELTA\_D (%MD2, %MD4)]**

Structured text language

```
IF %M7 THEN
   %MD10 := DELTA_D (%MD2, %MD4) ;
END_IF ;
```
Example : **%MD10 := DELTA\_D (%MD2, %MD4)** %MD2 := Date number1 (eg. 1994-05-01) %MD4 := Date number2 (eg. 1994-04-05)  $==$  %MD10 = 22464000 ( $==$  difference = 26 days)

## **Syntax**

Operator **result :=DELTA\_D**(Date1,Date2)

**Operands** 

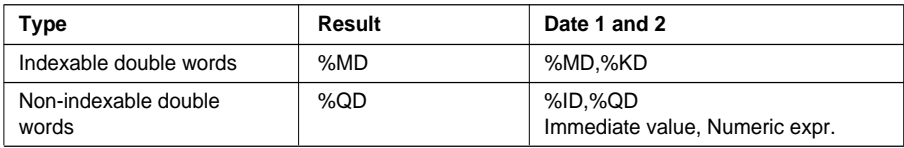

**result** is in the TIME format and **Date 1 and 2** are in the DATE format.

The TIME format is defined to be accurate to within one tenth of a second. The DATE format is defined to be accurate to within one day. The time difference calculated will therefore be a multiple of 864000 (= 1day =  $24 h \times 60$  min  $\times 60$  s  $\times$  10 tenths of a second).

## **Warning**

- Overflow occurs if the result exceeds the maximum value permitted for a duration (TIME). In this case, the result is 0 and system bit %S18 is set to 1.
- If one of the input parameters cannot be interpreted and is not consistent with the DATE format, system bit %S17 is set to 1 and the result is 0.

## **2.9-10 Difference between two dates (with time)**

This function is used to calculate the time difference between two dates. The result, given as an absolute value, is transferred to a double word.

## **Structure**

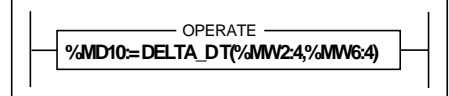

Ladder language **Instruction list language** 

**LD TRUE [%MD10 := DELTA\_DT (%MW2:4, %MW6:4)]**

Structured text language

**%MD10 := DELTA\_DT (%MW2:4, %MW6:4)** ;

Example : **%MD10 := DELTA\_DT (%MW2:4, %MW6:4)** %MW2:4 := Date number1 (eg. 1994-05-01-12:00:00) %MW6:4 := Date number2 (eg. 1994-05-01-12:01:30)  $\equiv$  > %MD10 = 900 ( $\equiv$  > difference = 1 minute and 30 seconds)

## **Syntax**

Operator **result :=DELTA\_DT**(Date1,Date2)

**Operands** 

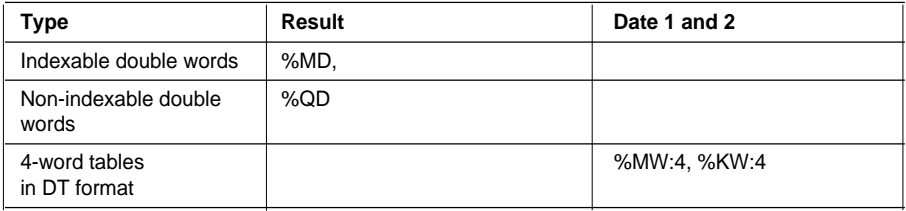

**result** is in the TIME format and **Date 1 and 2** are in the DT format.

The TIME format is defined to be accurate to within one tenth of a second. The DT format is defined to be accurate to within one second. The time difference calculated will therefore be a multiple of 10.

## **Warning**

- Overflow occurs if the result exceeds the maximum value permitted for a duration (TIME). In this case, the result is 0 and system bit %S18 is set to 1.
- If one of the input parameters cannot be interpreted and is not consistent with the DT format, system bit %S17 is set to 1 and the result is 0.

#### **2.9-11 Difference between two times**

 **%MD10:= DELTA\_TOD (%MD2,%MD4 )** - OPERATE -

This function is used to calculate the time difference between two times of day. The result is transferred to a double word as an absolute value, giving a duration.

#### **Structure**

Ladder language **Instruction list language** 

LD TRUE **[%MD10 := DELTA\_TOD (%MD2, %MD4)]**

Structured text language

```
%MD10 := DELTA_TOD (%MD2, %MD4) ;
```
Example : **%MD10 := DELTA\_TOD (%MD2, %MD4)** %MD2 := Time1 (eg. 02:30:00) %MD4 := Time2 (eg. 02:40:00)  $==$  %MD10 = 6600 ( $==$  difference = 11 minutes)

## **Syntax**

Operator **result :=DELTA\_TOD**(Time1,Time2)

**Operands** 

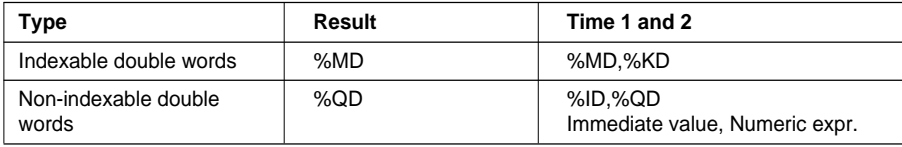

**result** is in the TIME format and **Time 1 and 2** are in the TOD format.

The TIME format is defined to be accurate to within one tenth of a second. The TOD format is defined to be accurate to within one second. The time difference calculated will therefore be a multiple of 10.

## **Attention**

If one of the input parameters cannot be interpreted and is not consistent with the TOD format, system bit %S17 is set to 1 and the result is 0.

#### **2.9-12 Convert a Date to a character string**

This instruction converts a date to a character string (no time) in the format : YYYY-MM-DD (10 characters). This string ends with the termination character ∅. Each character Y,M,D represents a number.

#### **Structure**

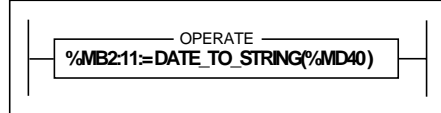

Ladder language **Instruction list language** 

**LD TRUE [%MB2:11 := DATE\_TO\_STRING (%MD40)]**

Structured text language

**%MB2:11 := DATE\_TO\_STRING (%MD40)** ;

## Example : **%MB2:11 := DATE\_TO\_STRING (%MD40)**

%MD40 := DATE (eg. 1998-12-27)

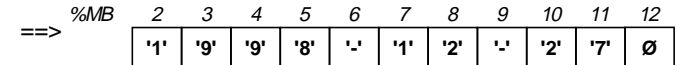

#### **Syntax**

Operator **result :=DATE\_TO\_STRING**(Date)

**Operands** 

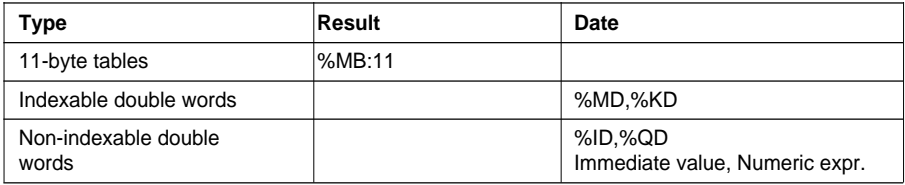

**Notes :** If the input parameter (date) cannot be interpreted and is not consistent with the DATE format, system bit %S17 is set to 1 and the function returns the string : ' \*\*\*\* - \*\* - \*\* ' . If the output string is too short, truncation occurs and system bit %S15 is set to 1.

## **%MB2:8 := DATE\_TO\_STRING (%MD40)**

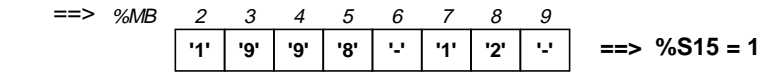

If the output string is too long, termination type characters  $\varnothing$  are added to the string.

**%MB2:12 := DATE\_TO\_STRING (%MD40)**

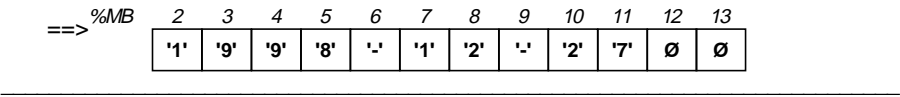

## **2.9-13 Convert a complete Date to a character string**

This instruction converts a complete date (with time) to a character string in the format : YYYY-MM-DD-HH:MM:SS (19 characters). This string ends with the termination character ∅. Each character Y,M,D,H,M,S represents a number.

#### **Structure**

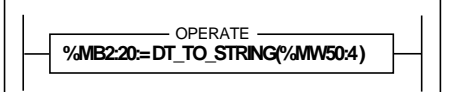

Ladder language **Instruction list language** 

**LD TRUE [%MB2:20 := DT\_TO\_STRING (%MW50:4)]**

Structured text language

**%MB2:20 := DT\_TO\_STRING (%MW50:4)** ;

### Example : **%MB2:20 := DT\_TO\_STRING (%MW50:4)**

%MW50:4 := Date and time (type DT) (eg. 1998-12-27-23:14:37)

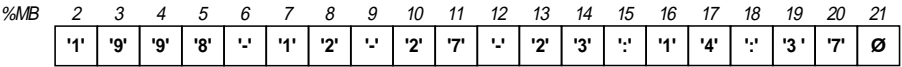

#### **Syntax**

Operator **result :=DT\_TO\_STRING**(Date)

**Operands** 

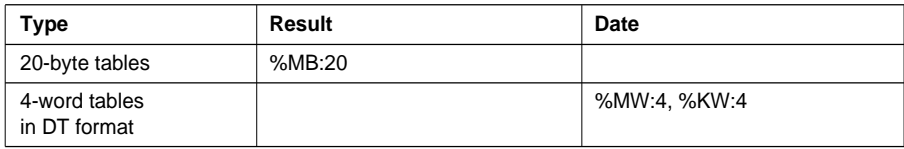

**Notes :** If the input parameter (date) cannot be interpreted and is not consistent with the DT format (DATE\_AND\_TIME), system bit %S17 is set to 1 and the function returns the string  $'$ \*\*\*\* - \*\* - \*\* - \*\* : \*\*'. If the output string is too short, truncation occurs and system bit %S15 is set to 1.

## **%MB2:8 := DT\_TO\_STRING (%MW50:4)**

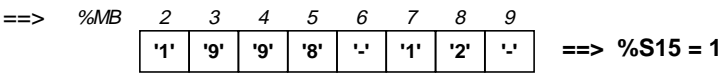

• If the output string is too long, termination type characters  $\varnothing$  are added to the string.

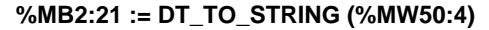

==>

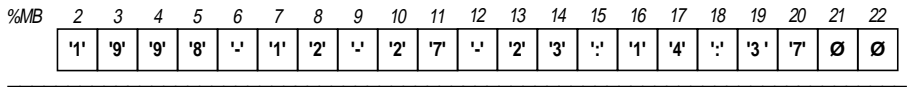

### **2.9-14 Convert a Duration to a character string**

This instruction converts a time period (in the TIME format) to a character string. The format of the result can be broken down into hours, minutes, seconds and tenths of a second over 15 characters : HHHHHH:MM:SS.D. This string ends with the termination character ∅. Each character H,M,S,D represents a number.

The maximum time period corresponds to 119304 hours, 38 minutes, 49 seconds and 5 tenths of a second.

#### **Structure**

Ladder language **Instruction list language** 

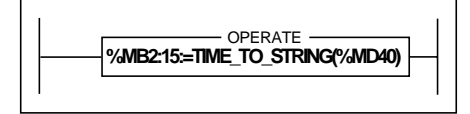

LD TRUE **[%MB2:15 := TIME\_TO\_STRING (%MD40)] %MB2:15:=TIME\_TO\_STRING(%MD40)**

Structured text language

**%MB2:15 := TIME\_TO\_STRING (%MD40)** ;

#### Example : **%MB2:15 := TIME\_TO\_STRING (%MD40)**

where %MD40 := 27556330.3 (TIME format)

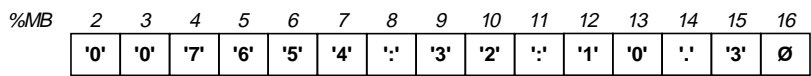

#### **Syntax**

Operator **result :=TIME\_TO\_STRING**(Duration)

**Operands** 

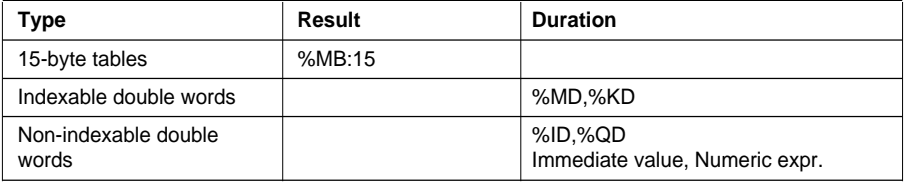

**Time period** : is in the TIME format.

#### **Note :**

If the output string is too short, truncation occurs and system bit %S15 is set to 1.

#### **%MB2:8 := TIME\_TO\_STRING (%MD40)**

 ==> %MB 2 3 4 5 6 7 8 9 **'0' '0' '7' '6' '5' '4' ':' '3' ==> %S15 = 1**

If the output string is too long, termination type characters **Ø** are added to the string**.**

$$
\text{\%MB2:16} := \text{TIME\_TO\_STRING (\%MD40)}
$$

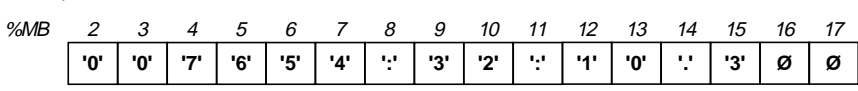

## **2.9-15 Convert a Time of day to a character string**

This instruction converts a time of day (in the format TOD - TIME\_OF\_DAY) to a character string in the format HH:MM:SS on 8 characters plus a termination character ∅. Each character H,M,S represents a number.

### **Structure**

 $=$ 

Ladder language **Instruction list language** 

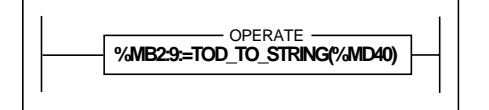

LD TRUE **[%MB2:9 := TOD\_TO\_STRING (%MD40)] %MB2:9:=TOD\_TO\_STRING(%MD40)**

## Structured text language

```
%MB2:9 := TOD_TO_STRING (%MD40) ;
```
Example : **%MB2:9 := TOD\_TO\_STRING (%MD40)** where %MD40 := 23:12:27 (TOD format)

==>

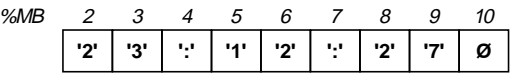

## **Syntax**

Operator **result :=TOD\_TO\_STRING**(time)

## **Operands**

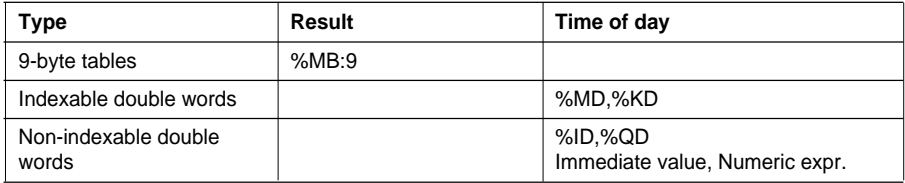

\_\_\_\_\_\_\_\_\_\_\_\_\_\_\_\_\_\_\_\_\_\_\_\_\_\_\_\_\_\_\_\_\_\_\_\_\_\_\_\_\_\_\_\_\_\_\_\_\_\_\_\_\_\_\_\_\_\_\_\_\_\_\_\_\_\_\_\_\_\_\_\_\_\_\_

**time** : is in the TOD format.

#### **Note :**

If the output string is too short, truncation occurs and system bit %S15 is set to 1.

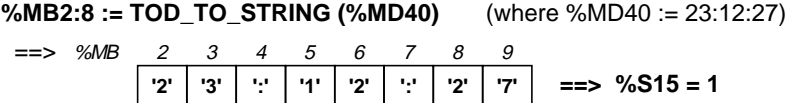

If the output string is too long, termination type characters **Ø** are added to the string**.**

**%MB2:10 := TOD\_TO\_STRING (%MD40)** (where %MD40 := 23:12:27) ==> %MB 2 3 4 5 6 7 8 9 **'2' '3' ':' '1' '2' ':' '2' '7' Ø** 10 **Ø** 11

### **2.9-16 Convert a Duration to HHHH:MM:SS**

This instruction converts a duration (in the TIME format) to a number of hours-minutesseconds, HHHH:MM:SS. The limit values are [0000:00:00, 9999:59:59].

#### **Structure**

LD TRUE **[%MD100 := TRANS\_TIME (%MD2)] %MD100:=TRANS\_TIME(%MD2)** - OPERATE -

Structured text language

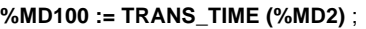

Ladder language **Instruction list language** 

Example : **%MD100 := TRANS\_TIME (%MD2)** where  $%MD2 := 86324873$  tenths of a second

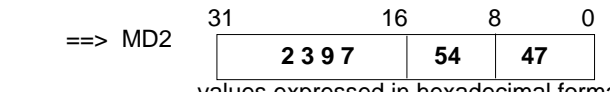

values expressed in hexadecimal format

#### **Syntax**

Operator **result :=TRANS\_TIME**(Duration)

**Operands** 

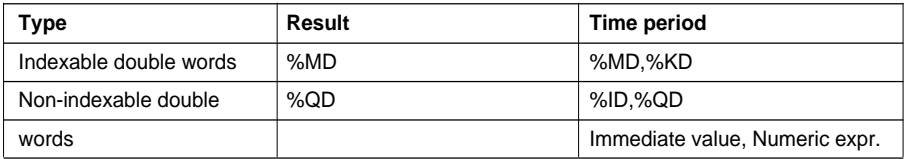

**result** : is in the HMS format. **duration** : is in the TIME format.

#### **Notes :**

The "duration" parameter (expressed in 1/10 of a second) will be rounded up or down to allow conversion (accuracy to within one second).

- sssssssss.0 to sssssssss.4 rounded to sssssssss.0
- sssssssss.5 to sssssssss.9 rounded to sssssssss.0 + 1.0

\_\_\_\_\_\_\_\_\_\_\_\_\_\_\_\_\_\_\_\_\_\_\_\_\_\_\_\_\_\_\_\_\_\_\_\_\_\_\_\_\_\_\_\_\_\_\_\_\_\_\_\_\_\_\_\_\_\_\_\_\_\_\_\_\_\_\_\_\_\_\_\_\_\_\_ The maximum converted time period can reach 10000 hours. This means that if the value of the duration (TIME) provided as a parameter is greater than or equal to 360000000, it cannot be converted. System bit %S15 is set to 1 and the result is 0000:00:00.

## **2.10 Bit table instructions**

## **2.10-1 Copy one bit table to another bit table**

This function copies one bit table into another bit table bit-wise.

## **Structure**

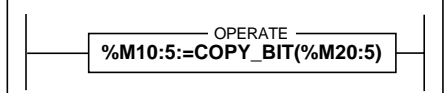

Ladder language **Instruction list language** 

LD TRUE **[%M10:5 := COPY\_BIT (%M20:5)]**

Structured text language

**%M10:5 := COPY\_BIT (%M20:5)** ;

## **Syntax**

Operator result :=**COPY\_BIT** (Tab)

**Operands** 

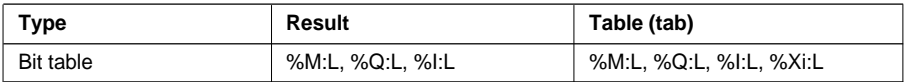

**Notes :**

• The tables can be of different sizes. In this case, the result table contains the result of the function executed on a length which is equivalent to the smallest table size, and the rest of the result table is not modified.

\_\_\_\_\_\_\_\_\_\_\_\_\_\_\_\_\_\_\_\_\_\_\_\_\_\_\_\_\_\_\_\_\_\_\_\_\_\_\_\_\_\_\_\_\_\_\_\_\_\_\_\_\_\_\_\_\_\_\_\_\_\_\_\_\_\_\_\_\_\_\_\_\_\_\_

• Beware of overlapping between the input table and the result table.

## **2.10-2 Bit table logic instructions**

Associated functions are used to execute a bit-wise logic operation between two bit tables and load the result into another bit table.

- **AND\_ARX** : logic AND (bit-wise).
- OR ARX : logic OR (bit-wise).
- **XOR\_ARX** : exclusive OR (bit-wise).
- **NOT\_ARX** : logic complement (bit-wise) of a table.

#### **Structure**

Ladder language **Instruction list language** 

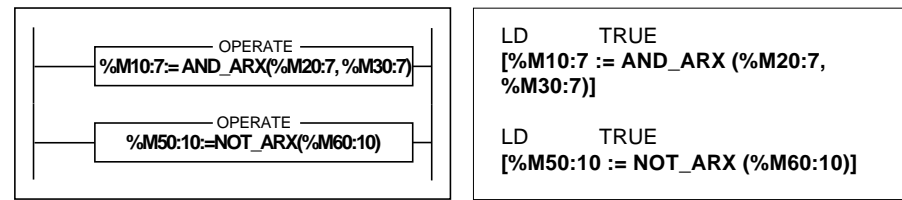

#### Structured text language

**%M10:7 := AND\_ARX (%M20:7, %M30:7)** ; **%M50:10 := NOT\_ARX (%M60:10)** ;

#### **Syntax**

**Operator** 

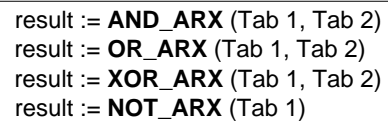

**Operands** 

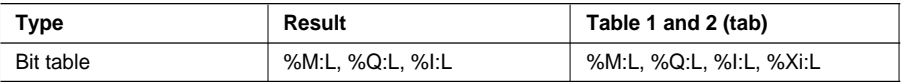

#### **Notes :**

• The tables can be of different sizes. In this case, the result table contains the result of the function executed on a length which is equivalent to the smallest table size, and the rest of the result table is not modified.

\_\_\_\_\_\_\_\_\_\_\_\_\_\_\_\_\_\_\_\_\_\_\_\_\_\_\_\_\_\_\_\_\_\_\_\_\_\_\_\_\_\_\_\_\_\_\_\_\_\_\_\_\_\_\_\_\_\_\_\_\_\_\_\_\_\_\_\_\_\_\_\_\_\_\_

• Beware of overlapping between the input table and the result table.

## **2.10-3 Copy from a bit table to a word table**

This function copies bits from a bit table or part of a bit table to a word table (or double word table).

Copying from the bit table is from a certain row (brow) for a number of bits (nbit).

Copying to the word table (or double word table) is from the row (wrow or drow) beginning with the least significant bit of each word.

- **BIT W** : Copies from a bit table to a word table.
- **BIT D** : Copies from a bit table to a double word table.

### **Structure**

Ladder language **Instruction list language** 

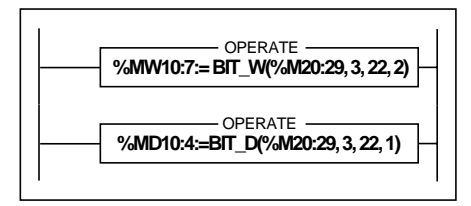

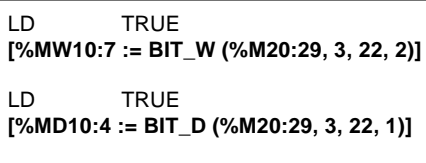

Structured text language

**%MW10:7 := BIT\_W (%M20:29, 3, 22, 2)** ; **%MD10:4 := BIT\_D (%M20:29, 3, 22, 1)** ;

Example : **%MW10:7 := BIT\_W (%M20:29, 3, 22, 2)** ;

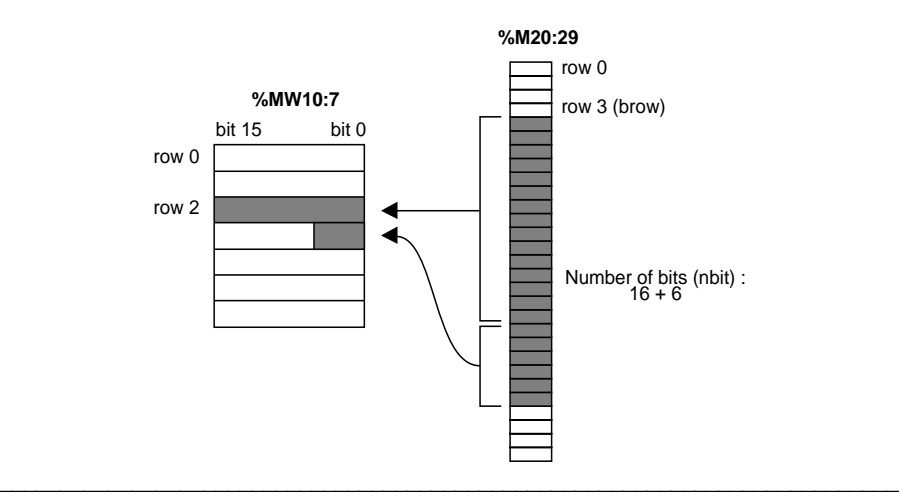

#### **Syntax**

Operator **result := BIT\_W** (Tab, brow, nbit, wrow) result := **BIT\_D** (Tab, brow, nbit, drow)

### **Operands**

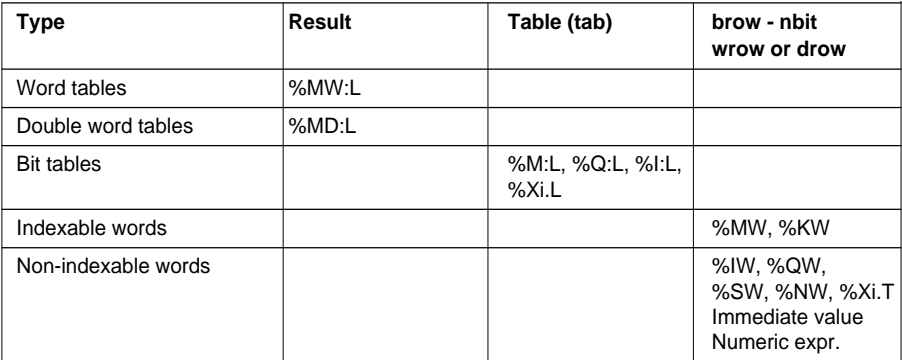

#### **Notes :**

- If the number of bits to be processed is greater than the number of bits remaining in the table from the row (brow), the function copies up to the last element in the table.
- If the number of bits to be copied is greater than the number of bits constituting the words remaining in the result table, the function stops copying at the last element in the word table (or double word table).

\_\_\_\_\_\_\_\_\_\_\_\_\_\_\_\_\_\_\_\_\_\_\_\_\_\_\_\_\_\_\_\_\_\_\_\_\_\_\_\_\_\_\_\_\_\_\_\_\_\_\_\_\_\_\_\_\_\_\_\_\_\_\_\_\_\_\_\_\_\_\_\_\_\_\_

• A negative value in the brow, nbit, wrow or drow parameters is interpreted as zero.

## **2.10-4 Copy from a word table to a bit table**

This function copies bits constituting all or part of a word table (or double word table) to a bit table.

Copying from the word table (or double word table) is from a certain row word (wrow or drow) for a number of words (nwd).

Copying to the bit table is from the row (brow) beginning with the least significant bit of each word.

- **W\_BIT** : Copies from a word table to a bit table.
- **D\_BIT** : Copies from a double word table to a bit table.

#### **Structure**

Ladder language **Instruction list language** 

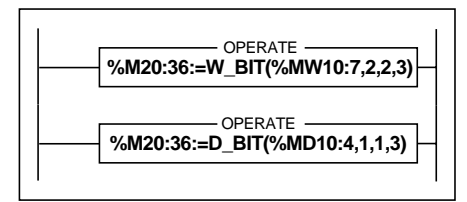

LD TRUE **[%M20:36 := W\_BIT (%MW10:7, 2, 2, 3)]** LD TRUE

**[%M20:36 := D\_BIT (%MD10:4, 1, 1, 3)]**

Structured text language

**%M20:36 := W\_BIT (%MW10:7, 2, 2, 3)** ; **%M20:36 := D\_BIT (%MD10:4, 1, 1, 3)** ;

Example : **%M20:36 := W\_BIT (%MW10:7, 2, 2, 3)** ;

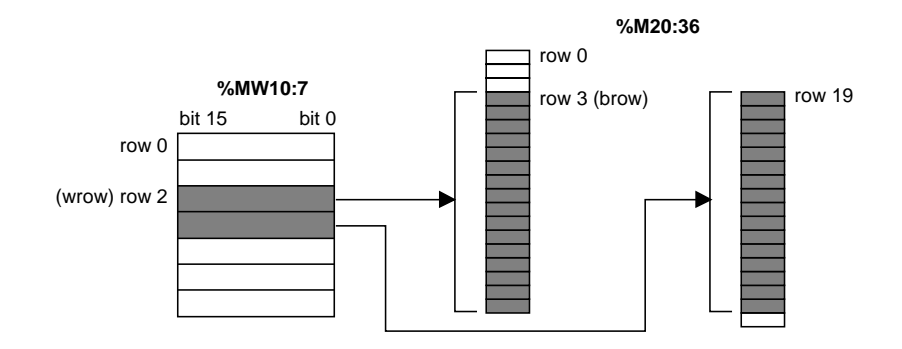

## **Syntax**

Operator **result := W\_BIT** (Tab, wrow, nwd, brow) result := **D\_BIT** (Tab, drow, nwd, brow)

### **Operands**

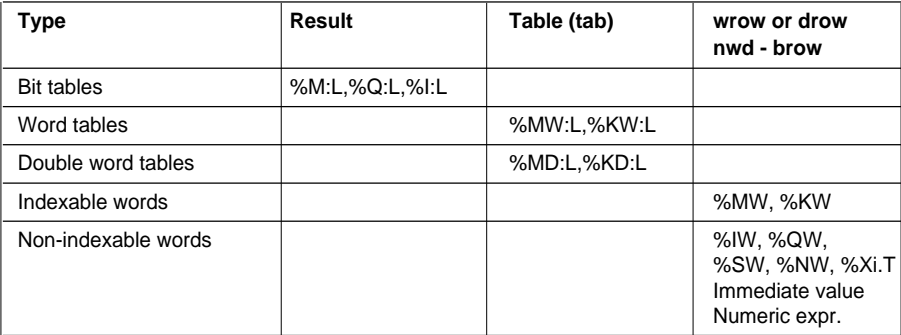

### **Notes :**

- If the number of bits to be processed is greater than the number of bits remaining in the table from the row (wrow), the function copies up to the last element in the table.
- If the number of bits to be copied is greater than the number of bits remaining in the result table, the function stops copying at the last element in the table.

\_\_\_\_\_\_\_\_\_\_\_\_\_\_\_\_\_\_\_\_\_\_\_\_\_\_\_\_\_\_\_\_\_\_\_\_\_\_\_\_\_\_\_\_\_\_\_\_\_\_\_\_\_\_\_\_\_\_\_\_\_\_\_\_\_\_\_\_\_\_\_\_\_\_\_

• A negative value in the brow, nbit, wrow or drow parameters is interpreted as zero.

## **2.11 "Orphee" functions : shift, counter**

## **2.11-1 Shifts on words with retrieval of shifted bits**

These functions execute arithmetical shifts to the left or right for a number of shifts (nbit) on a word or a double word (a).

After a shift operation, the value is loaded into (result) and the shifted bits are loaded into (rest).

- WSHL\_RBIT : Shift to left on a word with retrieval of shifted bits.
- **DSHL RBIT** : Shift to left on a double word with retrieval of shifted bits.
- **WSHRZ\_C** : Shift to right on a word with filling of spaces by 0 and retrieval of shifted bits.
- **DSHRZ C** : Shift to right on a double word with filling of spaces by 0 and retrieval of shifted bits.
- **WSHR\_RBIT** : Shift to right on a word with extension of sign and retrieval of shifted bits.
- **DSHR\_RBIT** : Shift to right on a double word with extension of sign and retrieval of shifted bits.

\_\_\_\_\_\_\_\_\_\_\_\_\_\_\_\_\_\_\_\_\_\_\_\_\_\_\_\_\_\_\_\_\_\_\_\_\_\_\_\_\_\_\_\_\_\_\_\_\_\_\_\_\_\_\_\_\_\_\_\_\_\_\_\_\_\_\_\_\_\_\_\_\_\_\_

## **Structure**

Ladder language **Instruction list language** 

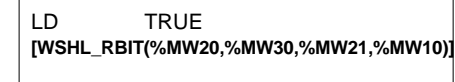

LD TRUE **[WSHRZ\_C(%MW20,%MW30,%MW21,%MW10)]**

LD TRUE **[DSHR\_RBIT(%MD30,%MW40,%MD20,%MD10)]**

Structured text language

**WSHL\_RBIT(%MW20,%MW30,%MW21,%MW10)** OPERATE

**WSHRZ\_C(%MW20,%MW30,%MW21,%MW10)** OPERATE

**DSHR\_RBIT(%MD30,%MW40,%MD20,%MD10)** OPERATE

**WSHL\_RBIT (%MW20,%MW30,%MW21,%MW10)** ;

**WSHRZ\_C (%MW20,%MW30,%MW21,%MW10)** ;

**DSHR\_RBIT (%MD30,%MW40,%MD20,%MD10)** ;

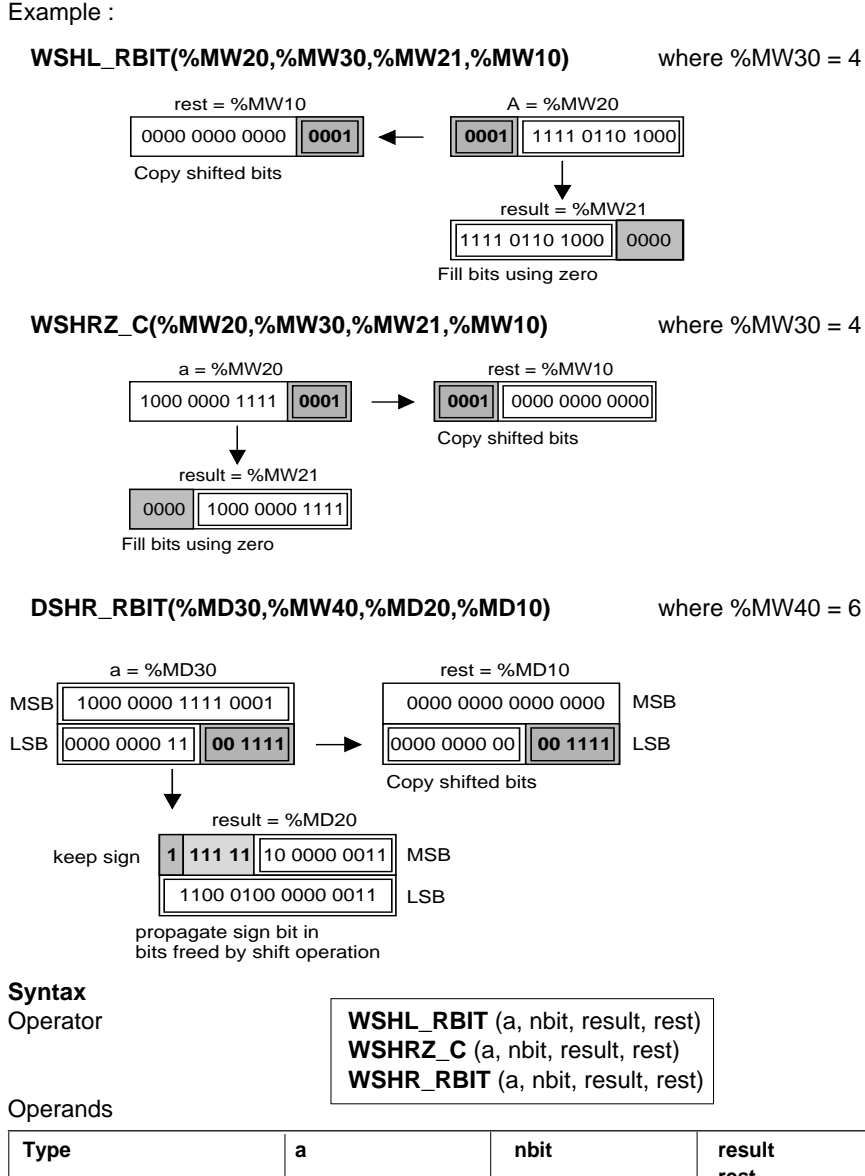

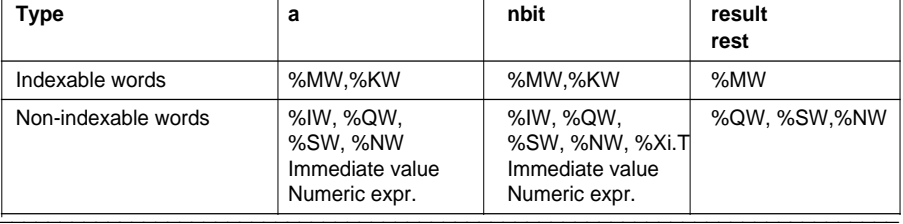

## **Syntax**

Operator **DSHL\_RBIT** (a, nbit, result, rest) **DSHRZ\_C** (a, nbit, result, rest) **DSHR\_RBIT** (a, nbit, result, rest)

### **Operands**

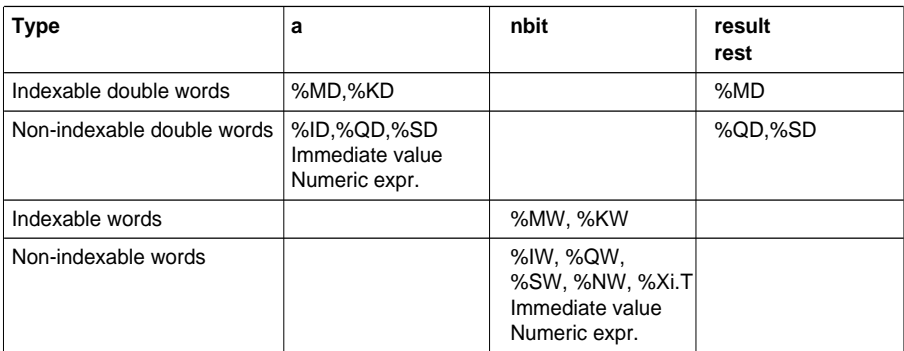

#### **Notes :**

• If the parameter (nbit) is not between 1 and 16 for shifts on words, or between 1 and 32 for shifts on double words, the outputs (result) and (rest) are not significant and system bit %S18 is set to 1.

## **2.11-2 Up/down counting with indication of over/underflow**

This function executes up/down counting with an indication of an over/underflow. The function is only executed when the enable input (en) is at 1.

Two independent inputs (cu and cd) are used to upcount and downcount events. Output (Qmin) is set to 1 when the minimum threshold (min) is reached and output (Qmax) is set to 1 when the maximum threshold (max) is reached.

The initial counter value is fixed by parameter (pv) and the current counter value is given by parameter (cv).

A 16-bit word (mwd) is used to store the state of the cu and cd inputs (bit 0 to store cu and bit 1 to store cd).

## **Structure**

**SCOUNT (%M9,%MW10,%M11,%M12,%MW11, %MW12,%M16,%M10,%MW15,%MW20)** OPERATE

Ladder language **Instruction list language** 

LD TRUE

**[SCOUNT(%M9,%MW10,%M11,%M12,%MW11, %MW12,%M16,%M10,%MW15,%MW20)]**

### Structured text language

**SCOUNT(%M9,%MW10,%M11,%M12,%MW11,%MW12,%M16,%M10,%MW15,%MW20)** ;

## Example :

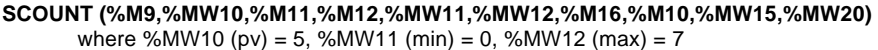

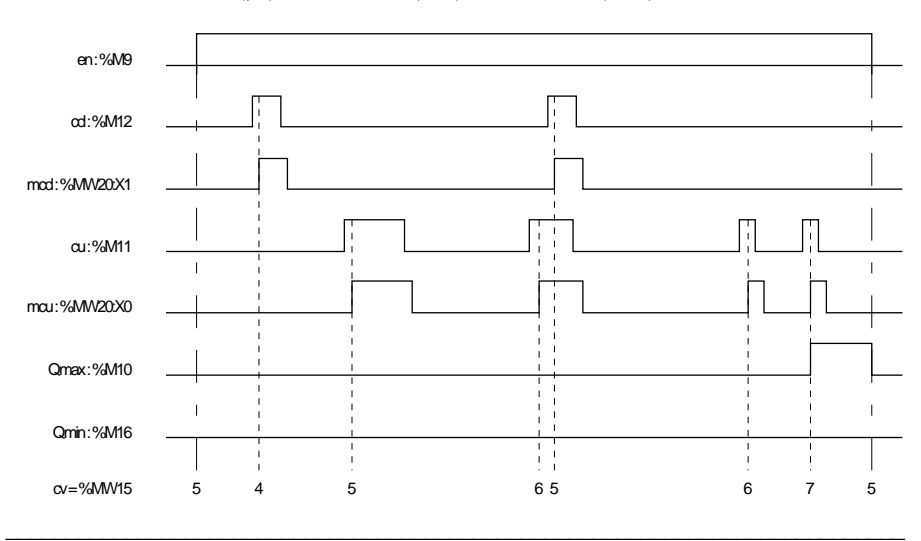

## **Syntax**

## Operator **SCOUNT (en, pv, cu, cd, min, max, Qmin, Qmax, cv, mwd)**

**Operands** 

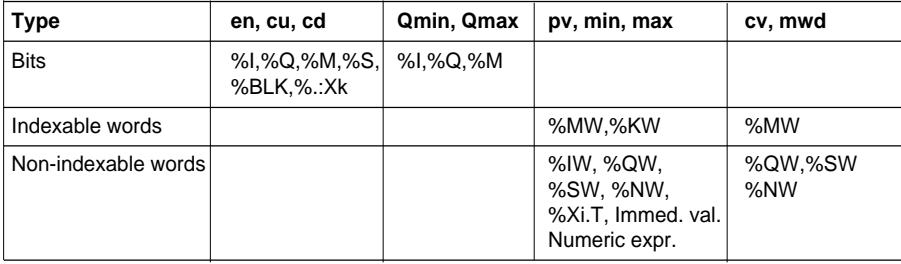

#### **Notes :**

 $\bullet$  If (en) = 0 then the function is no longer enabled and on each call, there is :

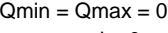

- $mcu = mcd = 0$
- $cv = pv$
- If max > min then :
- $cv \ge max$  --->  $Qmax = 1$  and  $Qmin = 0$  $min < cv < max$   $--->$   $Qmax = Qmin = 0$  $cv \leq min$  --->  $Qmax = 0$  and  $Qmin = 1$  $\bullet$  If max  $\lt$  min then :  $max \leq cv \leq min$  ---> Qmax = 1 and Qmin = 0  $cv < max$  --->  $Qmax = 0$  and  $Qmin = 1$  $cv > min$  --->  $Qmax = 1$  and  $Qmin = 0$ • If max  $=$  min then :  $cv < min$  and  $max$  ---> Qmax = 0 and Qmin = 1  $cv \geq min$  and max  $---$ > Qmax = 1 and Qmin = 0
- Modifiying parameter (pv) with (en) at 1 has no effect on operation.
- A negative value for parameters (pv) and (min) is interpreted as a zero value.

\_\_\_\_\_\_\_\_\_\_\_\_\_\_\_\_\_\_\_\_\_\_\_\_\_\_\_\_\_\_\_\_\_\_\_\_\_\_\_\_\_\_\_\_\_\_\_\_\_\_\_\_\_\_\_\_\_\_\_\_\_\_\_\_\_\_\_\_\_\_\_\_\_\_\_

• A value less than 1 for parameter (max) is interpreted as 1.

**3 System bits and words**

## **3.1 System bits**

## **3.1-1 List of system bits**

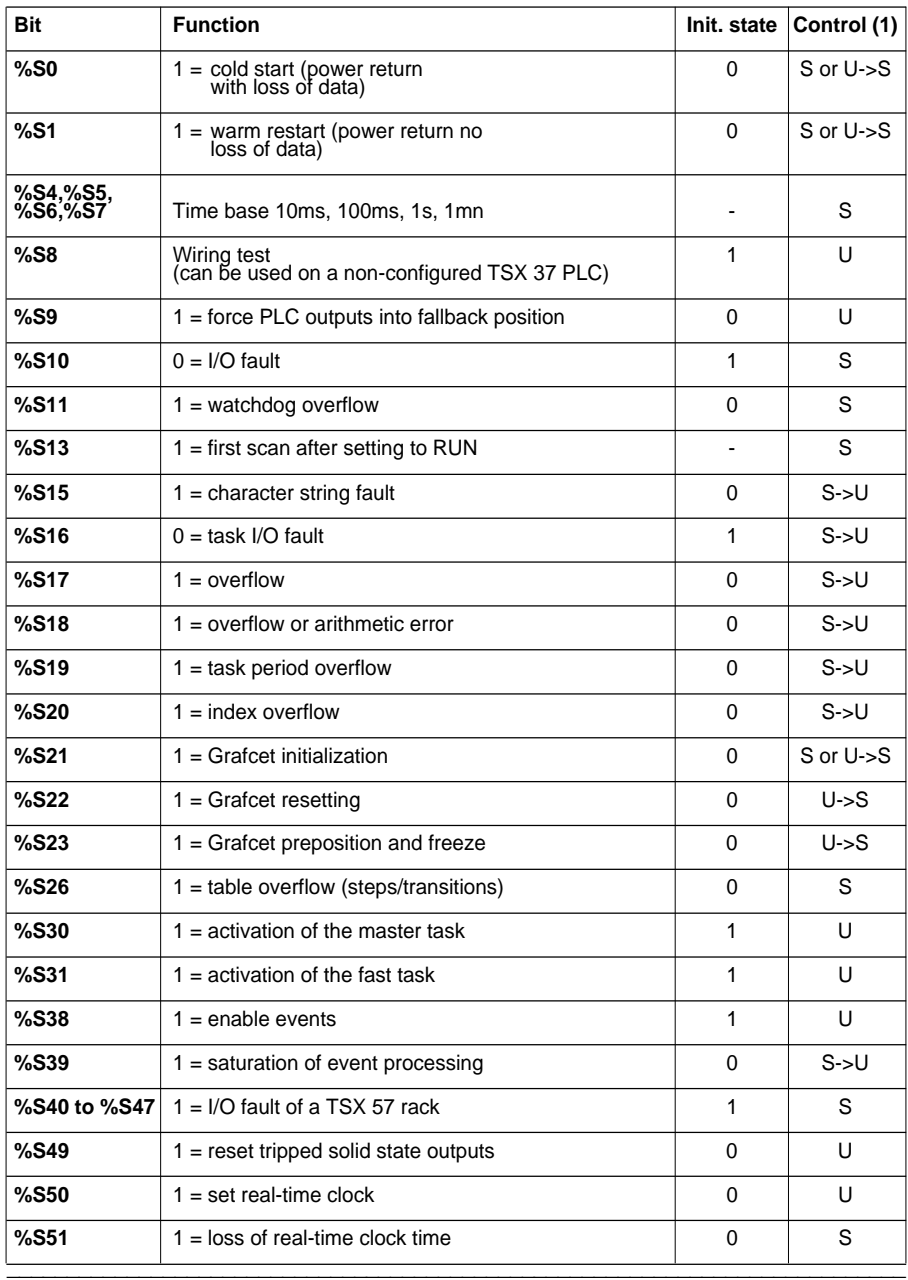

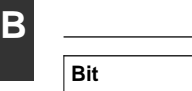

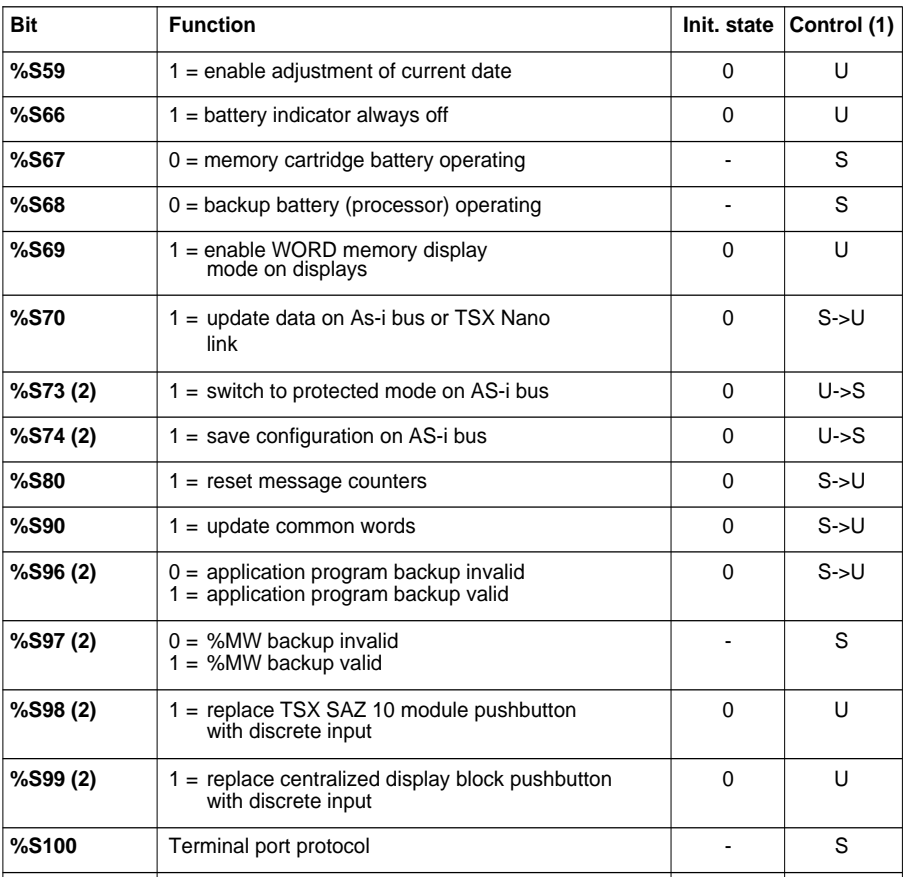

(1) S = controlled by the system,  $U =$  controlled by the user,  $U-S =$  set to 1 by the user, reset to 0 by the system, S->U = set to 1 by the system, reset to 0 by the user.

(2) only on TSX 37.

## **3.1-2 Detailed description of system bits**

TSX 37 and TSX 57 PLCs have %Si system bits which indicate the status of the PLC or enable the user to intervene in its operation.

These bits can be tested in the user program in order to detect any operating event which requires special processing. Some of them must be rest to their initial or normal state by the program. However, the system bits which have been reset to their initial or normal state by the system must not be reset by the program or the terminal.

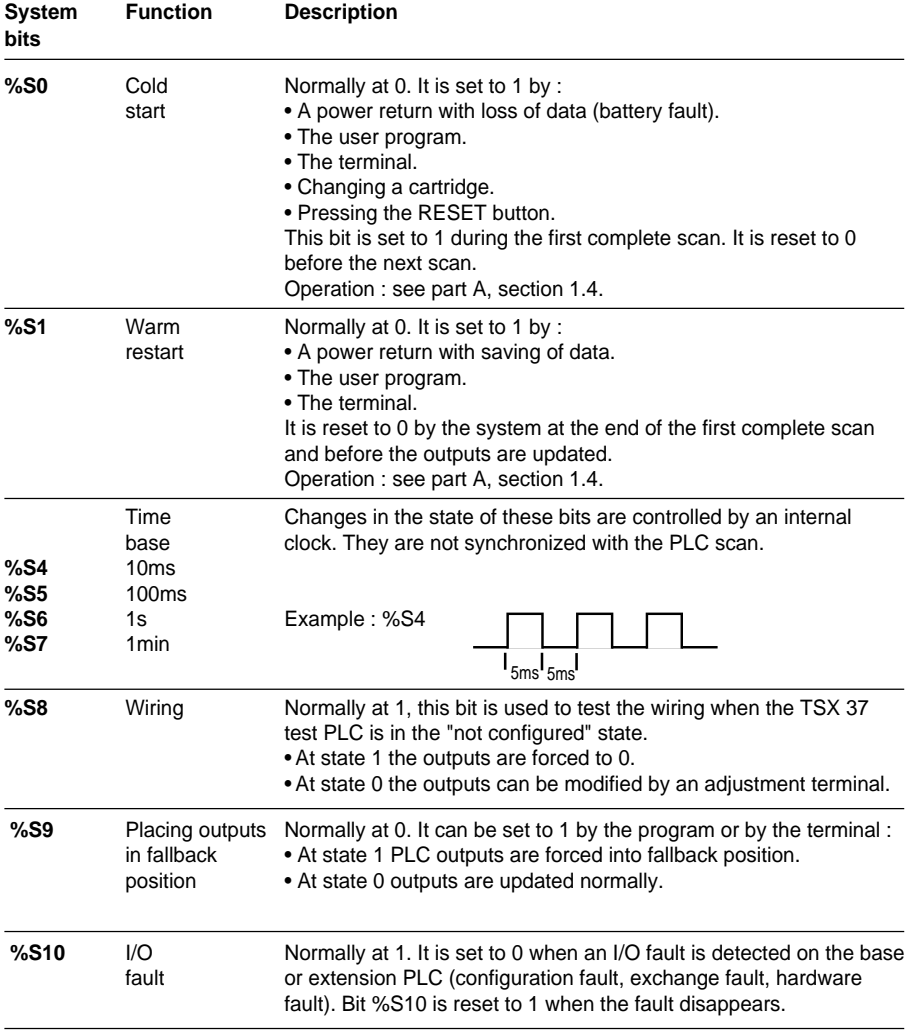

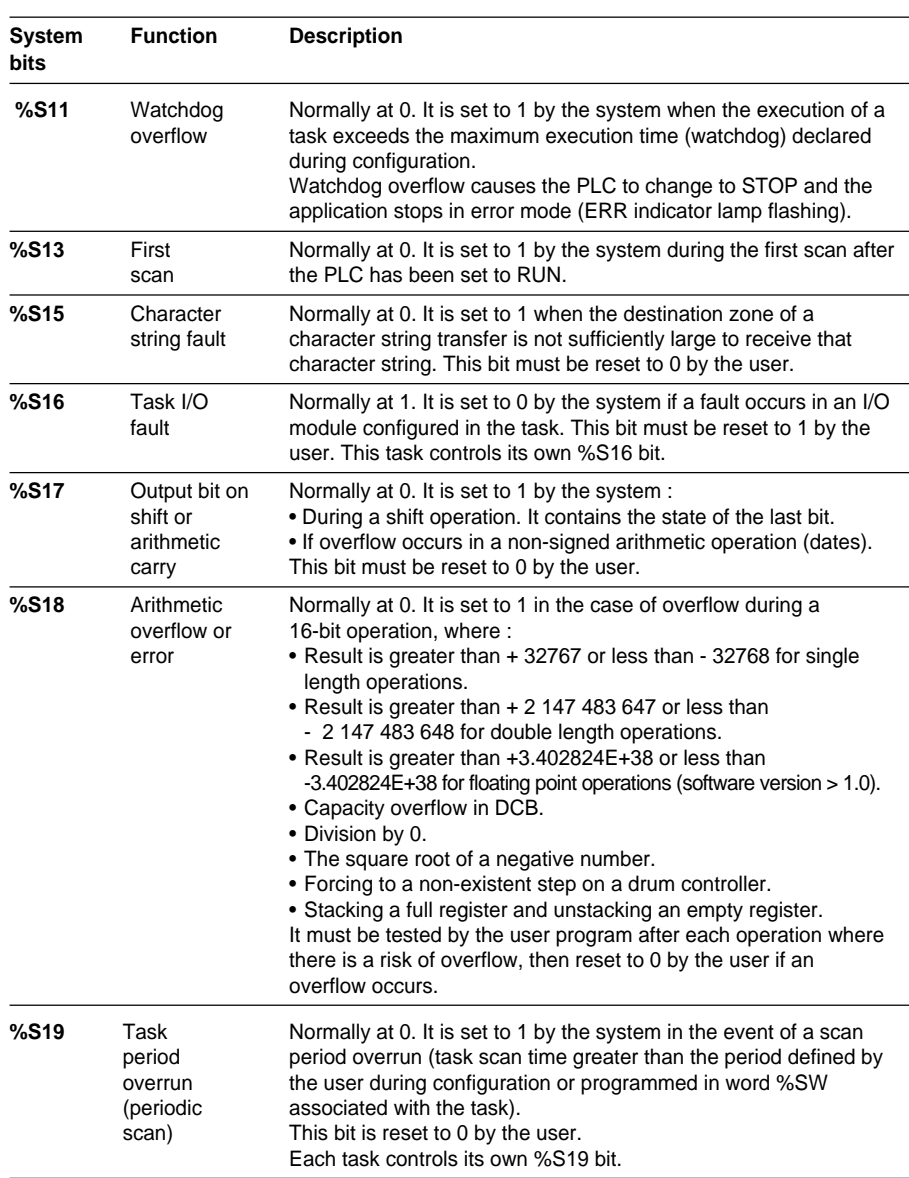

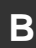

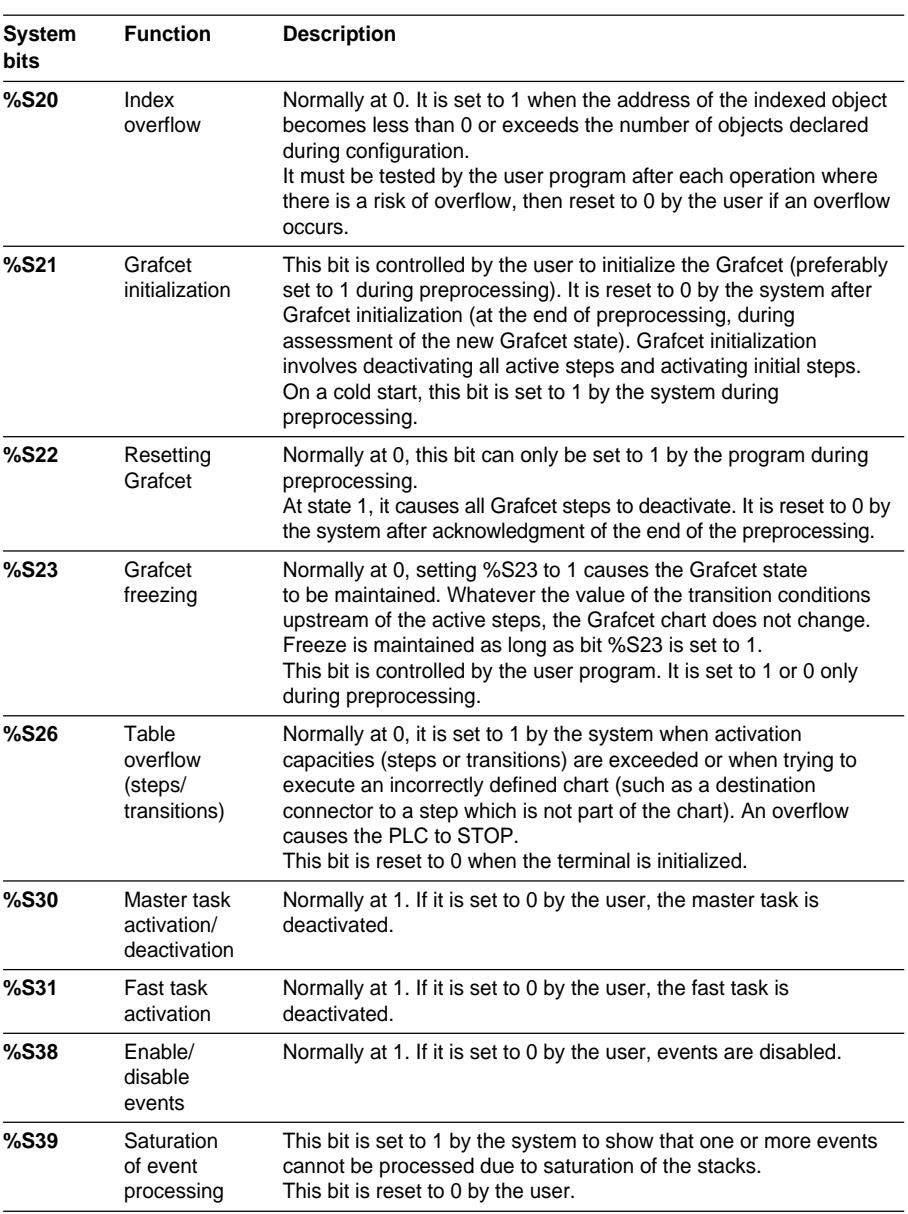

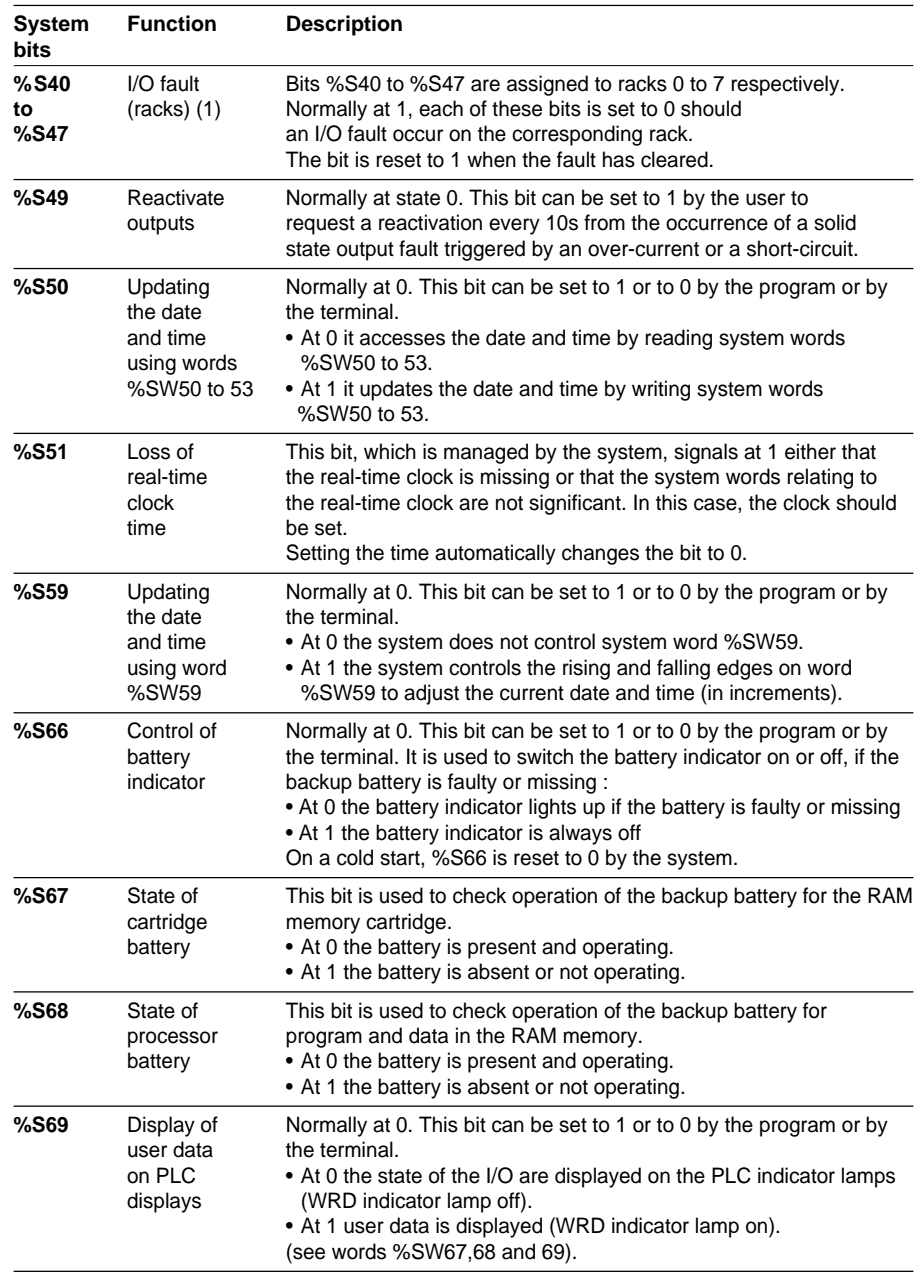

(1) only on TSX 57 PLCs.

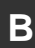

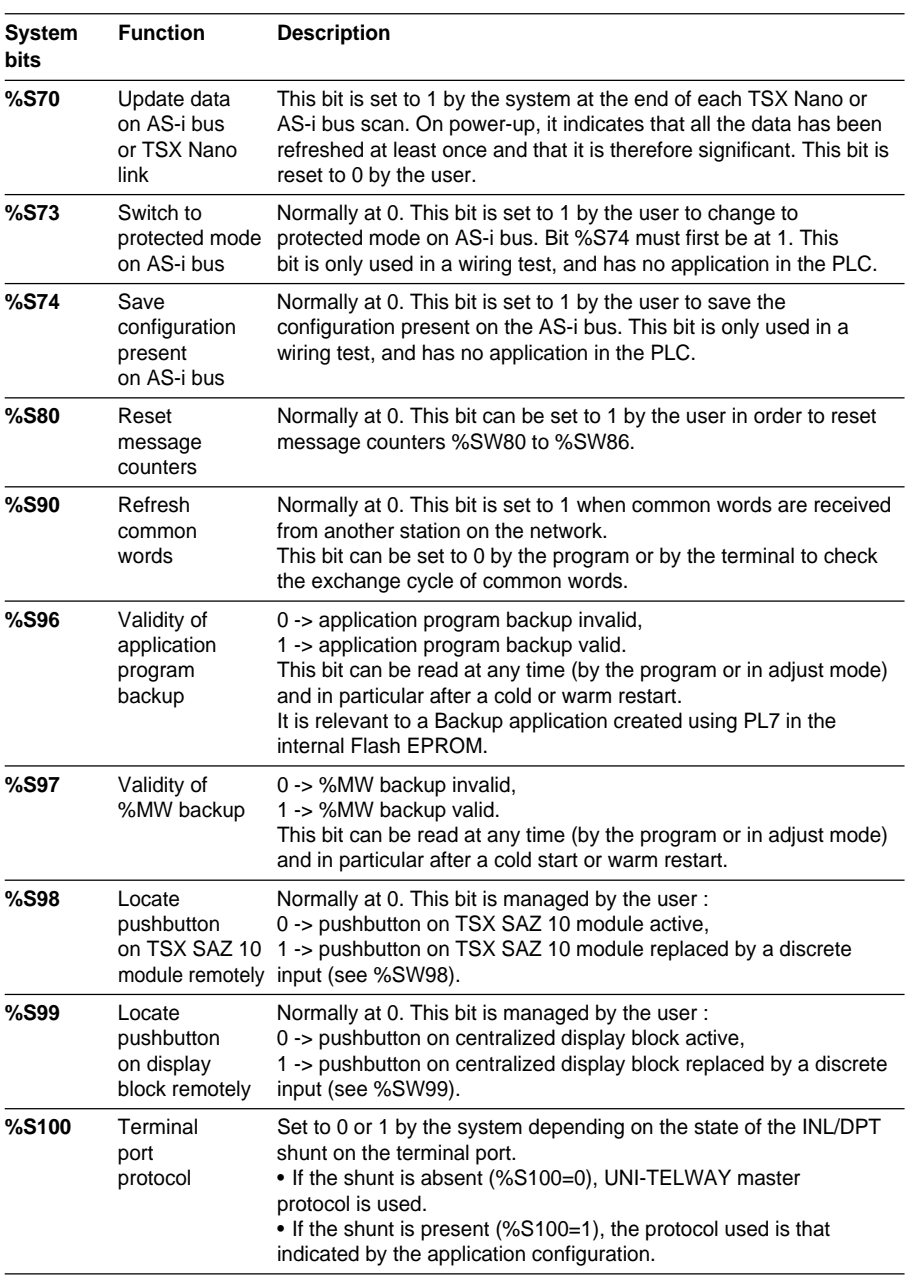

## **3.2 System words**

## **3.2-1 List of system words**

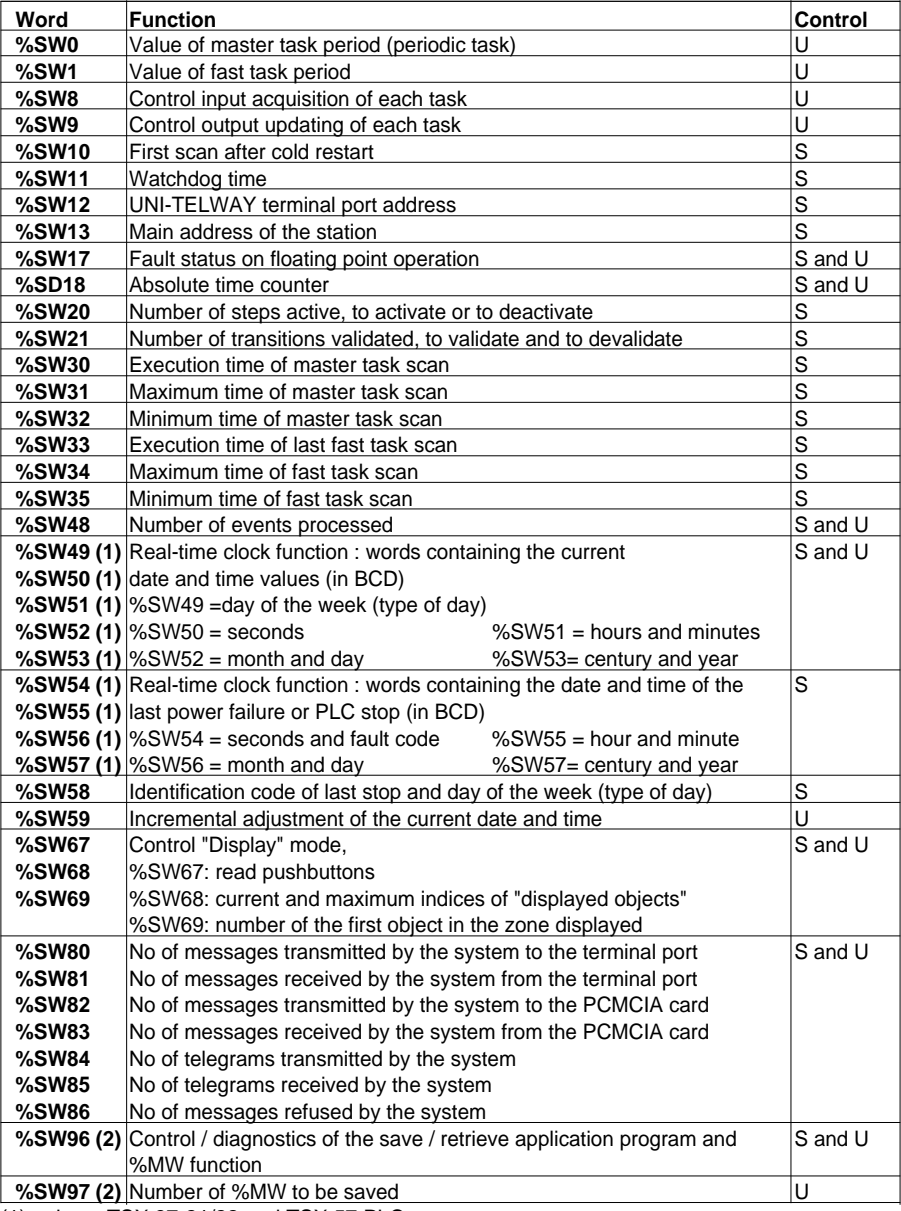

\_\_\_\_\_\_\_\_\_\_\_\_\_\_\_\_\_\_\_\_\_\_\_\_\_\_\_\_\_\_\_\_\_\_\_\_\_\_\_\_\_\_\_\_\_\_\_\_\_\_\_\_\_\_\_\_\_\_\_\_\_\_\_\_\_\_\_\_\_\_\_\_\_\_\_

(1) only on TSX 37-21/22 and TSX 57 PLCs.

(2) only on TSX 37.

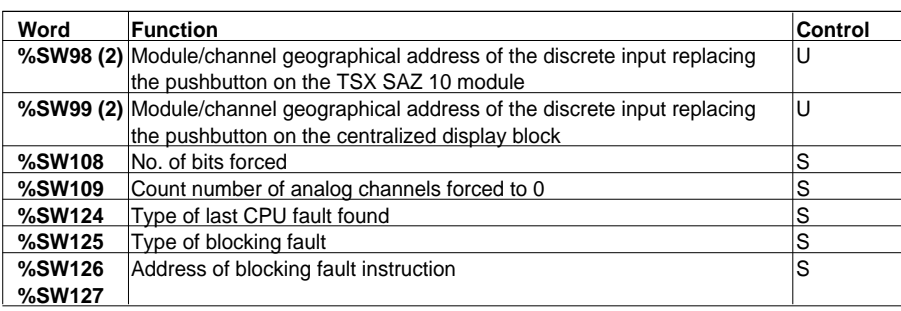

 $S =$  controlled by the system,  $U =$  controlled by the user,

(2) only on TSX 37.

## **3.2-2 Detailed description of system words**

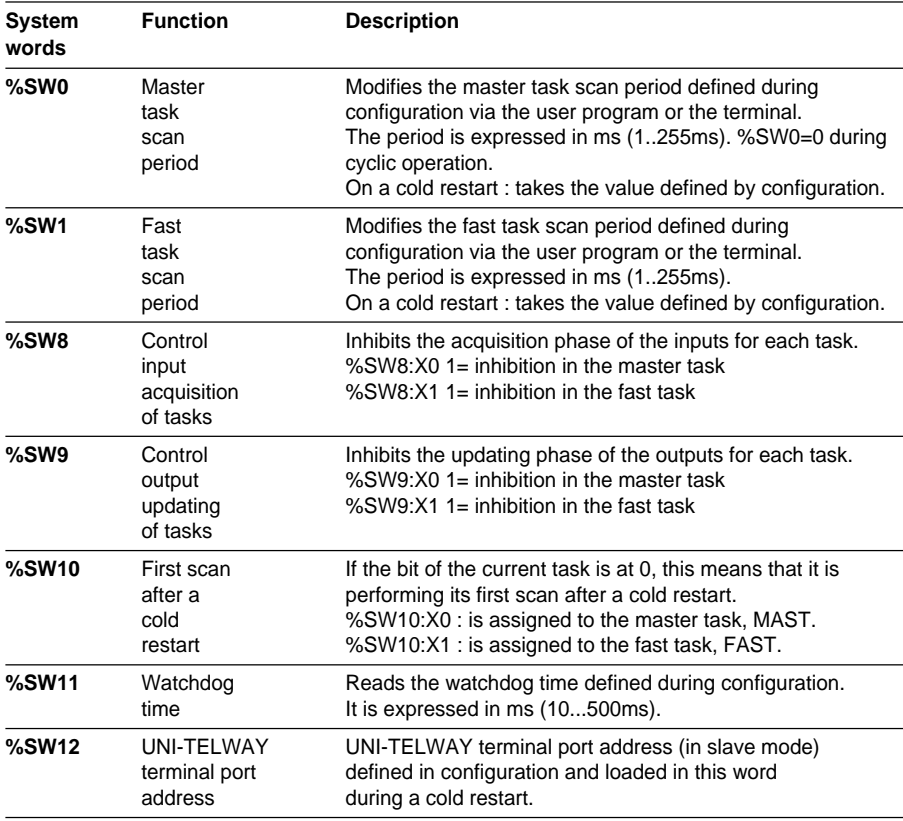

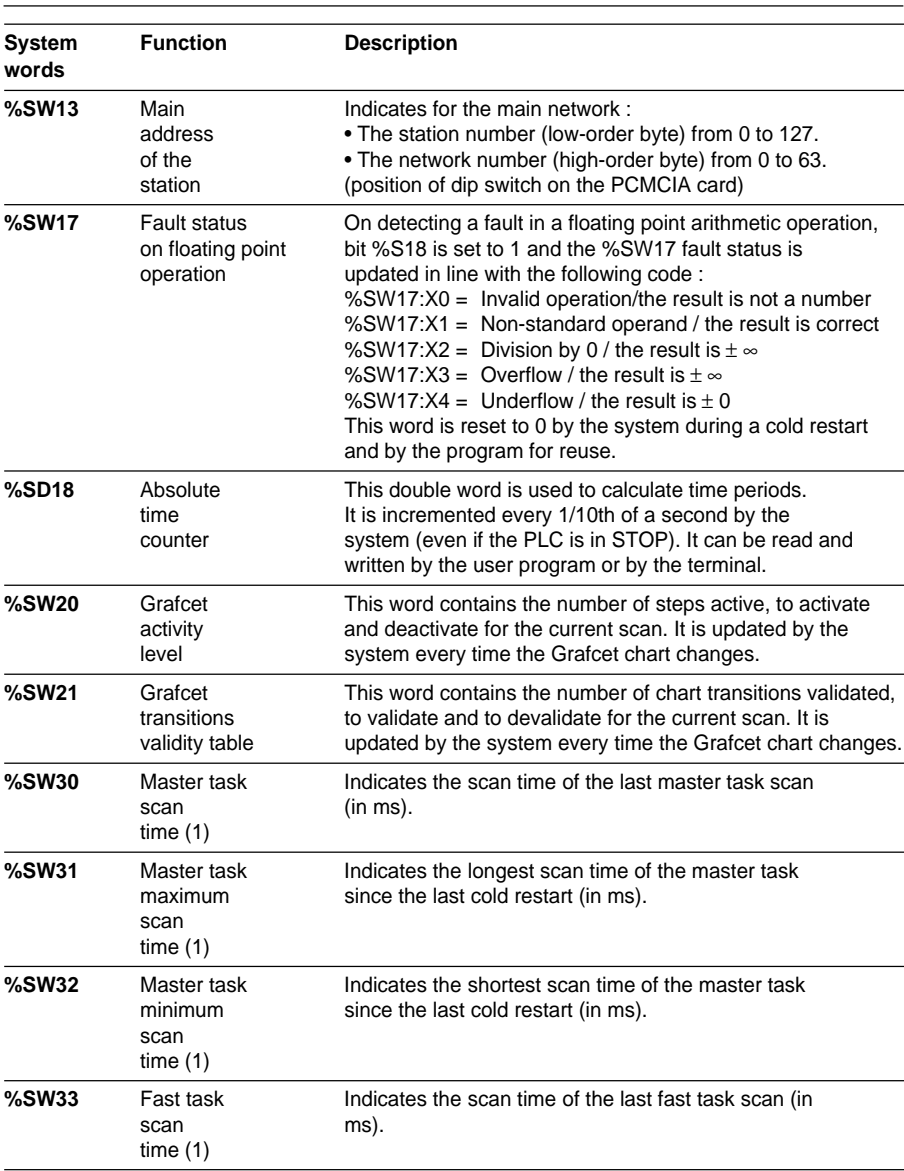

(1) This time corresponds to the time elapsed between the beginning (acquisition of inputs) and end (update of outputs) of a scan cycle. This time includes processing of event-triggered and fast tasks as well as processing of terminal requests.
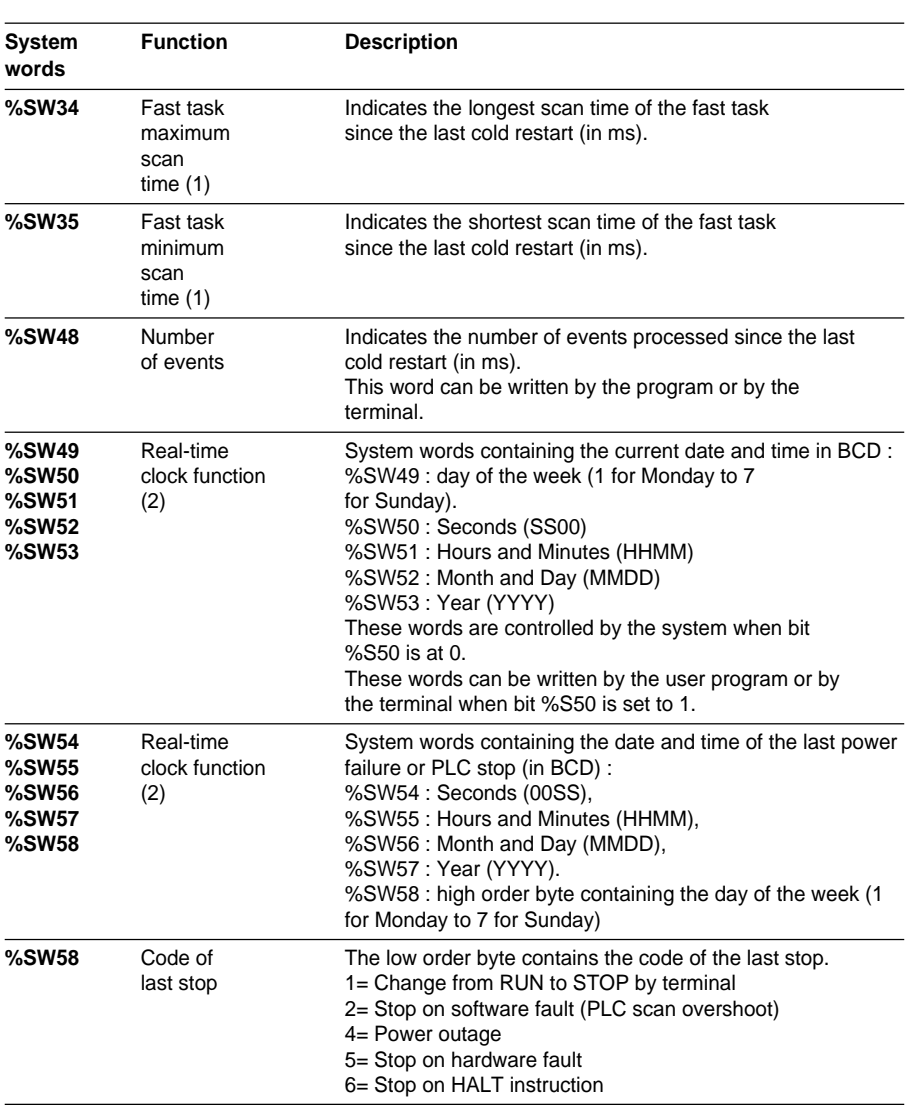

(1) This time corresponds to the time elapsed between the beginning (acquisition of inputs) and end (update of outputs) of a scan cycle. This time includes processing of event-triggered and fast tasks as well as processing of terminal requests.

\_\_\_\_\_\_\_\_\_\_\_\_\_\_\_\_\_\_\_\_\_\_\_\_\_\_\_\_\_\_\_\_\_\_\_\_\_\_\_\_\_\_\_\_\_\_\_\_\_\_\_\_\_\_\_\_\_\_\_\_\_\_\_\_\_\_\_\_\_\_\_\_\_\_\_

(2) Only on TSX 37-21/22 and TSX 57 PLCs.

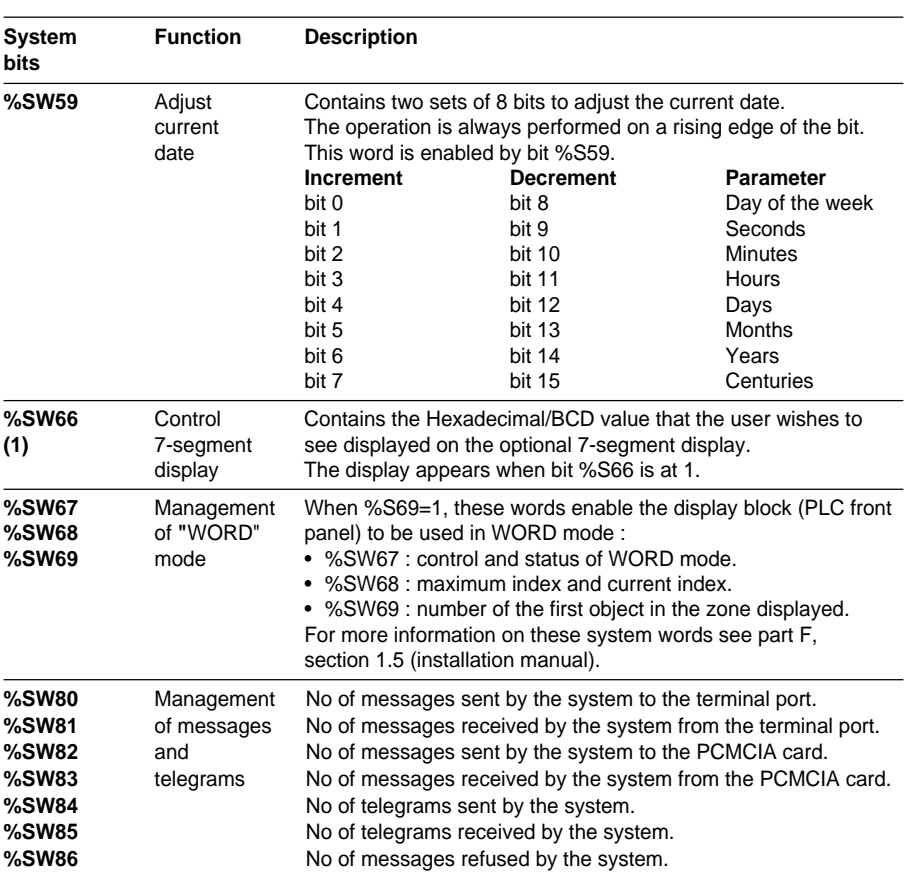

(1) Not used in the current version.

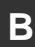

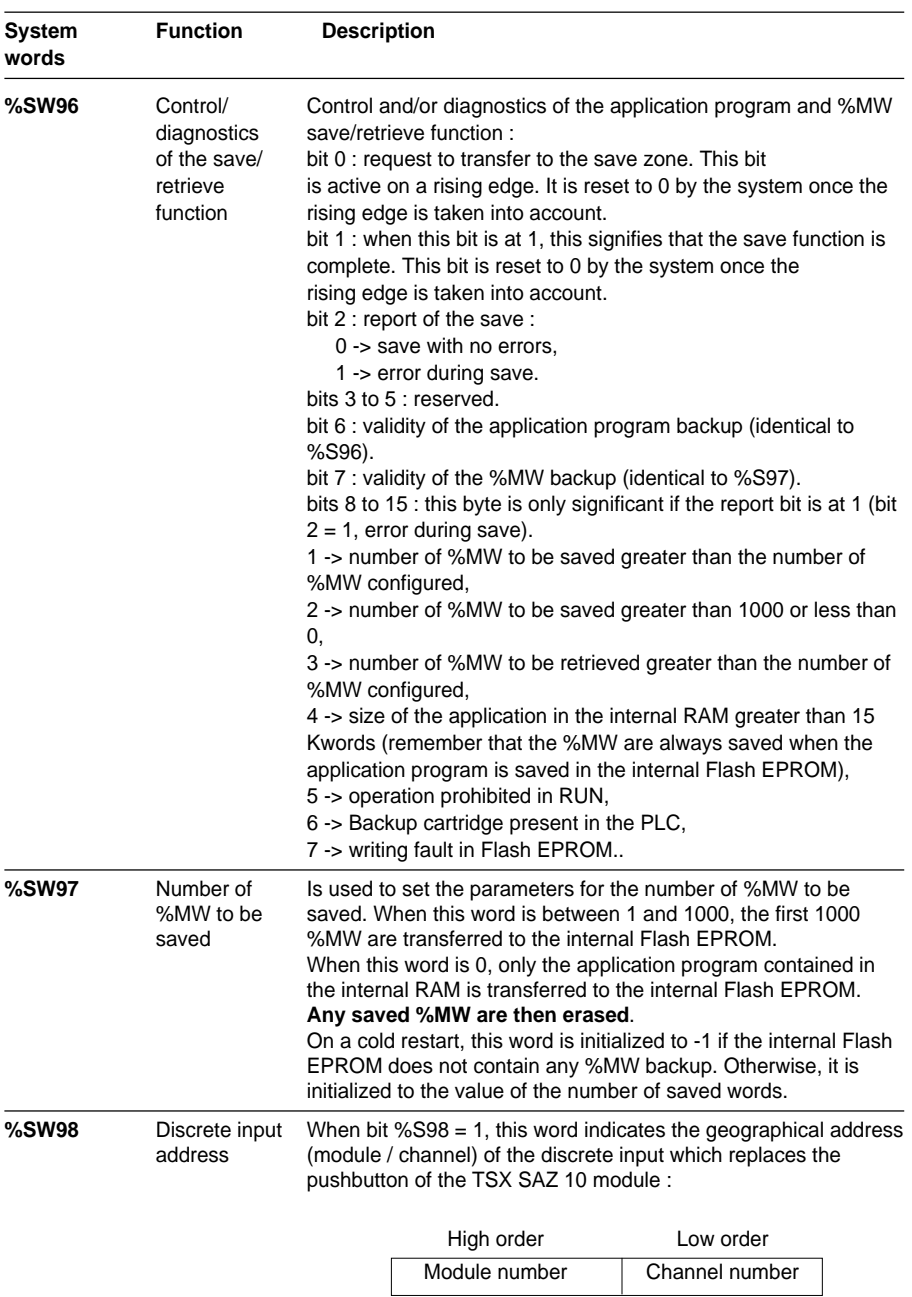

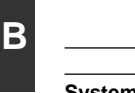

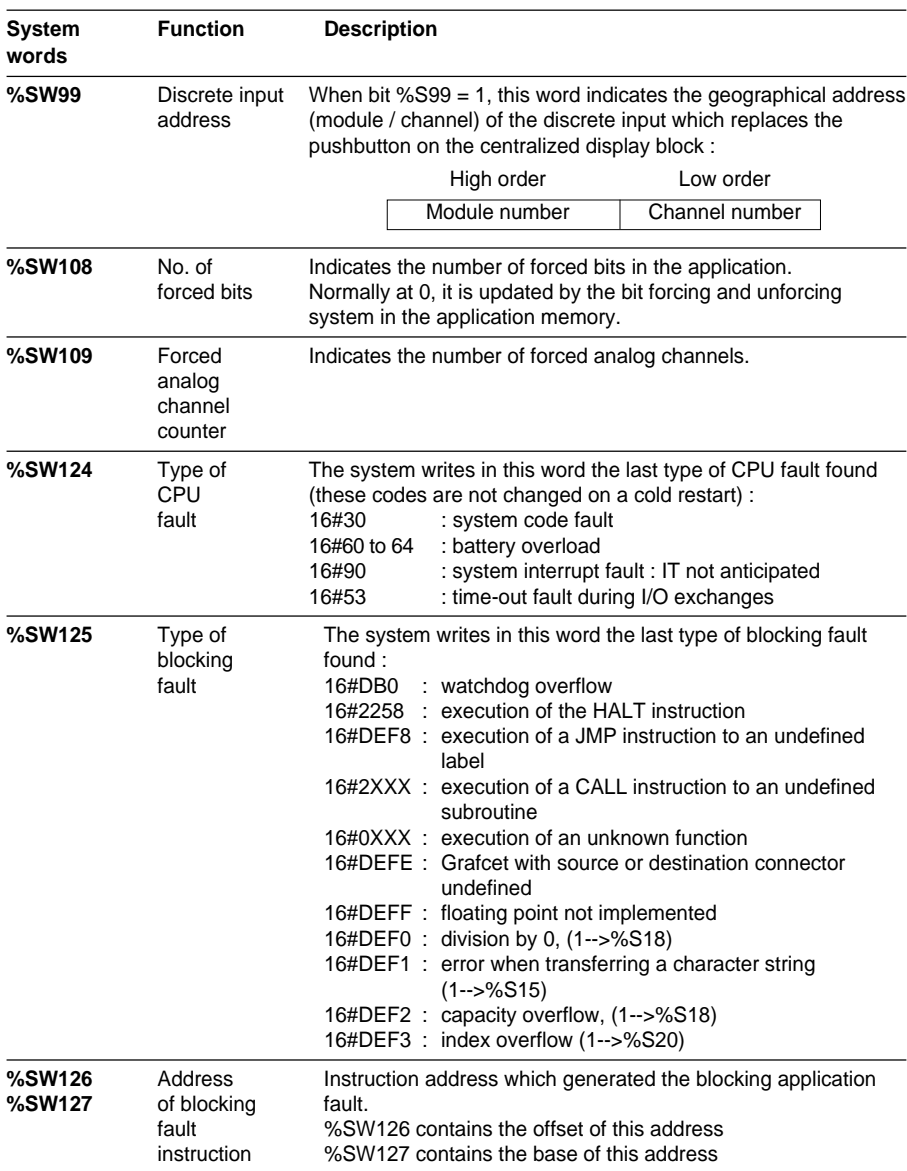

# **4.1 Differences between PL7-2/3 and PL7-Micro/Junior**

# **Immediate values**

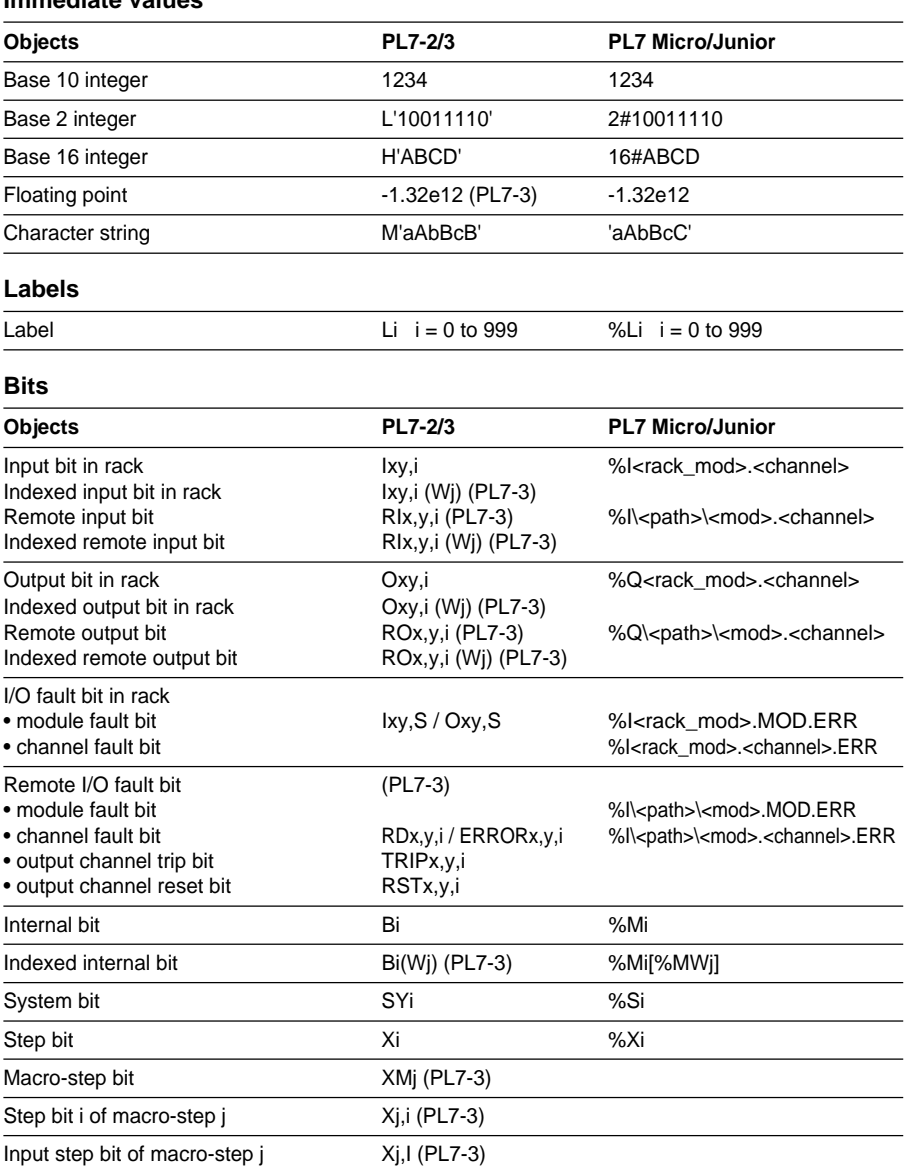

\_\_\_\_\_\_\_\_\_\_\_\_\_\_\_\_\_\_\_\_\_\_\_\_\_\_\_\_\_\_\_\_\_\_\_\_\_\_\_\_\_\_\_\_\_\_\_\_\_\_\_\_\_\_\_\_\_\_\_\_\_\_\_\_\_\_\_\_\_\_\_\_\_\_\_

Output step bit of macro-step j Xj,O (PL7-3)

Bit j of internal word i Wi,j Wi,j %MWi:Xj

Bit j of indexed internal word i Wi(Wk),j(PL7-3) %MWi[%MWk]:Xj

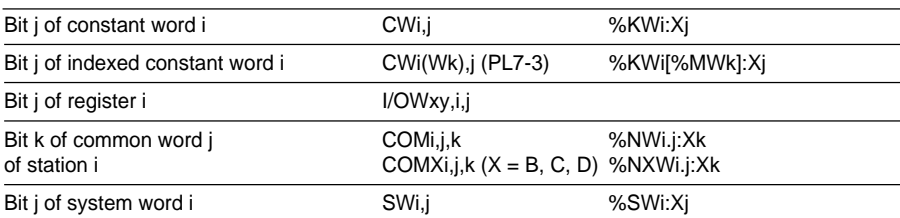

# **Words**

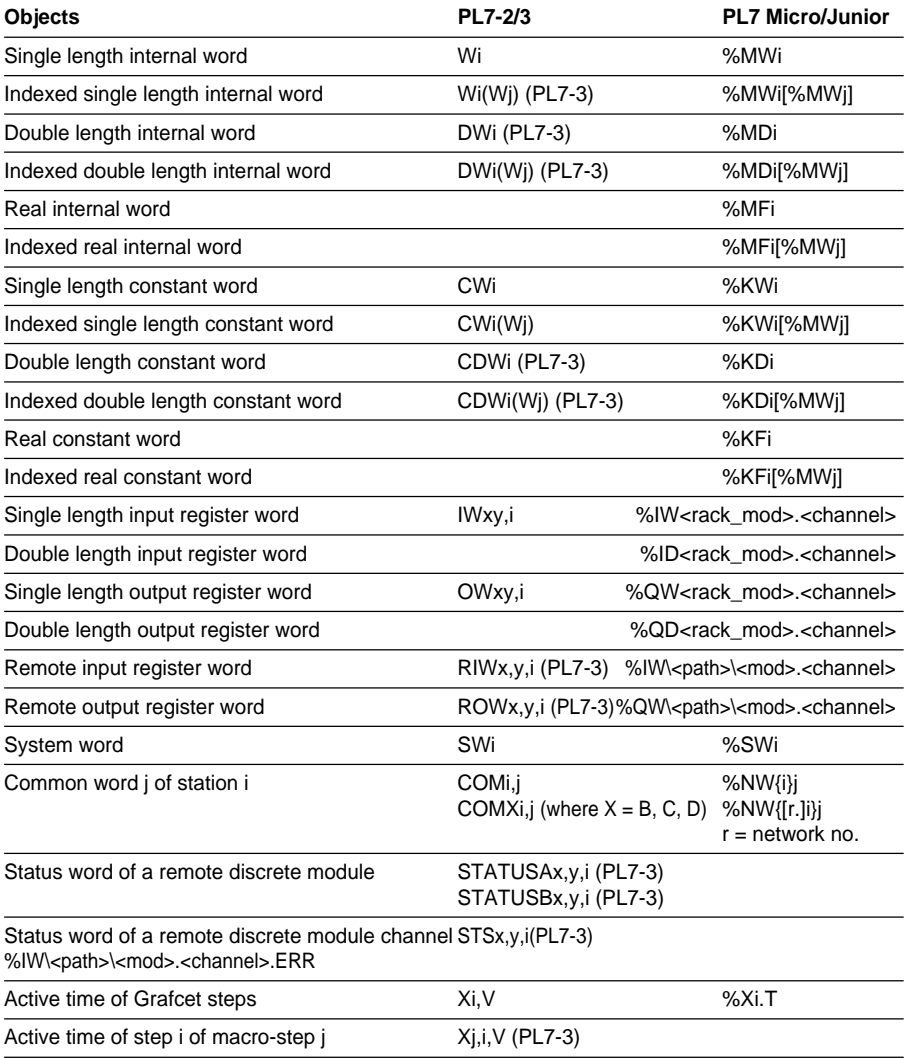

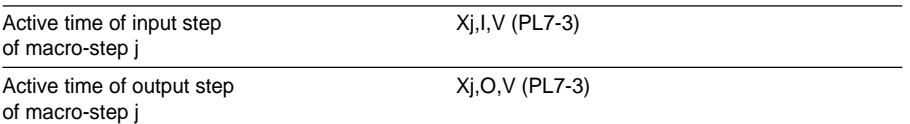

# **Function blocks**

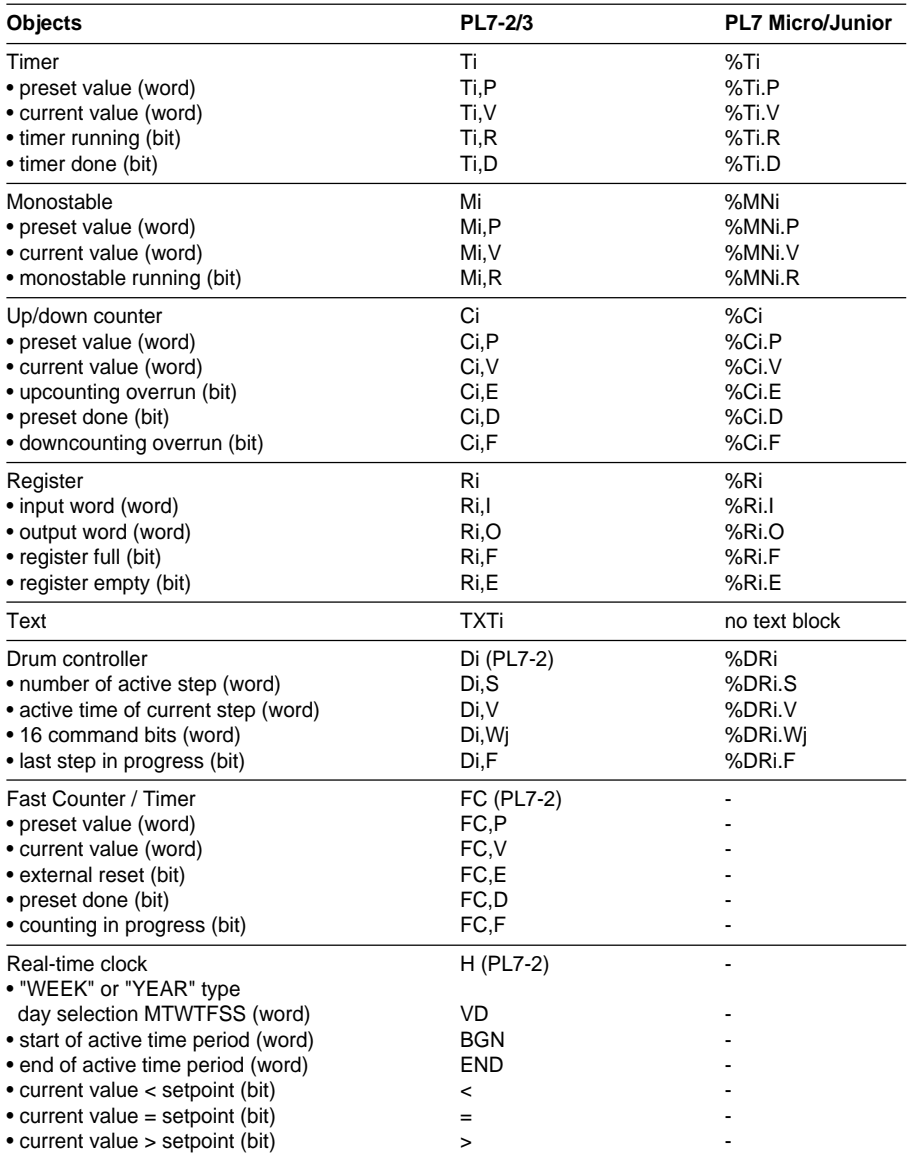

 $\mathcal{L}_\text{max}$  and the set of the set of the set of the set of the set of the set of the set of the set of the set of the set of the set of the set of the set of the set of the set of the set of the set of the set of the s

# **Bit and word tables**

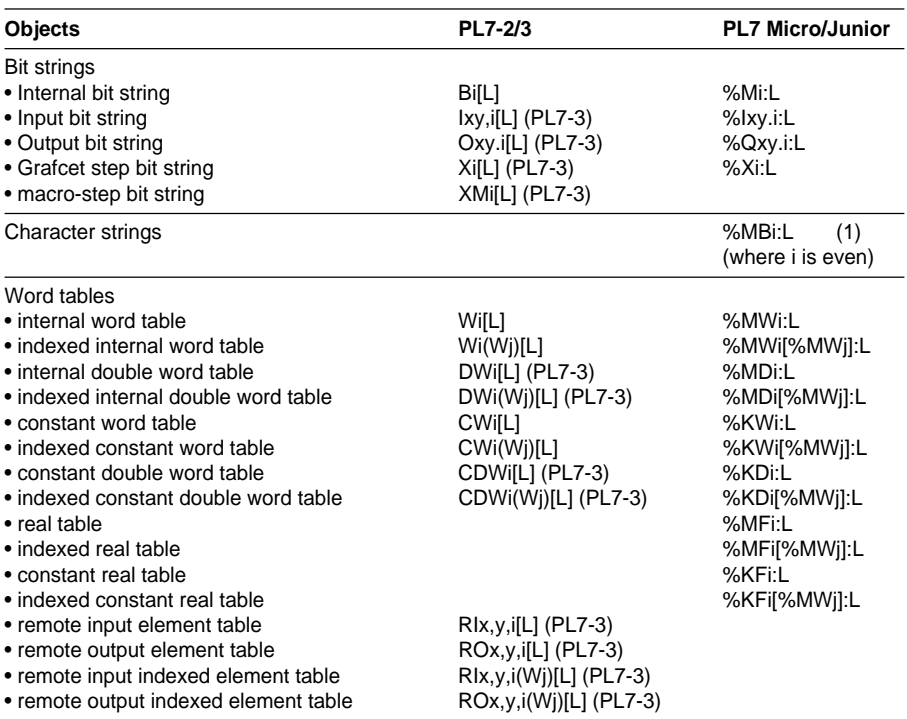

## **Optional function blocks**

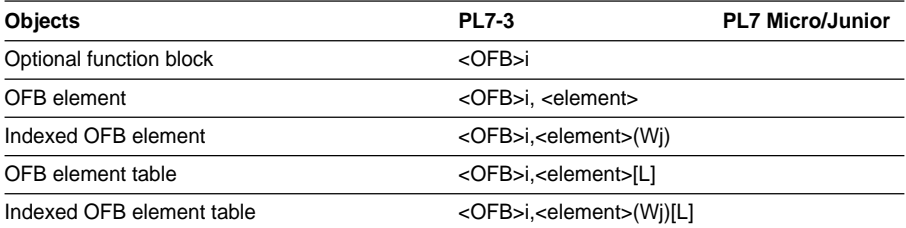

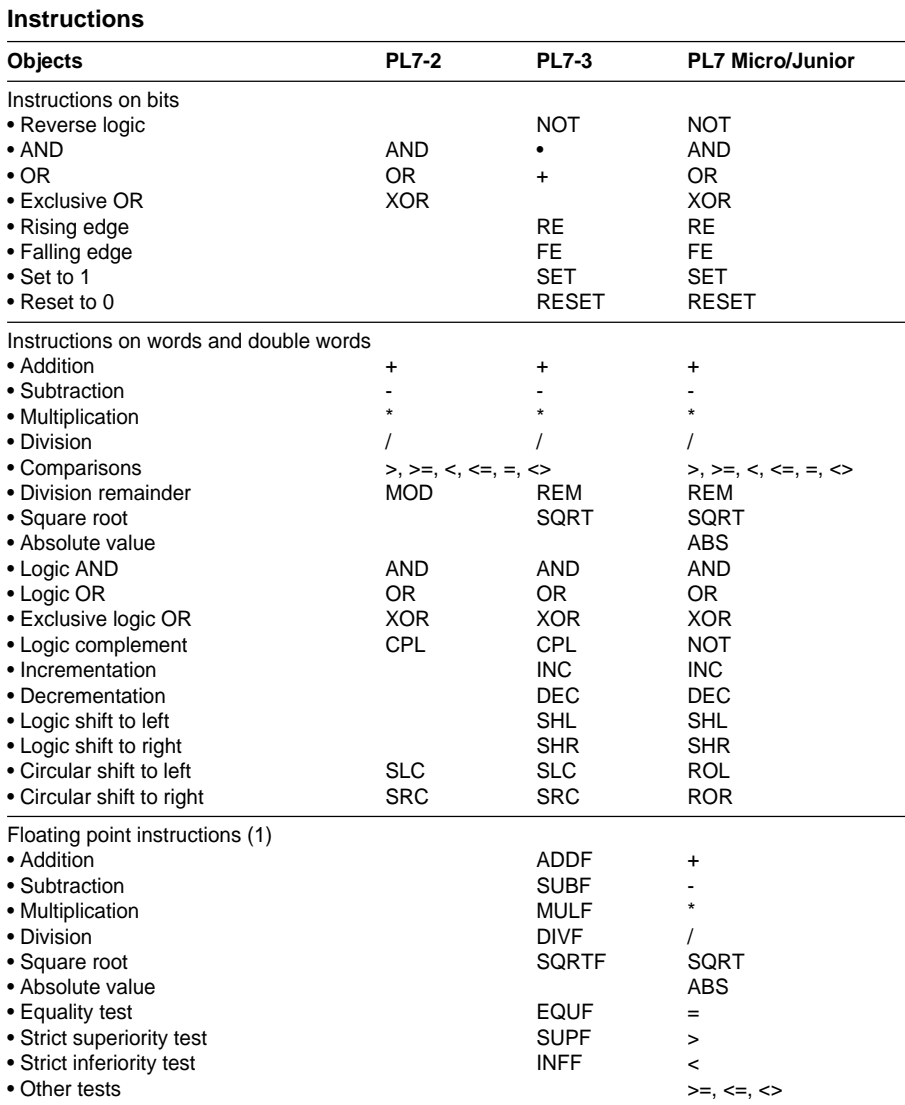

# **Instructions** (continued)

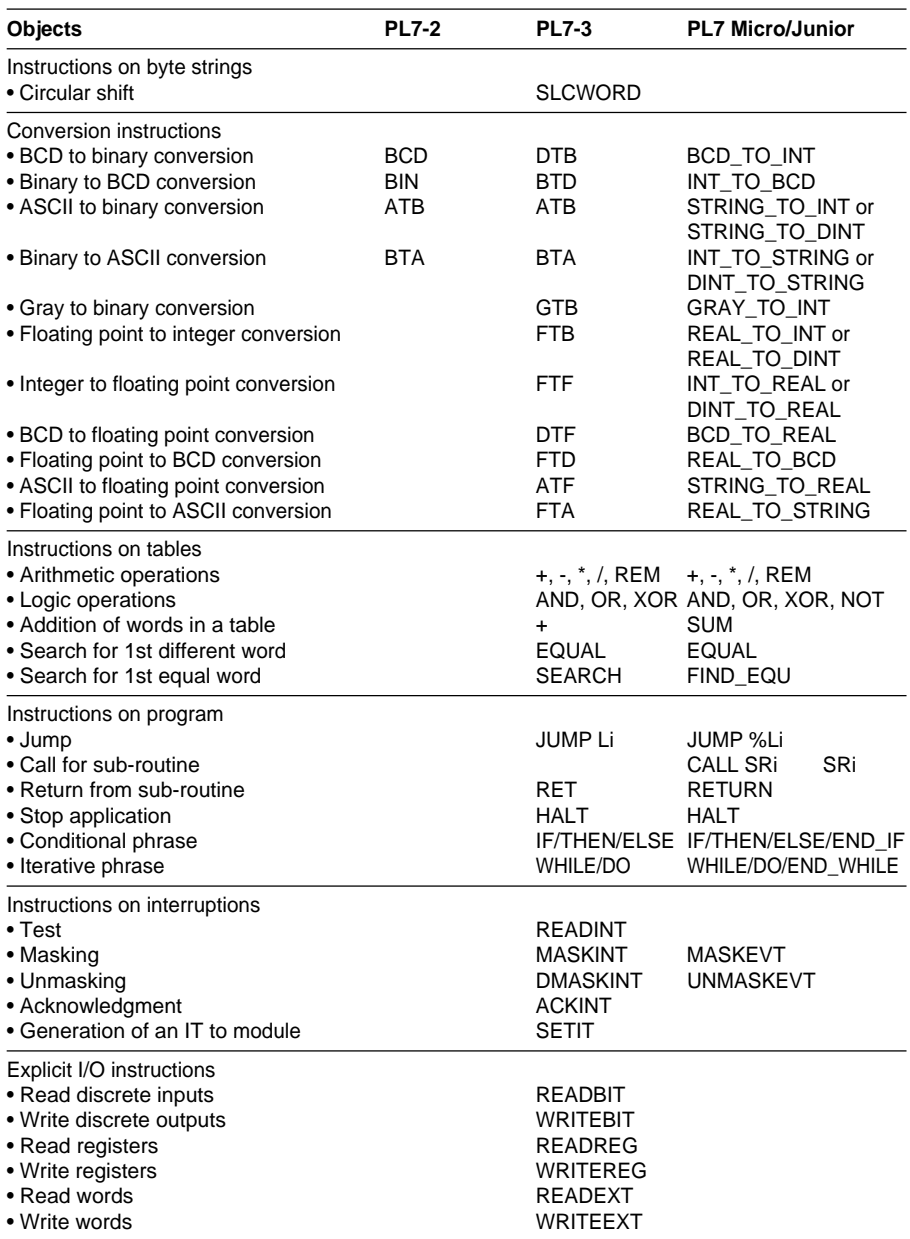

## **Instructions** (continued)

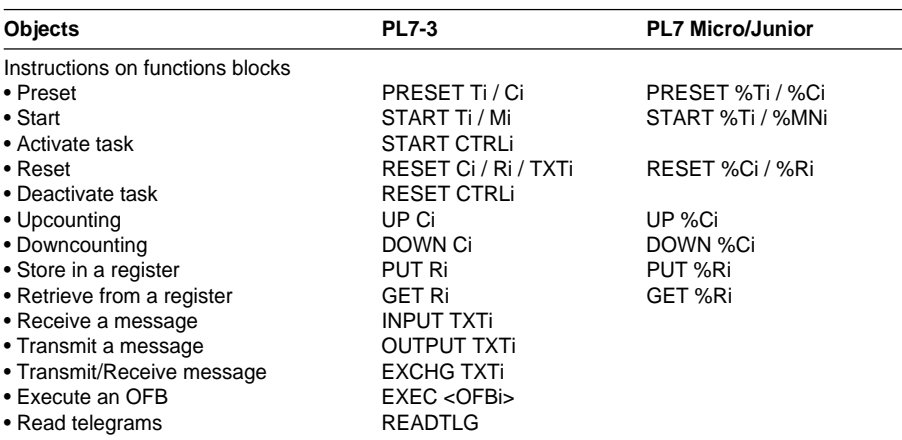

### **Delimiters**

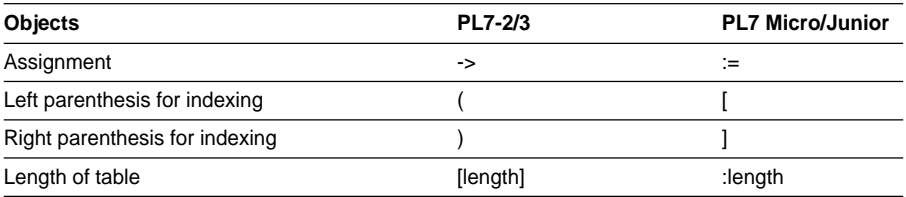

## **5.1 Reserved words**

The following reserved words should not be used as symbols.

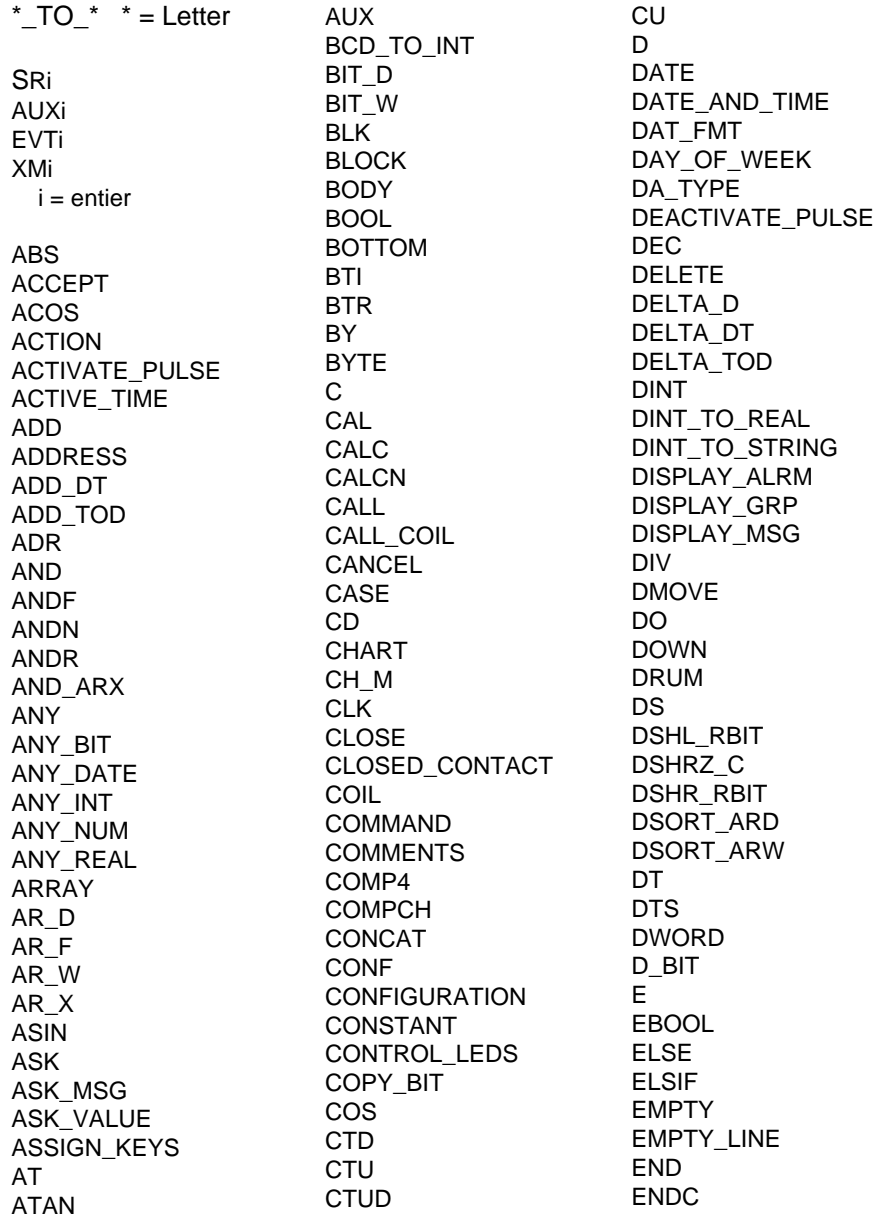

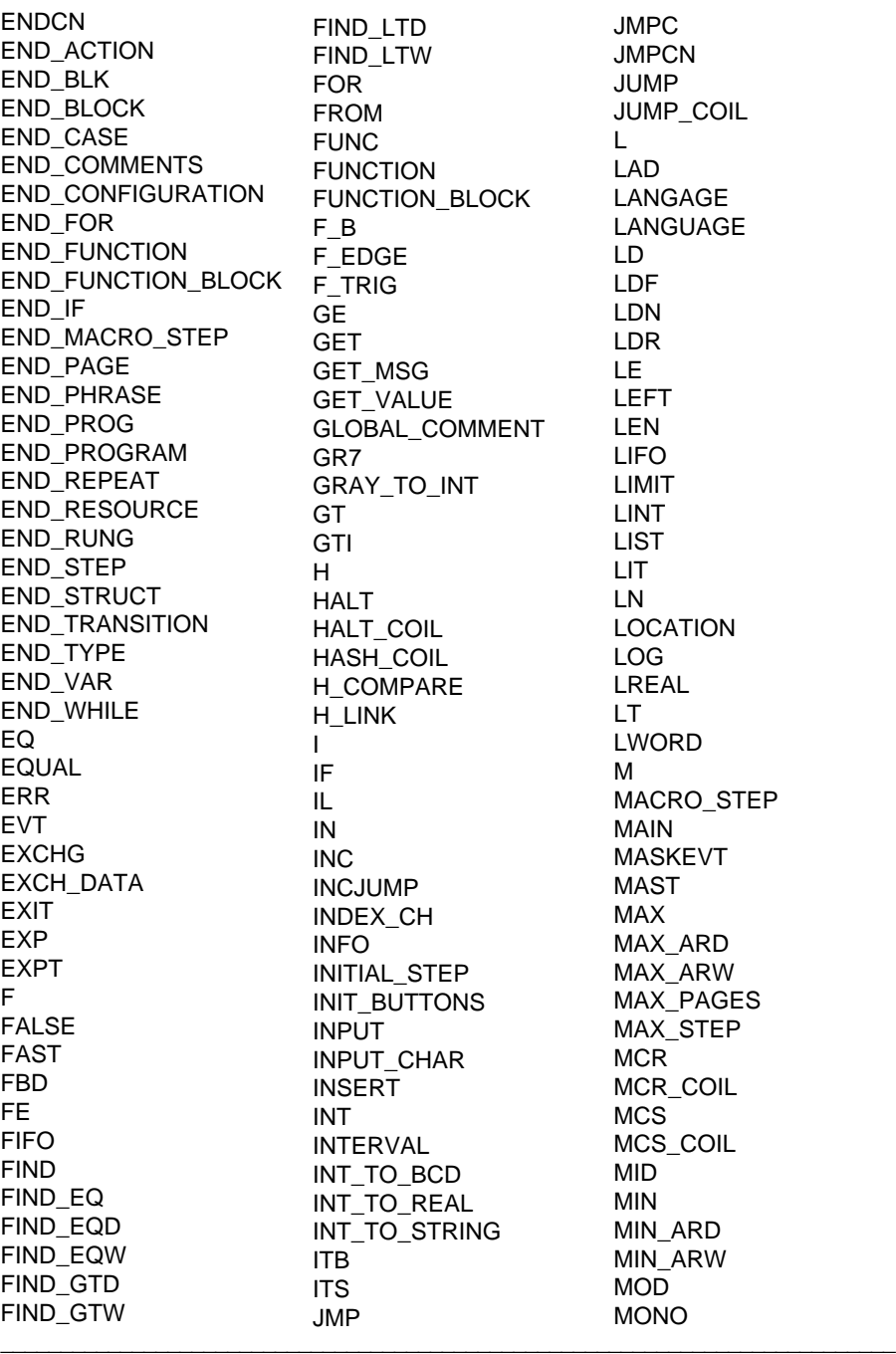

**B**

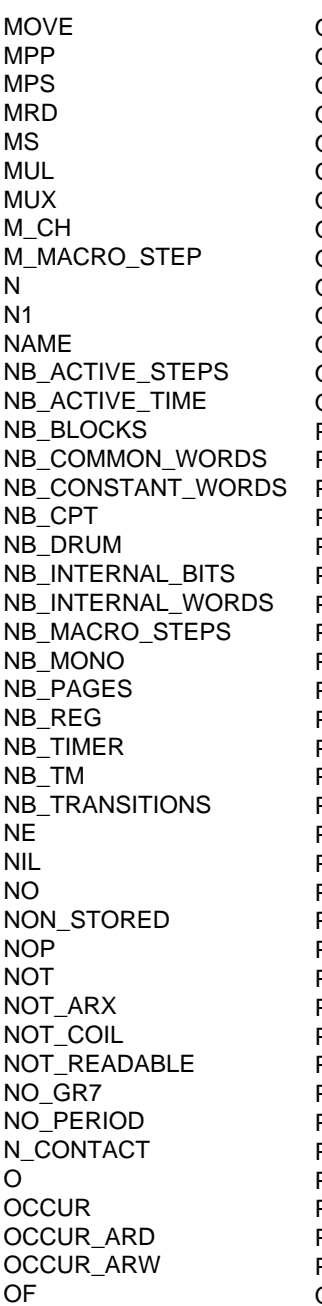

ON OPEN OPEN\_CONTACT OPERATE OR ORF ORN ORR OR\_ARX OTHERS OUT OUTIN CHAR OUTPUT OUT\_BLK P P0 P1 PAGE PAGE\_COMMENT PANEL\_CMD PERIOD PHRASE PHRASE\_COMMENT PID PID\_MMI PLC POST PRESET PRINT PRINT\_CHAR PRIO0 PRIO1 PRIORITY PRL PROG PROGRAM PROG\_LANGAGE PROG\_LANGUAGE PT PTC PUT PV PWM P\_CONTACT Q

**QUERY** R R1 RCV\_TLG RE READ READ\_EVT\_UTW READ\_ONLY READ\_PARAM READ\_STS READ\_VAR READ\_WRITE REAL REAL\_TO\_DINT REAL\_TO\_INT REAL\_TO\_STRING REG REM REPEAT REPLACE RESET RESET\_COIL RESOURCE RESTORE\_PARAM RET RETAIN RETC RETCN RETURN RET\_COIL RIGHT ROL ROL\_ARD ROL\_ARW ROR ROR\_ARD ROR\_ARW RRTC RS RTB RTC RTS RUNG R\_EDGE R\_TRIG

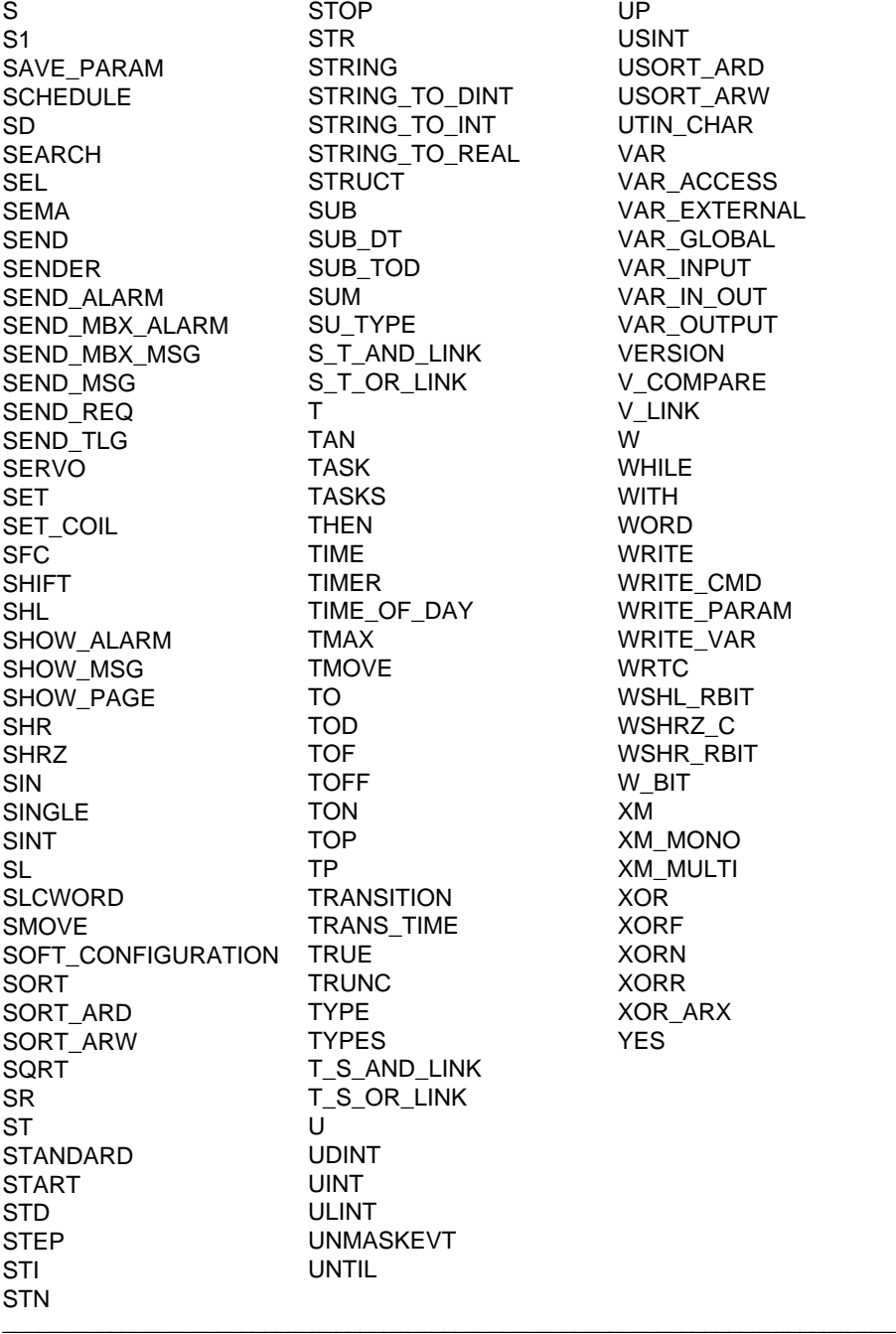

STOP S. STRING STRING\_TO\_DINT **SING TO INT** RING\_TO\_REAL **RUCT**  $\overline{\mathbf{3}}$ B\_DT B\_TOD  $\overline{A}$ TYPE AND\_LINK OR\_LINK  $\overline{ }$ SK. **SKS**  $EN$ E. ER E\_OF\_DAY XA **DVE** T. FF  $\overline{V}$ **NSITION NNS\_TIME** JE. JNC TYPE **PES** AND\_LINK T\_S\_OR\_LINK NT. T. NT. MASKEVT

UP USINT USORT\_ARD USORT\_ARW UTIN\_CHAR VAR VAR\_ACCESS VAR\_EXTERNAL VAR\_GLOBAL VAR\_INPUT VAR\_IN\_OUT VAR\_OUTPUT VERSION V\_COMPARE V\_LINK W WHILE **WITH WORD WRITE** WRITE\_CMD WRITE\_PARAM WRITE\_VAR **WRTC** WSHL\_RBIT WSHRZ\_C WSHR\_RBIT W\_BIT XM XM\_MONO XM\_MULTI XOR XORF XORN XORR XOR\_ARX YES

#### **6.1 Conformity to the IEC 1131-3 standard**

IEC standard 1131-3 "PLCs - Part 3: Programming languages" defines the syntax and semantics of the software elements used to program PLCs.

This standard describes 2 textual languages, IL (Instruction List) and ST (Structured Text), 2 graphic languages, LD (Ladder Diagram) and FBD (Function Block Diagram) and a graphic chart, SFC (Sequential Function Chart), used to structure the internal organization of a programmed sequence.

PL7 Junior Windows programming software is used to program a PLC conforming to the IEC standard: PL7 Junior implements a subset of the language elements defined in the standard and defines extensions which are authorized within this standard.

IEC standard 1131-3 does not define the rules of interaction of software supplied by a manufacturer claiming to conform to the standard, leaving a greater flexibility of presentation and programming element entry for the comfort of the user.

The elements of the standard implemented in PL7 Junior, the specific implementation information and the cases of detected errors are summarized in the conformity tables below.

Note: Grafcet language is very similar to the 1131-3 SFC language, however not all of its features satisfy conformity requirements: 41, 43 and 45 in table 48. These features are shown in gray in the conformity tables.

#### **6.1.1 Conformity tables**

This system conforms to the recommendations of IEC 1131-3, as far as the following language characteristics are concerned:

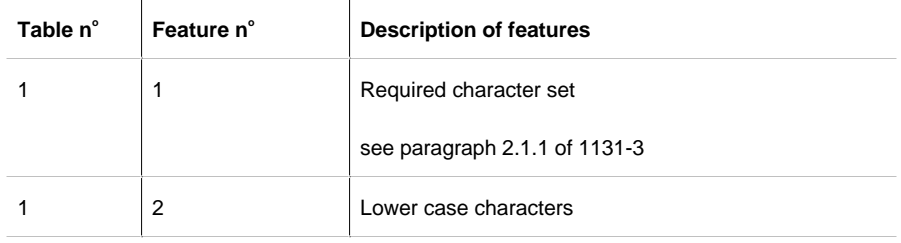

#### **Common elements**

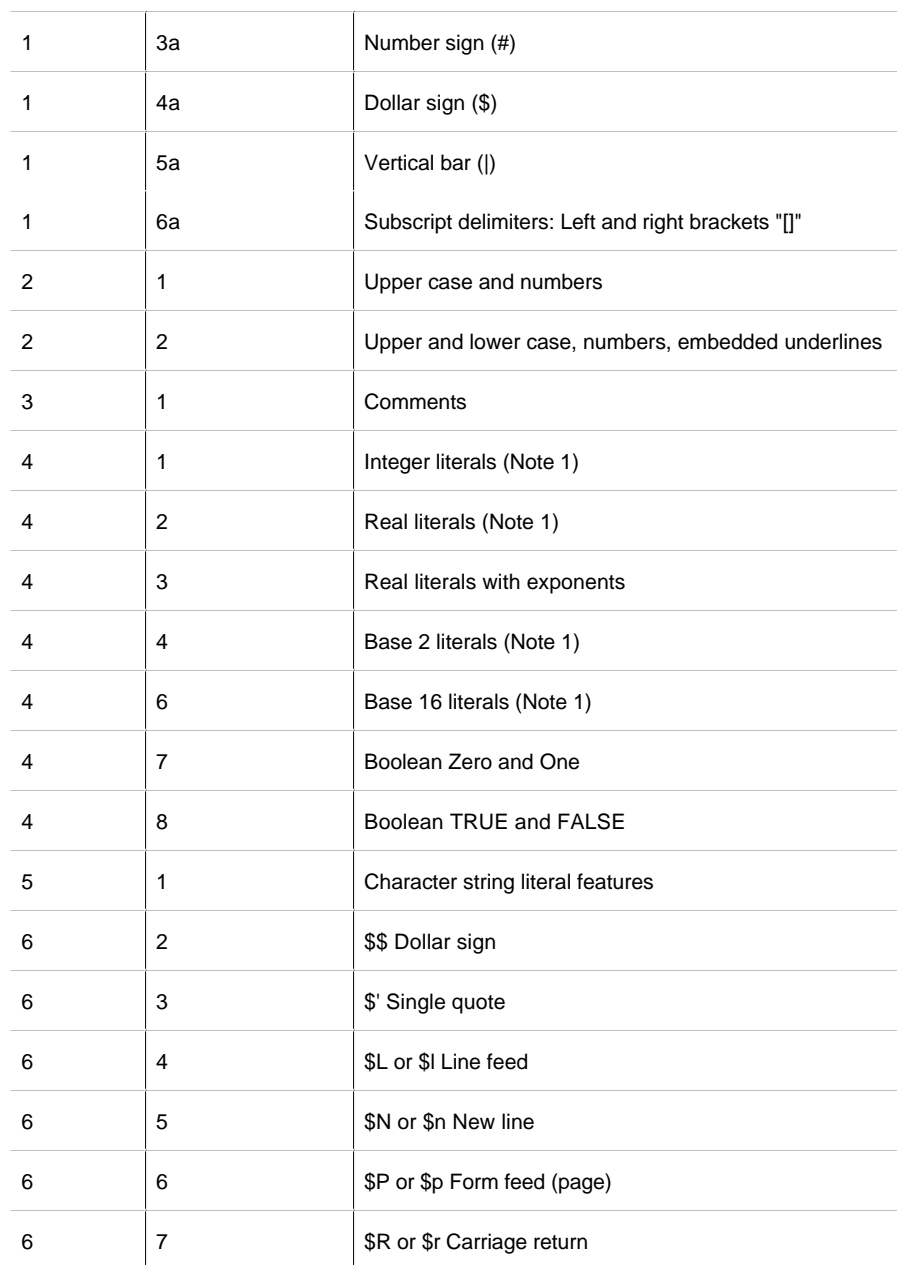

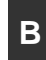

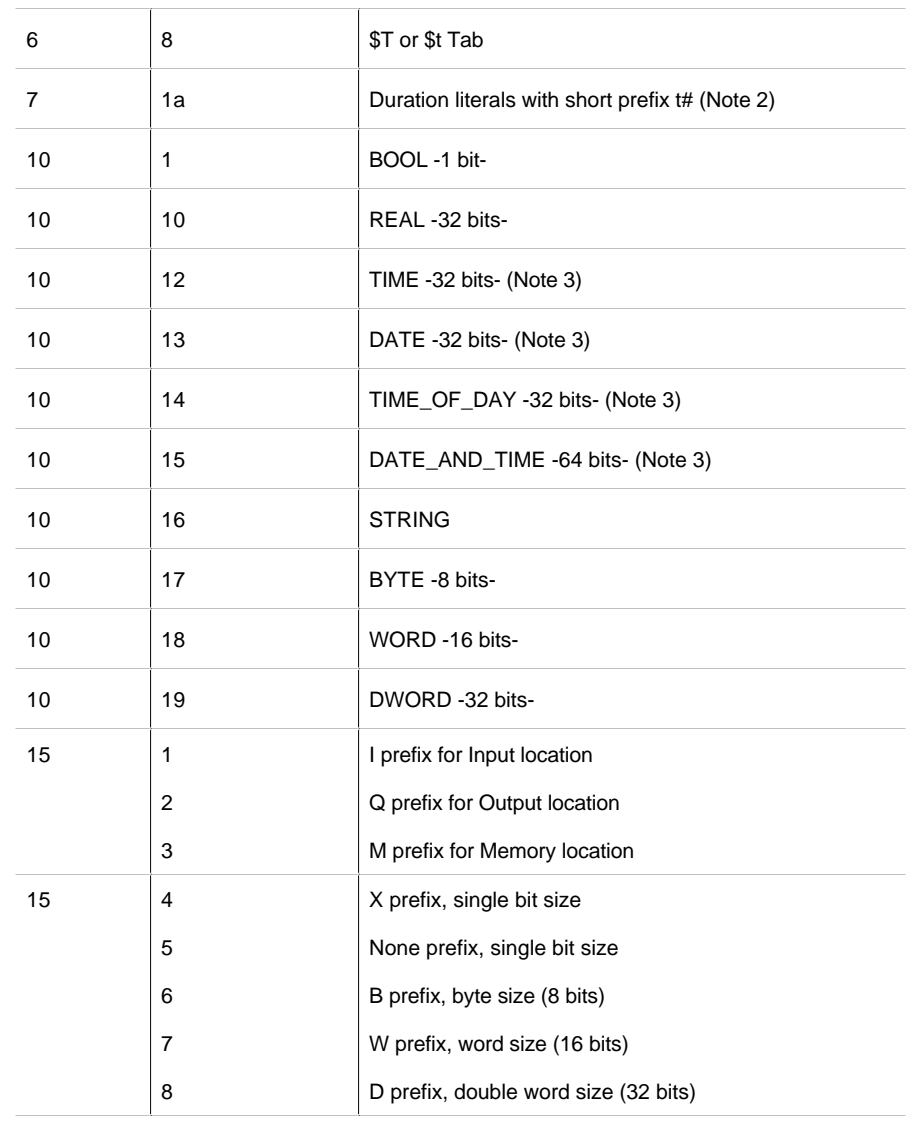

**B**

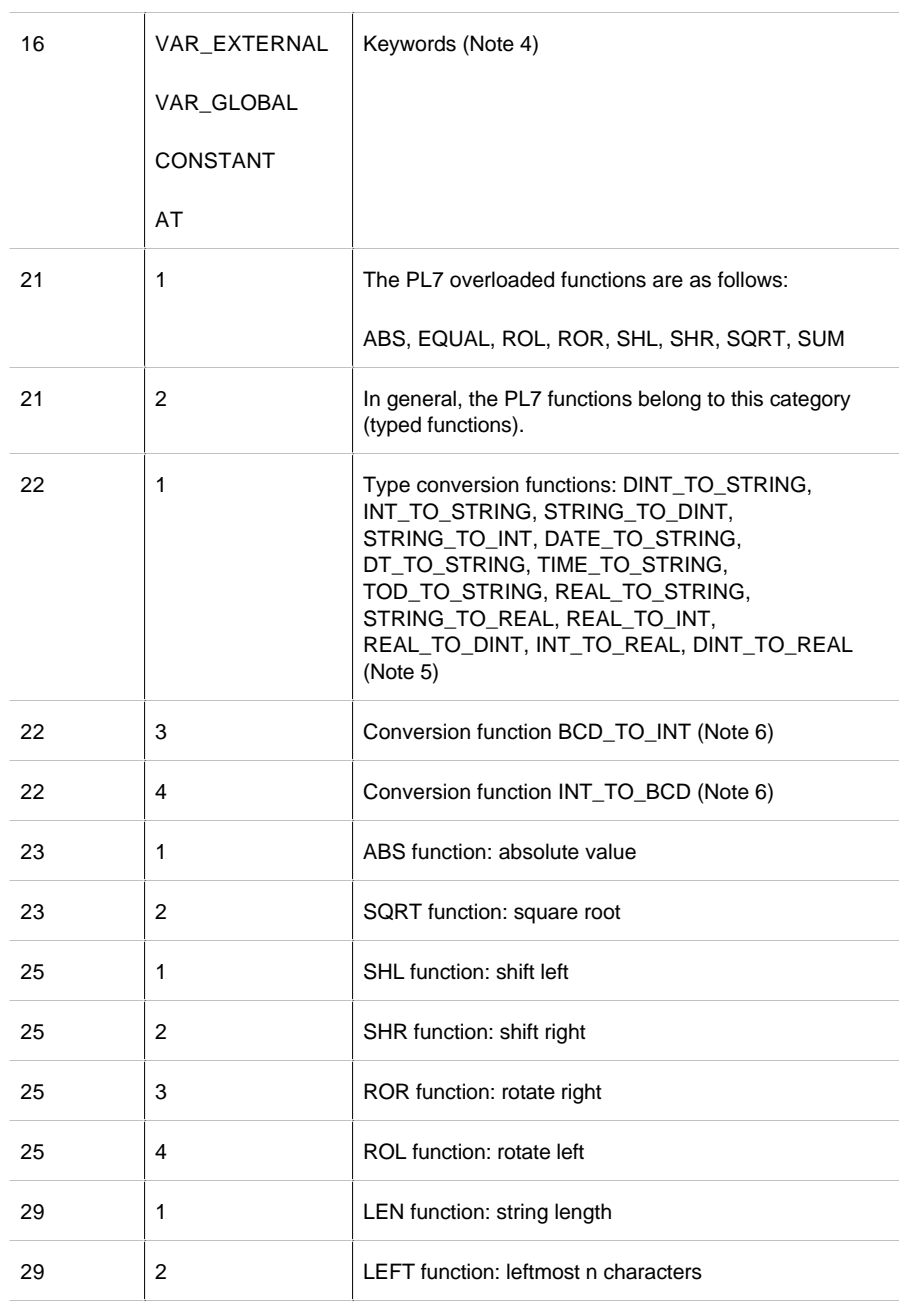

# Conformity to IEC standard 1131-3 **6**

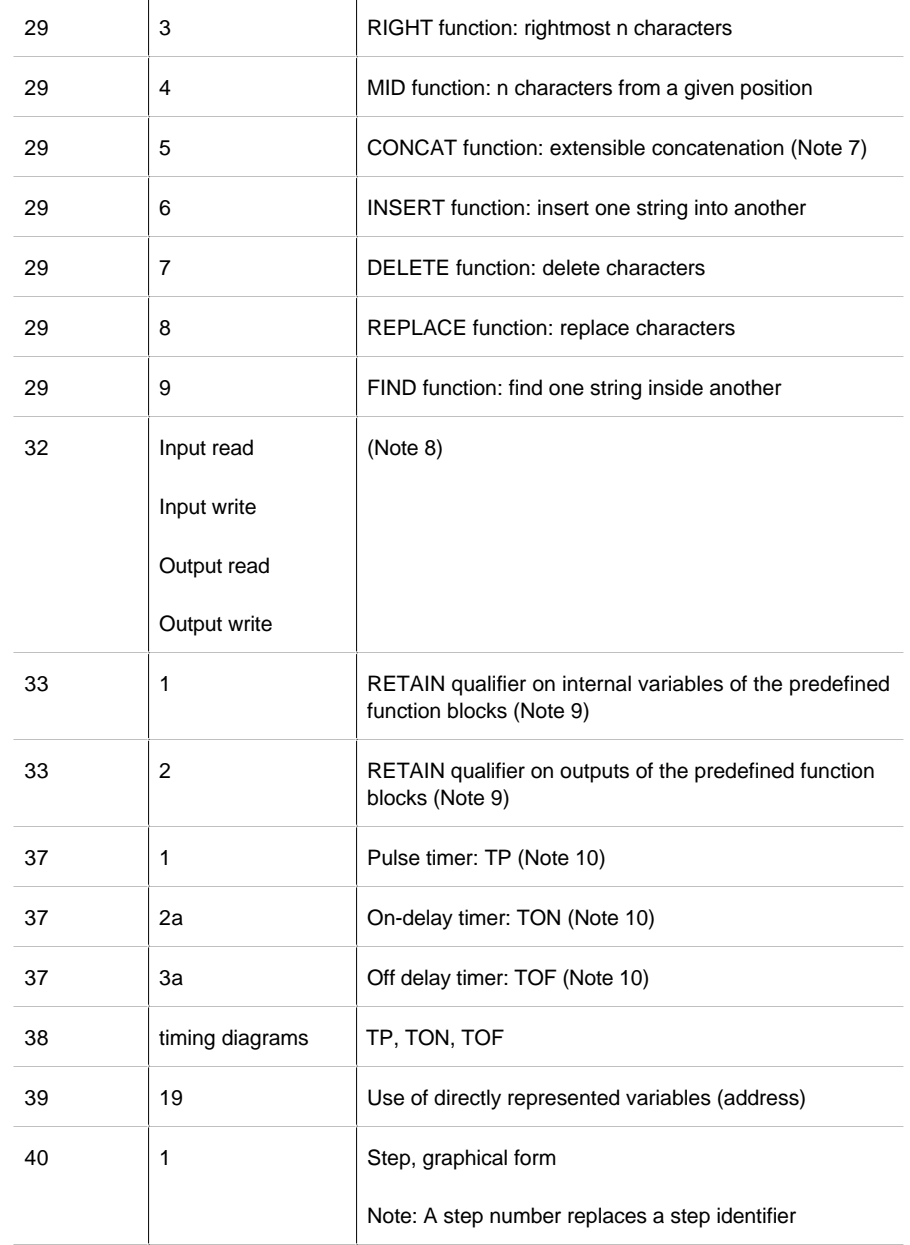

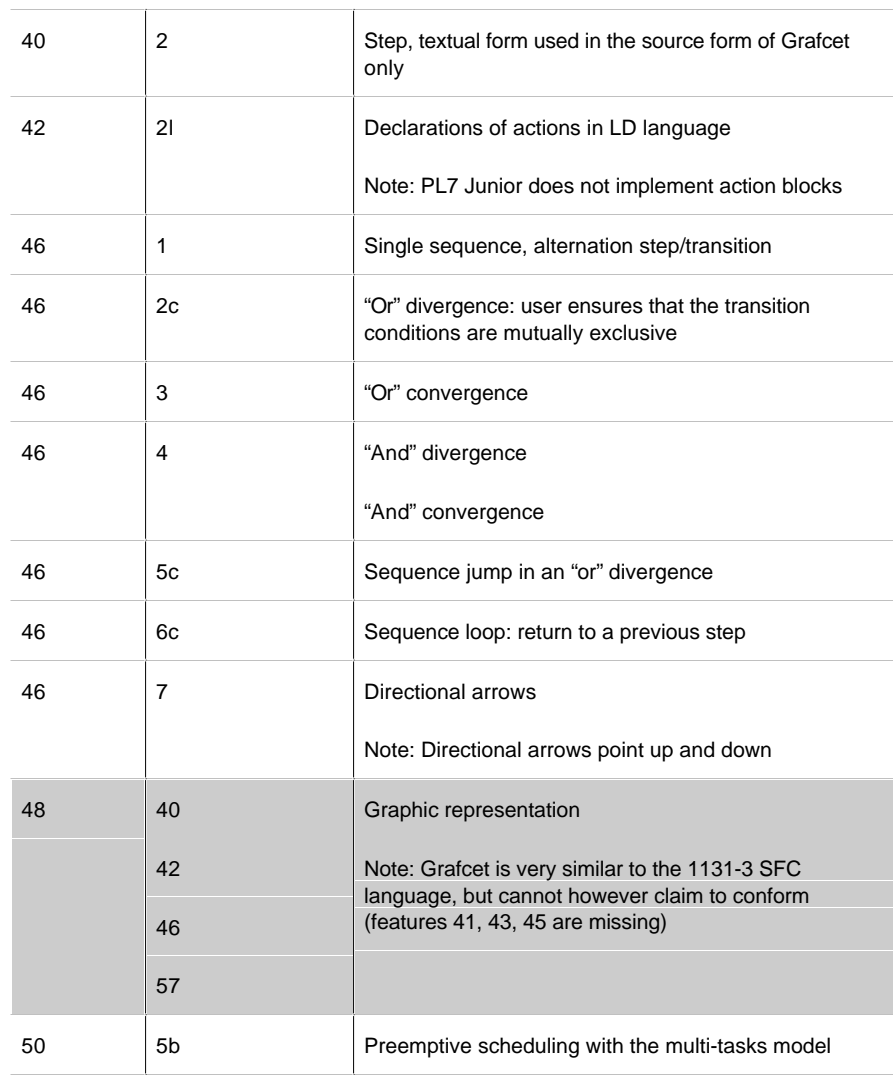

Note 1: The underline characters (\_) inserted between the digits of a numerical literal are not accepted

Note 2: These literals are only visible in the application source, to show the time of configured tasks.

**B**

Note 4: These key words are only used in the sources generated by PL7 and by the PL7-2 application conversion tool.

Note 5: Effects of conversions to limits:

DINT\_TO\_STRING: If the string accepting the result is less than 13 characters, truncation occurs and %S15 is set.

INT\_TO\_STRING: If the string accepting the result is less than 7 characters truncation occurs and %S15 is set.

STRING\_TO\_DINT and STRING\_TO\_INT: If the string cannot be converted to an integer, the result is indeterminate and %S18 is set.

DATE\_TO\_STRING If the string accepting the result is less than 11 characters truncation occurs and %S15 is set.

DT\_TO\_STRING: If the string accepting the result is less than 20 characters truncation occurs and %S15 is set.

TIME\_TO\_STRING: If the string accepting the result is less than 15 characters truncation occurs and %S15 is set.

TOD\_TO\_STRING: If the string accepting the result is less than 9 characters truncation occurs and %S15 is set.

REAL\_TO\_STRING: If the string accepting the result is less than 15 characters truncation occurs and %S15 is set.

STRING\_TO\_REAL: If the string cannot be converted to a real value, the value of the result is "1.#NAN" (16#FFC0\_0000) and %S18 is set.

REAL\_TO\_INT: If the real cannot be converted within the limits [-32768, +32767], the value of the result is -32768 and %S18 and %SW17:X0 are set.

REAL\_TO\_DINT: If the real cannot be converted within the limits[-2147483648, +2147483647], the value of the result is -2147483648 and %S18 and %SW17:X0 are set.

INT\_TO\_REAL: Conversion is always possible.

DINT\_TO\_REAL: Conversion is always possible.

Note 6: As the type INT is not formally implemented, even though it is still used, these functions enable the coding format of a WORD to be changed.

Note 7: Limit the CONCAT function to the concatenation of 2 strings.

Note 8: This paragraph applies to the predefined PL7 function blocks.

Note 9: The RETAIN qualifier is implicit.

Note 10: The timers TP, TON, TOF respect the timing diagrams of table 38, but have a different I/O interface from that of 1131-3.

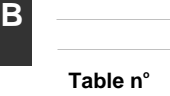

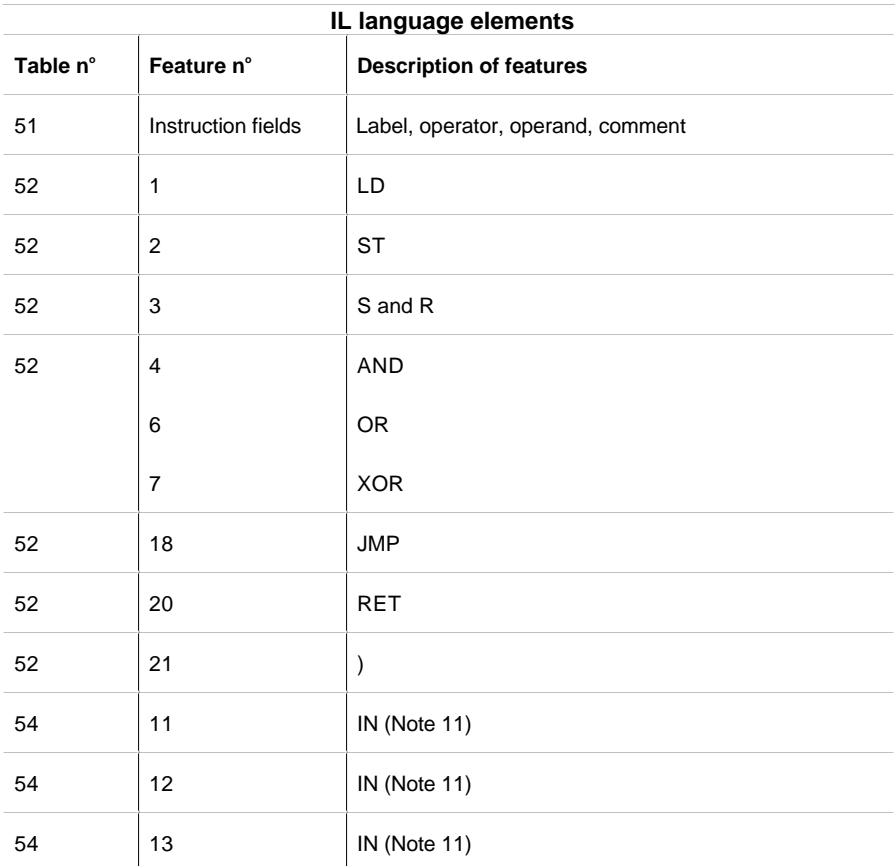

Note 11: The operator PT is not implemented.

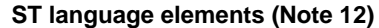

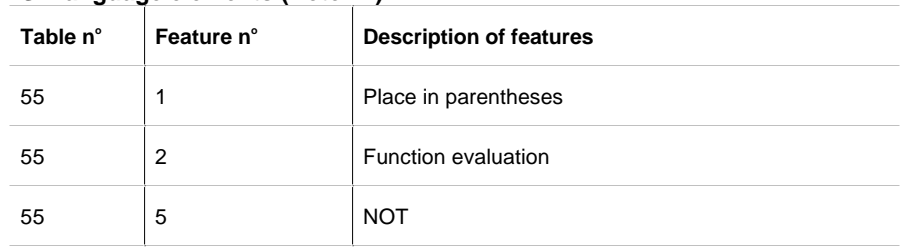

**B**

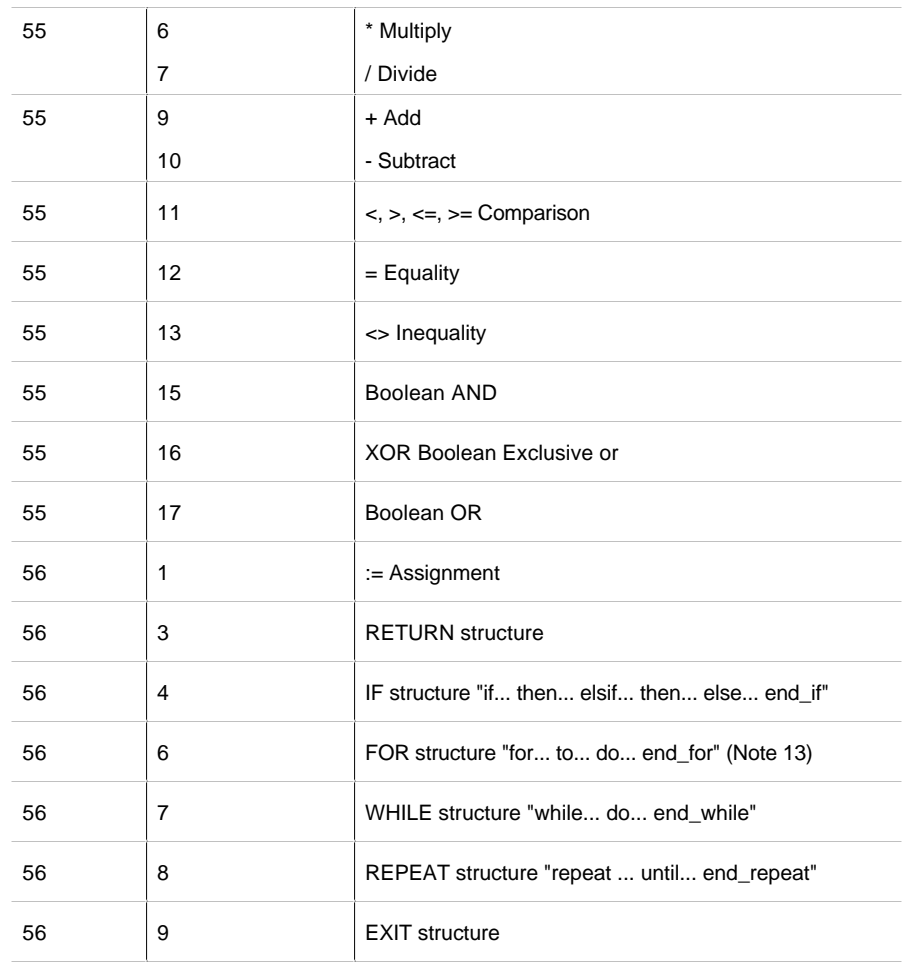

Note 12: This language is used entirely in ST modules. An ST subset is also used in the OPERATE and COMPARE blocks of IL and LD languages.

Note 13: Implementation of the FOR loop with an implicit step of 1 (by 1).

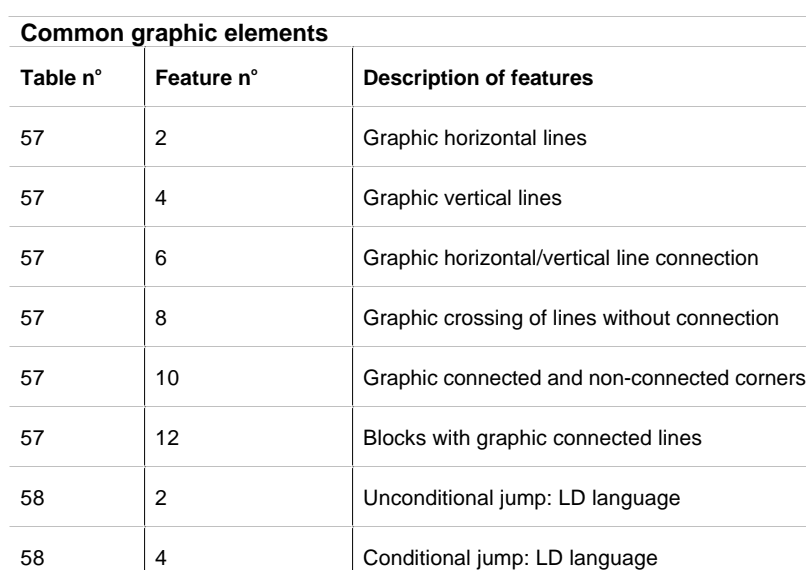

# 58 | 5 | Conditional return: LD language 58 8 8 8 3 Unconditional return: LD language

## **LD language elements**

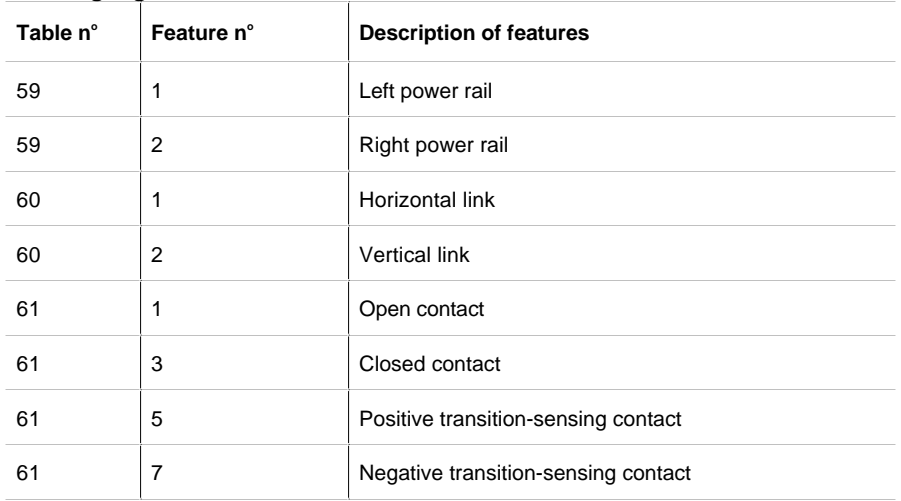

# Conformity to IEC standard 1131-3 **6**

**B**

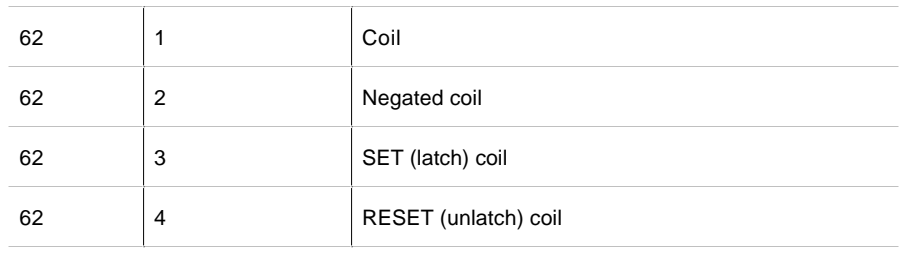

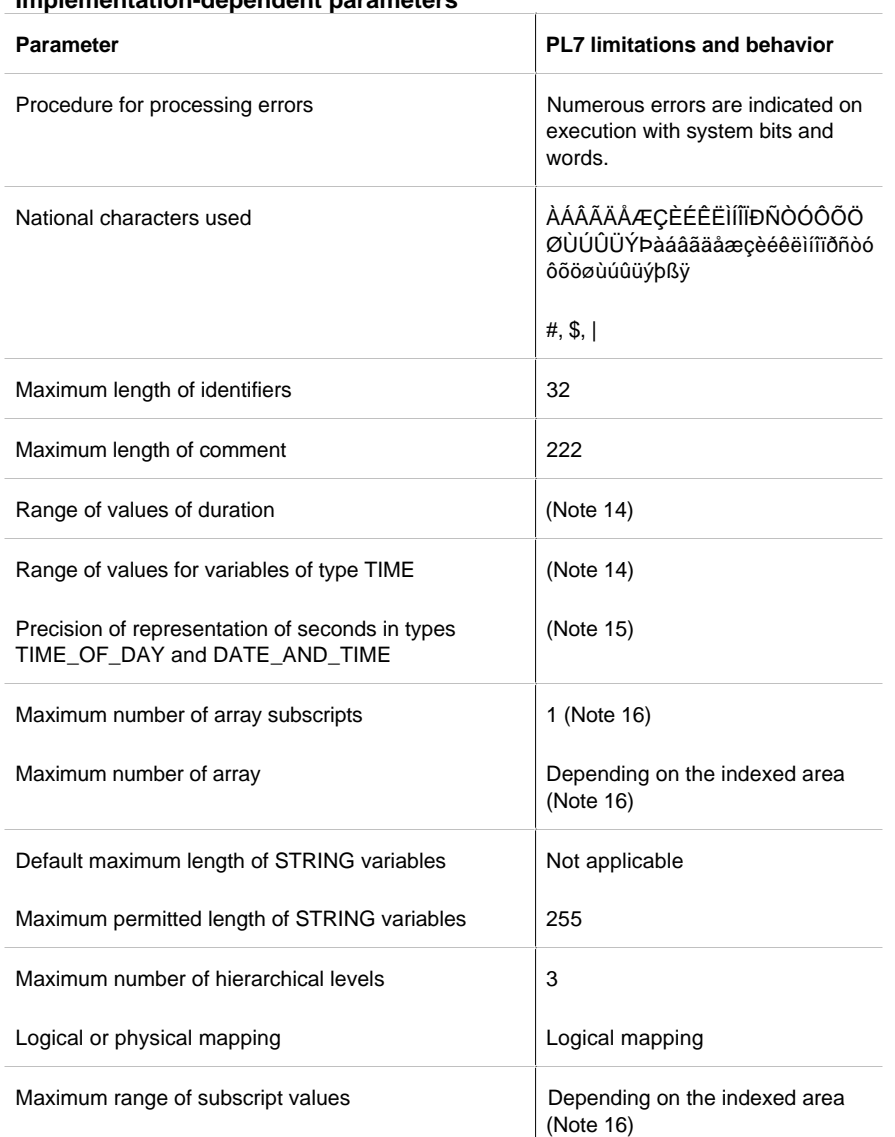

 $\mathbf{I}$ 

**Implementation-dependent parameters**

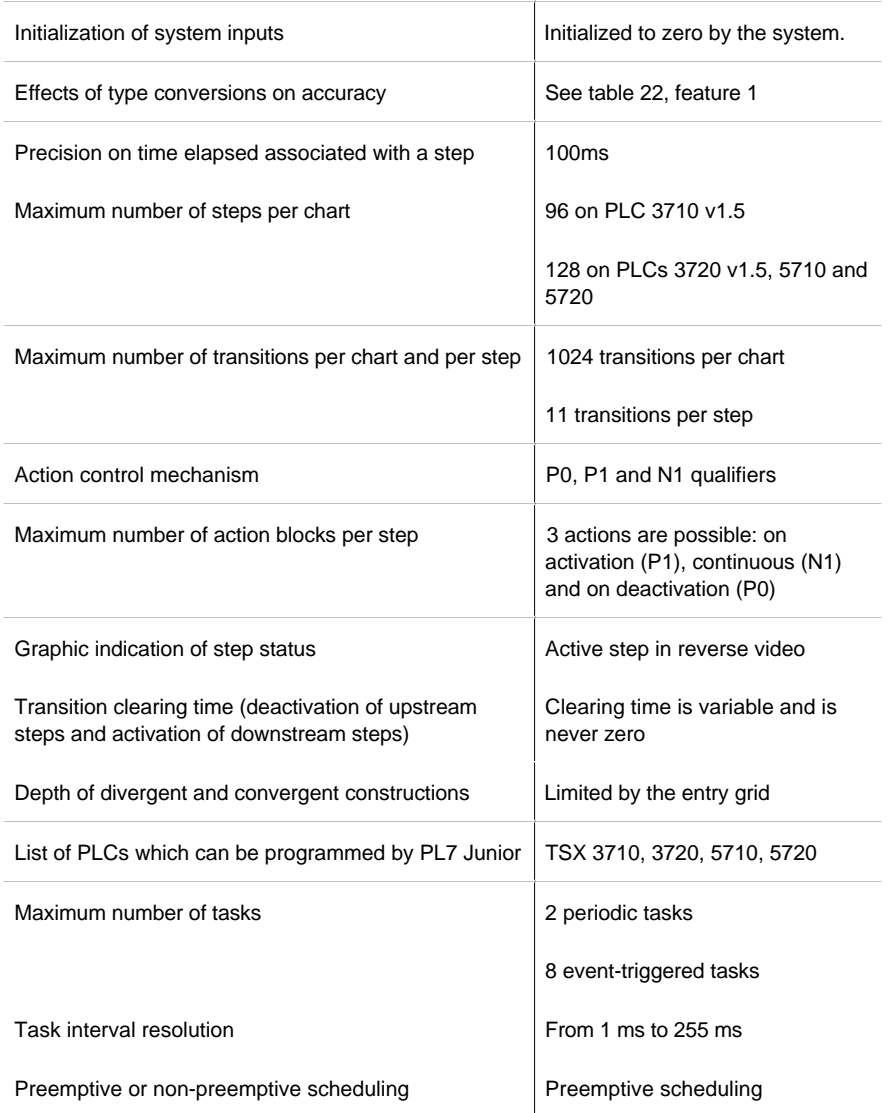

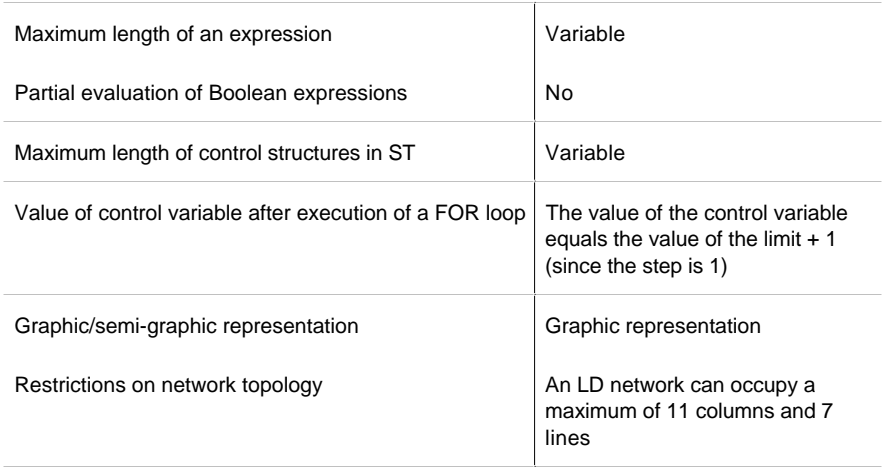

Note 14: These types of data are not yet implemented in a manner visible to the user. This table, however, defines their ranges of values in IEC 1131-3 format. TIME: from T#0 to T#429496729.5s TIME\_OF\_DAY: from TOD#0:0:0 to TOD#23:59:59

DATE\_AND\_TIME: from DT#1990-01-01:0:0:0 to DT#2099-12-31:23:59:59 DATE: from D#1990-01-01 to D#2099-12-31

Note 15: Rounding is performed as follows: x.0 s to x.4 s, are rounded to x s and x.5 s to x.9 s are rounded to x+1 s.

Note 16: It is possible to index all types of directly represented variables positively and negatively within the limit of their respective maximum number defined in configuration.

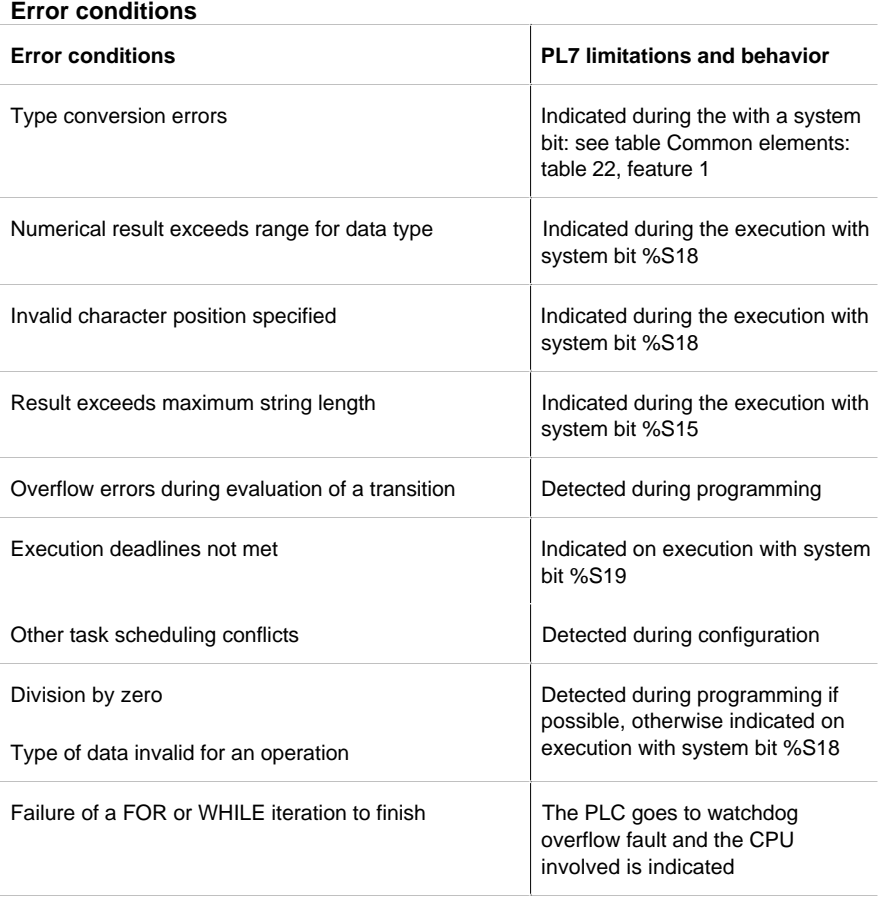

# **7.1 Quick reference guide**

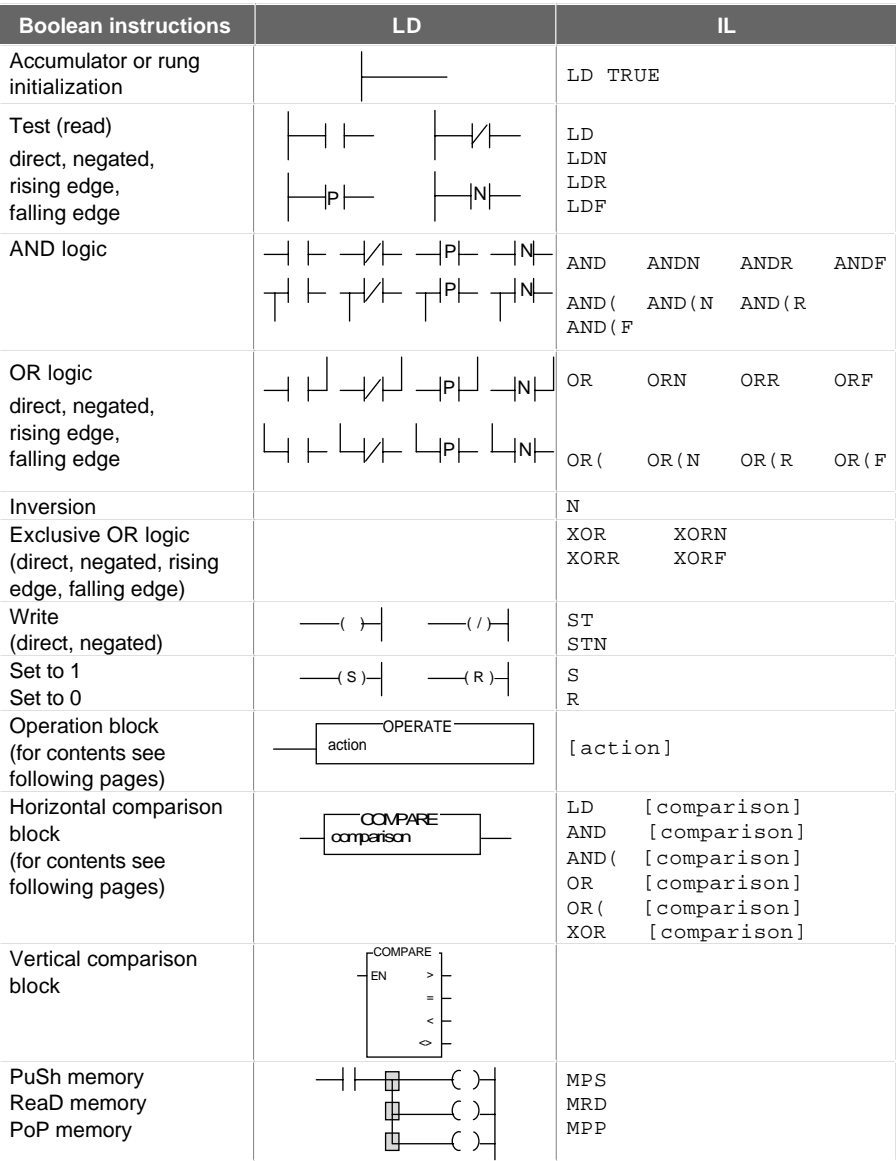

**B**

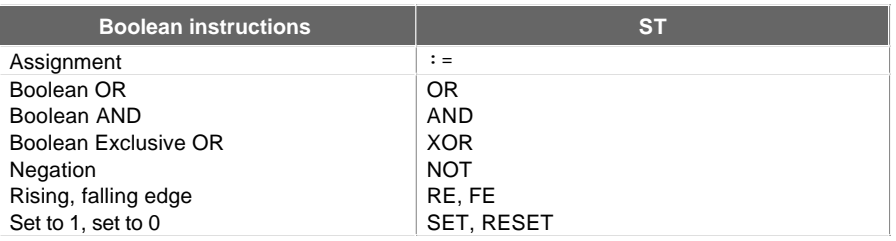

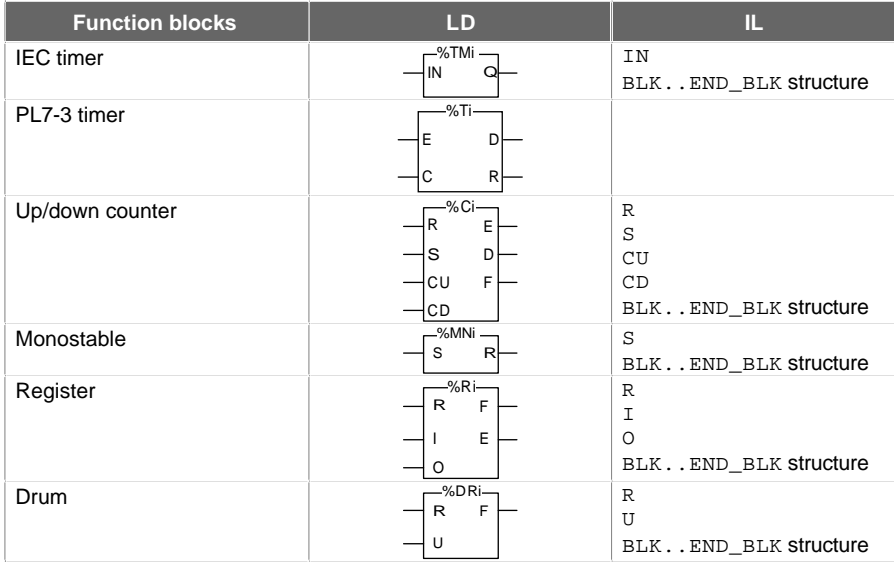

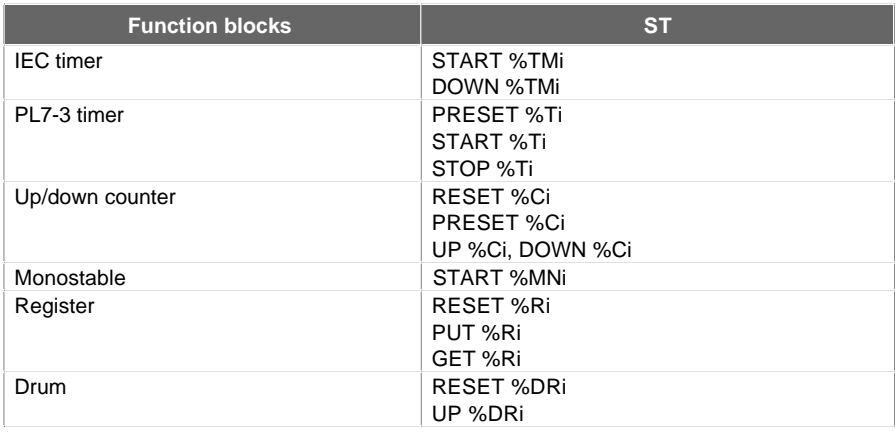

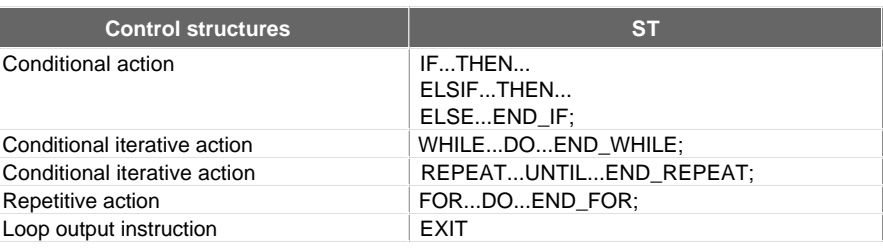

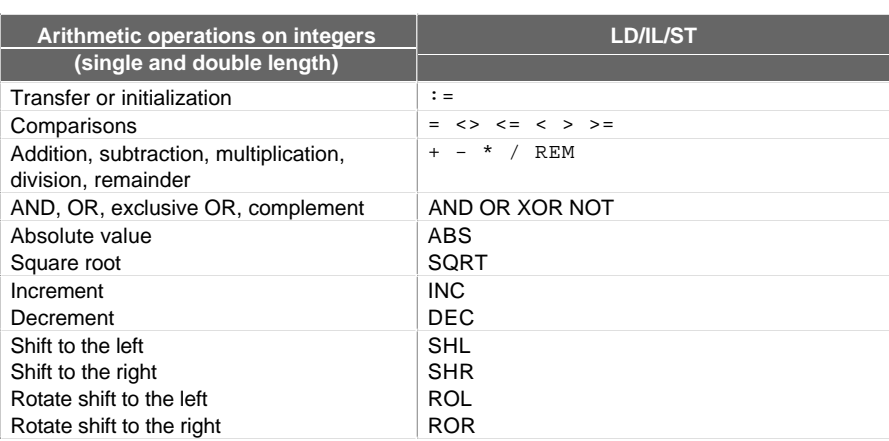

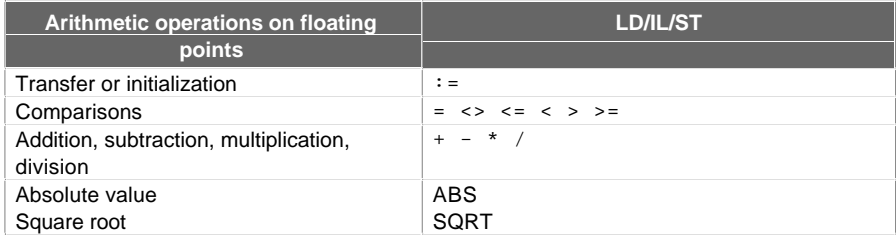

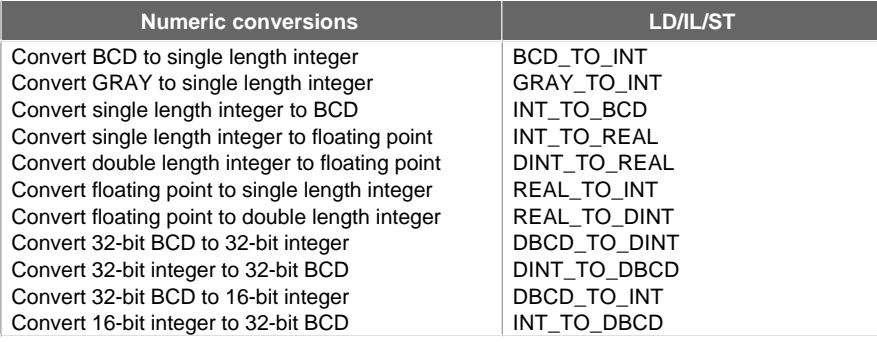

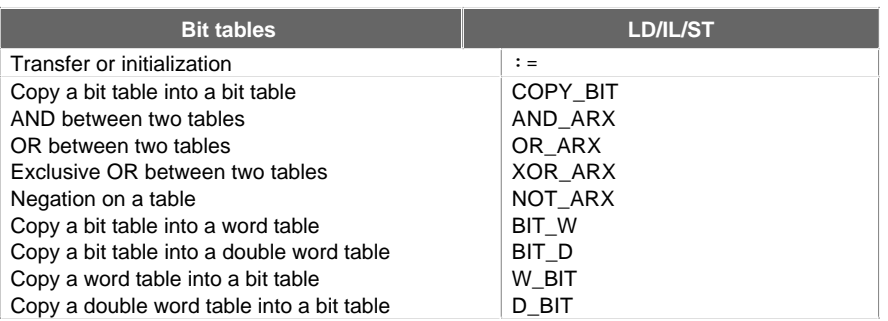

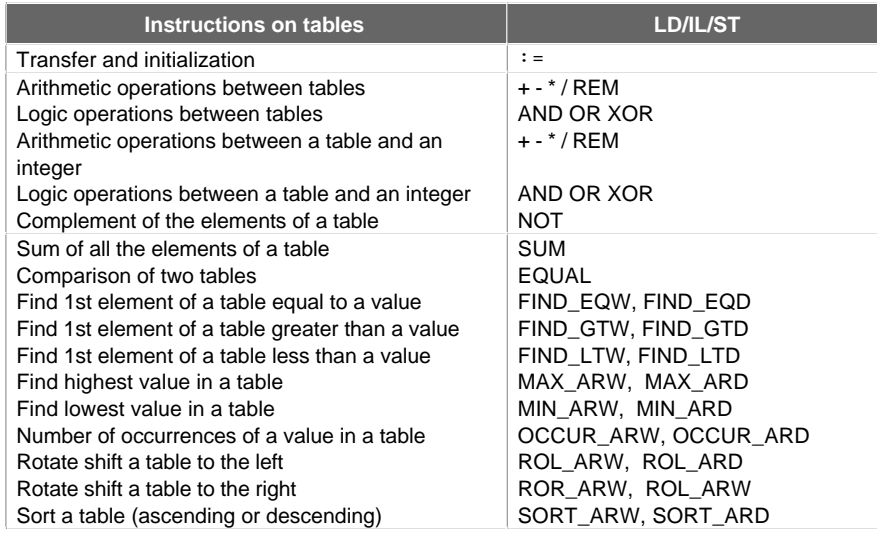

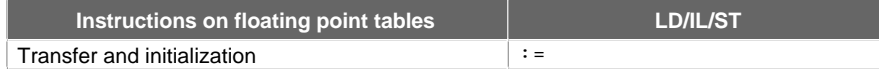
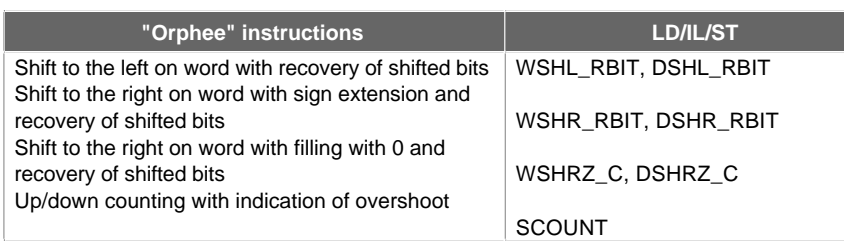

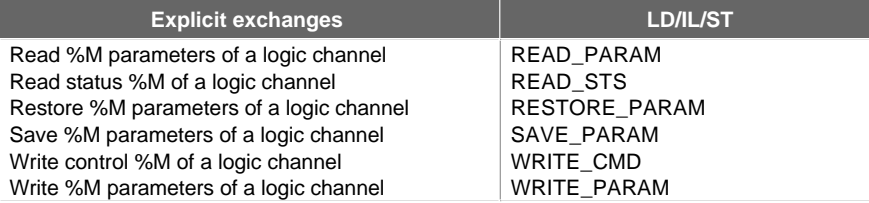

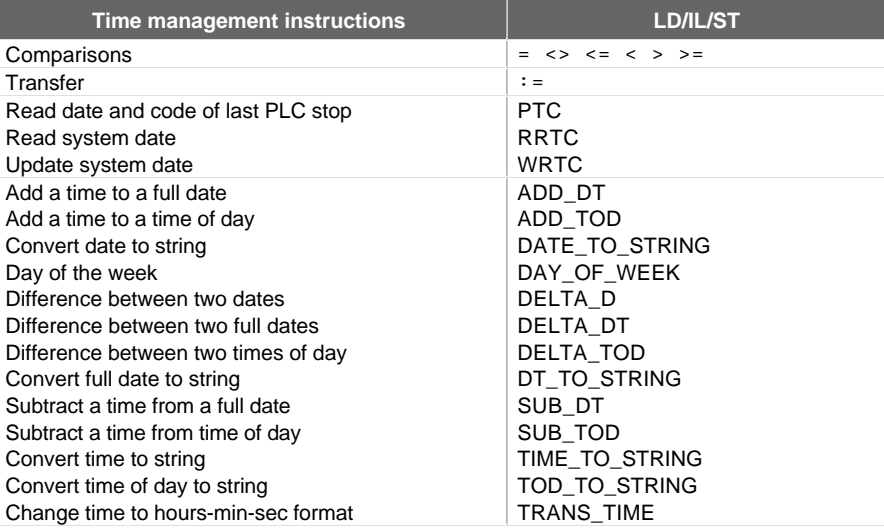

7/5

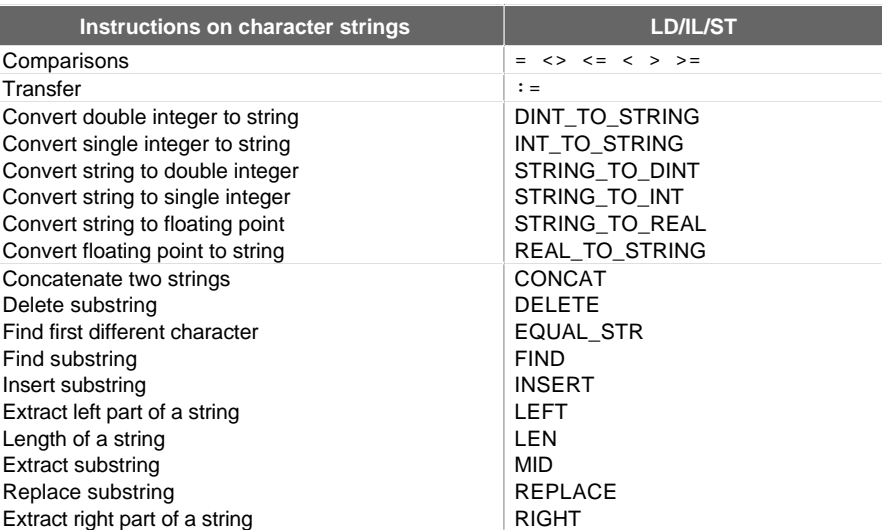

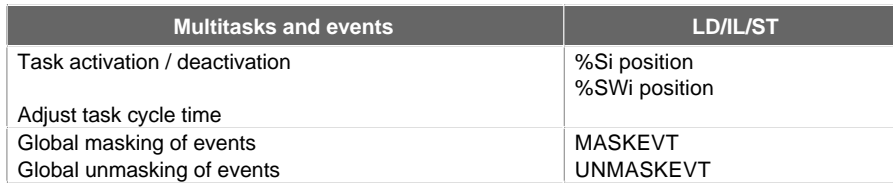

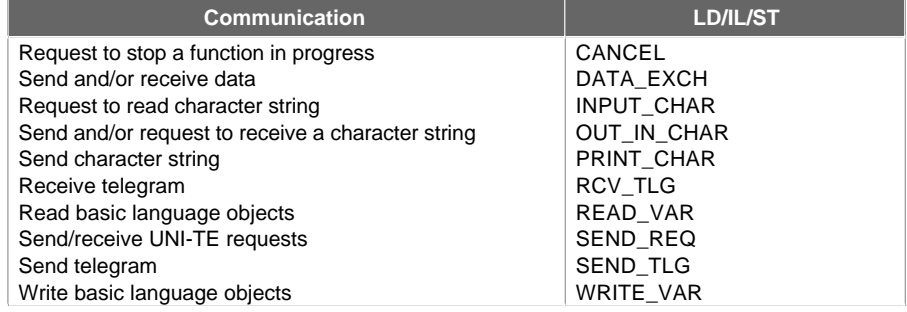

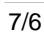

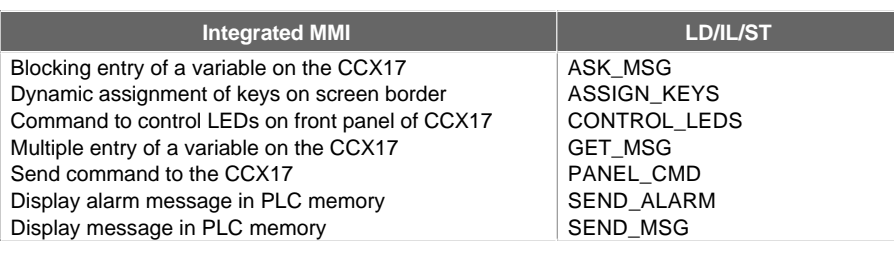

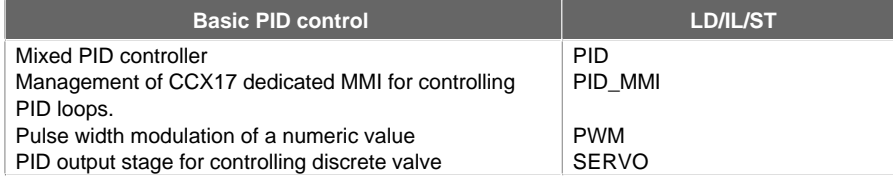

7/7

# 7/8

**B**

#### **8.1 General**

This section calculates for TSX 37/57 PLCs :

- the execution time of the application program,
- the memory size of the application program.

#### **Execution time of the application program**

The execution time of the program is calculated using the tables on the following pages, by adding up the time taken for each program instruction.

**Note :** the time obtained is a maximum time. In fact, an operate block or a subroutine will only be processed if the execution condition (logic equation conditioning the execution of the block or subroutine) is true. It may be, therefore, that the actual time is much less than the maximum time calculated.

Calculating the complete cycle time involves parameters which are specific to the PLC (overhead time, duration of I/O exchange, etc.). Please refer to the installation manual of the PLC (performance section) for the complete calculation procedure.

#### **Application memory size**

The size of the application is the sum of the following elements :

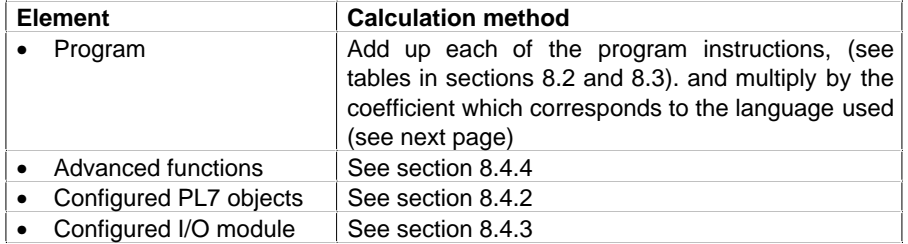

In the tables on the following pages, information on sizes refers to the volume of instruction codes. In order to find out the total size of an instruction or a program, it is necessary to use a multiplication coefficient which takes account of information that is typical to a language (for example : graphic information in the case of Ladder language).

- Ladder language : Total volume = 1.7 x Code volume
- Structured Text language : Total volume = 1.6 x Code volume
- Instruction List language :
	- for TSX37 PLCs : Total volume = 1.4 x Code volume
- for TSX57 PLCs : Total volume = 1.6 x Code volume
- Grafcet language :
- The volume associated to the chart itself is as follows : Chart volume (in words) =  $214 + 17$  \* no. of chart steps  $+ 2$  \* total no. of configured steps + 4 \* no. of programmed actions

NB : program comments occupy 1 byte per character.

#### **Note**

The figures shown in the following tables are average estimations obtained from a typical application. It is not possible to provide exact data, since PL7 optimizes memory use according to the contents and structure of the application.

Section 8.4.1 describes the various memory zones occupied by the application.

# **8.2 TSX 37 performance B**

# **8.2.1 Boolean instructions**

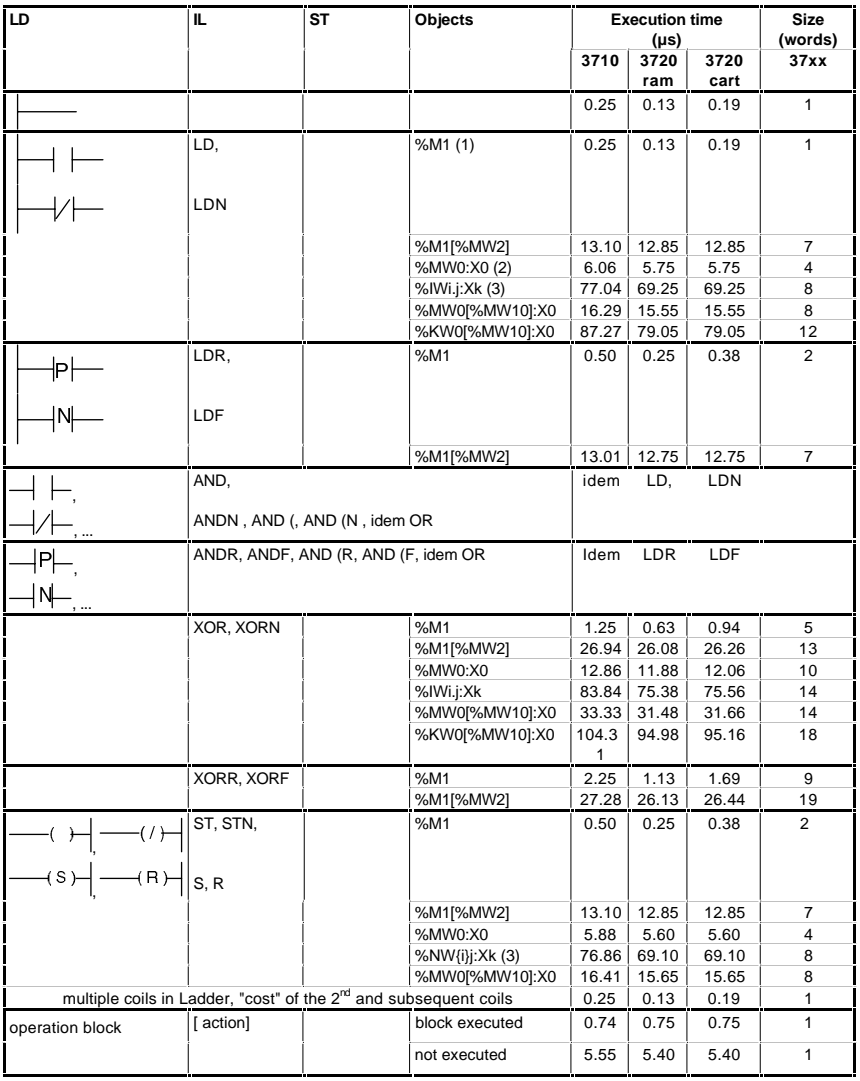

(1) This concerns all the forceable bit objects : %I, %Q, %X, %M, %S

(2) Other objects of the same type : output bits of function block %TMi.Q ..., system word extract bits %SWi:Xj

(3) Other objects of the same type: common word extract bits %NW{i}j:Xk, I/O word extract bits %IWi.j.Xk, %QWi.j.Xk, extract bits of %KW, fault bits %Ii.j.ERR

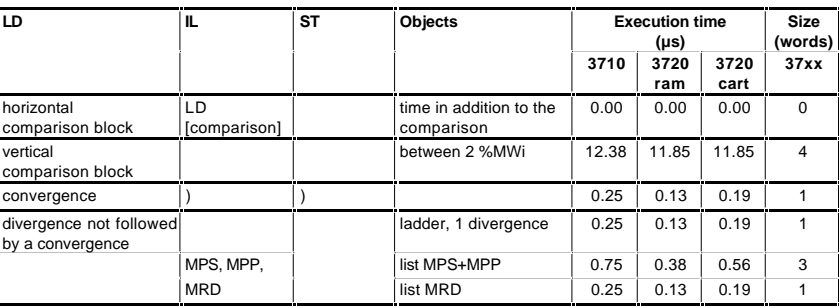

# **8.2.2 Function blocks**

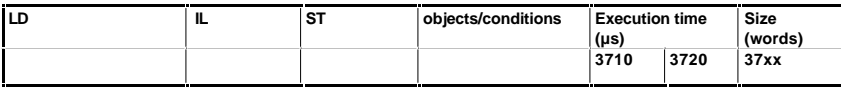

#### **IE timer**

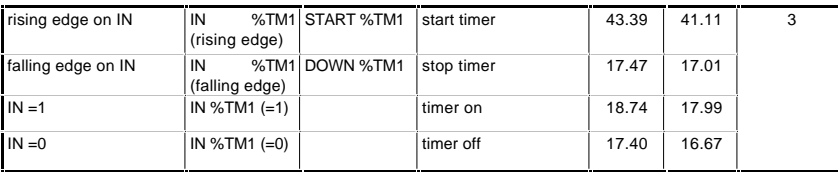

#### **PL7-3 timer**

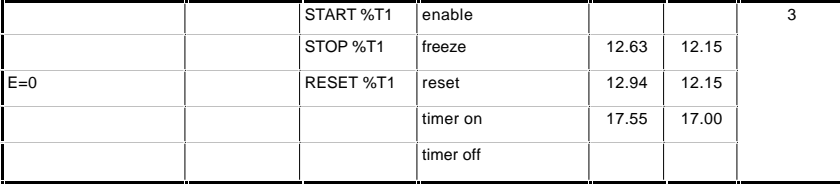

#### **Up/down counter**

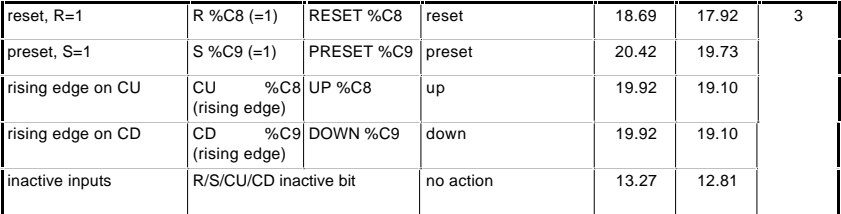

# **Function blocks (continued) B**

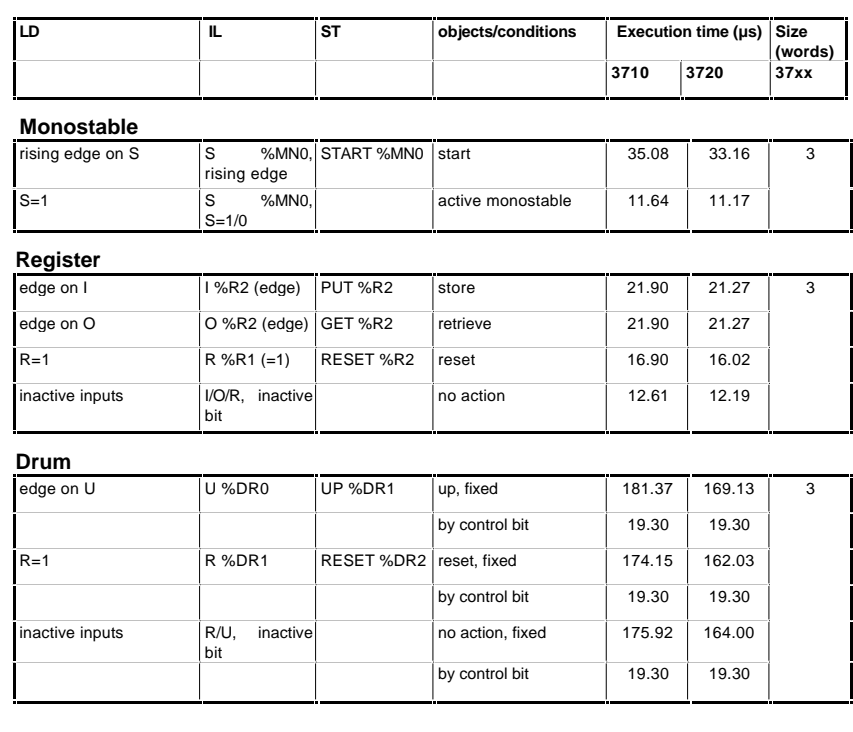

#### **8.2.3 Integer and floating point arithmetic**

#### **Corrections according to object type**

The times and volumes on the following pages are given for %MW0, %MD0 or %MF0

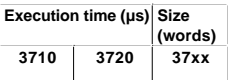

• Value remove for immediate values

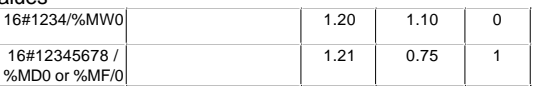

• Value to add for indexed words/double words/floating points

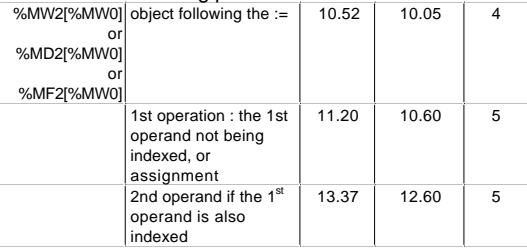

• Value to add for objects of the following type :

%KWi, %KWi[%MW0], %KDi, %KFi, common words, I/O words

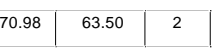

#### **Correction according to the context of the operation**

• Value to add if the operation is in at least the  $2^{nd}$  position in the phrase, example \*%MW2 in  $\mathcal{L} = \%$ MW0 \* %MW1 \* %MW2, concerns the following operations<br>  $\begin{array}{|l|l|}\n\hline\n\end{array}$  0.69 0.55 0

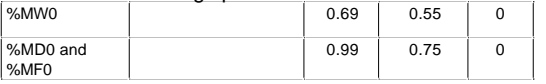

• Value to add for an operation with the result of an operation in parentheses or of a higher priority, example : %MW0 + %MW2 + (...)

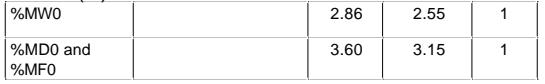

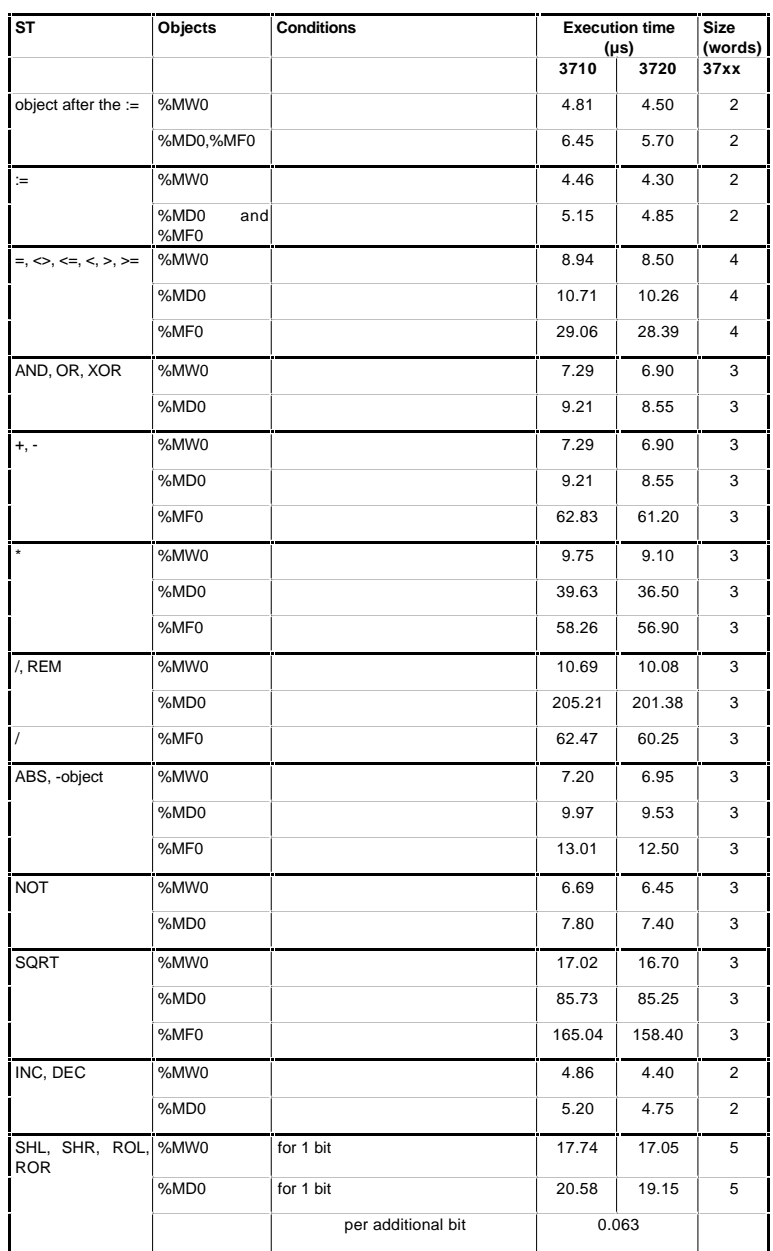

# **8.2.4 Program instructions**

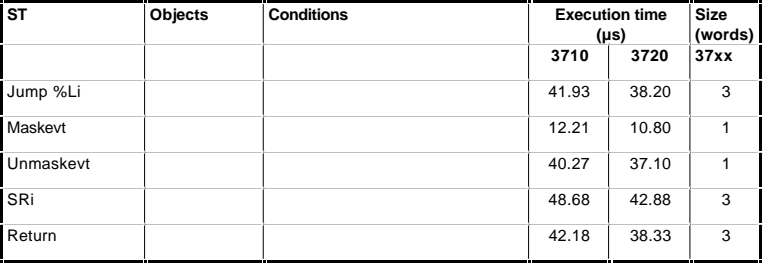

#### **8.2.5 Command structure**

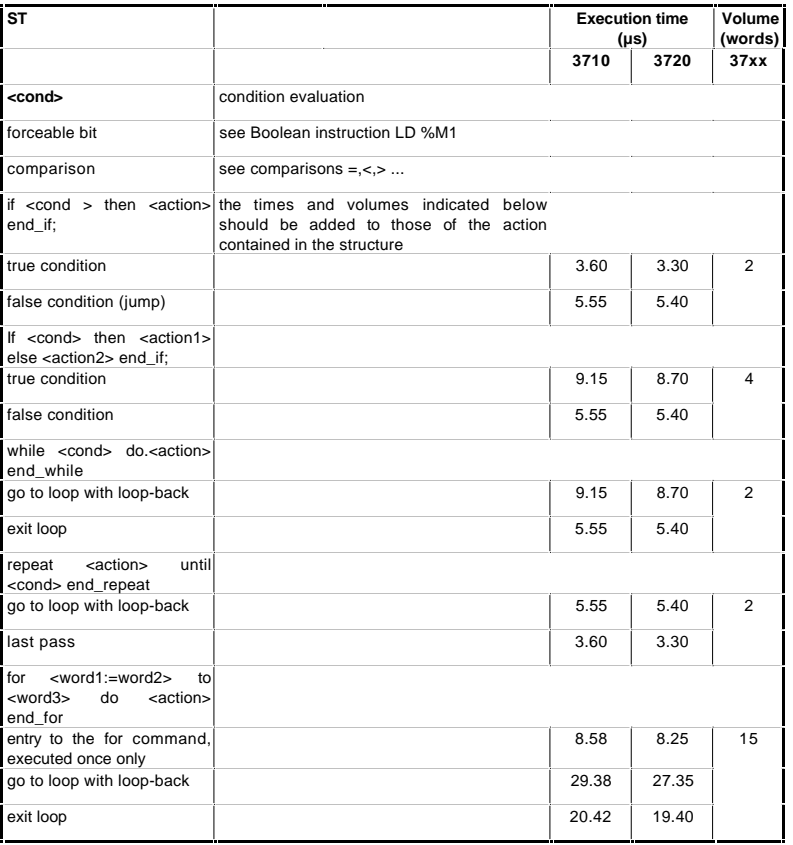

#### **8.2.6 Numeric conversions**

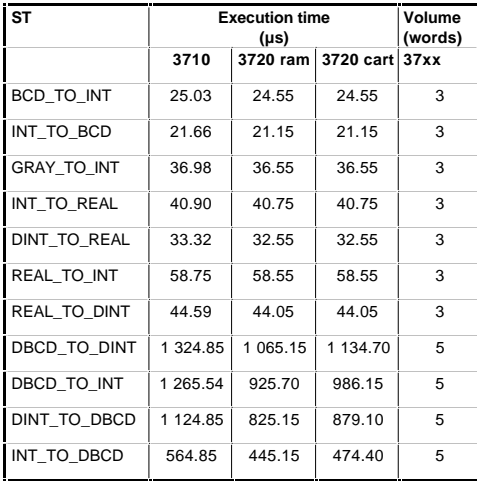

# **8.2.7 Bit string**

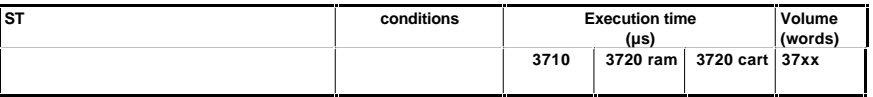

#### **Initializing a bit table**

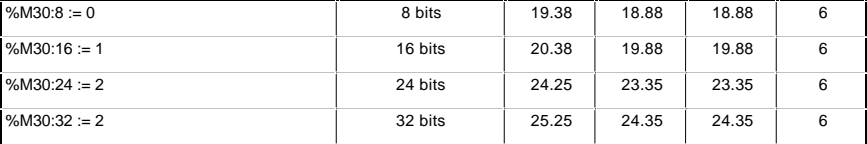

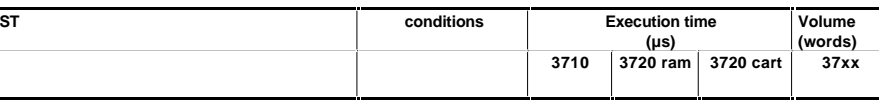

# **Copying a bit table to a bit table**

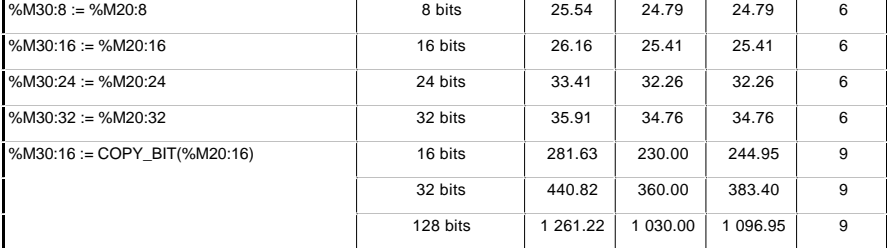

#### **Logic instructions on bit tables**

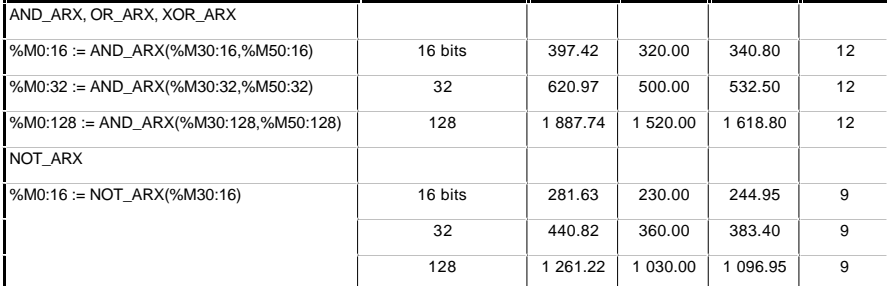

# **Copying a bit table to a word table**

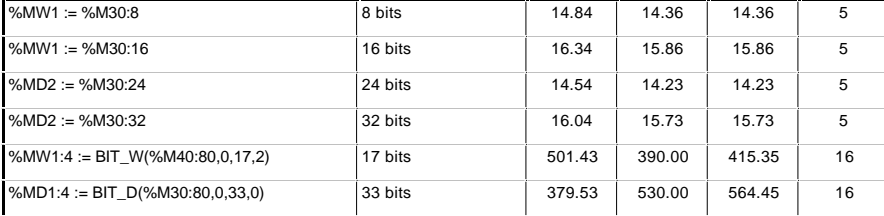

# **Copying a word table to a bit table**

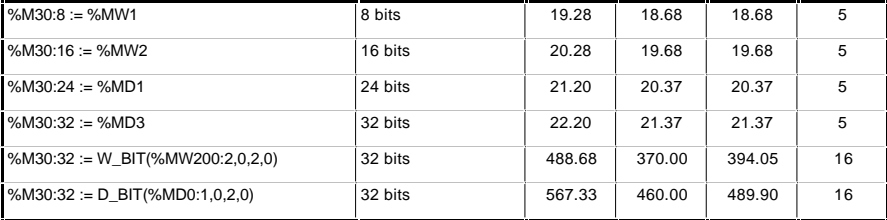

#### **8.2.8 Word, double word and floating point tables**

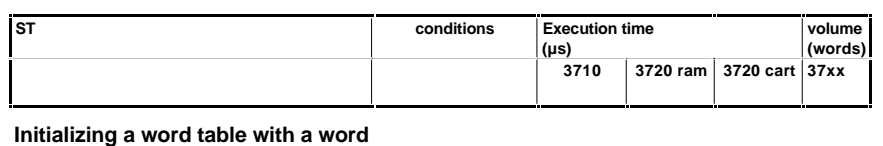

# %MW0:10 := %MW100 10 mm 10 words 47.46 42.15 42.15 7 per word 0.34 0.20 0.20 %MD0:10 := %MD100 10 double words 81.27 74.45 74.45 7 per double word 2.87 2.65 2.65

#### **Copying a word table to a word table**

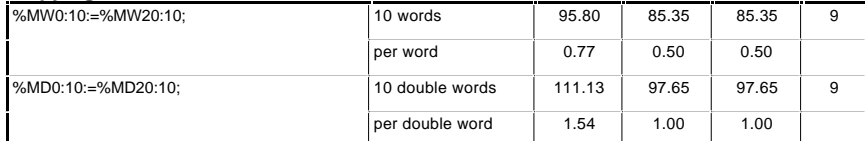

#### **Arithmetical and logic instructions between two word tables**

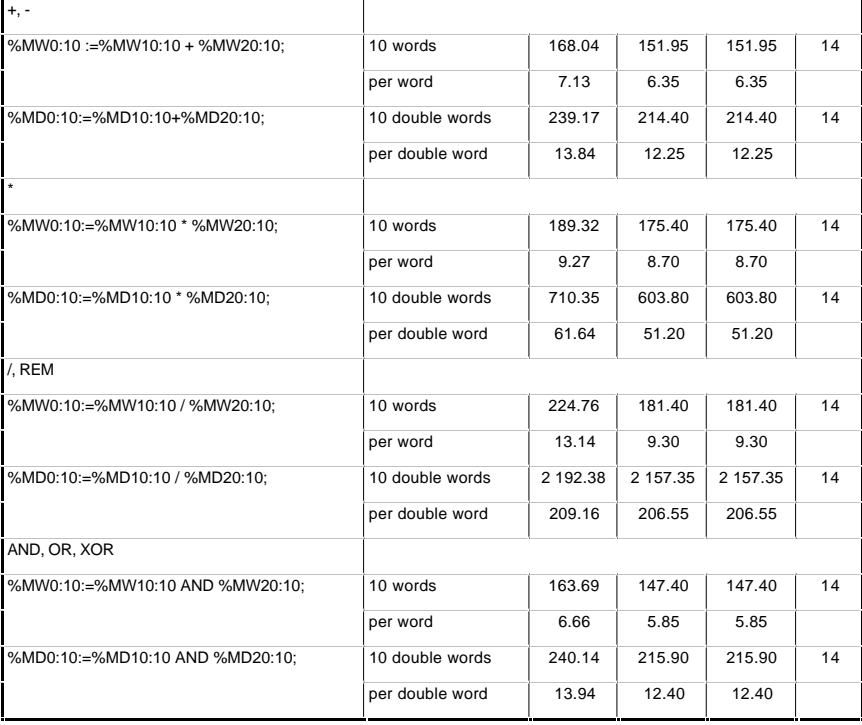

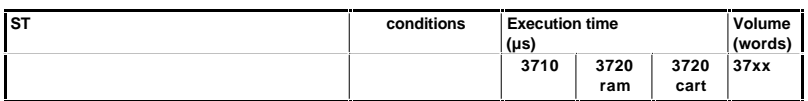

#### **Arithmetical and logic instructions between 1 word table and 1 word**

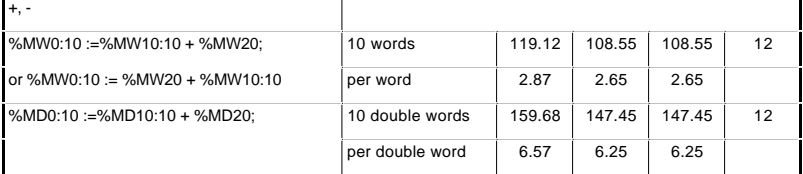

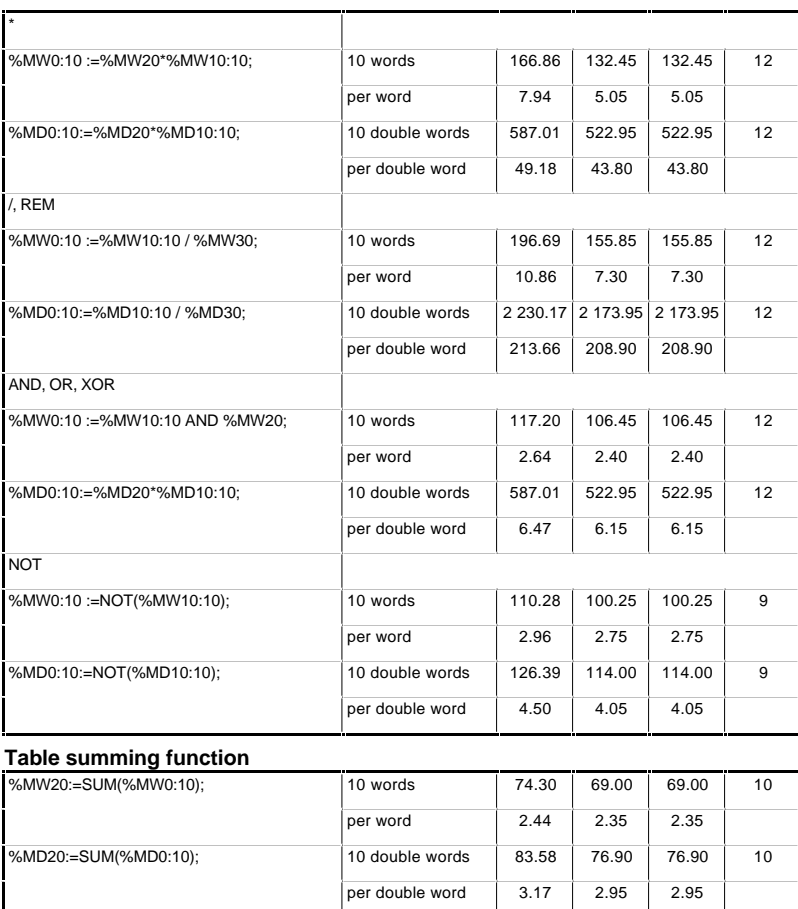

8/12

**B**

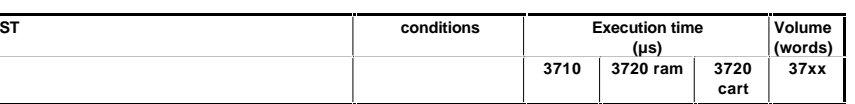

#### **Comparison of tables function**

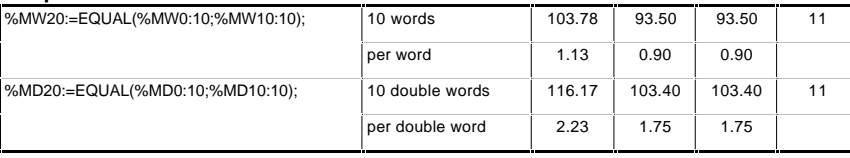

#### **Search**

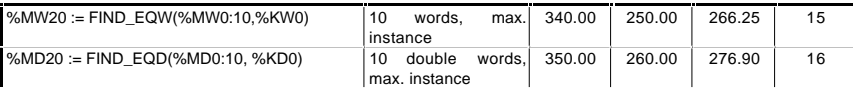

#### **Searching for max. and min. values**

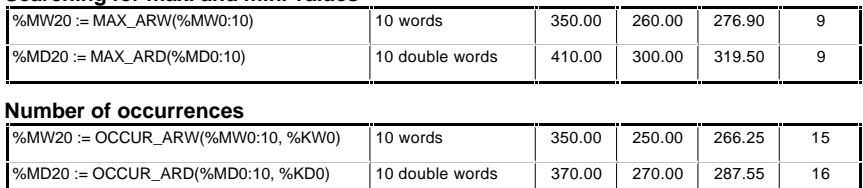

#### **Rotate shift**

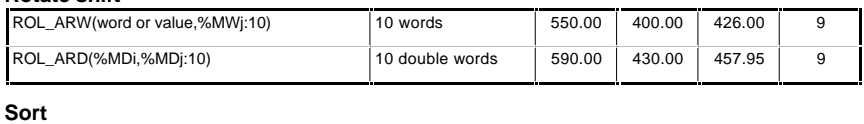

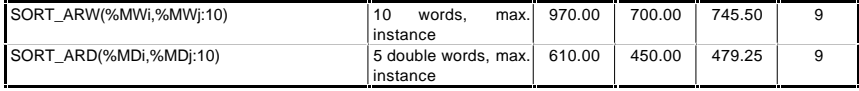

**B**

# **8.2.9 Time management**

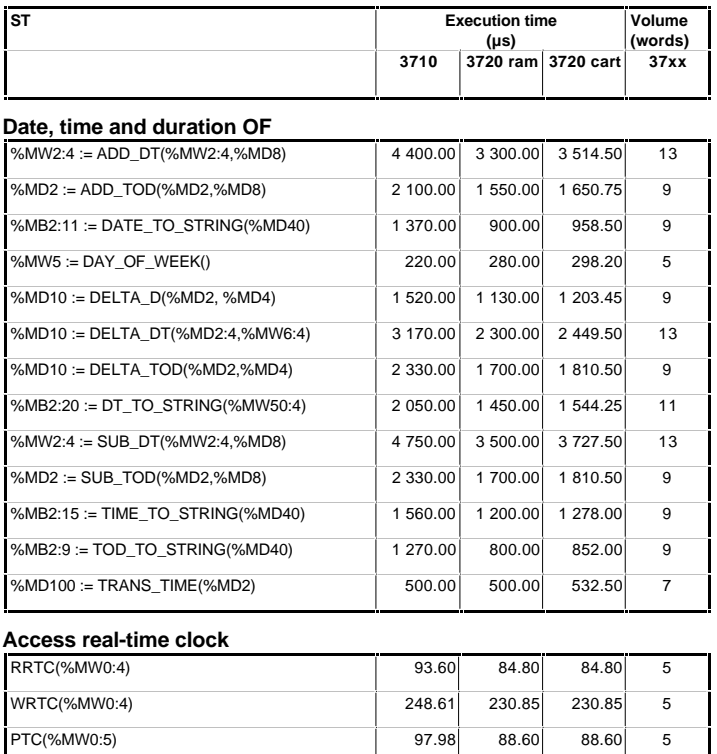

# **8.2.10 Character strings**

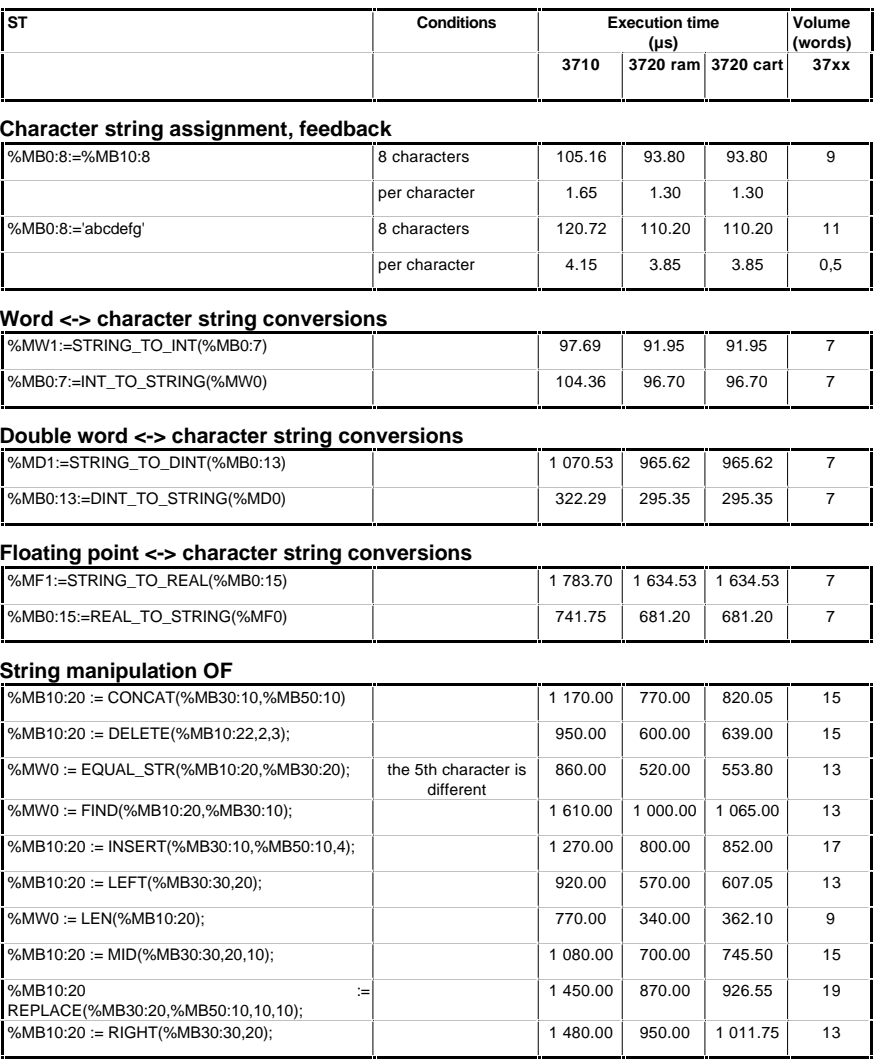

**B**

# **8.2.11 Application-specific functions and Orphee function**

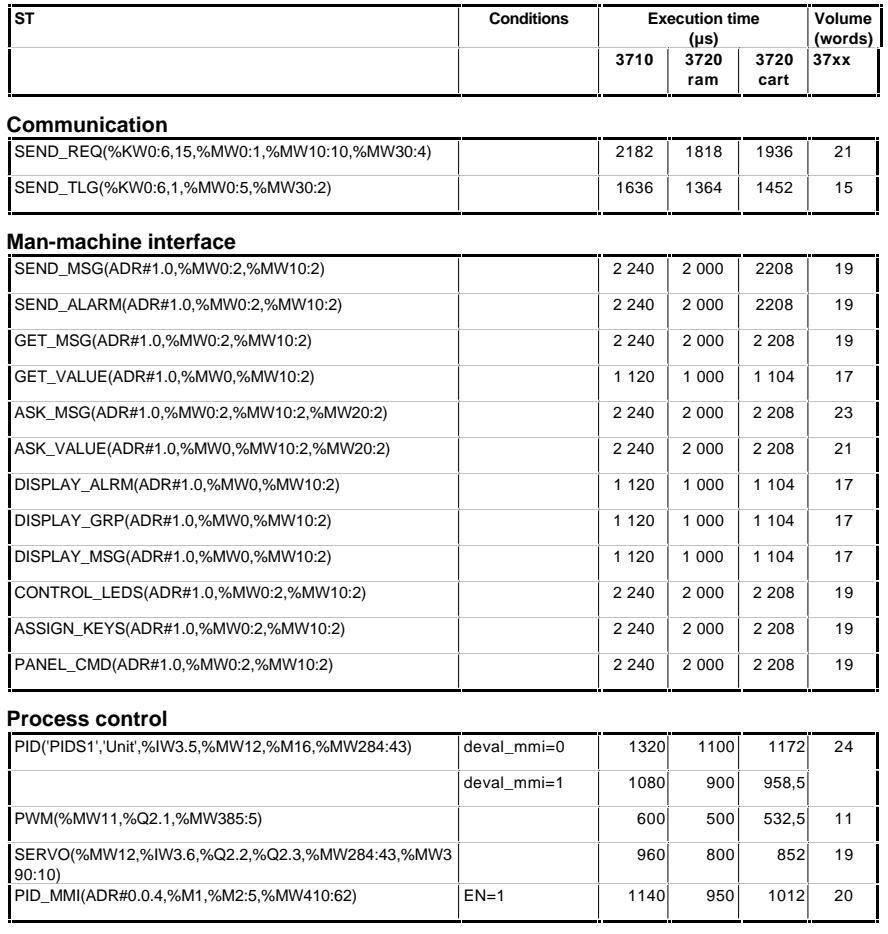

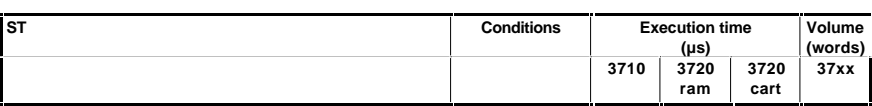

# **Orphee function**

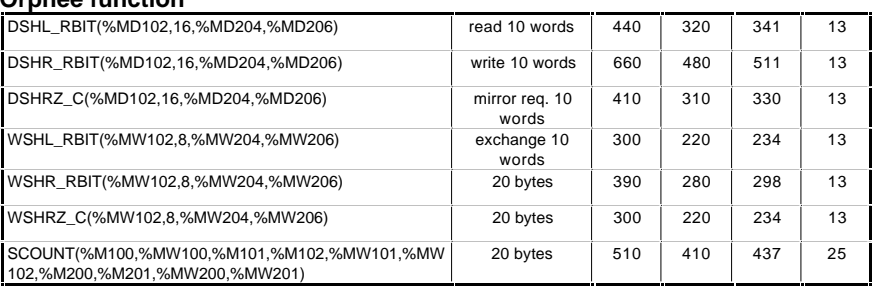

# **8.2.12 Explicit I/O**

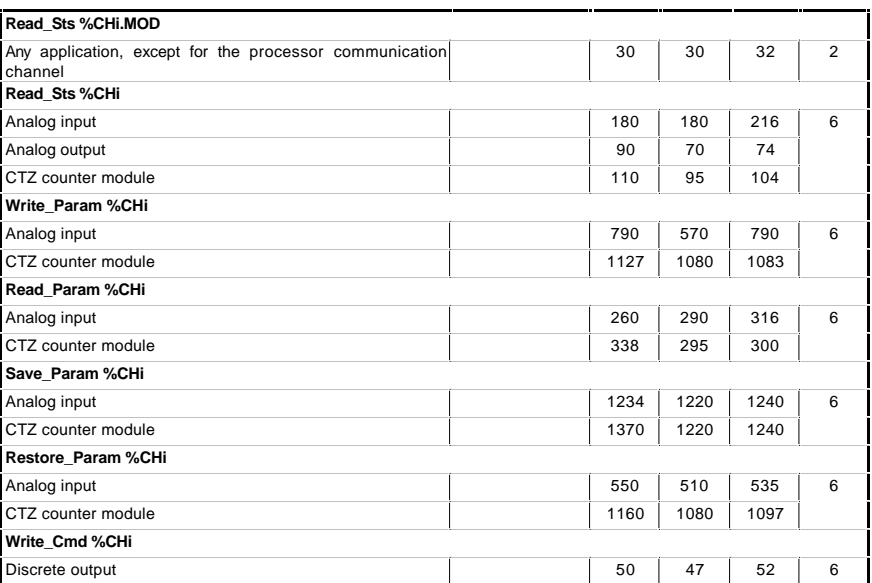

# **8.3 TSX 57 performance**

# **8.3.1 Boolean instructions**

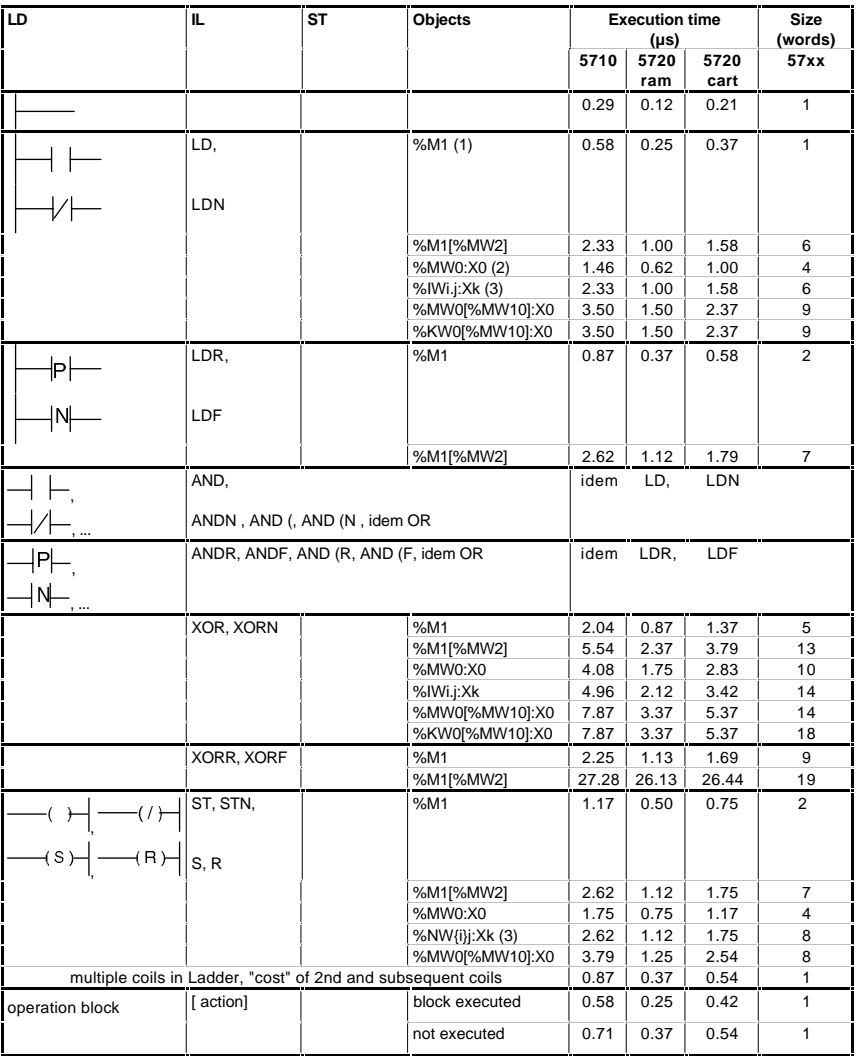

(1) This refers to all forceable bit objects : %I, %Q, %X, %M, %S

(2) Other objects of the same type : output bits of function block %TMi.Q ..., system word extract bits %SWi:Xj, extract bits of %KW, fault bits %Ii.j.ERR

(3) Other objects of the same type: common word extract bits %NW{i}j:Xk, I/O word extract bits %IWi.j.Xk, %QWi.j.Xk

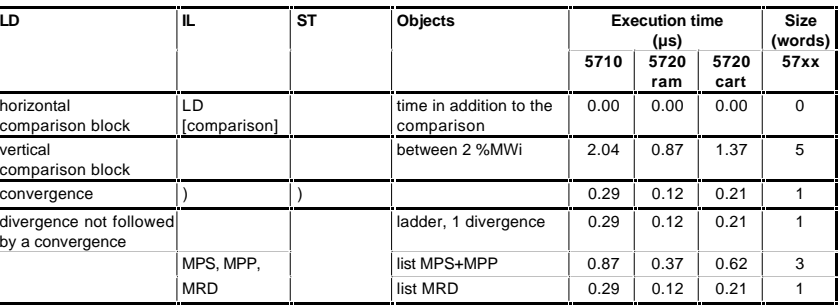

# **8.3.2 Function blocks**

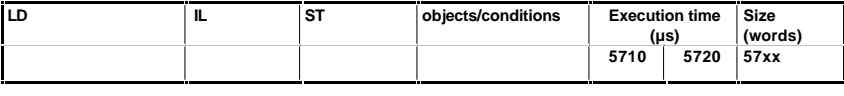

# **IE timer**

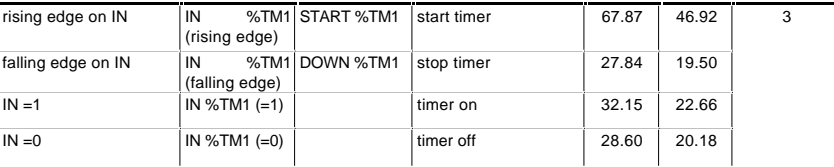

#### **PL7-3 timer**

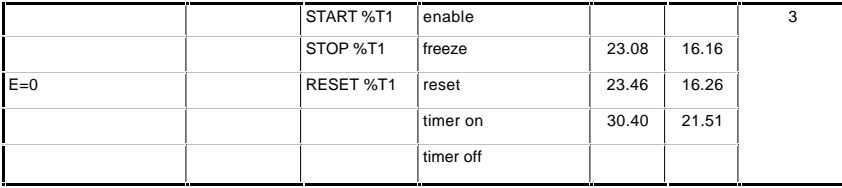

#### **Up/down counter**

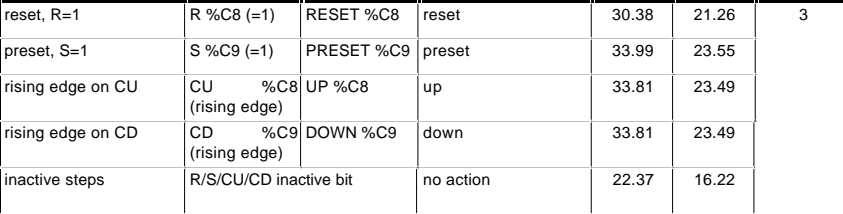

# **Function blocks (continued)**

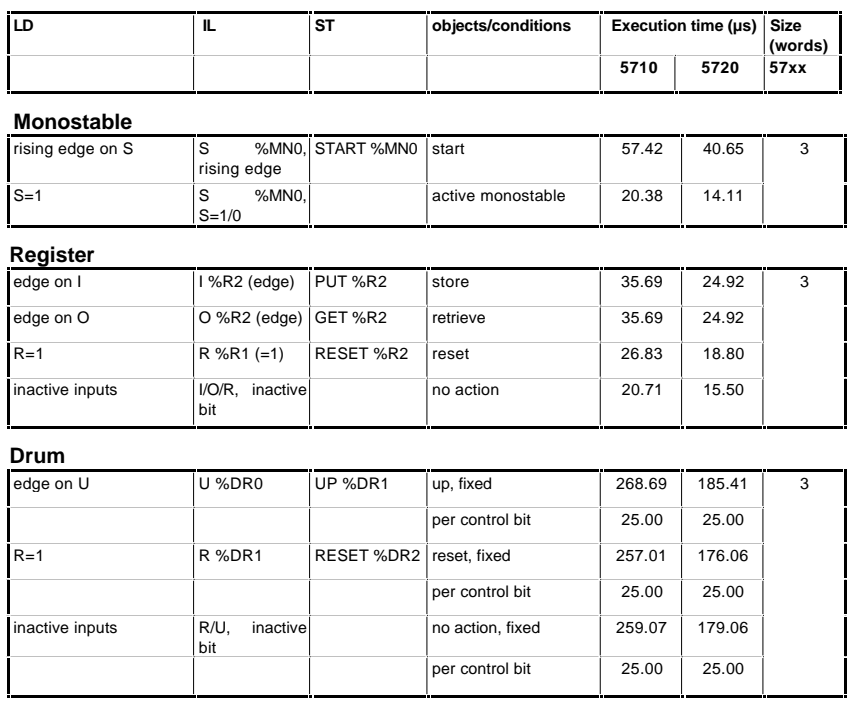

# **8.3.3 Integer and floating point arithmetic B**

#### **Corrections according to object type**

The times and volumes on the following pages are given for %MW0, %MD0 or %MF0

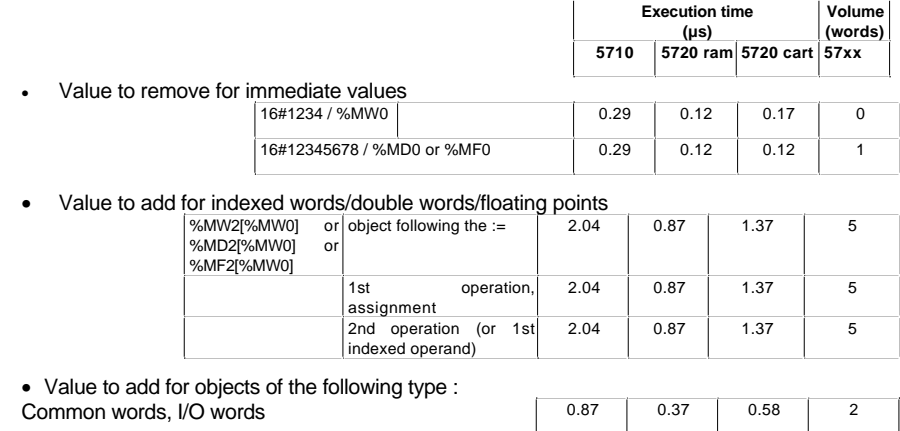

#### **Correction according to the context of the operation**

• Value to add if the operation is in at least the 2nd position in the phrase, example \*%MW2 in := %MW0 \* %MW1 \* %MW2, concerns the following operations: \*,/,REM on words and double words, or all operations on floating points

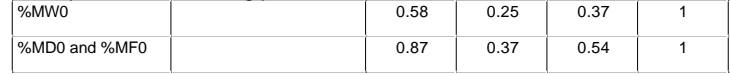

• Value to add for an operation with the result of an operation in parentheses, or of a higher priority, example : %MW0 + %MW2 + (...)

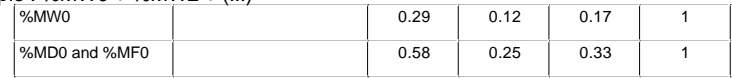

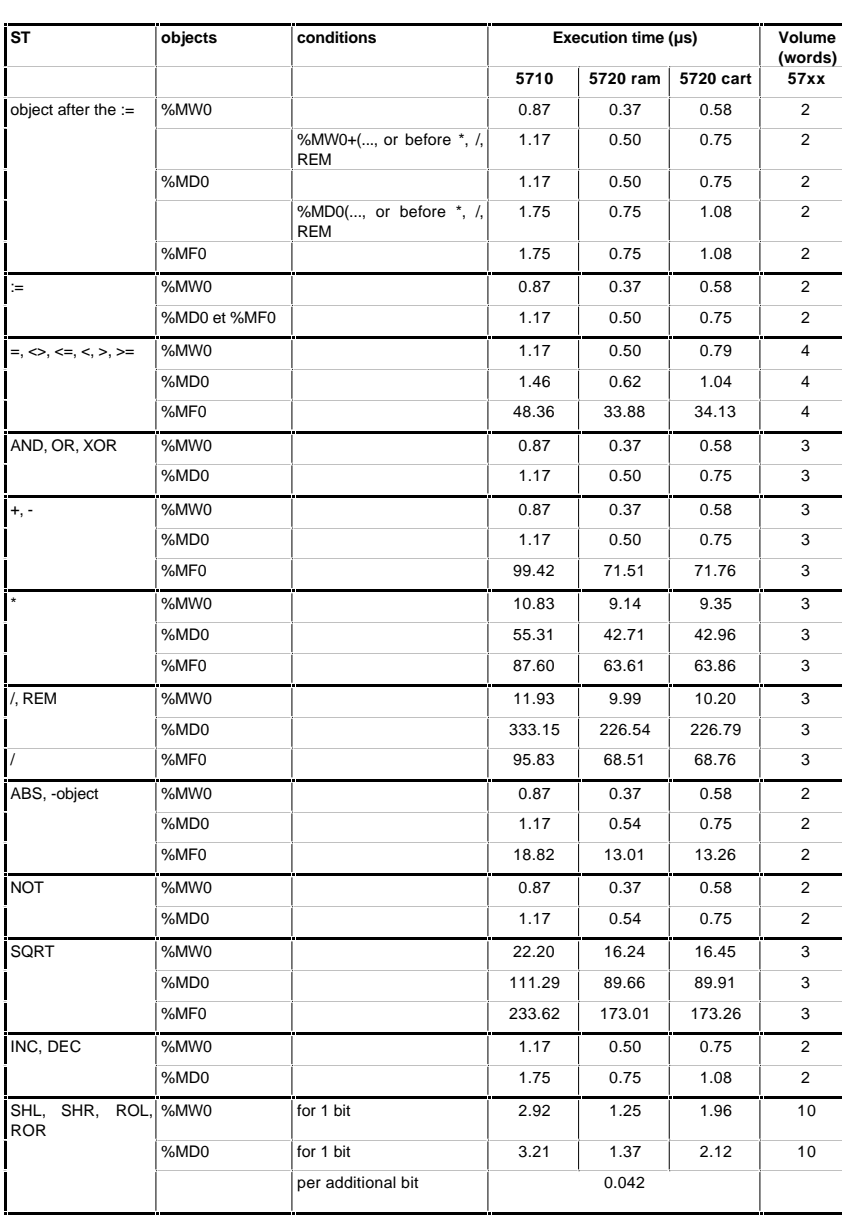

**B**

# **8.3.4 Program instructions B**

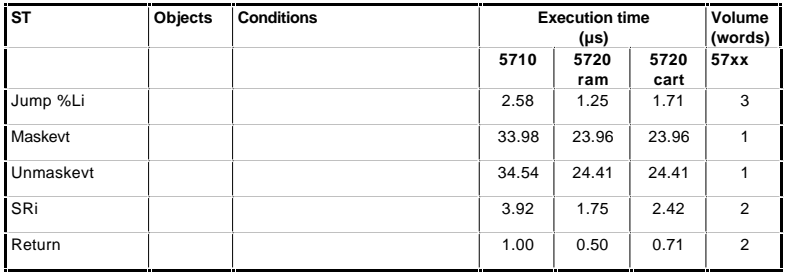

# **8.3.5 Command structure**

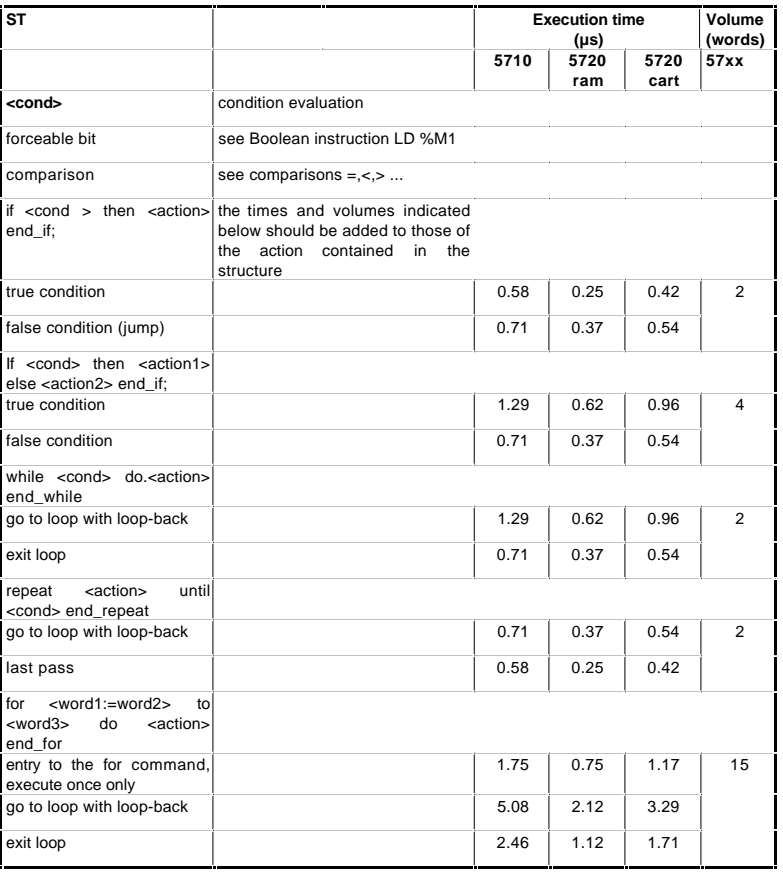

#### **8.3.6 Numeric conversions**

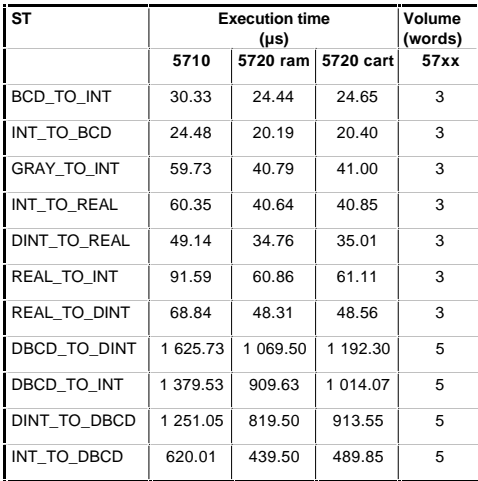

# **8.3.7 Bit string**

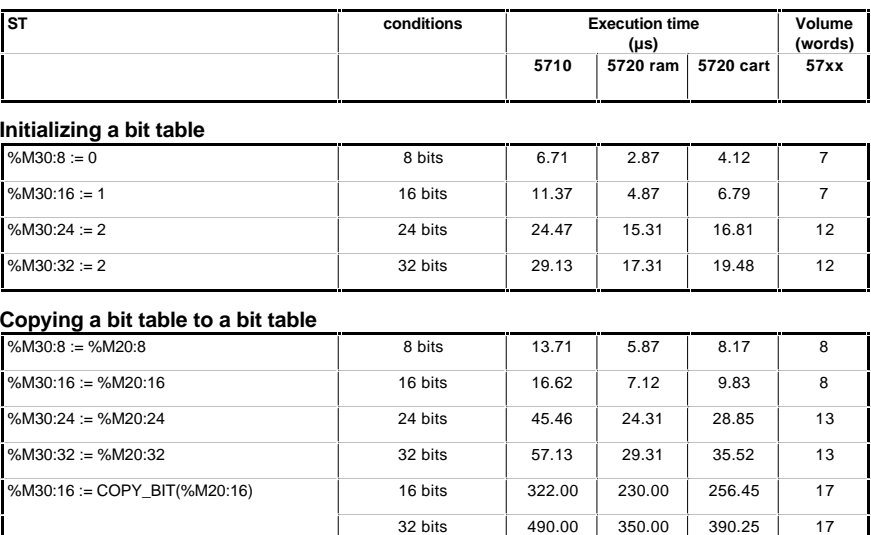

128 bits 1 526.00 1 090.00 1 215.35 17

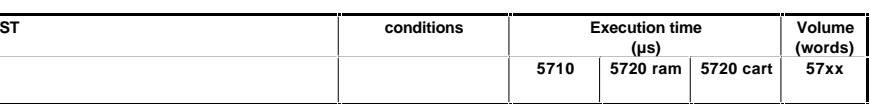

#### **Logic instructions on bit tables**

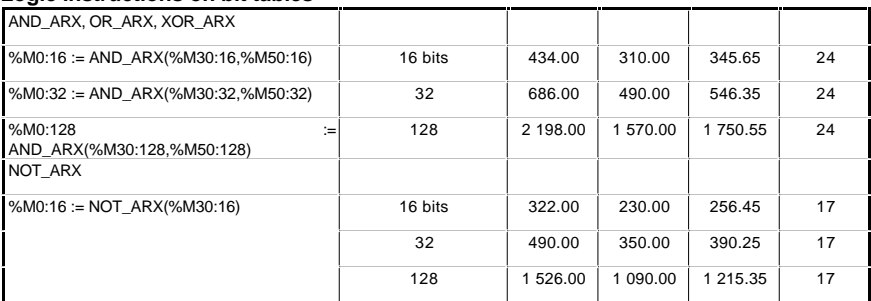

# **Copying a bit table to a word table**

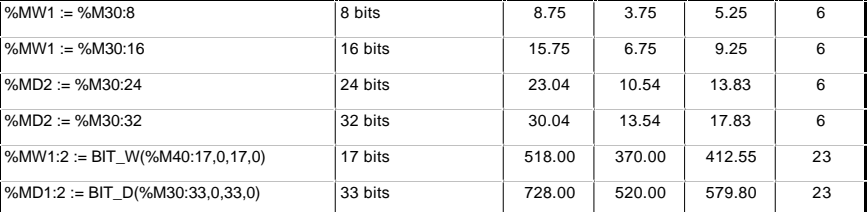

# **Copying a word or a word table to a bit table**

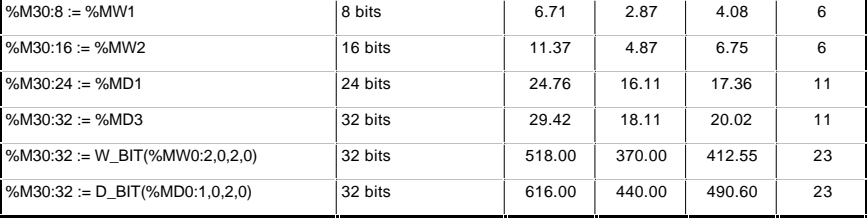

**B**

# **8.3.8 Word, double word and floating point tables**

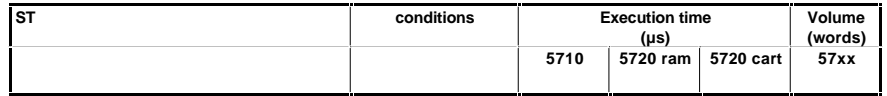

#### **Initializing a word table with a word**

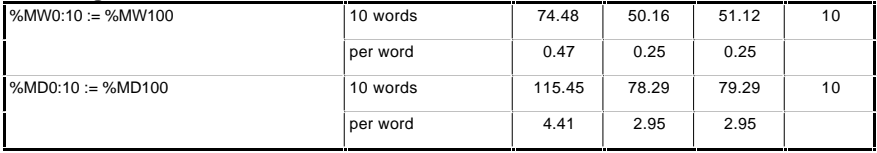

#### **Copying a word table to a word table**

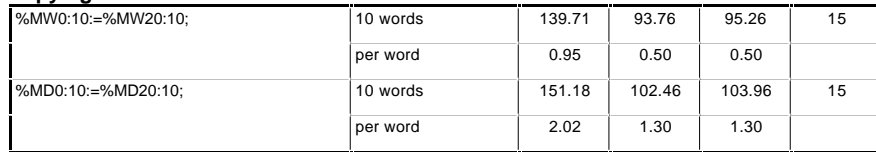

#### **Arithmetical and logic instructions between 2 word tables**

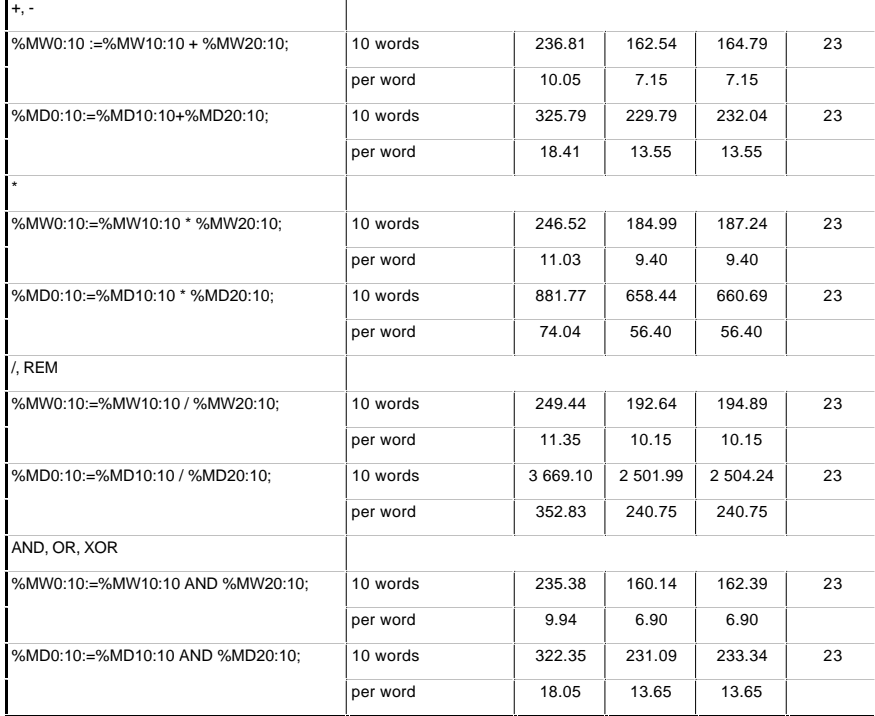

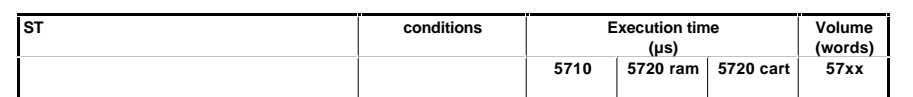

#### **Arithmetical and logic instructions between 1 word table and 1 word**

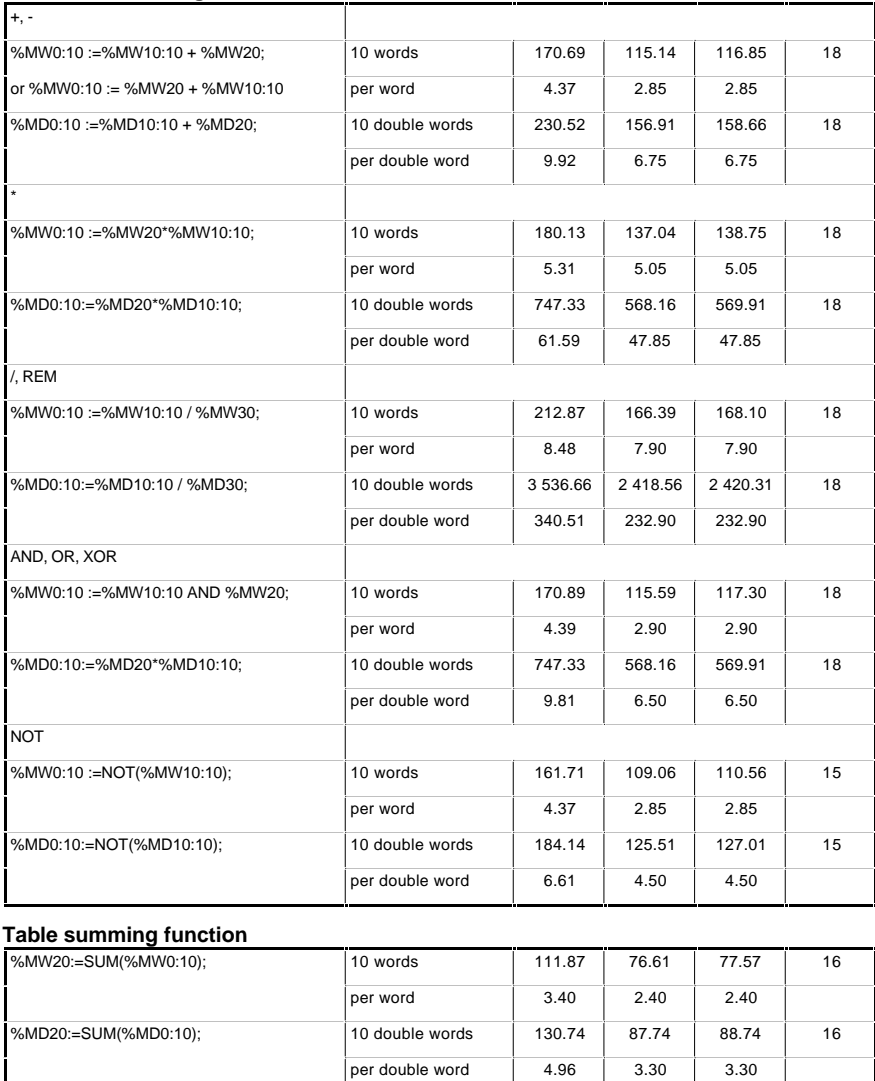

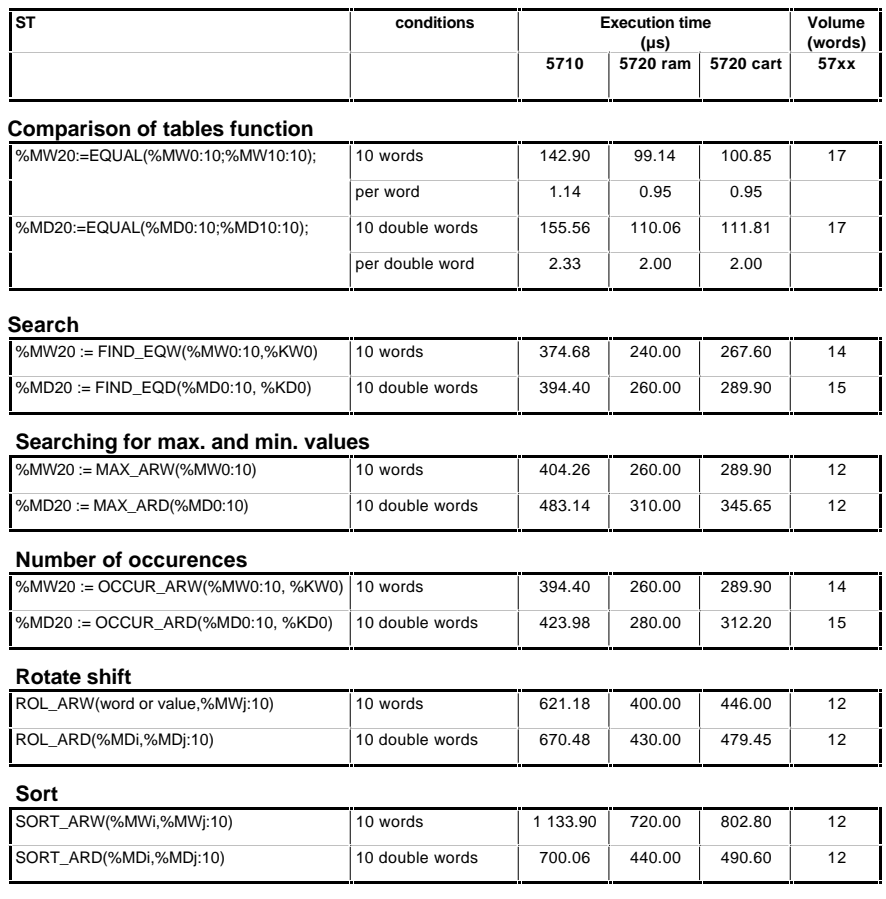

# **8.3.9 Time management B**

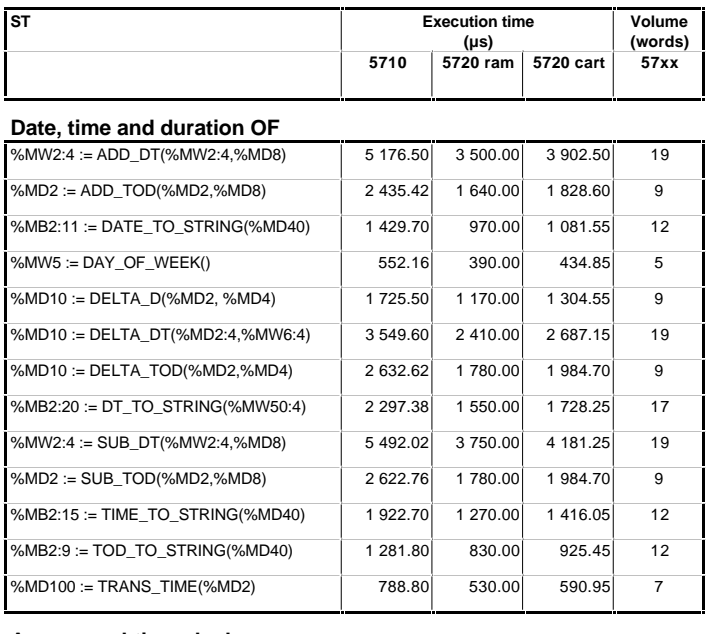

#### **Access real-time clock**

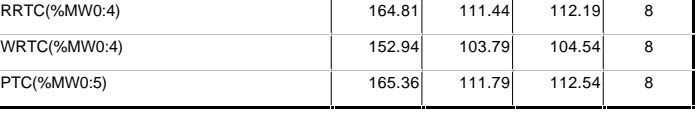

**B**

# **8.3.10 Character strings**

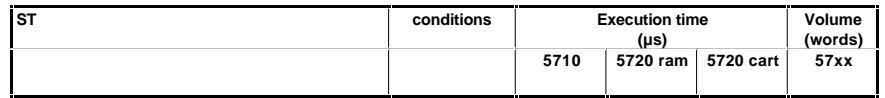

#### **Character string assignment, feedback**

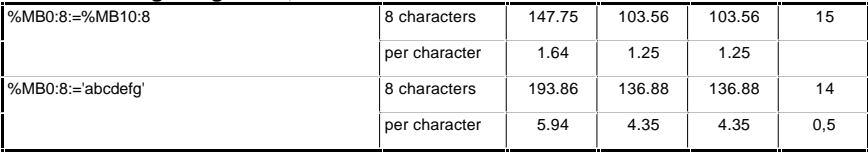

#### **Word <-> character string conversions**

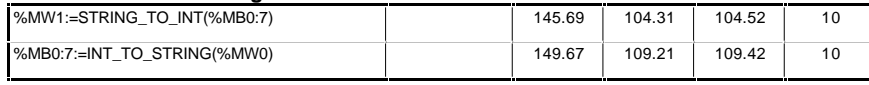

#### **Double word <-> character string conversions**

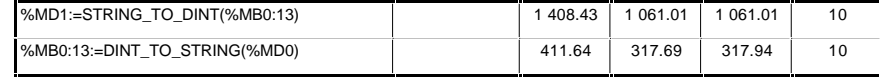

#### **Floating point <-> character string conversions**

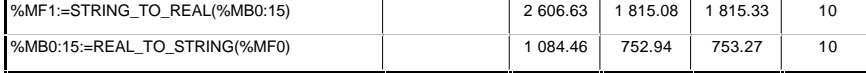

#### **String manipulation OF**

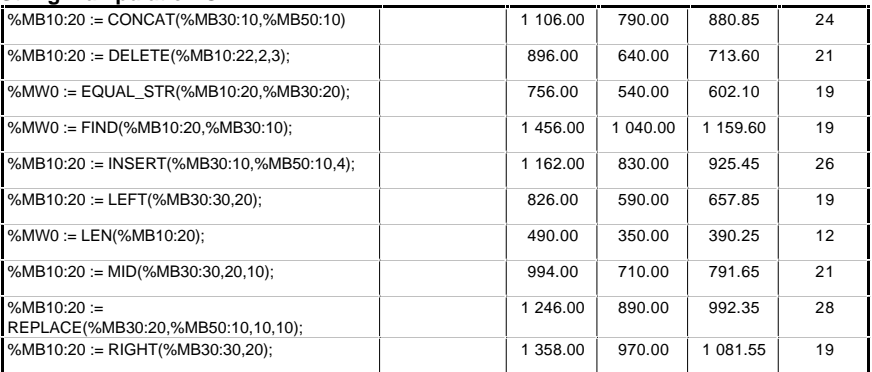

# **8.3.11 Application-specific functions and Orphee function B**

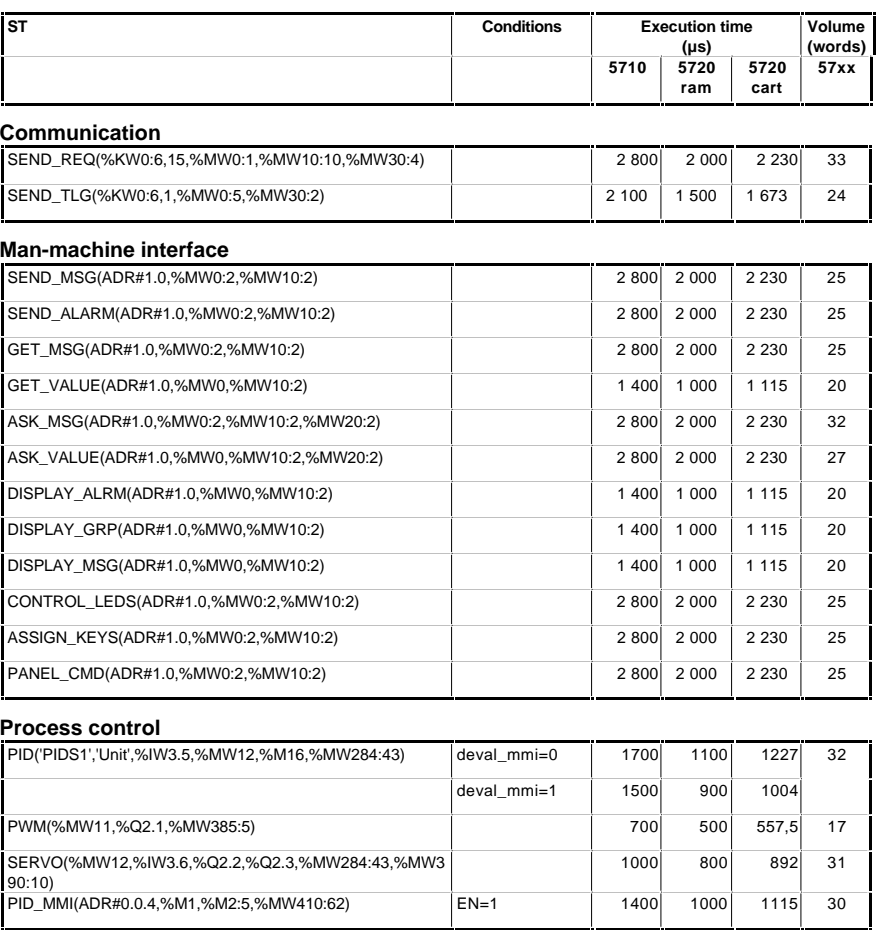

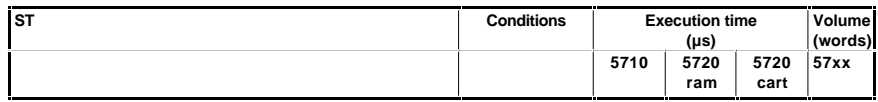

#### **Orphee function**

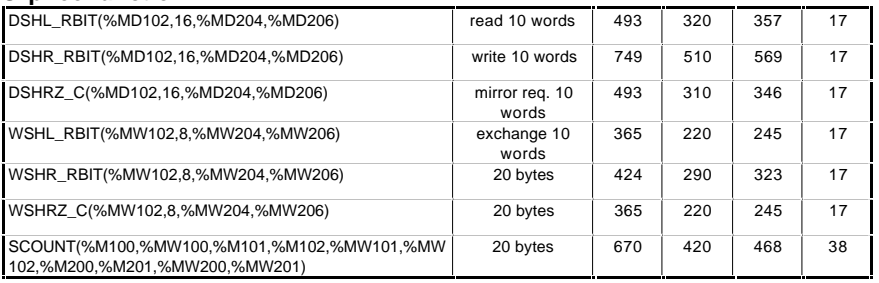

# **8.3.12 Explicit I/O**

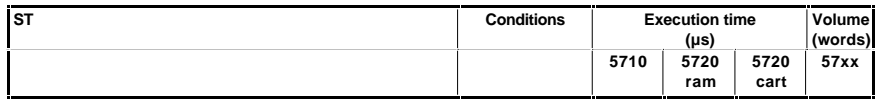

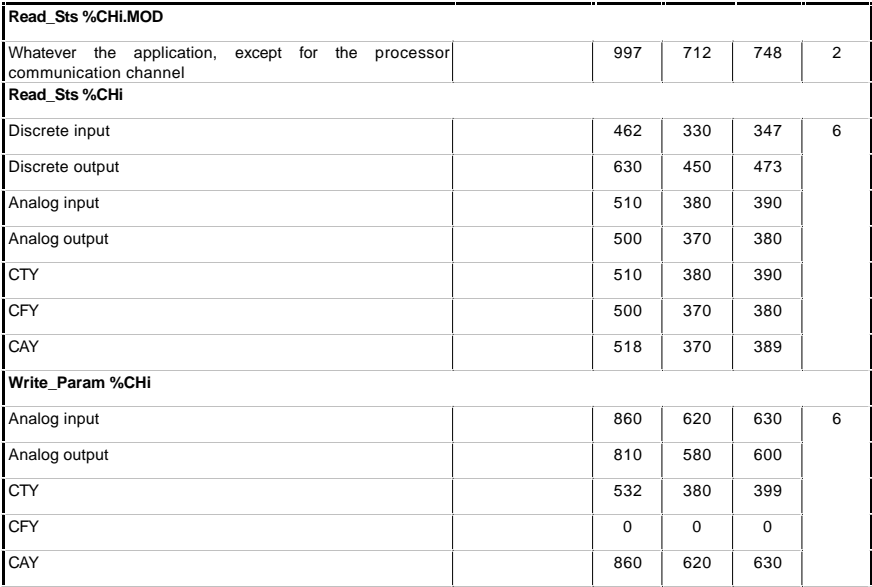
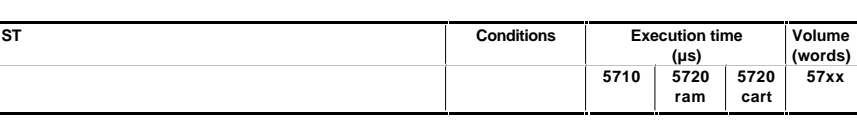

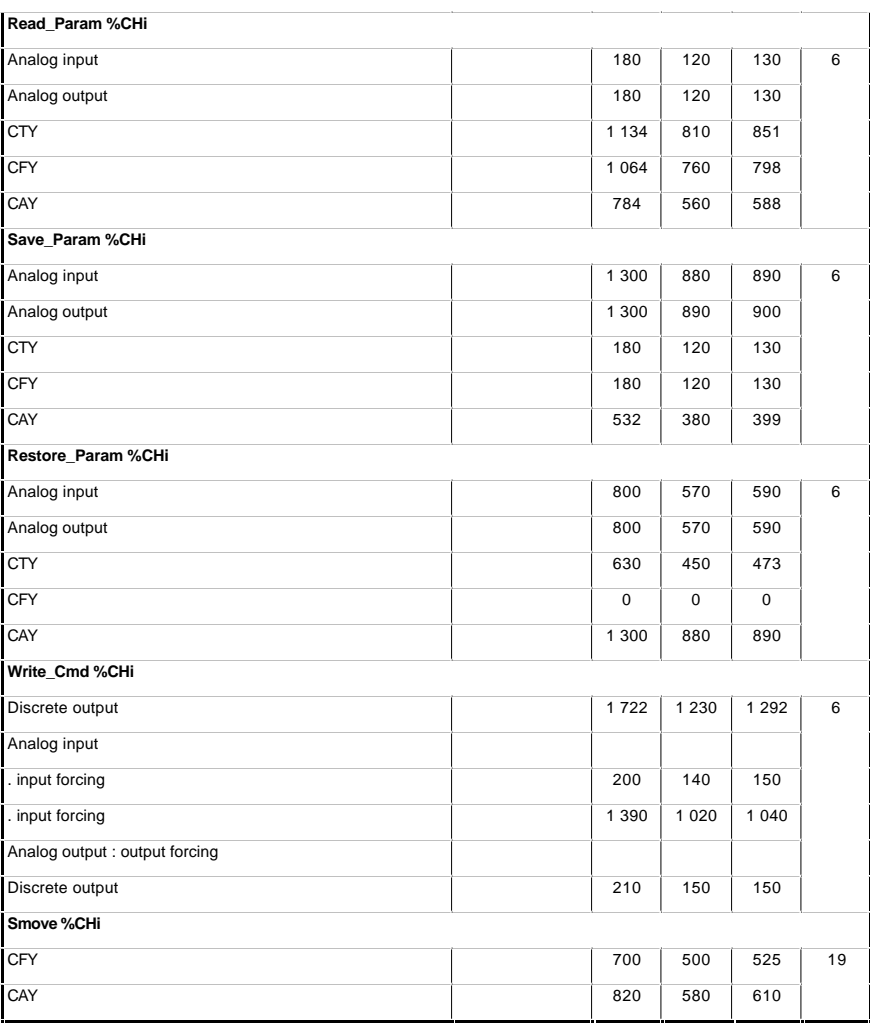

### **8.4 Size of the application**

### **8.4.1 Description of the memory zones**

The application is divided into several memory zones :

- bit memory zone :
	- this zone is specific to TSX 37 PLCs and is limited to 1280 bits,
	- this zone is part of the data memory zone for TSX 57 PLCs,
- data memory zone (words)
- application memory zone, comprising :
- configuration
- program,
- constants

The bit and data memory zones are always stored in the internal RAM, the application memory zone can be stored in the internal RAM or on a memory card. The memory structure is described in section 1.3. part A.

# **8.4.2 Memory size of PL7 objects B**

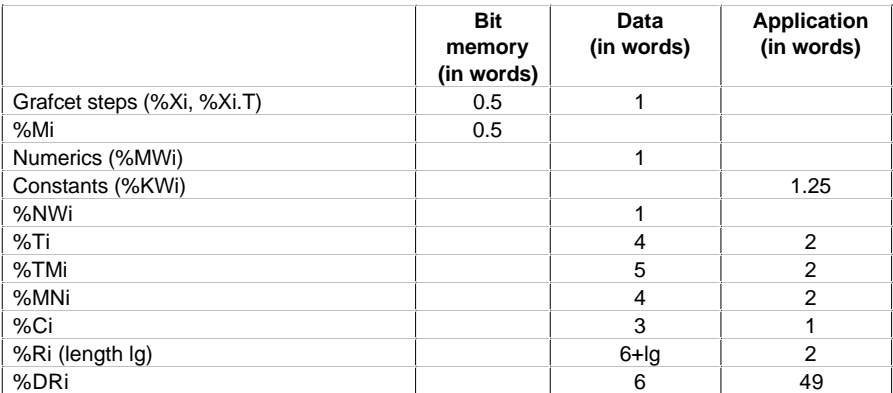

Grafcet interpreter data =  $355 + 2 \times$  No active steps configured + (No. of valid transitions configured) / 2

#### **8.4.3 Module memory size**

#### **Note**

This information is given for a particular processor version. It may be subject to slight variations as the product develops.

For each module type, the following tables provide the size occupied in each of the zones as well as a fixed size which should be added to the power consumption table the first time an application-specific function is used.

#### **Module memory power consumption table, on TSX 37**

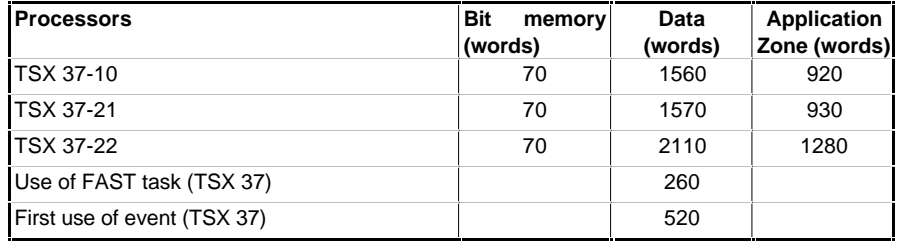

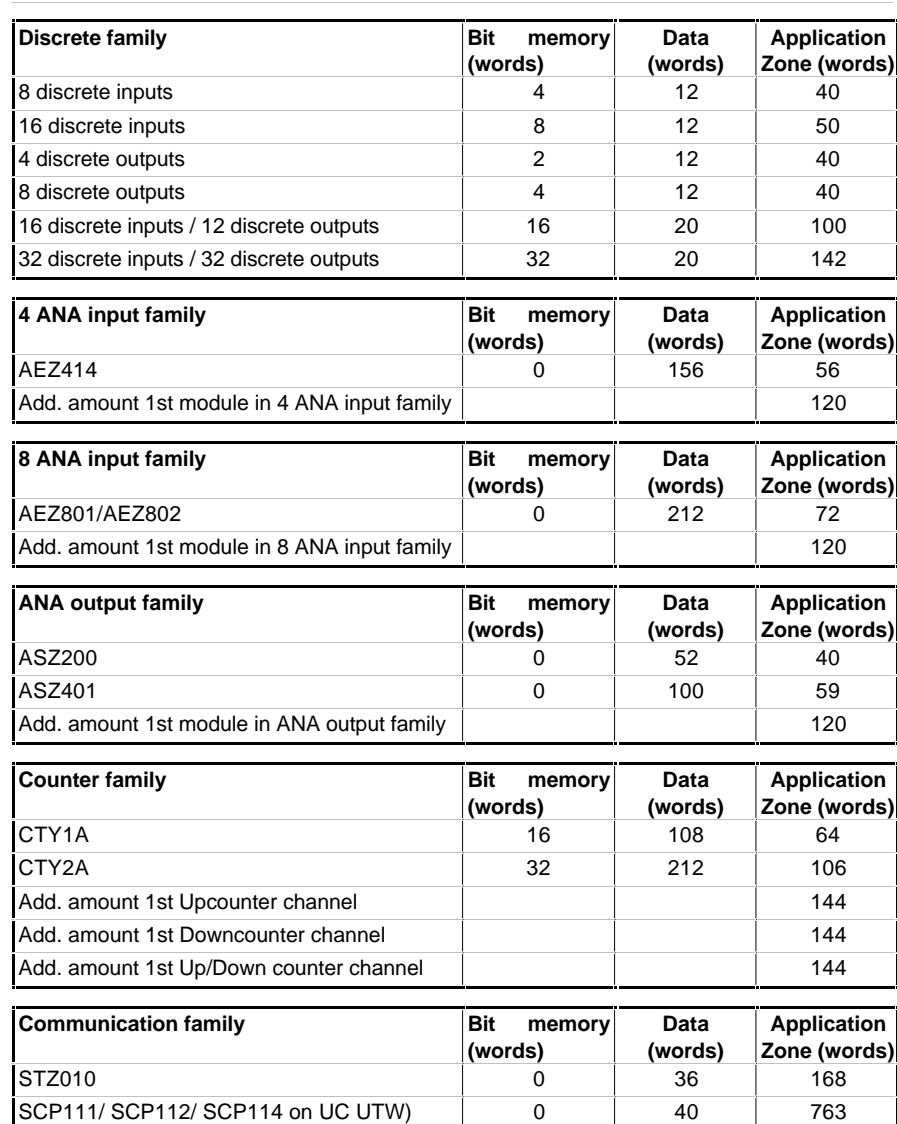

FPP 20 on UC (Channel 0 UTW) 0 40 755

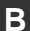

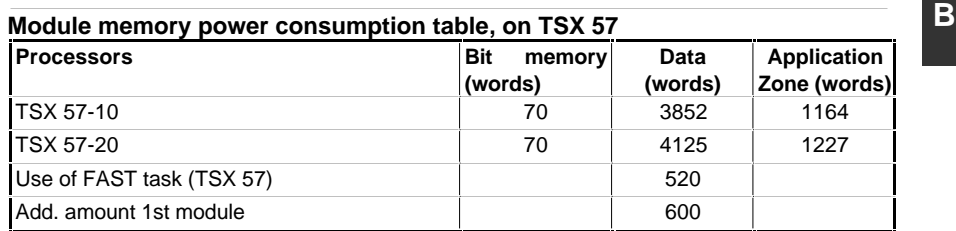

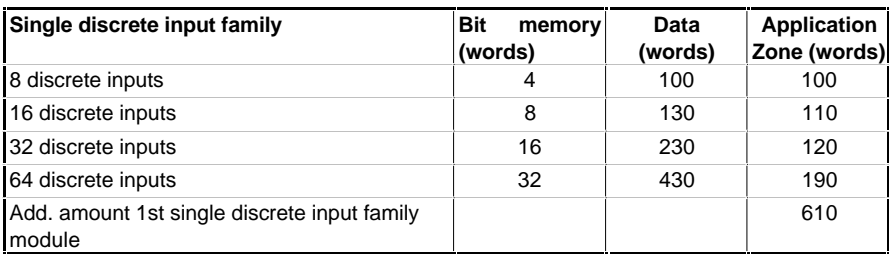

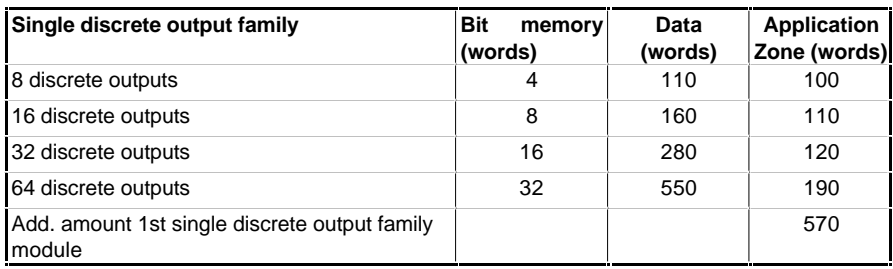

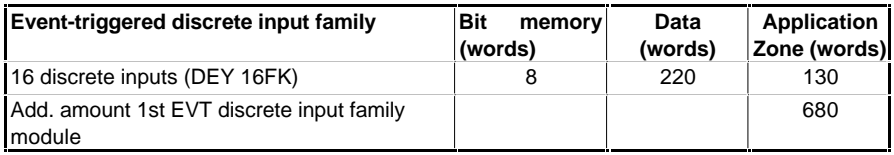

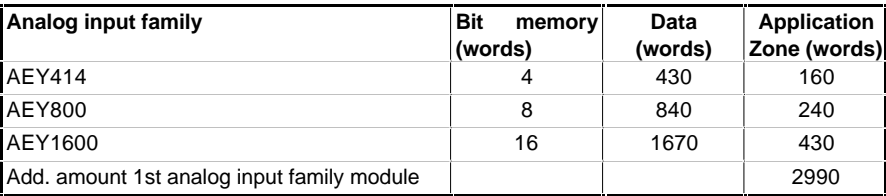

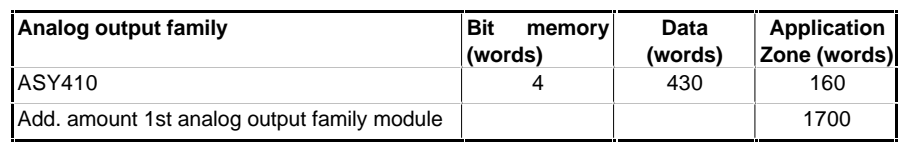

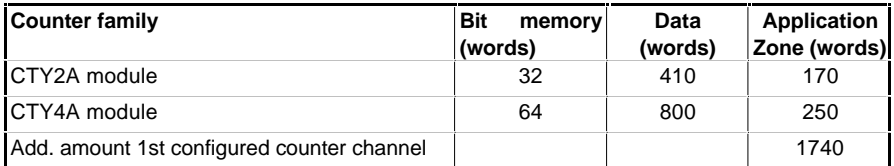

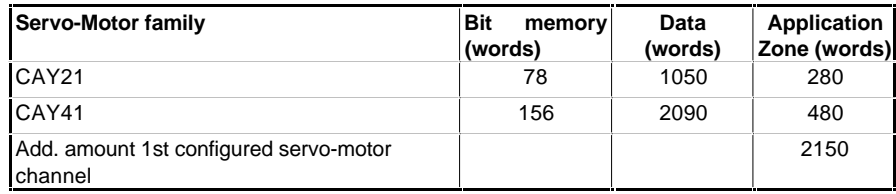

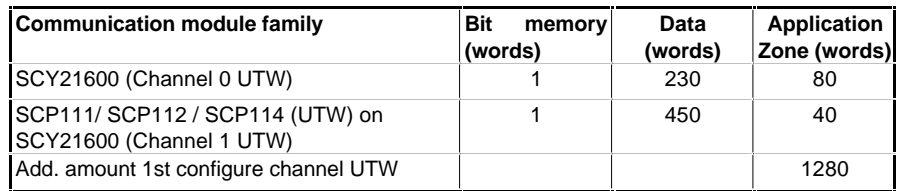

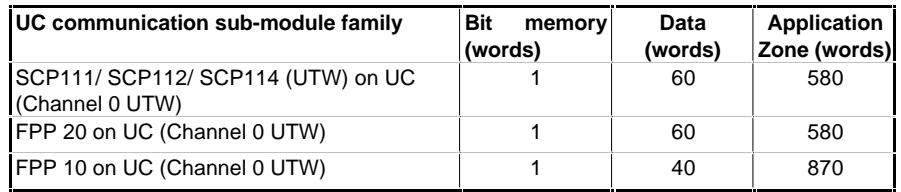

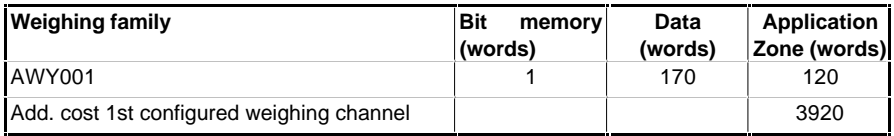

# **8.4.4 Memory size of advanced functions B**

The following tables show for each advanced function (OF), the size of the code embedded in the application (application zone) when an advanced function is called.

The functions in the same family share the code (common code). This common code is embedded in the PLC on the **first call** of a function for that family. The code specific to a function is embedded on the **first call** for that function.

#### **Example :**

- First call of a function of the Numeric conversions family, ie DBCD\_TO\_DINT Code embedded in the application zone :
	- Common code = 154 words
	- OF code DBCD\_TO\_INT = 149 words
- Call of another function of the Numeric conversions family, ie DINT\_TO\_DBCD Code engaged in the application zone :

- OF code DINT\_TO\_DBCD = 203 words

Call of a function of the Numeric conversions family which has already been called (DBCD\_TO\_DINT or DINT\_TO\_DBCD) : no code embedded

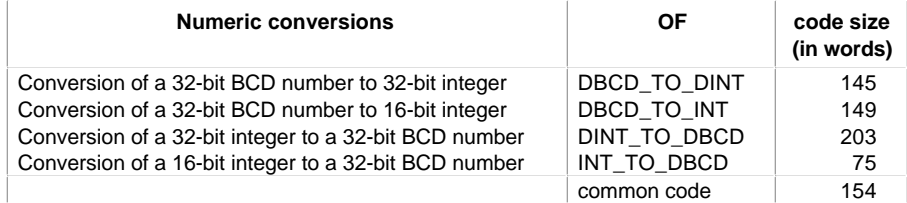

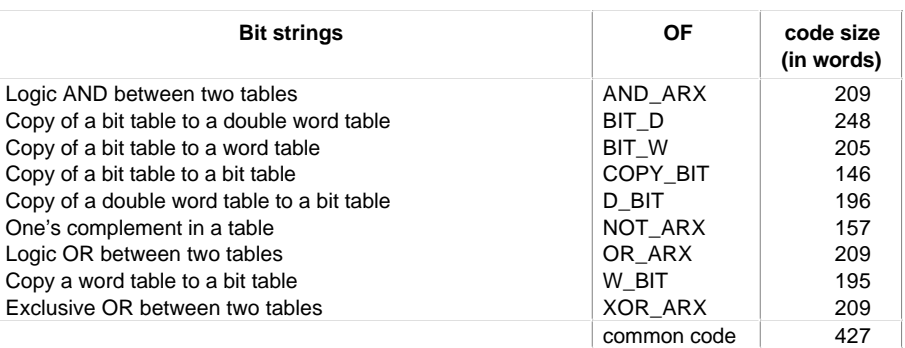

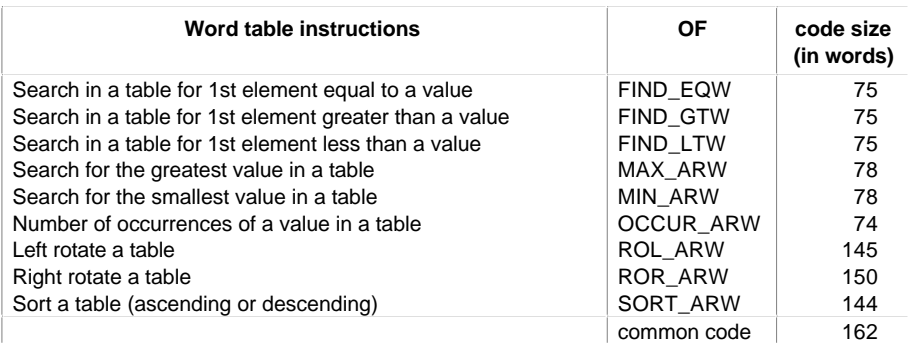

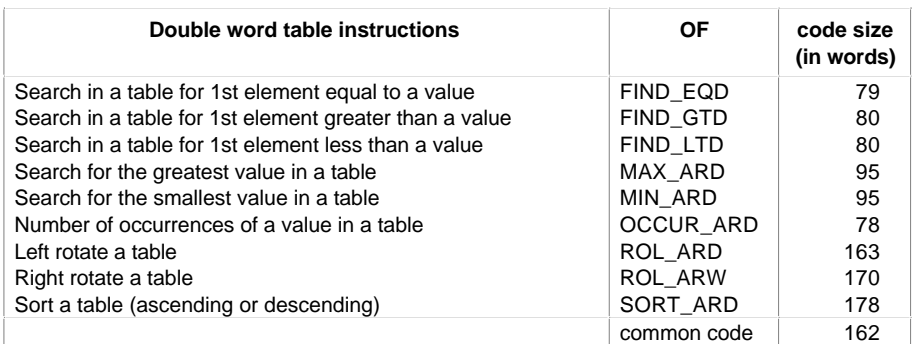

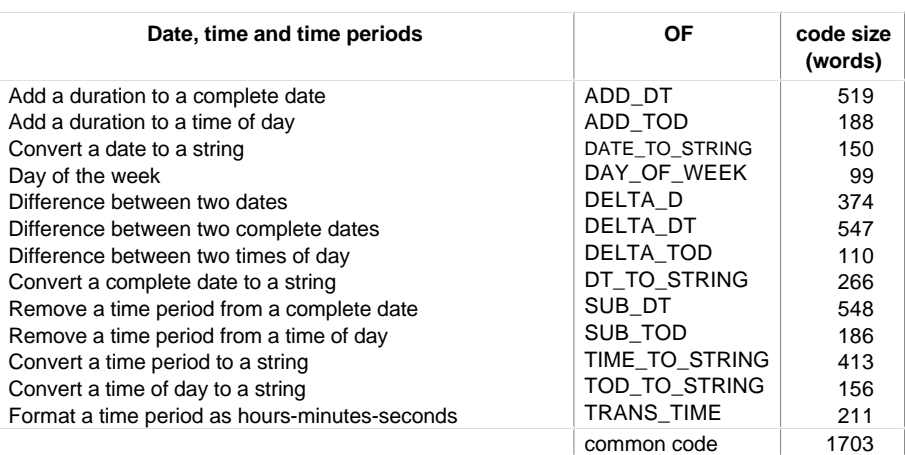

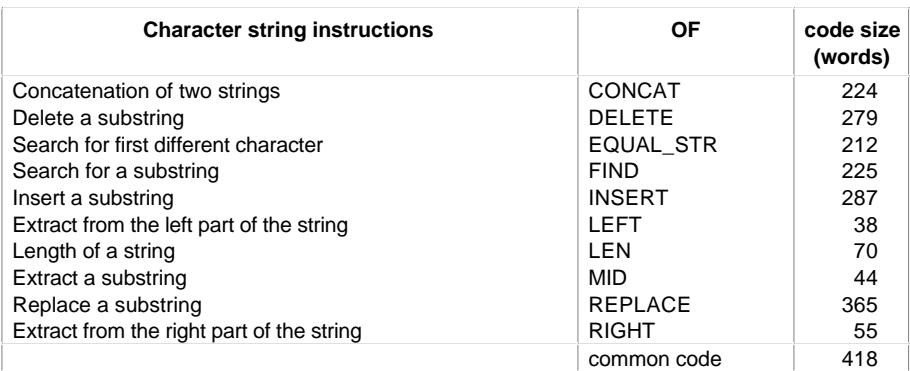

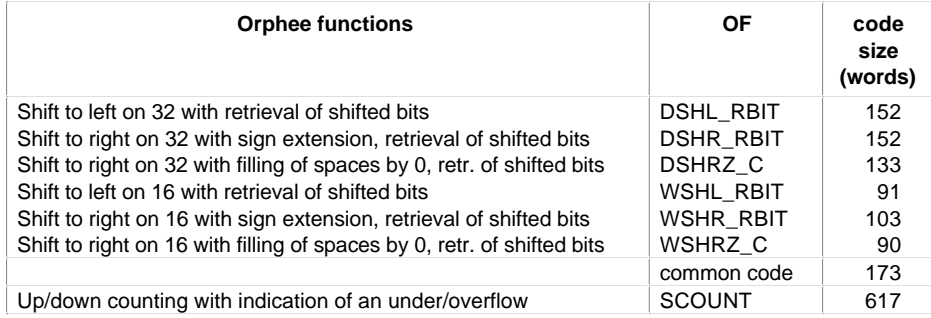

## **Application-specific functions**

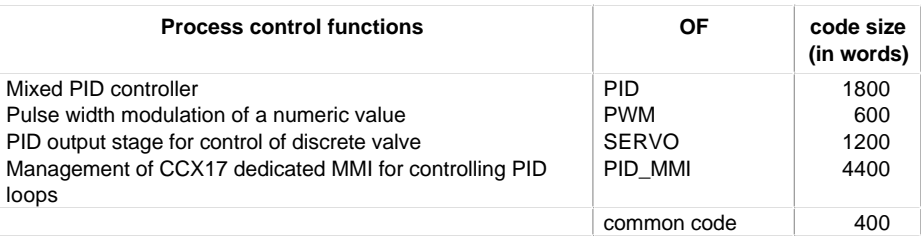

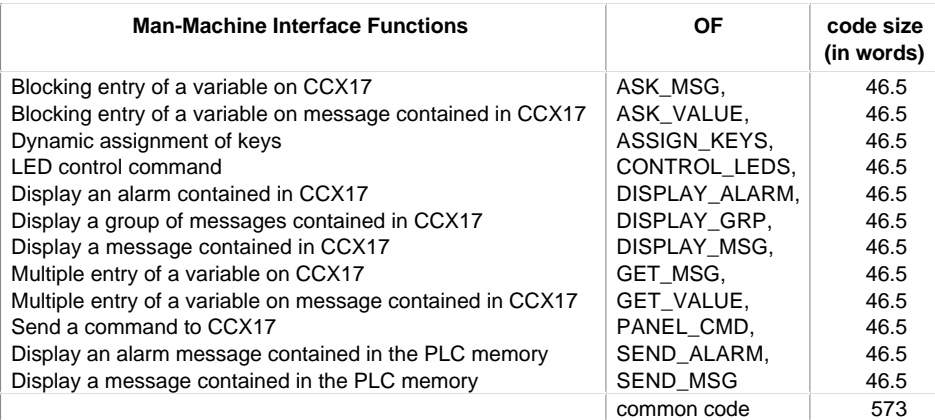

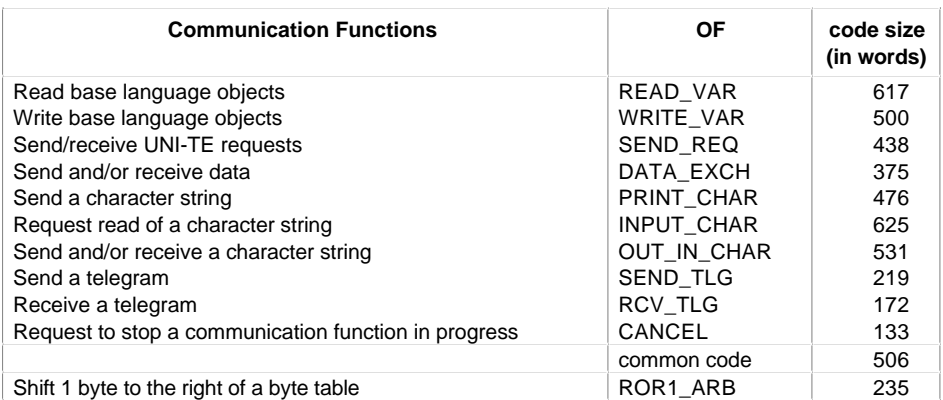

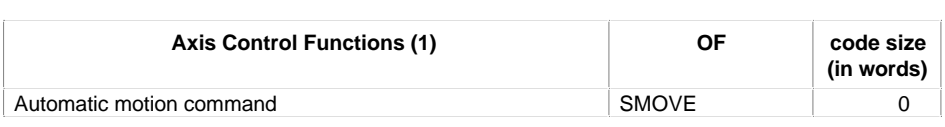

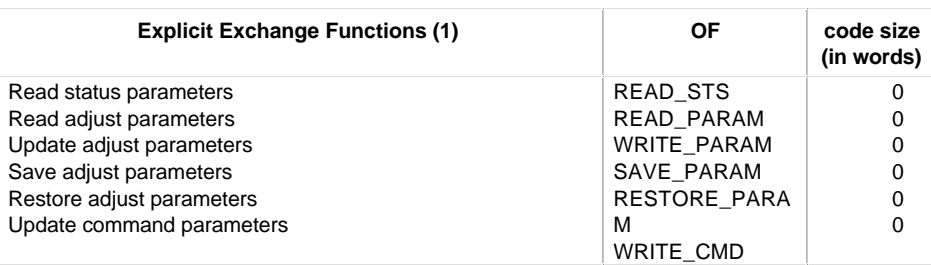

(1) Specific OF, the code is included in the volume of the I/O module.

This method is used to calculate the number of basic Boolean or numerical instructions (assembler code).

Note : this is the method which was used to calculate the performance information given in section 1.3 part A.

#### **Calculating the number of Boolean instructions**

- The number of each of the following elements is taken into account :
- Boolean operations : load (LD), AND, OR, XOR,ST, etc
- closing parentheses (or ladder convergences : vertical convergence links)
- comparison (AND[...], OR[...], etc) and operate ([...]) blocks

Do not count the NOT, RE and FE operators as Boolean instructions.

Example : LD %M0 AND( %M1 OR %M2 ) ST %M3 = 5 Boolean instructions

**B**

#### **Calculating the number of numerical instructions**

The number of each of the following elements is taken into account :

- assignments (:=)
- loading of first value after :=
- arithmetic instructions  $(+, -, *, /, <, =, etc)$ , operations on words or word tables, double words, floating point values
- logic instructions on words
- (OF, EQUAL, etc) functions regardless of the number of parameters
- function blocks (or function block instruction)

Example : %MW0:=(%MW1+%MW2)\*%MW3;

instructions counted :

```
:=
%MW1 (corresponds to the load instruction in the accumulator)
+
*
```
ie. 4 instructions.

#### $\frac{7M3}{1}$  $\frac{2M4}{1}$  $\overset{\times M20}{+}$  $\frac{200}{1}$  $2M21$  $\stackrel{\times M5}{\longleftrightarrow}$  $\frac{\cancel{2}^{1}}{1}$  $\frac{2M}{1}$ zm22<br>⊣⁄⊢  $\frac{\text{2M6}}{\text{2D}}$  $\frac{7M^2}{1}$  $\frac{\times 10}{\div}$  $\frac{2M11}{2}$  $\frac{\times \text{M12}}{\text{H}}$  $\frac{\cancel{2}^{M13}}{1}$  $\overset{\times}{\leftarrow}$  $\frac{20014}{1}$  $\frac{\text{2M15}}{\text{1/}}$  $\frac{2M16}{1}$  $\frac{\times M10}{\leftarrow}$  $\stackrel{\times}{+}^{\text{MM}}$  $\frac{\times M12}{\Box}$  $2M13$   $\times M14$  $\frac{\times 105}{1}$  $\overset{\times}{\rightarrow}$  $<sub>2</sub>M18$ </sub>  $<sub>2</sub>M16$ </sub> H H H H  $\frac{\times M30}{\frac{1}{2}}$  $\frac{\cancel{6}}{\cancel{6}}$  $\frac{\times 1032}{\frac{1}{2}}$  $25M31$  $<sub>2</sub>M33$ </sub>  $24M34$ ₩Ë -izi ΗÏ  $\frac{\text{200}}{1}$  $\frac{2M}{1}$  $\frac{\frac{200}{2}}{\frac{1}{2}}$  $\frac{\times M3}{\pm}$  $\frac{\frac{2004}{1}}{1}$  $\frac{\times M5}{\pm}$  $\times$ M30  $rac{x}{+}$ ÷  $\mathcal{F}$  $\frac{2M8}{L}$  $\times$ M17  $\frac{20019}{1}$ ×M7<br>⊣∕⊦  $<sub>2</sub>M18$ </sub> H F  $+$  $\frac{\times 100}{\pm}$  $\frac{2M||}{|}$  $\frac{\times 10}{1}$  $25M12$ ⊣∕⊦  $\frac{\times 1016}{\frac{1}{2}}$  $\frac{\frac{20}{10}}{\frac{1}{2}}$  $\frac{2M0}{1}$  $\frac{2M}{1}$  $\overline{\overset{\text{2M3}}{\longleftrightarrow}}$  $2M4$  $\bar{\left( \ \right. }$  $\frac{2M6}{1}$  $\frac{2M}{1}$ ×M9<br>⊣ F  $\frac{\times M5}{\times H}$ zmz<br>H  $<sub>2</sub>M10$ </sub>  $\overline{\left( \ \ \right. }$  $\frac{\times 100}{\pm}$  $\overset{\times}{\leftarrow}$  $+$ <sup>2M12</sup>  $\frac{\frac{20}{100}}{\frac{1}{200}}$  $\frac{\frac{20}{4}}{\frac{1}{2}}$  $\frac{\times 105}{\frac{1}{2}}$  $25M11$  $\overline{+1}$  $2M3$   $\times M4$  $\frac{\times M3}{\times M10}$  $rac{2M6}{1}$  $\times$ M1  $\times$ M5  $2M0$ ゴー<br>- \*<br>- イー ΞĒ ΗF  $+$  $(R)$ xMil<br>(B)  $\frac{\times 100}{1}$  $\frac{\text{2M2}}{1}$ zm3<br>⊣∕⊢  $\frac{\text{2M5}}{1}$  $\frac{2M6}{1}$  $\frac{\text{2M8}}{1}$  $\overset{\times M10}{\longleftrightarrow}$ xm<br>⊣∕⊢  $2M4$ ×M7<br>⊣ H  $<sub>2</sub>M9$ </sub>  $\stackrel{\times 1 \times 1}{\longleftrightarrow}$ ×м23<br>⊣∕⊢  $2^{M28}$  $<sub>2</sub>M20$ </sub>  $\overset{\times}{\rightarrow}$   $\overset{\times}{\leftarrow}$  $<sub>2</sub>M22$ </sub> ₩  $+ +$  $^{2M24}_{+}$  $2M25$  $2^{M29}$  $rac{\times 1041}{\frac{1}{2}}$  $\frac{2M42}{2}$  $\overset{\times}{\rightarrow}$  $\frac{\cancel{2}M27}{\cancel{1}}$

# **Example of application which is 65% de boolean and 35% numerical : B**

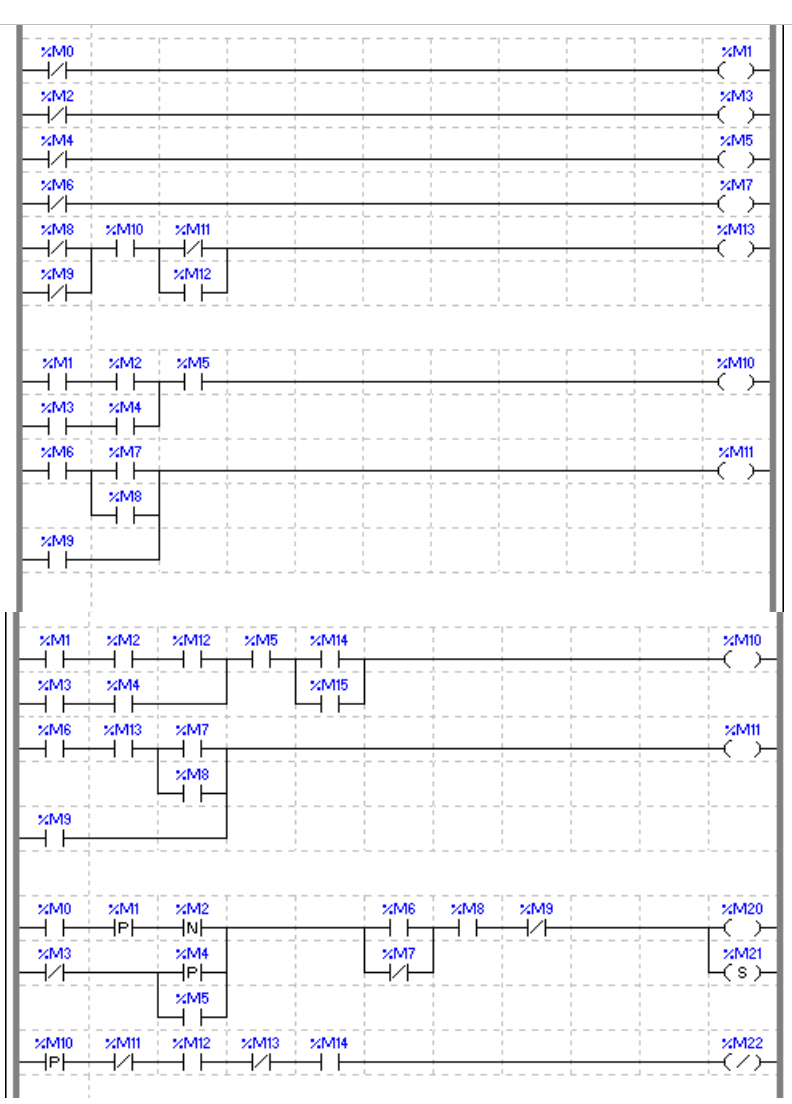

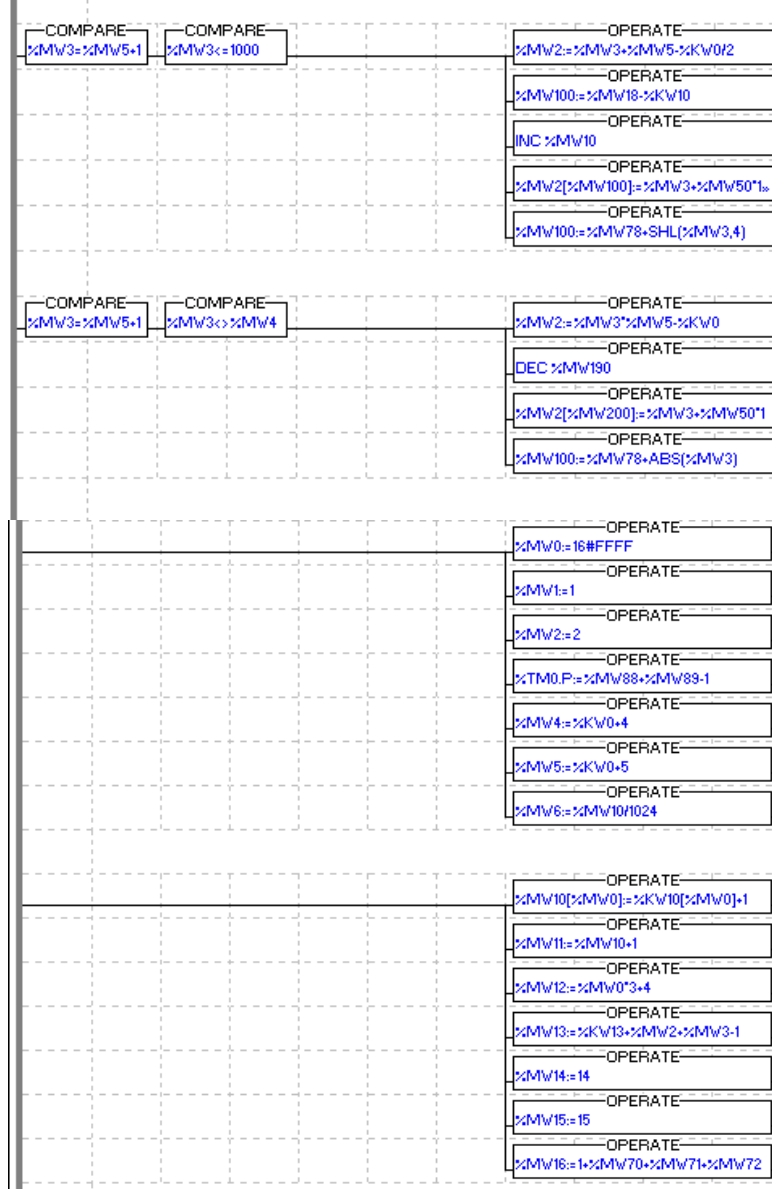

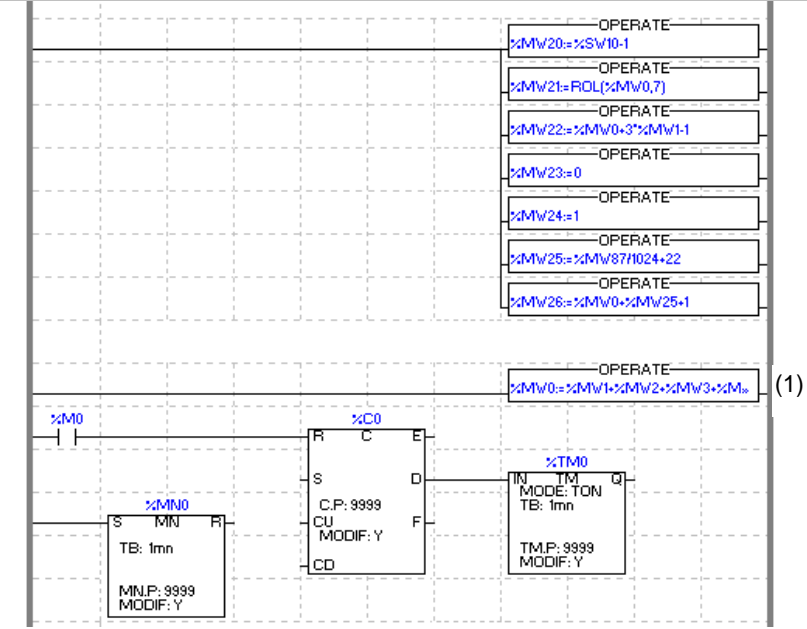

(1) : %MW0:=%MW1+%MW2+%MW3+%MW4+%MW5+%MW6+%MW7+%MW8+%MW9+%MW10+1

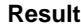

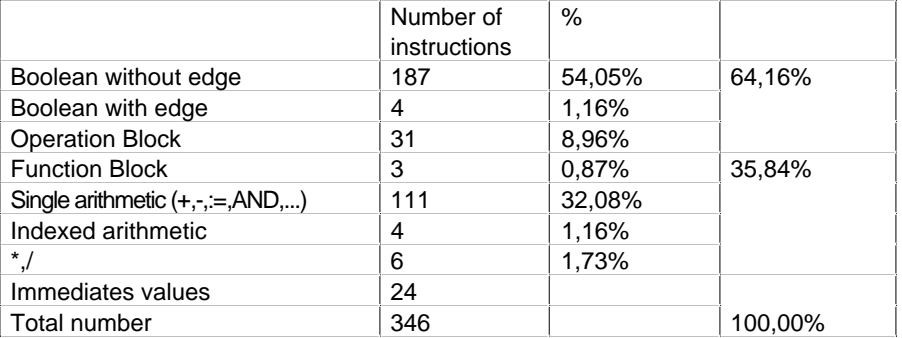

## **9.1 Index**

# **Symbols**

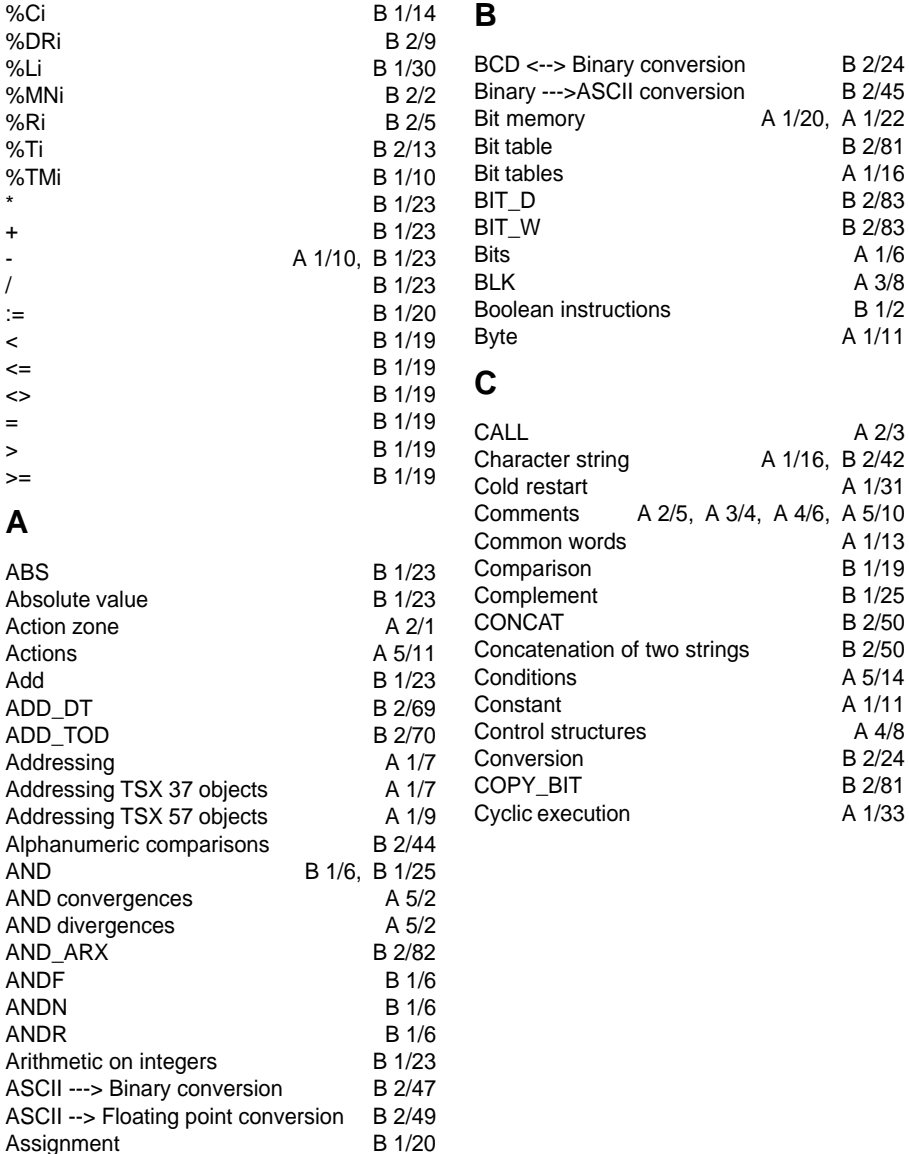

\_\_\_\_\_\_\_\_\_\_\_\_\_\_\_\_\_\_\_\_\_\_\_\_\_\_\_\_\_\_\_\_\_\_\_\_\_\_\_\_\_\_\_\_\_\_\_\_\_\_\_\_\_\_\_\_\_\_\_\_\_\_\_\_\_\_\_\_\_\_\_\_\_\_\_

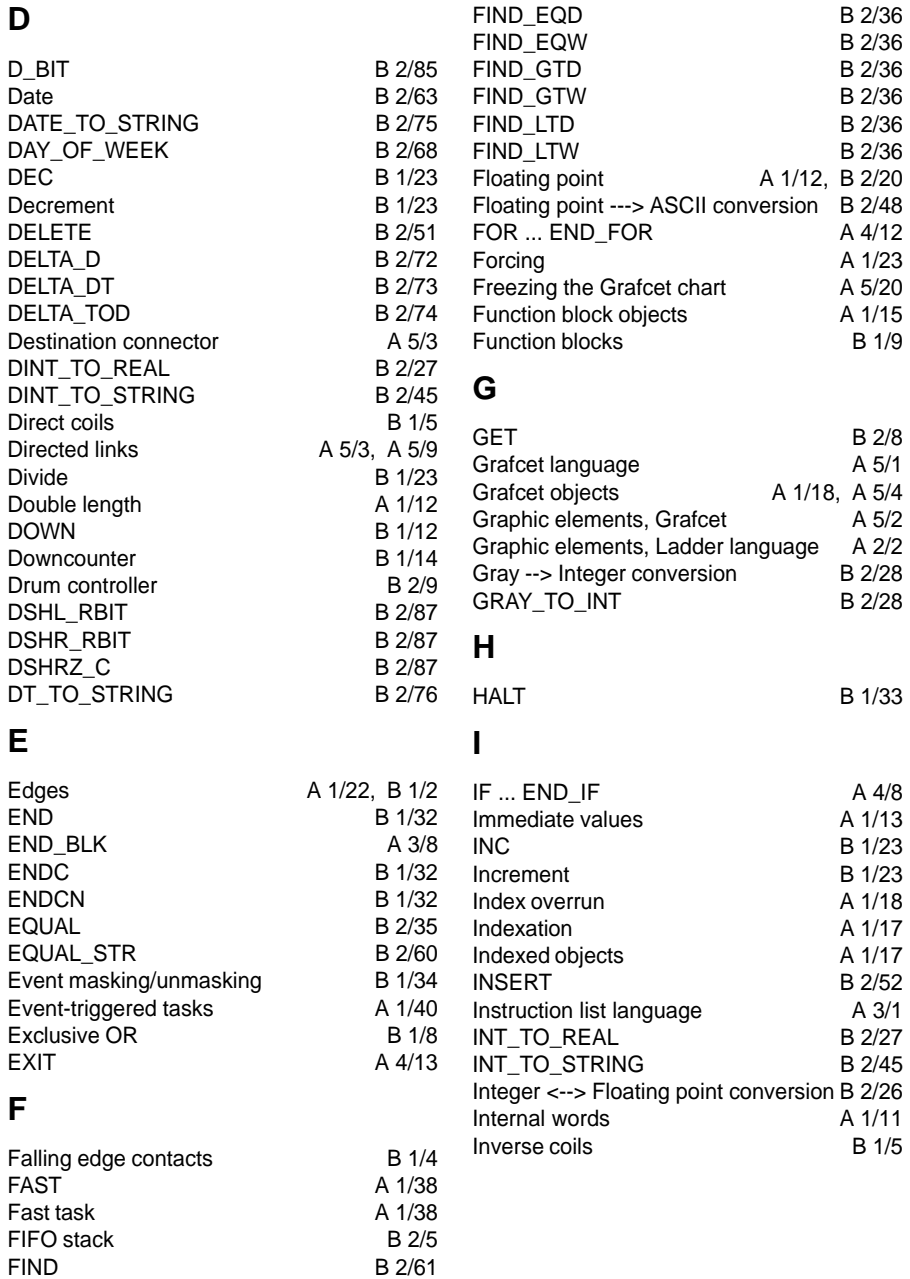

\_\_\_\_\_\_\_\_\_\_\_\_\_\_\_\_\_\_\_\_\_\_\_\_\_\_\_\_\_\_\_\_\_\_\_\_\_\_\_\_\_\_\_\_\_\_\_\_\_\_\_\_\_\_\_\_\_\_\_\_\_\_\_\_\_\_\_\_\_\_\_\_\_\_\_

Find functions on tables [B 2/36](#page-185-0)

9/3

**B**

# **J**

# **O**

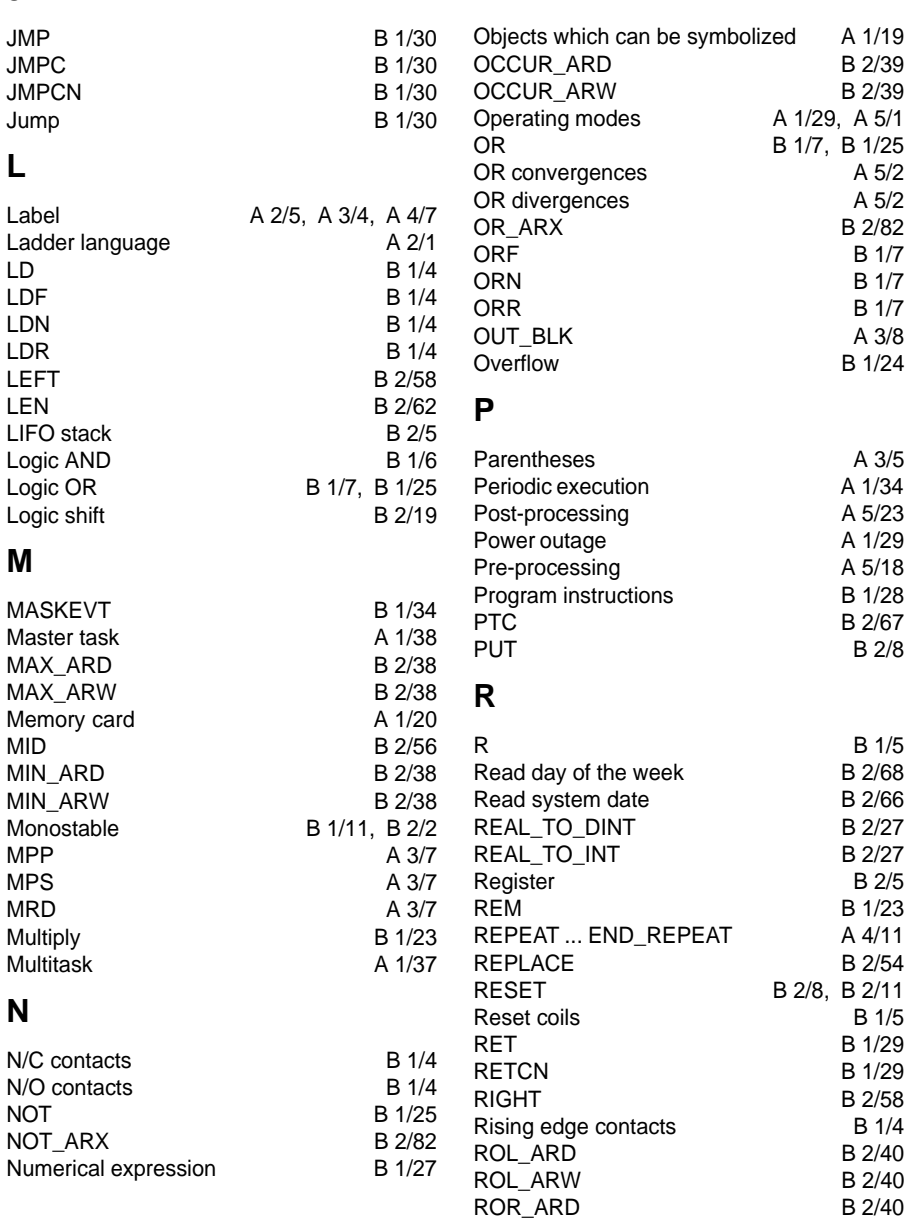

\_\_\_\_\_\_\_\_\_\_\_\_\_\_\_\_\_\_\_\_\_\_\_\_\_\_\_\_\_\_\_\_\_\_\_\_\_\_\_\_\_\_\_\_\_\_\_\_\_\_\_\_\_\_\_\_\_\_\_\_\_\_\_\_\_\_\_\_\_\_\_\_\_\_\_

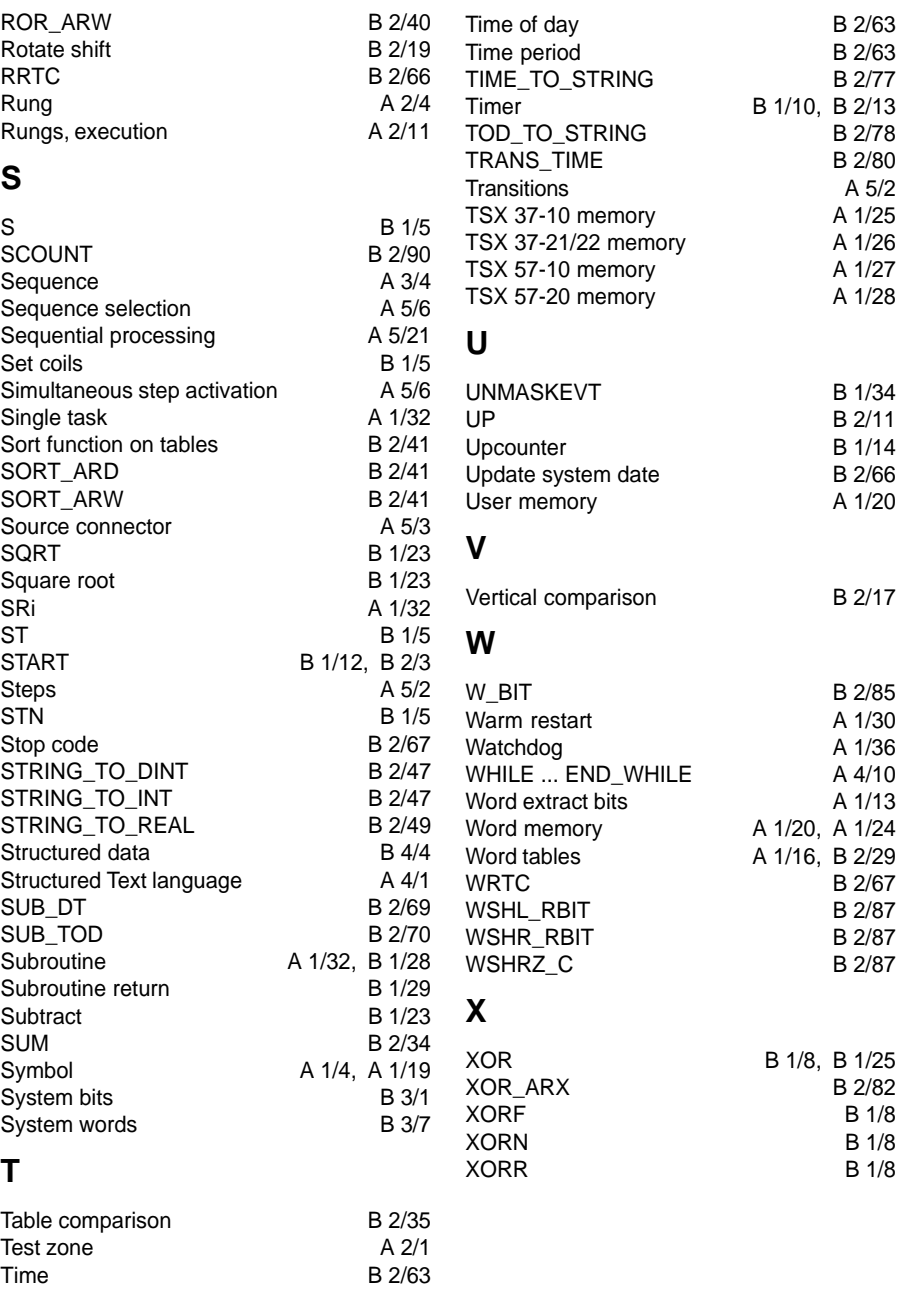

\_\_\_\_\_\_\_\_\_\_\_\_\_\_\_\_\_\_\_\_\_\_\_\_\_\_\_\_\_\_\_\_\_\_\_\_\_\_\_\_\_\_\_\_\_\_\_\_\_\_\_\_\_\_\_\_\_\_\_\_\_\_\_\_\_\_\_\_\_\_\_\_\_\_\_